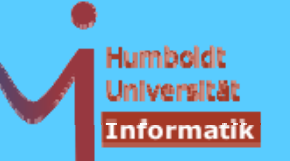

## **0 Ei füh & M i i 0. nführun g Motivation**

#### **Ansatz: "C++ für Java-Kenner"**

- Konzentration auf semantische Unterschiede 'gleichartiger' Konzepte
- Erörterung der C++ -spezifischen Konzepte (Overloading, Templates)

### **Anspruch auf Vollständigkeit**

Sprache laut Standard **ISO/IEC 14882 von 1998 incl. Standardbibliothek** (**STL and more**)

Schwerpunkt auf Diskussion von Konzepten anhand von Beispielen

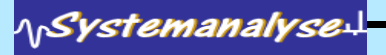

Objektorientierte Programmierung mit C++

# **0. Einführung & Motivation**

- Warum noch eine OO-Sprache?
	- die zudem
		- · syntaktisch sehr ähnlich zu Java ist
		- · älter ist als Java
		- · 'gefährlicher' ist als Java ...
- Weil  $C++$  eine Sprache ist
	- die
		- · syntaktisch sehr ähnlich zu Java ist
		- älter ist als Java
		- · 'gefährlicher' ist als Java ...

### -- und potenziell effizienteren Code ermöglicht

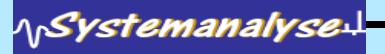

Dr. K. Ahrens

Humboldt Universitä nformatii

# **0. Einführung & Motivation**

Java

- zahlreiche Sicherheitsvorkehrungen kosten Zeit & Raum
- virtual machine
- architekturneutral

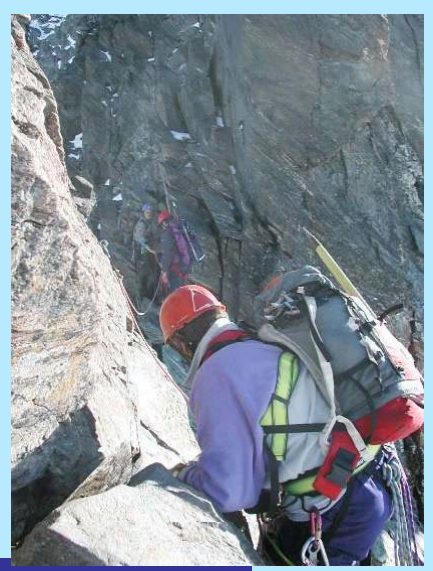

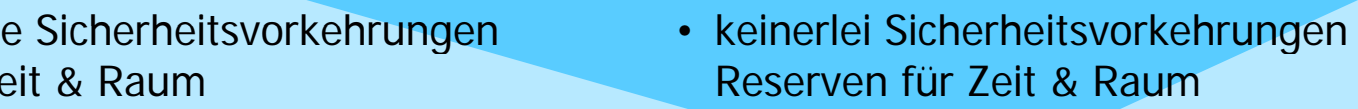

 $C++$ 

- native code
- architekturabhängig

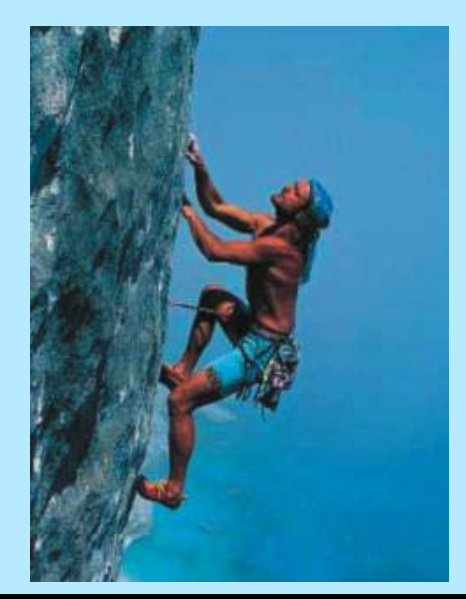

1Systemanalyse

Dr. K. Ahrens

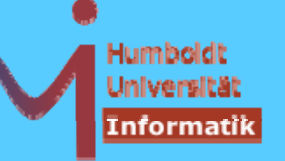

### Ein erster Blick: Hello World

```
class Hello {
                           public static void main(String s[]) {
Java
                                    if (s.length < 1) return;
                                    Hello h = new Hello(", " + s[0]);Hello. java
                                    h.\text{speak}();
                           \mathcal{E}String what:
                           void speak() \{System.out.println("Hello" + what);
                           Hello(String s) {
                                    this.what = s;
                           protected void finalize() \{System.out.println("bye, bye");
```
**NSystemanalyse** 

```
Objektorientierte Programmierung mit C++
                                                       Dr. K. Ahrens
                                                                          Humboldt
                                                                          Universität
                                                                          İnformatik
Ein erster Blick: Hello World
                  #include <iostream>
                  #include <string>
                  class Hello \{public: static void main(int c, char* v[]) {
C++if (c < 2) return;
h.cc
                                   Hello h = Hello(", "+std::string(v[1]));
                                   h.speak()private: std:: string what;
      ava-Style
                          virtual void speak() \{std::cout << "Hello" + what << std::endl:
                          Hello(std::string s) {
                                   this->what = s;
                          ~\simHello() {
                                   std::cout << "bye, bye" << std::endl;
                  }; // 11111111111
                                                                             5
NSystemanalyse.
```
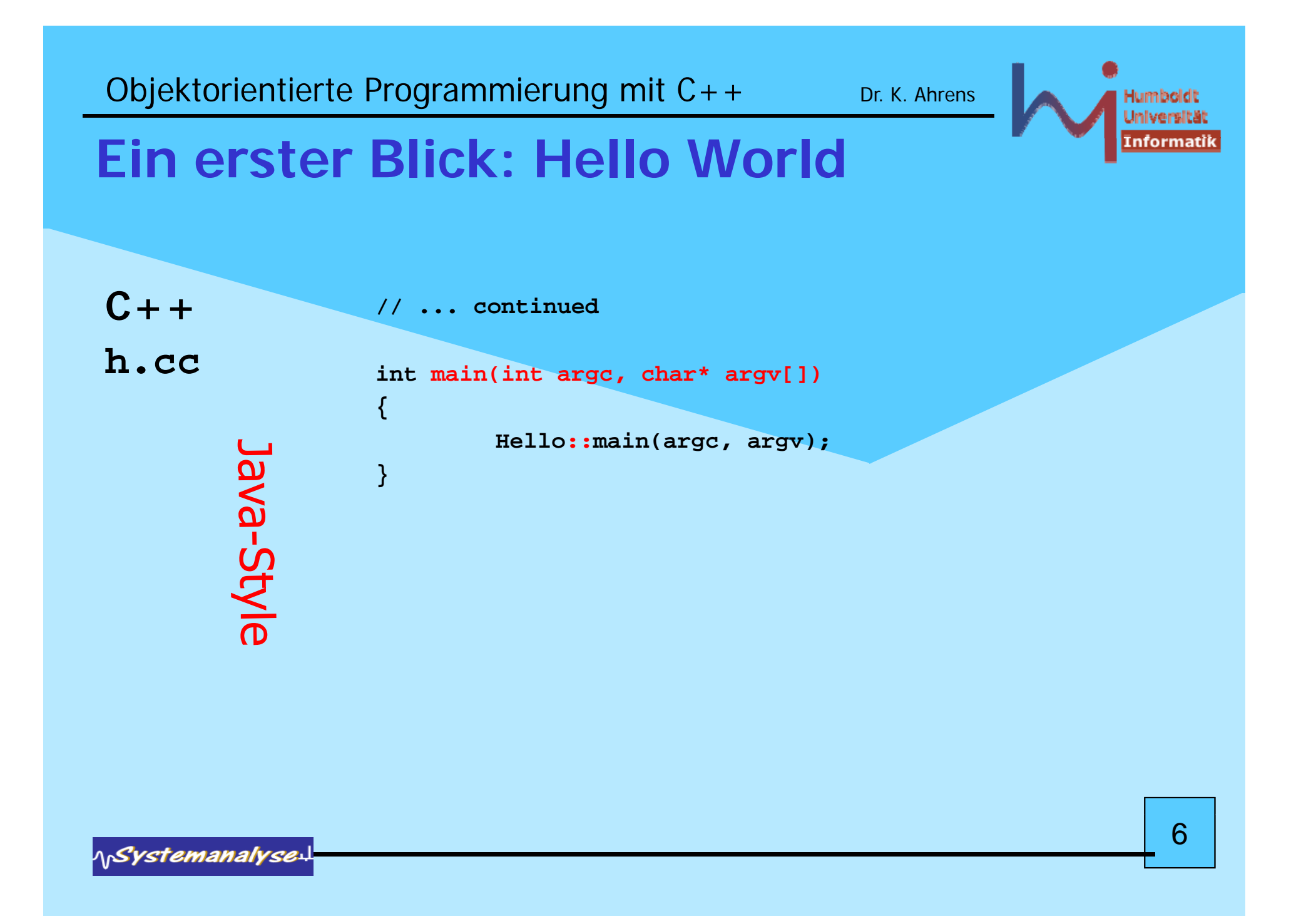

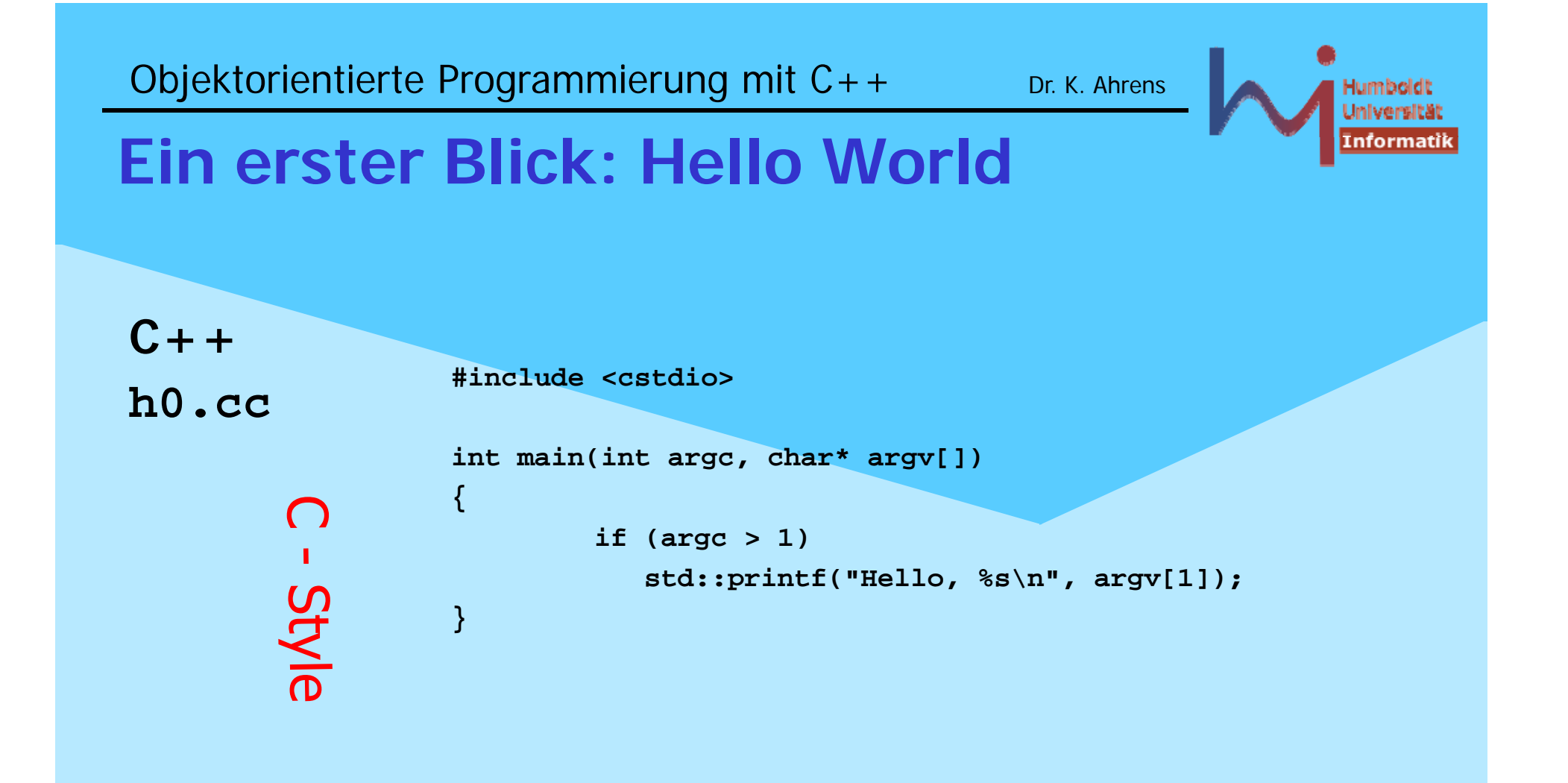

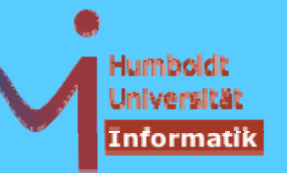

# Ein erster Blick: Hello World

 $\stackrel{\bullet}{\bullet}$  in C++ kann man offenbar Java-like (OO) programmieren, muss es aber nicht: - C++ ist eine sog. multi-paradigm-Sprache

Abweichungen in syntaktischen Feinheiten

#### Semantische Unterschiede Hello  $h = new Hello(......)$ : Java:

 $h.\text{speak}()$ ;

and the set of the set of the set of the set of the set of the set of the set of the set of the set of the set of the set of the set of the set of the set of the set of the set of the set of the set of the set of the set o

 $C++$ :

Hello  $h = Hello(...,:)$  $h.\text{speak}()$ ;

 $\frac{1}{2}$  // value !

8

**AnSystemanalyse** 

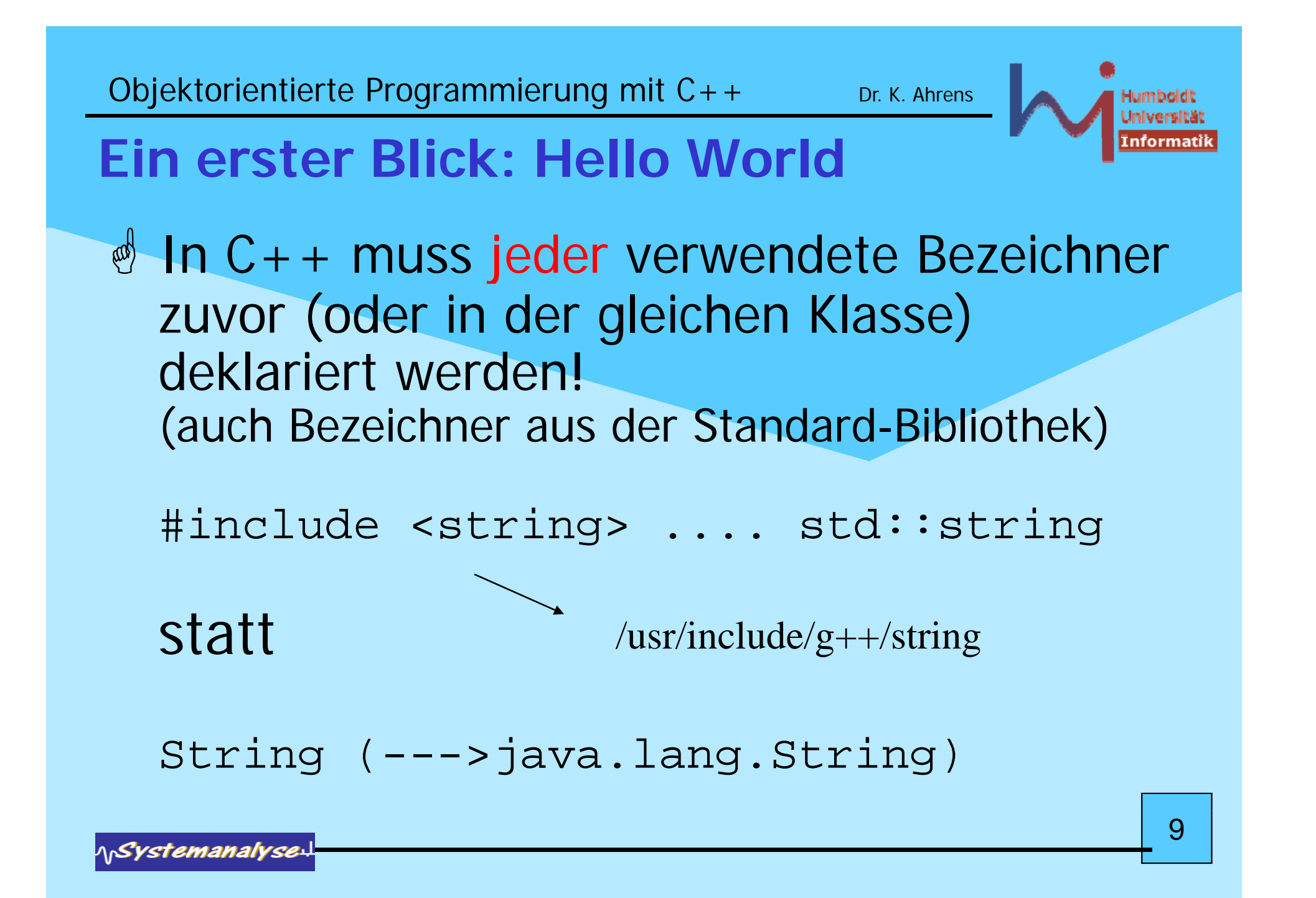

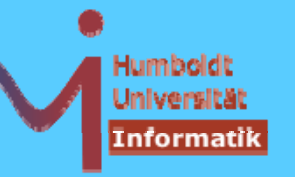

# Ein erster Blick: Hello World

- <u>d</u> In C++ gibt es globale Funktions- (Variablen- und Typ-) Deklarationen
- & Es gibt geschachtelte Gültigkeitsbereiche (Klassen und namespaces) aber ohne implizite Abbildung auf eine hierarchische Verzeichnisstruktur
- **& Ein Compilerlauf behandelt GENAU EINE** Quelldatei pro Aufruf! (.... make !)
- Dies entspricht dem klassischen Paradigma der Übersetzung von C-Programmen: ermöglich Migration, Portierbarkeit, Unix-Konformität

**AnSystemanalyse** 

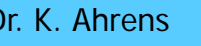

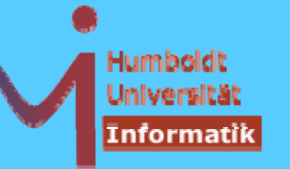

# **Ein erster Blick: Hello World**

- $\bullet$  In C++ gibt es Zeiger, Felder sind de facto Zeiger - keine Objekte, this ist ein Zeiger !
- Konvention des Programmaufrufs ist etwas anders
- Virtualität ist explizit zu spezifizieren
- & Es gibt sog. Destruktoren
- **Syntax von Zugriffsrechten ist etwas anders**

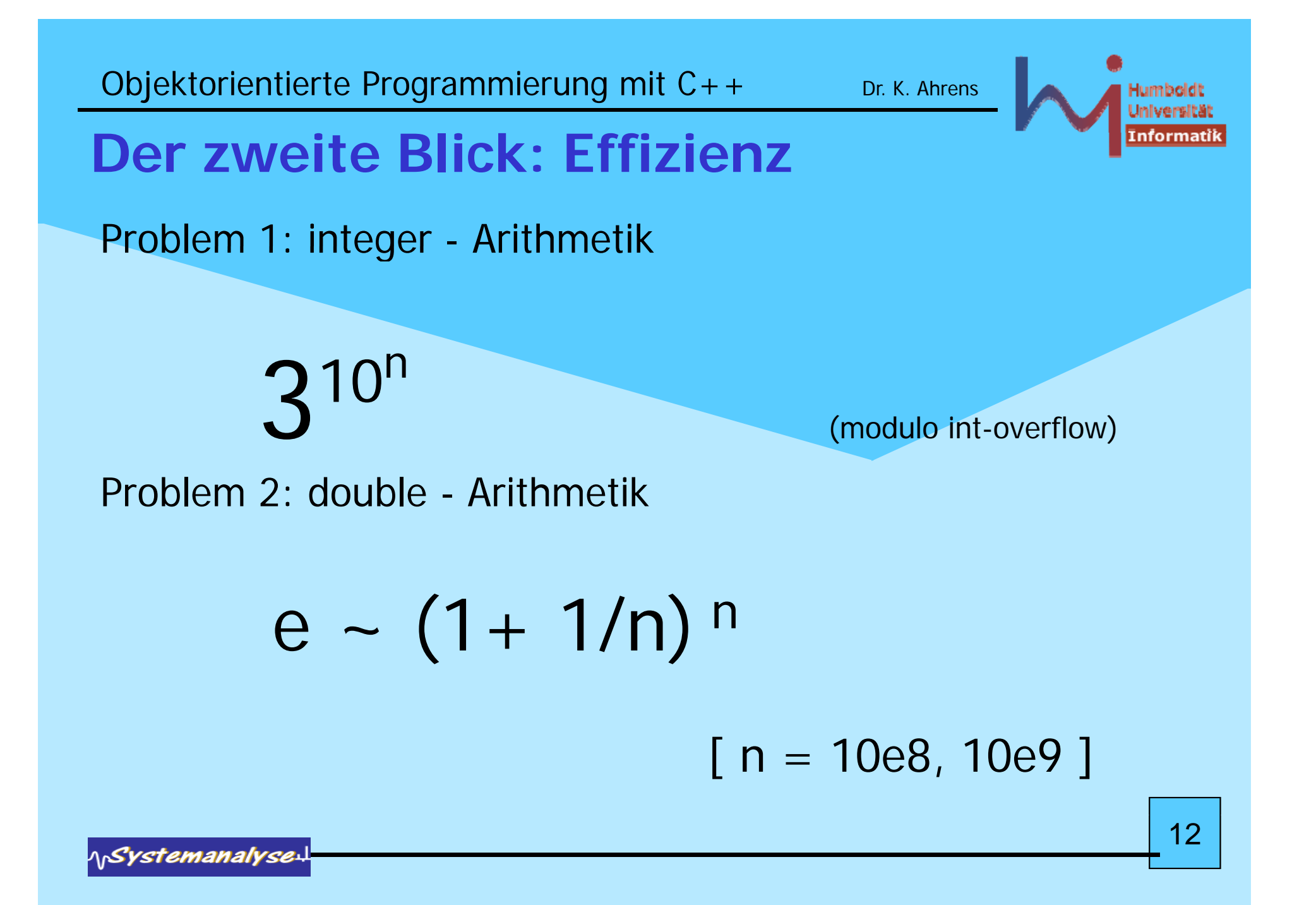

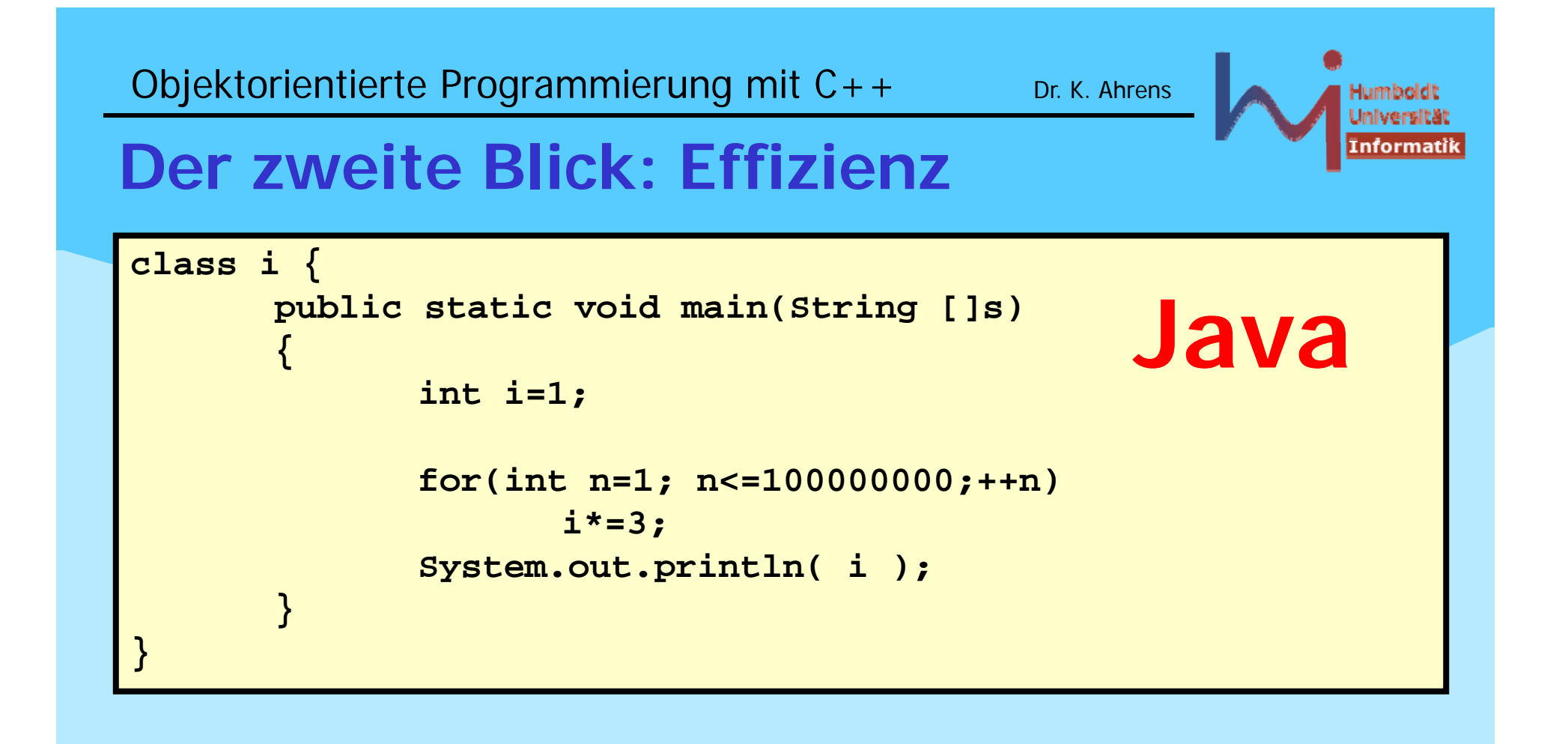

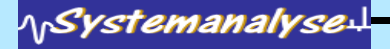

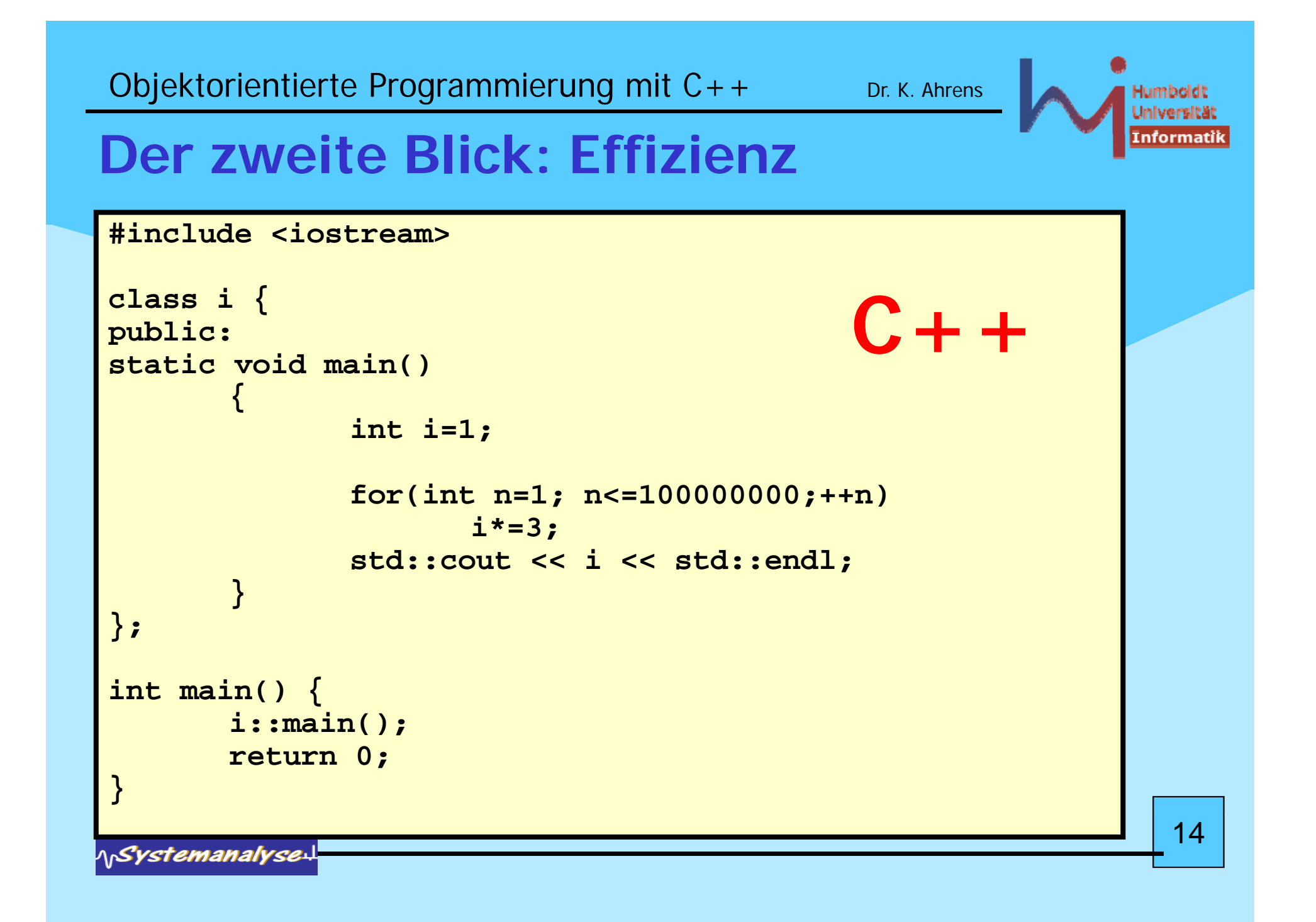

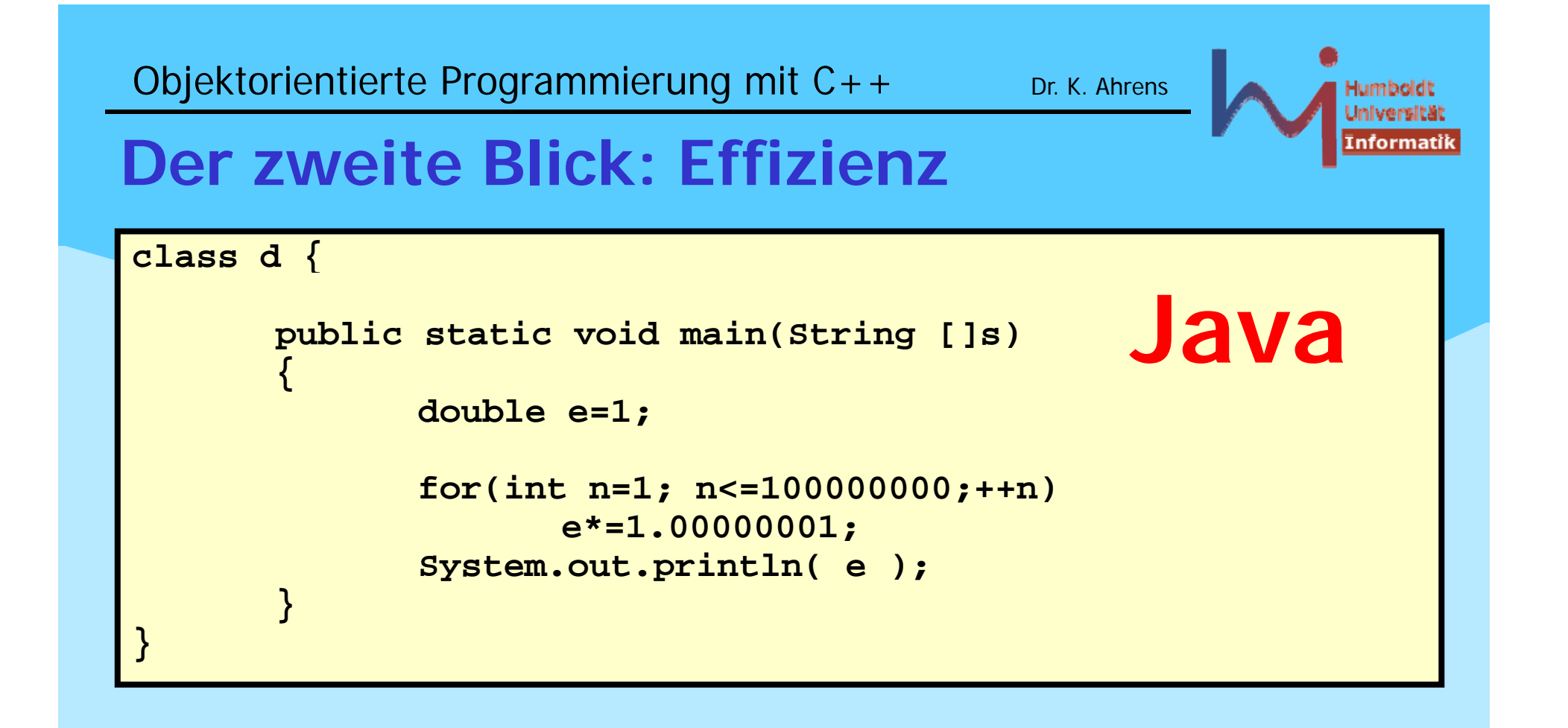

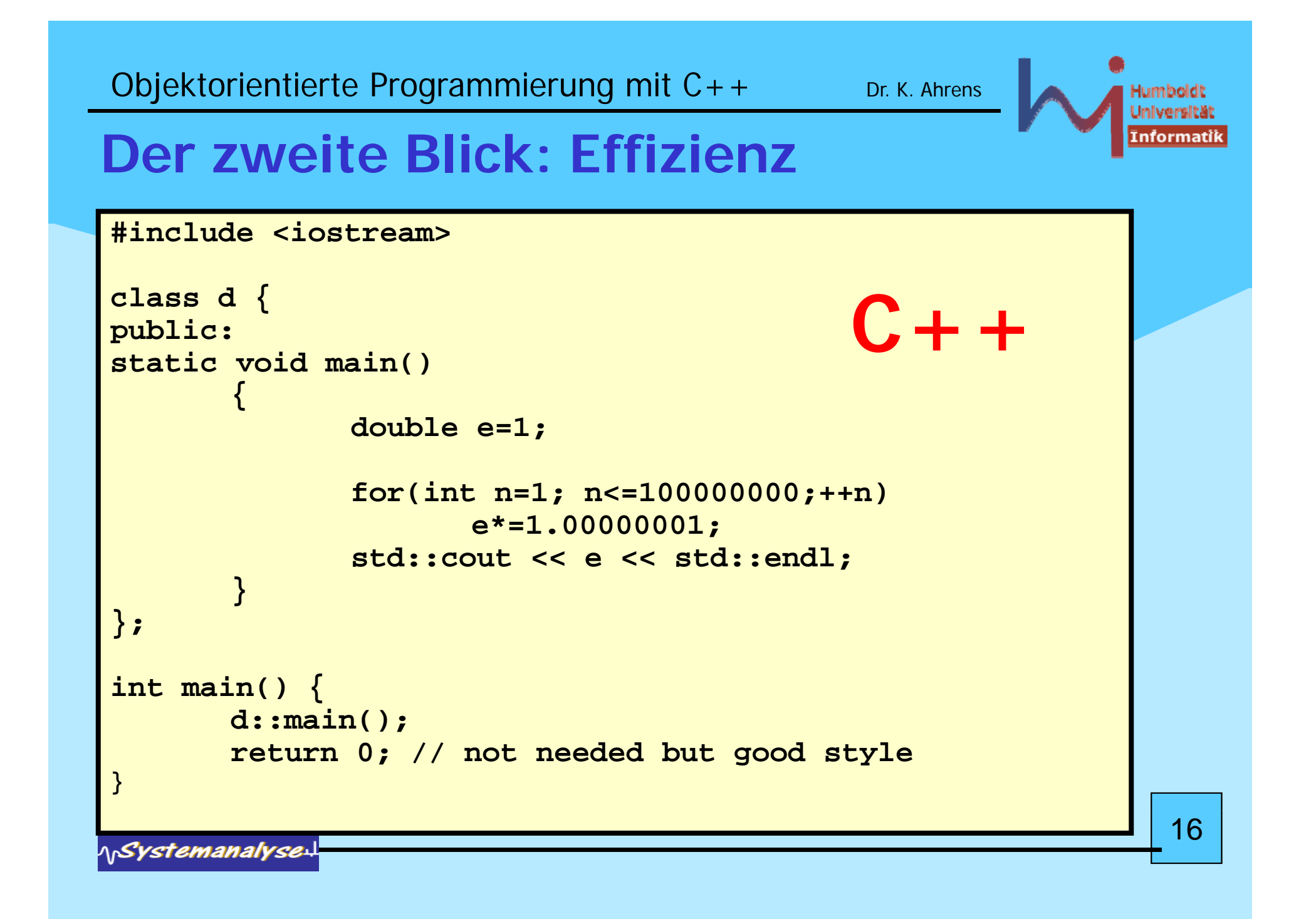

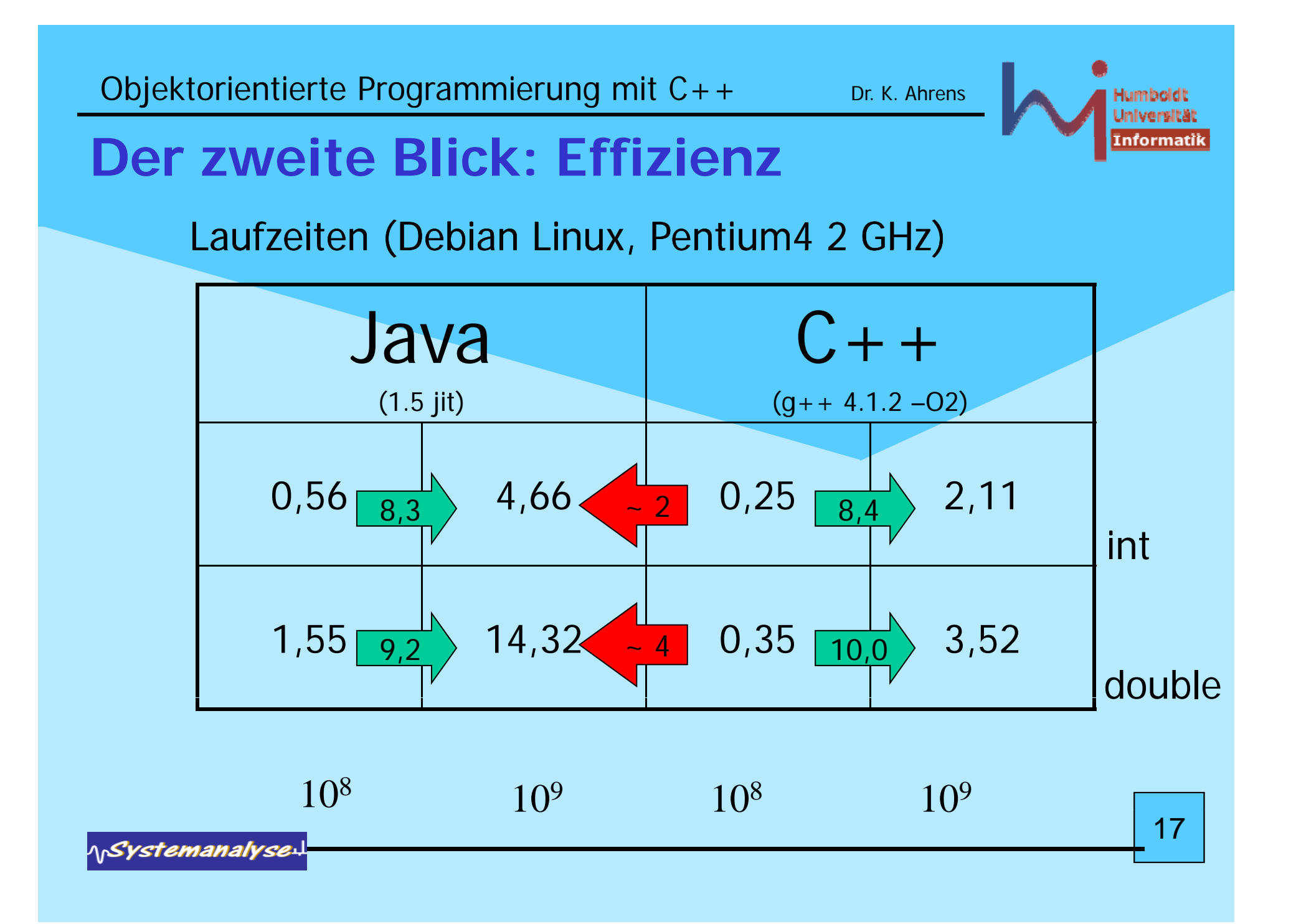

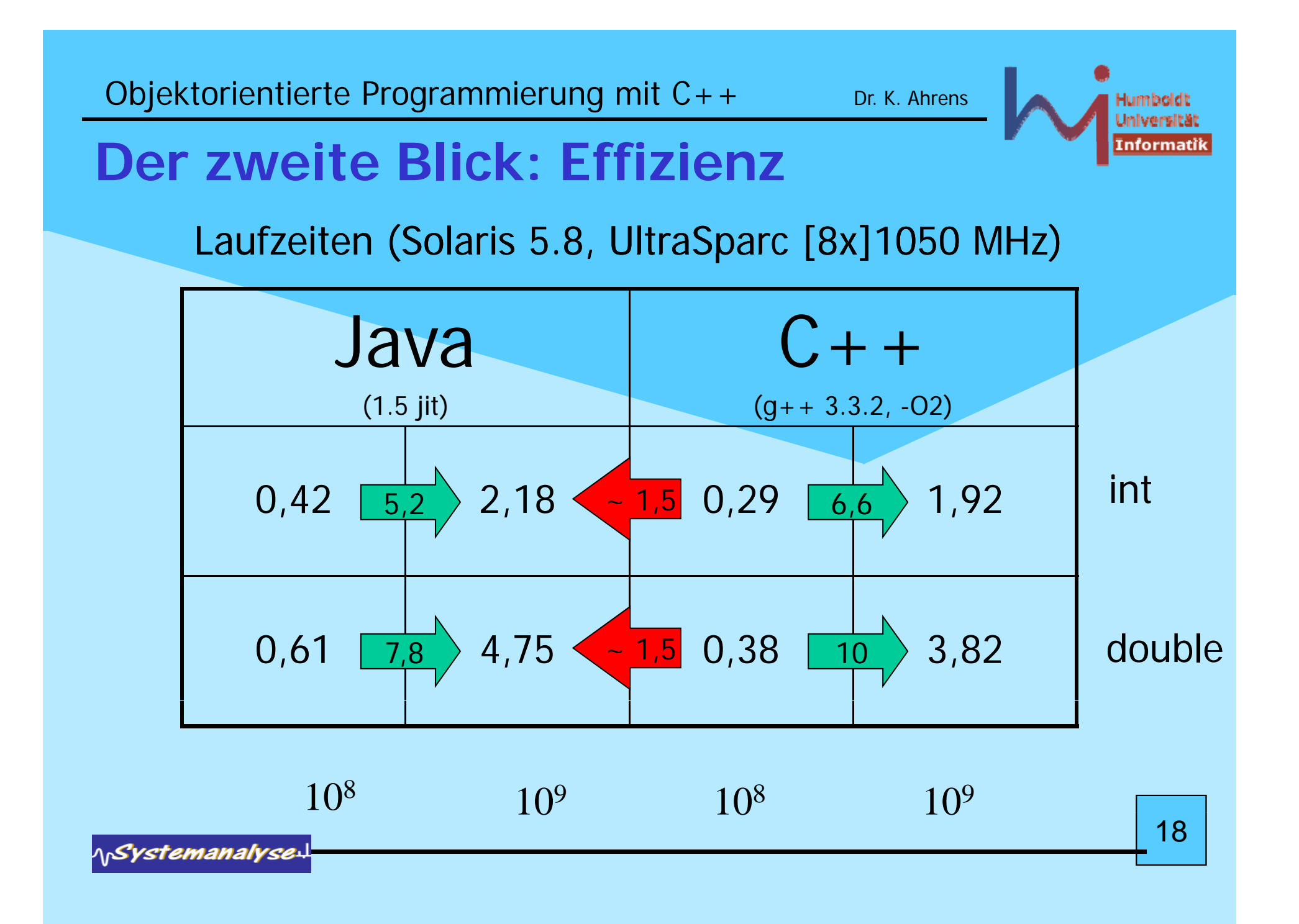

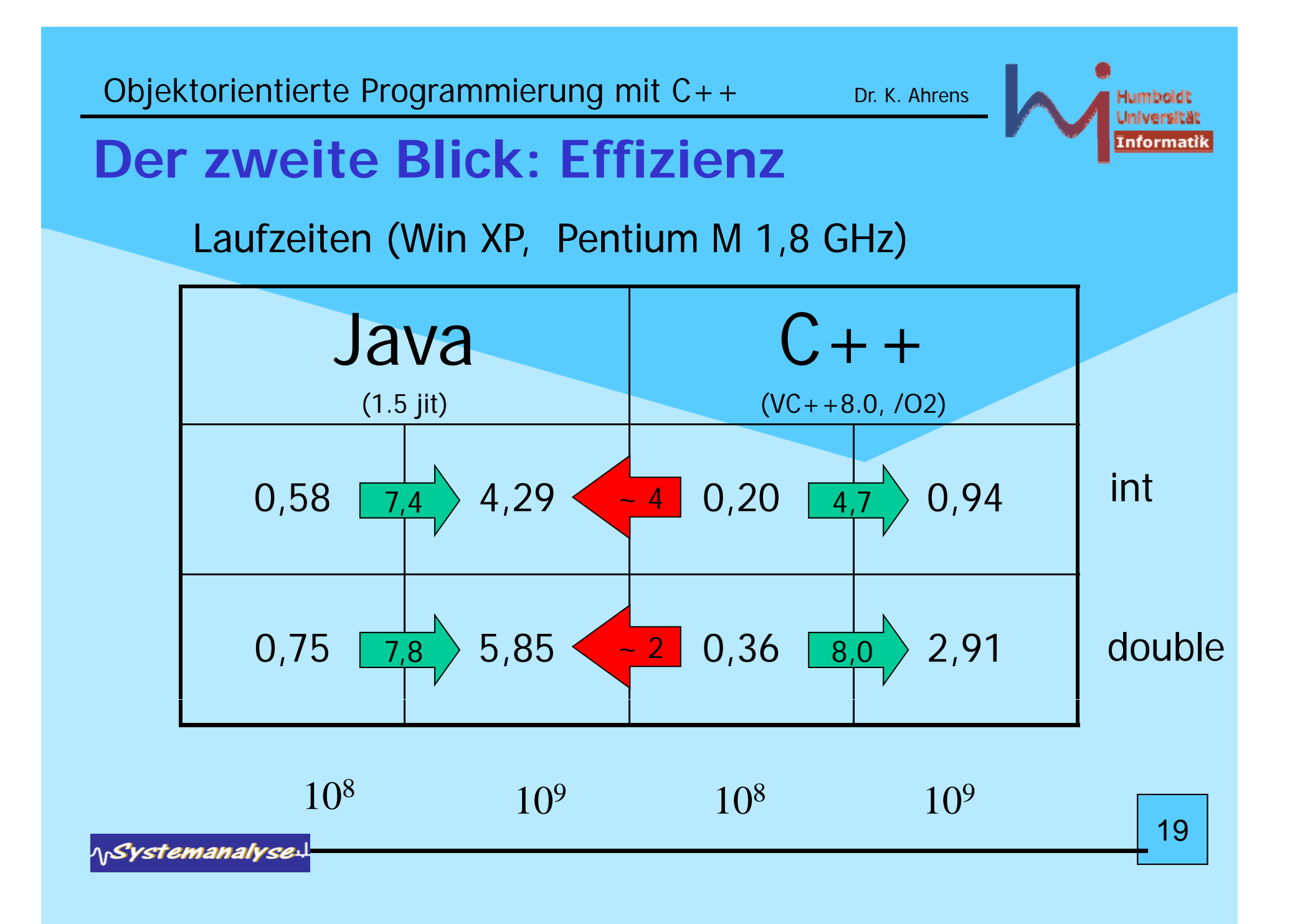

### **C Hi i ++ Historie**

- Bjarne Stroustrup Ph.D. Arbeit 1978/79 an der Universität Cambridge: "Alternative Organisationsmöglichkeiten der Systemsoftware in verteilten Systemen"
- erste Implementation in Simula auf IBM360 (Simula67, NCC Oslo)
- Stroustrup: *"Die Entwicklung des Simulators war das reinste* Vergnügen, da Simula nahezu ideal für diesen Zweck erschien. Besonders beeindruckt wurde ich durch die Art, in der die Konzepte der Sprache mich beim Überdenken der Probleme meiner Anwendung unterstützten. Das Konzept der Klassen gestattete mir, die Konzepte meiner Anwendung direkt einzelnen Sprachkonstrukten zuzuordnen. So erhielt ich Programmcode, der in seiner Lesbarkeit allen Programmen anderer Sprachen überlegen war, die ich bisher gesehen hatte."
- Simula Compiler damals mit extrem schlechten Laufzeiteigenschaften

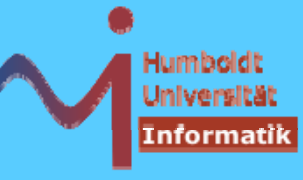

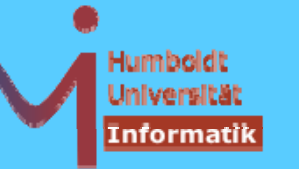

### **C Hi i ++ Historie**

- S.: "Um das Projekt nicht gänzlich abzubrechen - und Cambridge ohne Ph.D. zu verlassen -, schrieb ich den Simulator ein zweites Mal in BCPL ... . Die Erfahrungen, die ich während des Entwickelns und der Fehlersuche in BCPL sammelte, waren grauenerregend."
- erste Ideen zu C++ im Kontext von Untersuchungen Lastverteilung in UNIX-Netzen bei den Bell Labs Murray Hill, New Jersey: Stroustrup: *"Ende 1979 hatte ich einen* lauffähigen Präprozessor mit dem Namen Cpre geschrieben, der C um Simula-ähnliche Klassen erweiterte." -> C with classes

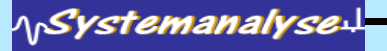

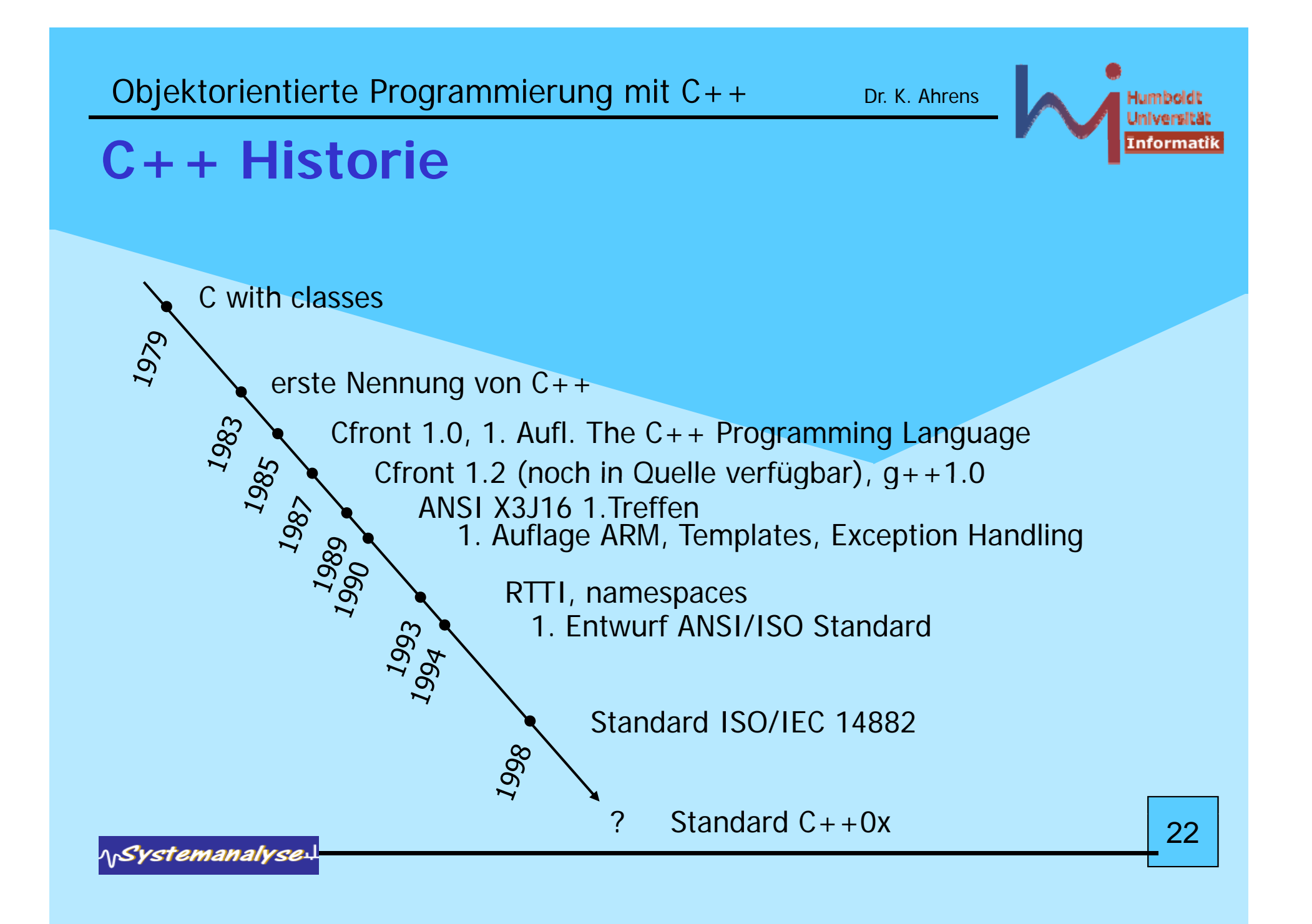

Objektorientierte Programmierung mit C++

## Java vs. C++: Different by Design

Java

- starke Anlehnung an  $C++$
- Deployment Schema: Interpretation
- OO ist (nahezu) zwingend
- primäres Kriterium: Komfort
	- diverse (und zumeist nicht abschaltbare) implizite Overheads zu Lasten der Effizienz

Dr. K. Ahrens

- Prüfung von Feldgrenzen
- $-$  Reflection
- Garbage Collection
- Objects by Reference Semantik

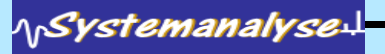

Objektorientierte Programmierung mit C++

## Java vs. C++: Different by Design

Dr. K. Ahrens

### $C++$

- starke Anlehnung an C
- Deployment Schema: Compilation
- OO ist möglich, nicht zwingend
- primäres Kriterium: Effizienz
	- keinerlei impliziter Overhead zu Lasten der Effizienz
		- keine Prüfung von Feldgrenzen
		- (fast) kein Laufzeitabbild von Klassen
		- keine automatische Speicherverwaltung
		- Objects by Value Semantik

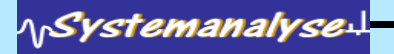

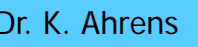

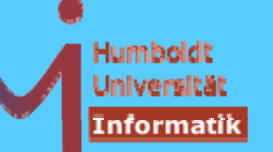

# **Objects by Reference**

Java:

- $\bullet$  Variablen vom Klassentyp sind IMMER Referenzen
	- $X x$ ; // implizit == null !!

$$
x = new X();
$$

X y = x; // ein Objekt mit zwei Referenzen!!!

• Objekte werden IMMER dynamisch (auf dem Heap) erzeu g t

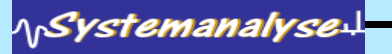

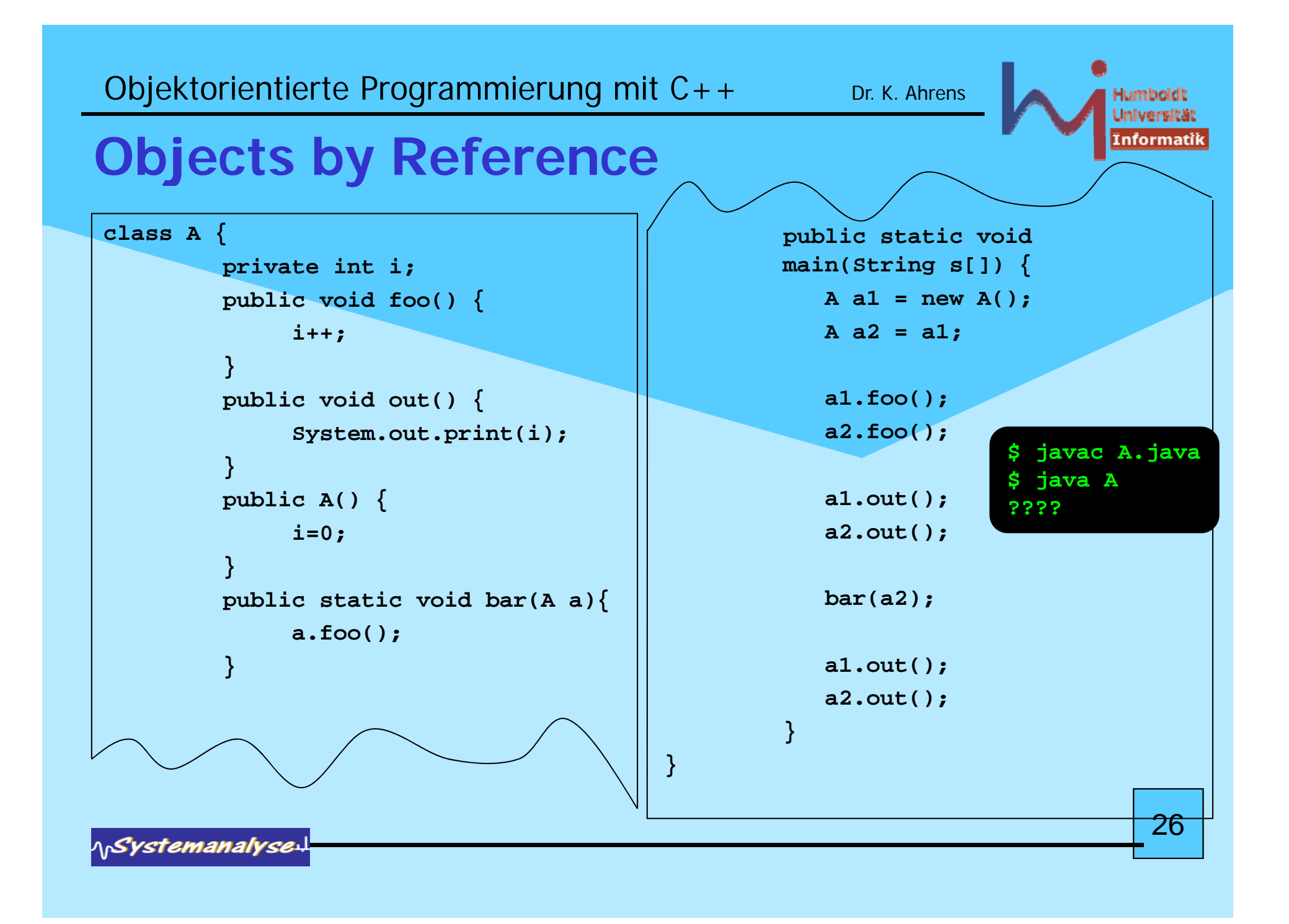

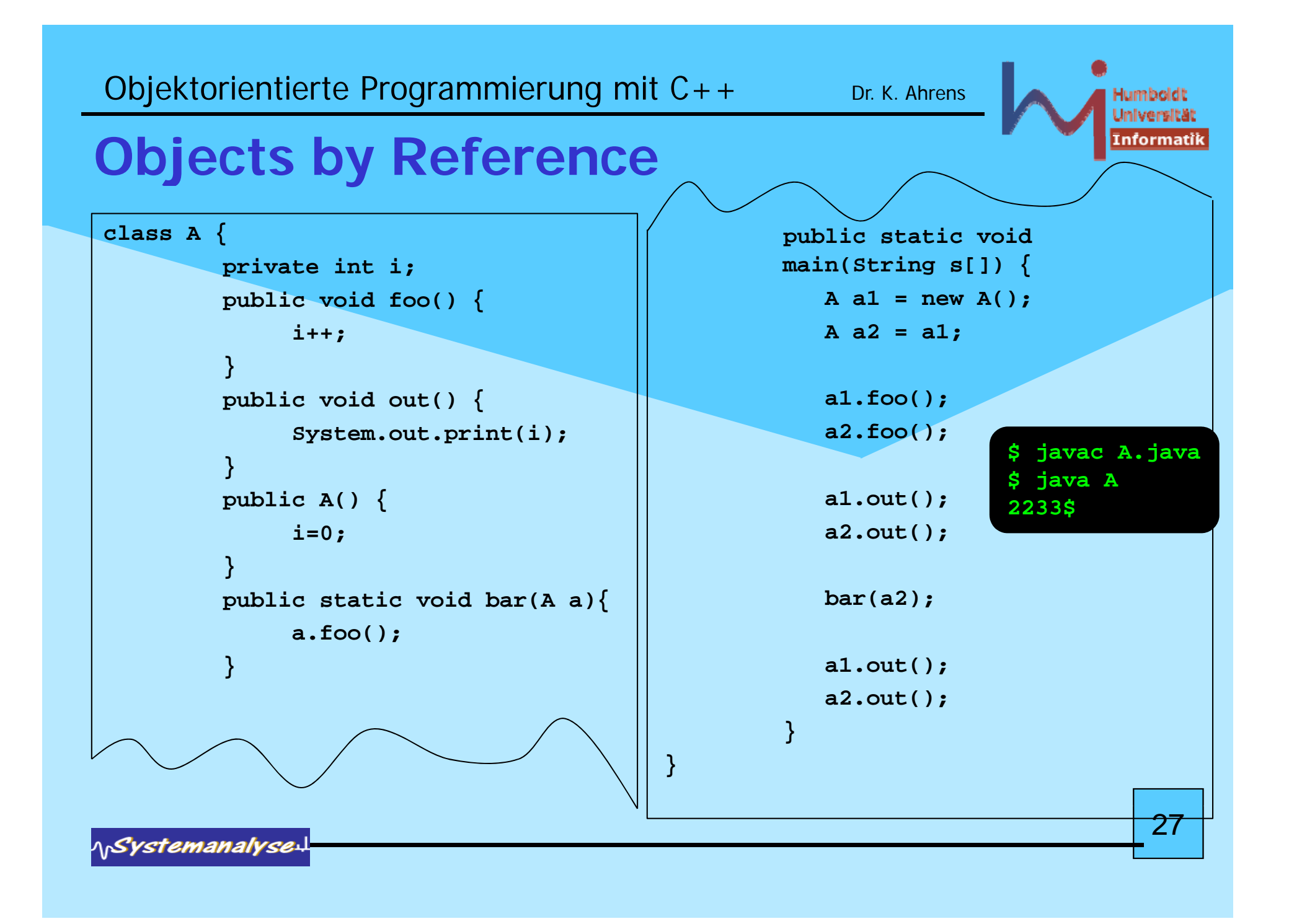

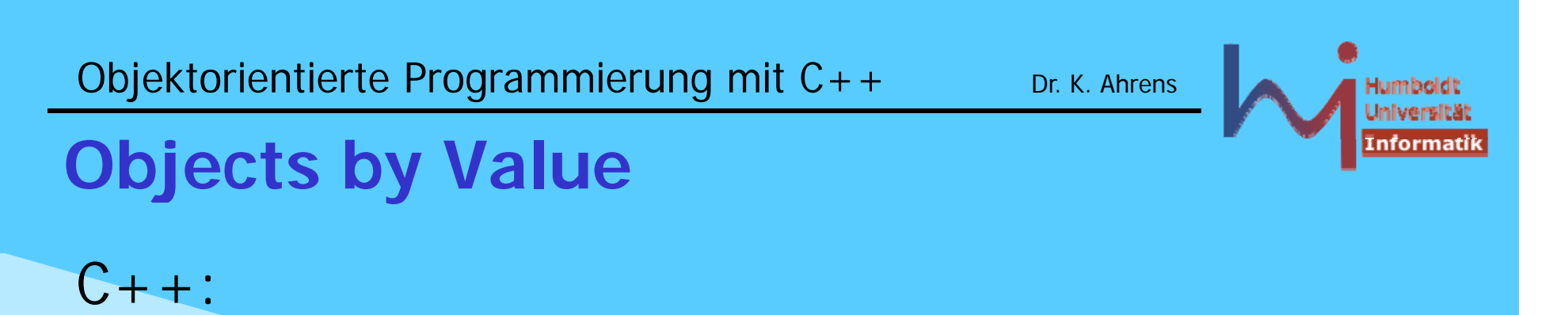

- • Variablen vom Klassentyp sind (primär) Werte X x; // ein Objekt !  $X y = x$ ; // ein weiteres Objekt als Kopie des ersten!!!
- • Objekte können global, (Stack-) lokal und dynamisch erzeu gt werden
- Es gibt auch Objektreferenzen und -Zeiger

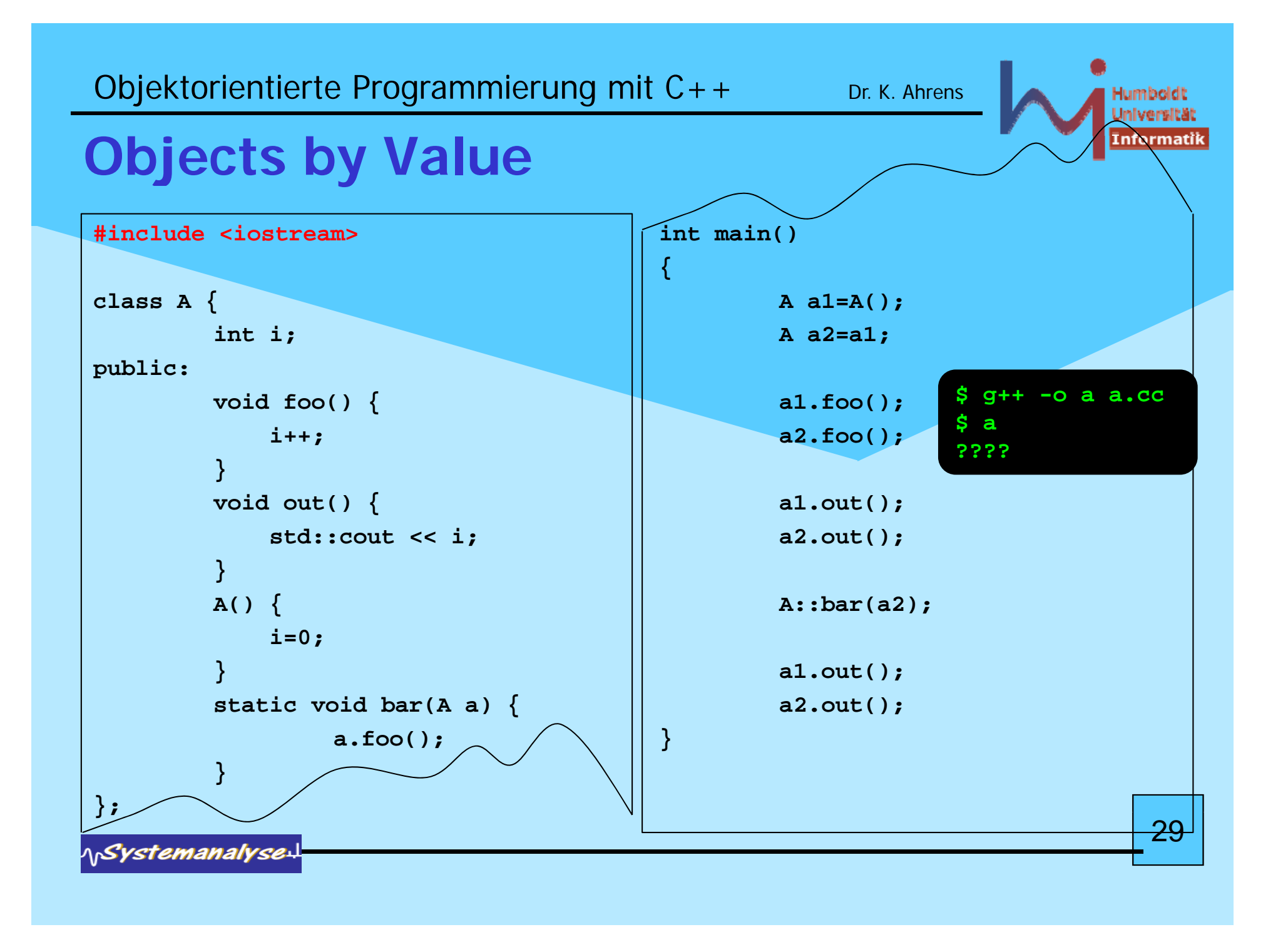

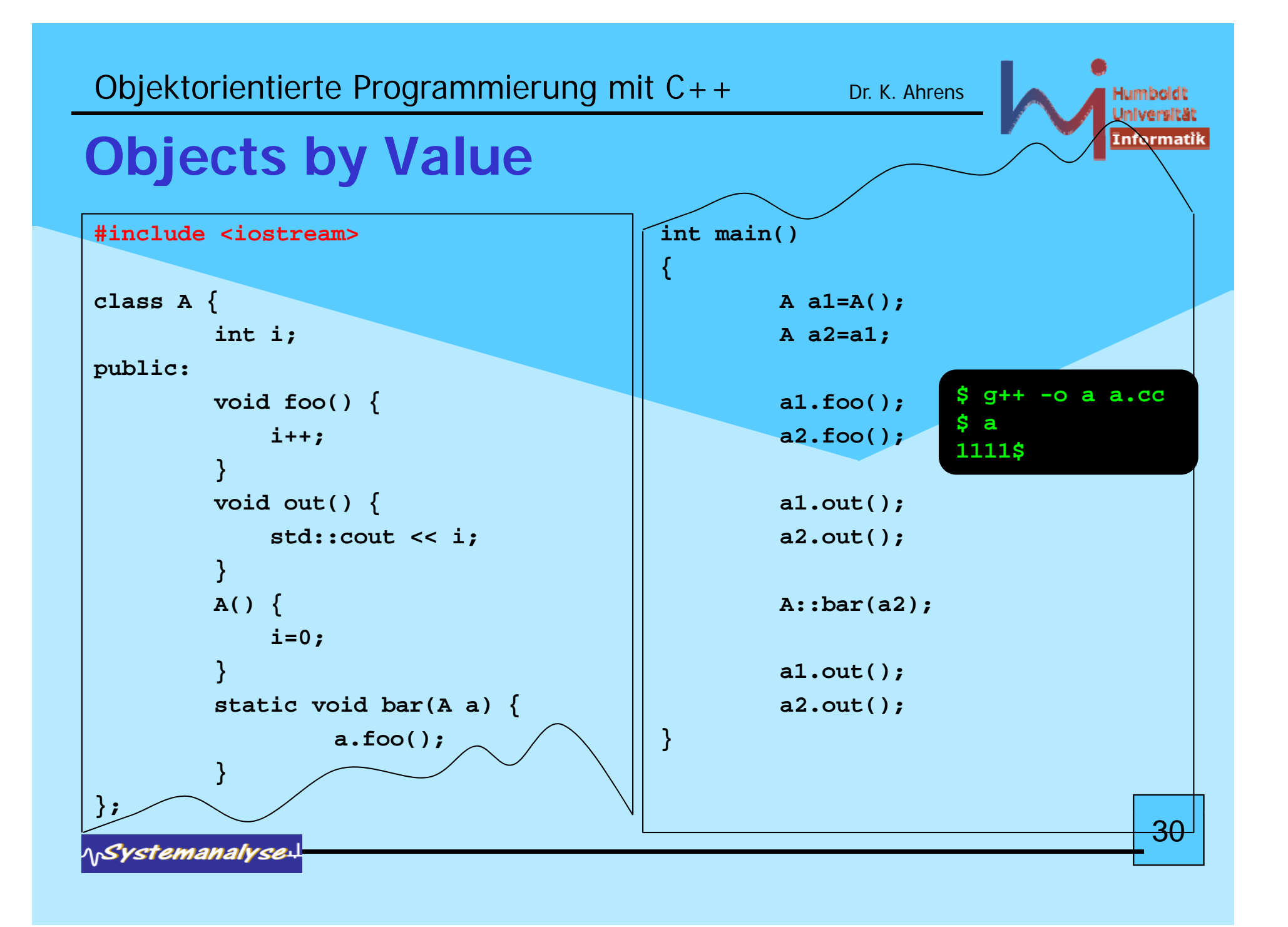

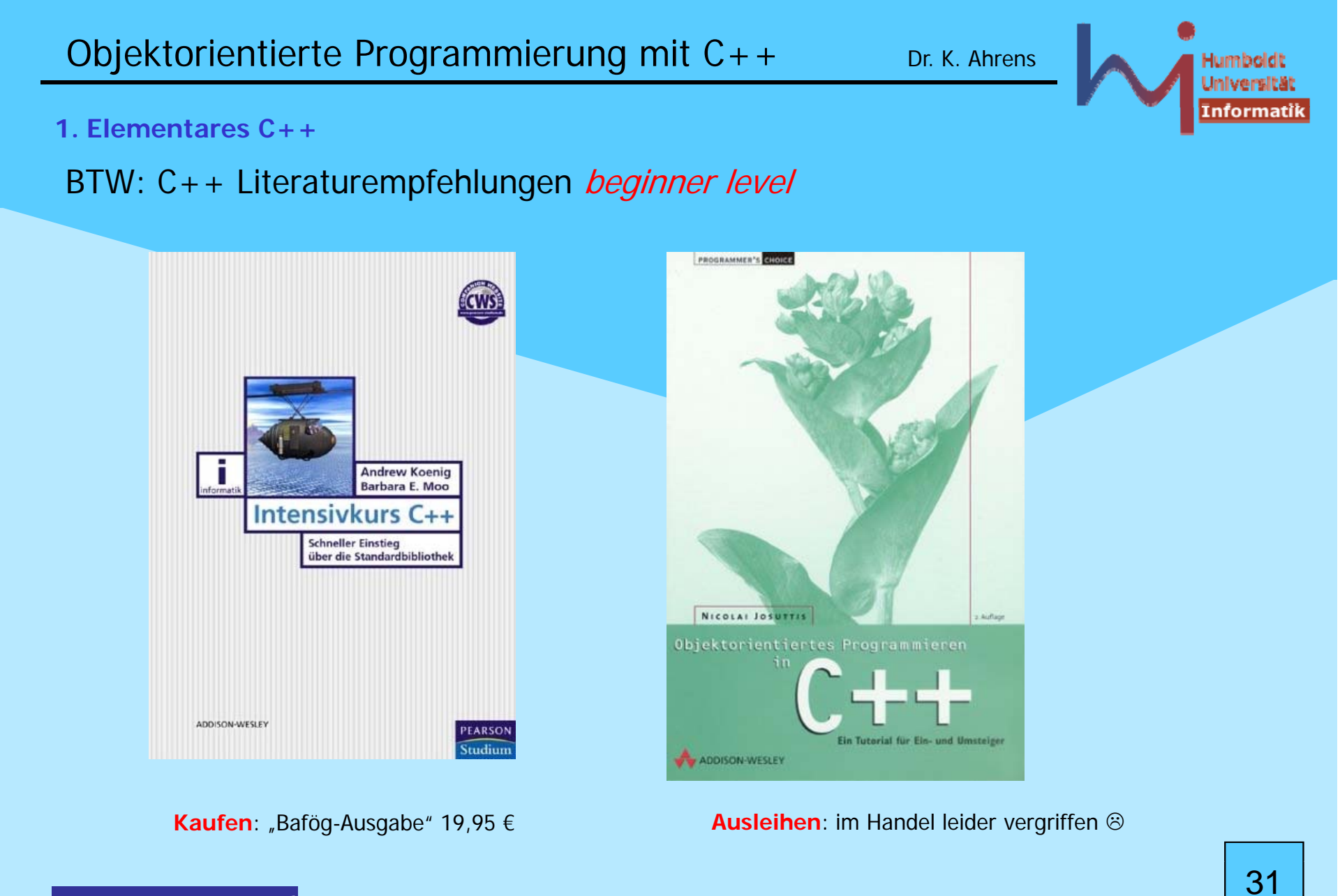

**NSystemanalyse.** 

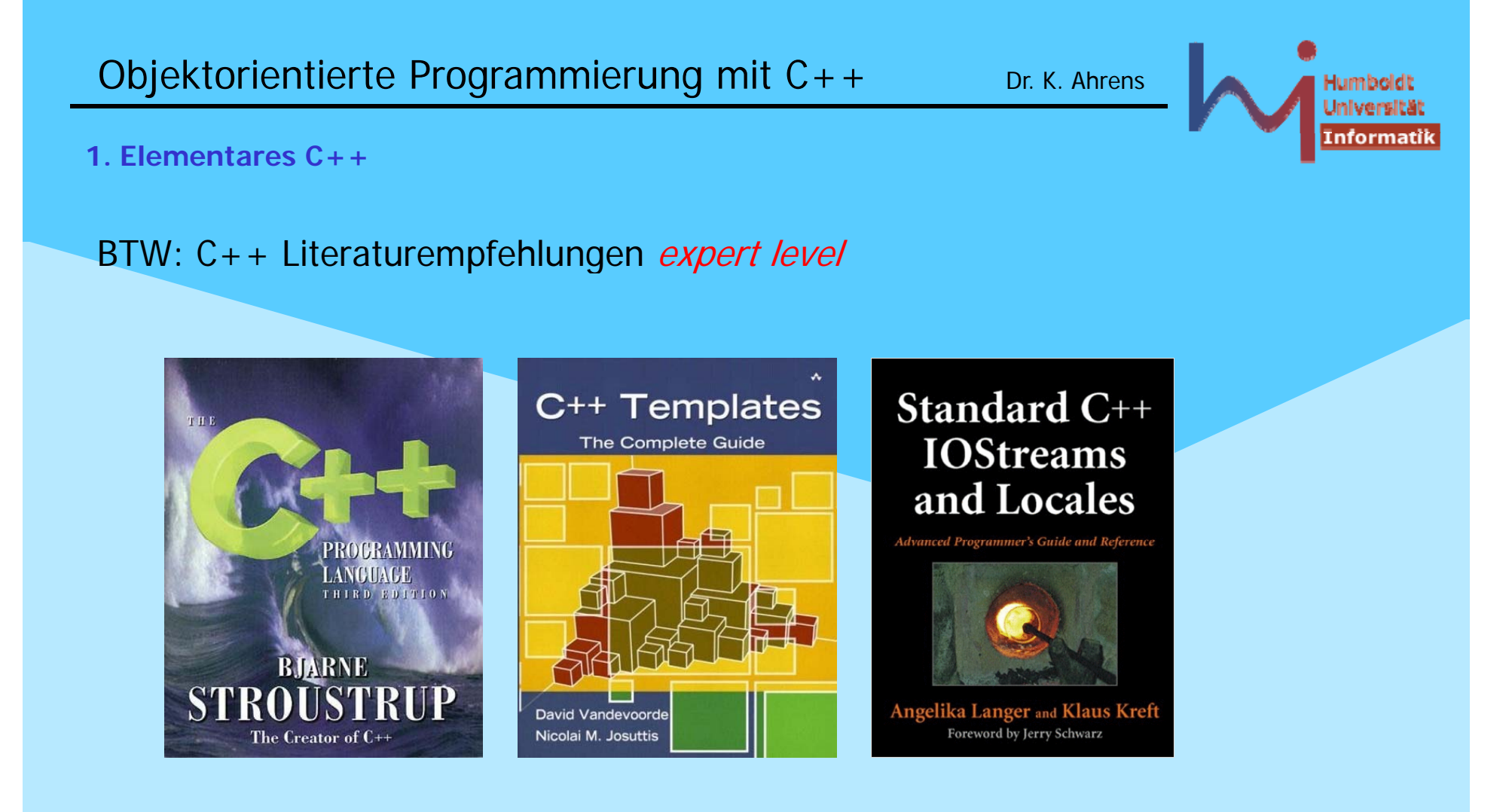

**NSystemanalyse.** 

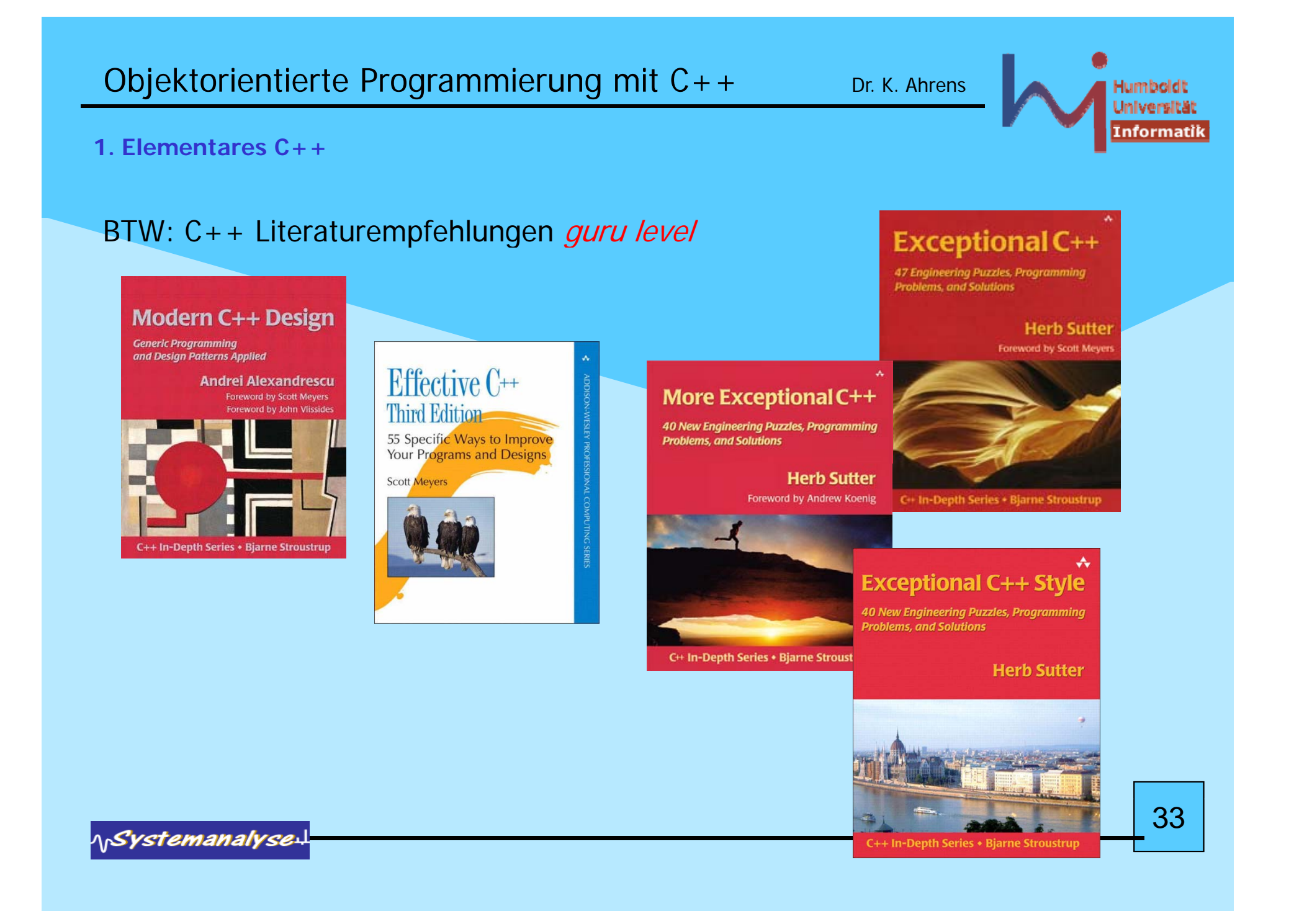

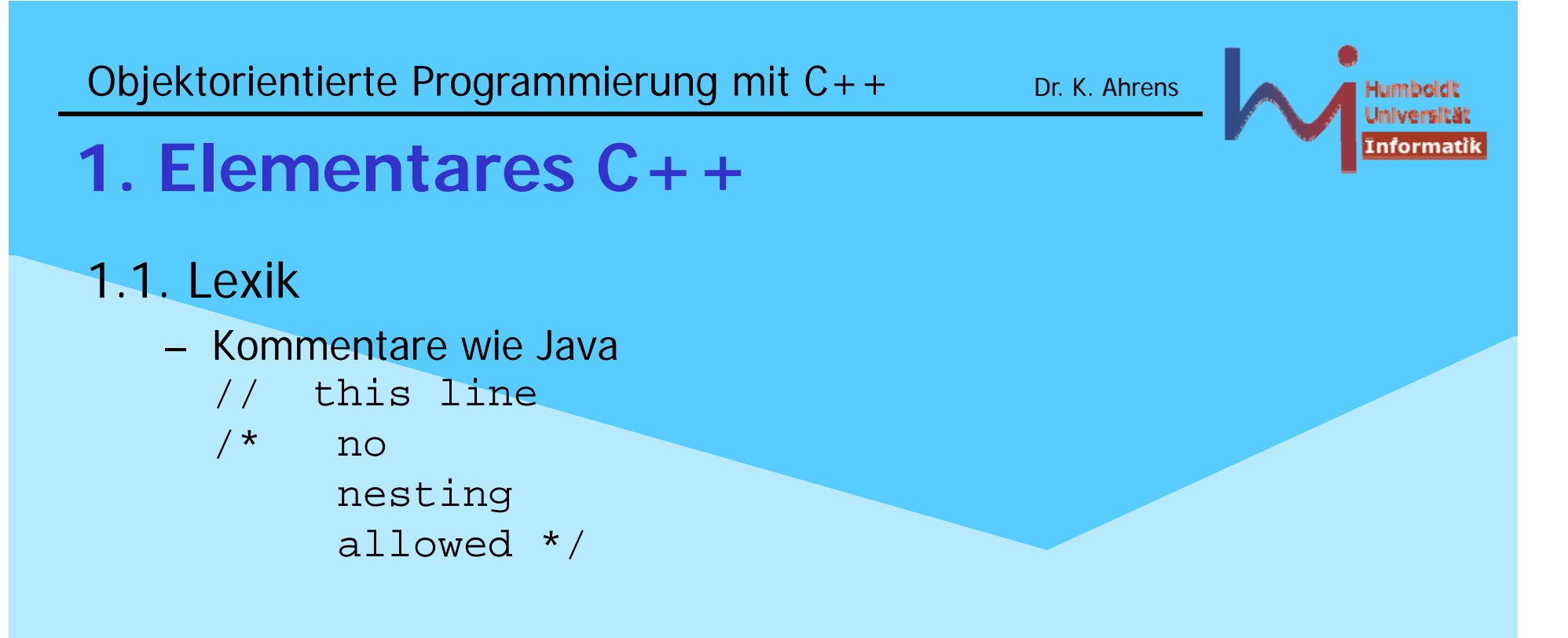

- kein spezielles doc-Kommentarformat, aber von einigen tools unterstützt (z.b. doxygen)
- free format: whitespaces (space, newline, comment) beliebig zur Trennung von Token:  $int a$ ; <--->  $int a$ ;

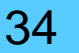

*ASystemanalyse* 

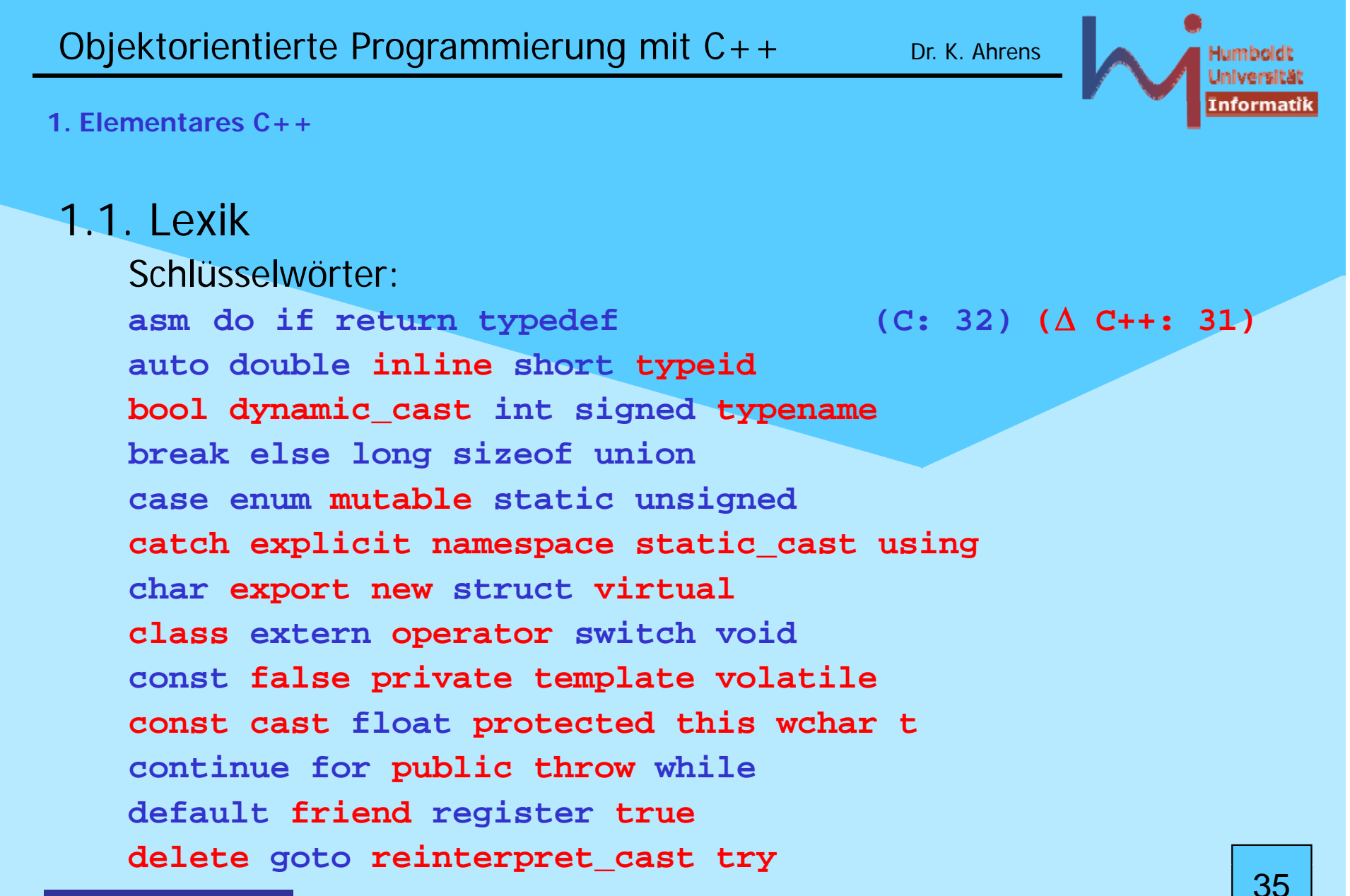

1.Systemanalyse.

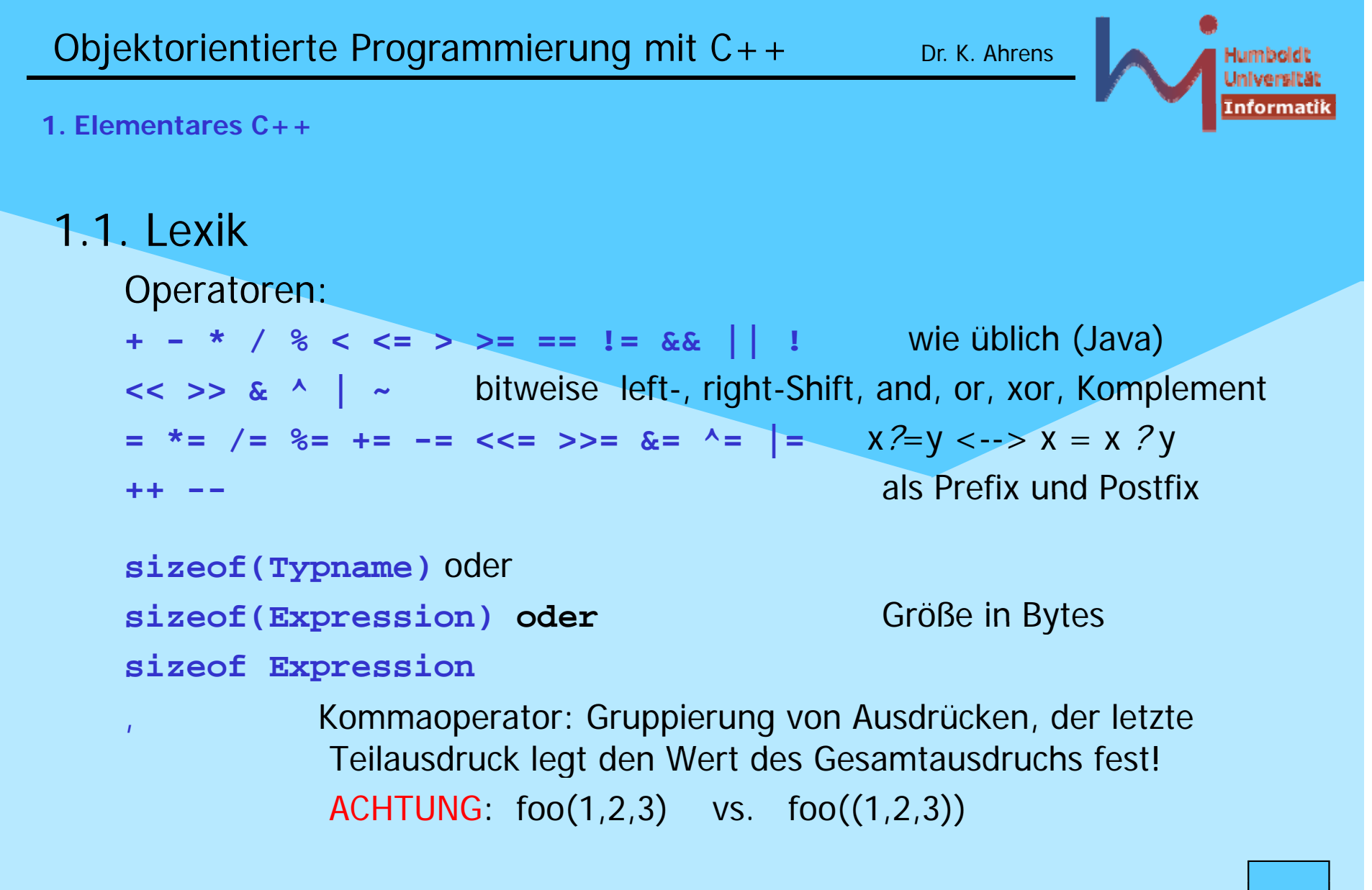

*<u>ASystemanalyse</u>*
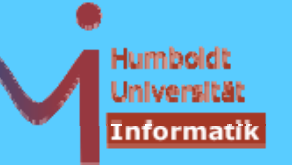

1.1. Lexik Bezeichner:

wie in Java (incl. \_ als Buchstabe) Groß-/Kleinschreibung wird unterschieden

übliche Konventionen:

sog. Macros durchgängig groß: A\_MACR nutzerdef. Typnamen beginnen groß: MyType Variablen druchweg klein: MyType myvar;

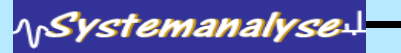

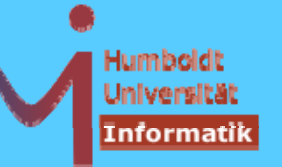

# 1.2. Datentypen

build-in Typen:

char, int, short (int), long (int), (un) (signed ) (long) int, void, float, double, bool (!)

- ACHTUNG: long ist kein eigener Typ, sondern Kürzel für long int
- ACHTUNG: es gibt KEINE Vorgaben zur Größe von Variablen dieser Typen:  $1 = -sizeof(char) < -sizeof(short) < -sizeof(int) < -sizeof(long)$ sizeof(float) < = sizeof(double)
- literale Werte dieser Typen nach den ȟblichen« Regeln:

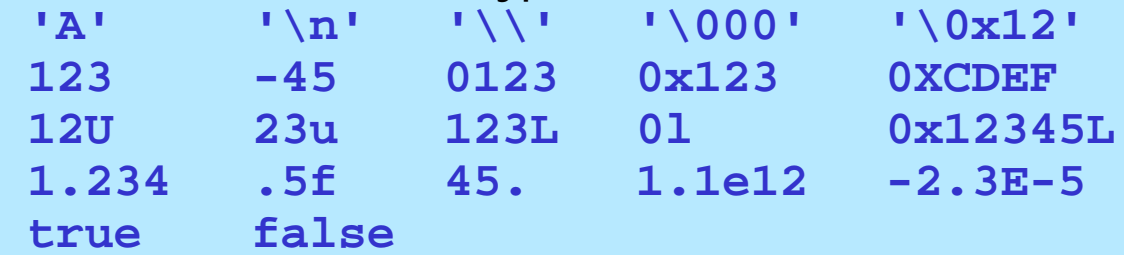

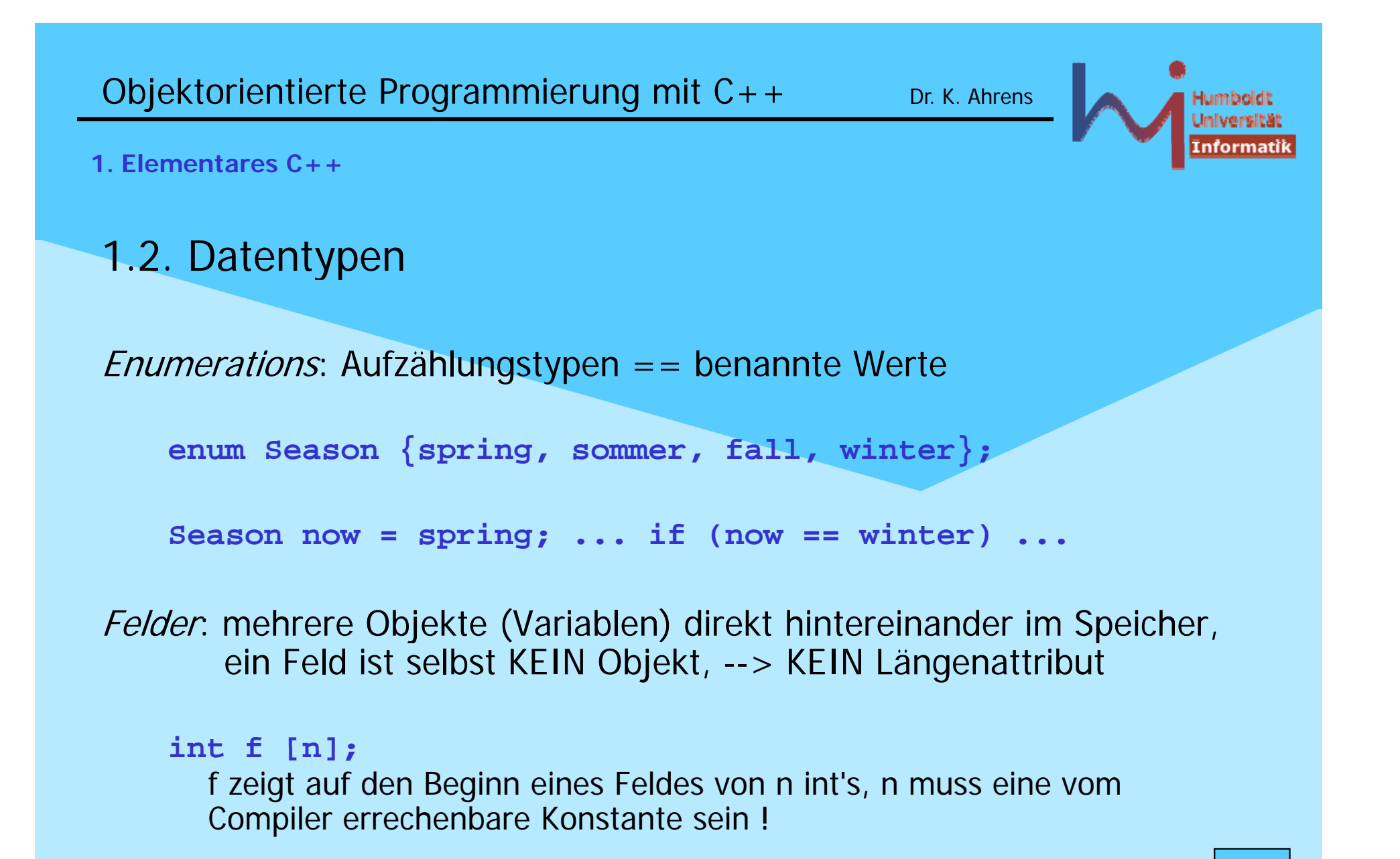

*<u>ASystemanalyse</u>* 

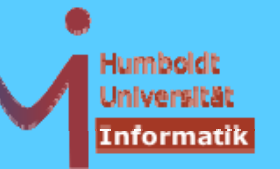

1. Elementares  $C_{++}$ 

## 1.2. Datentypen (Felder)

#### int  $p[]$ ;

nur in Argumentlisten von Funktionen: int-Feld unbekannter == beliebiger Länge, Größeninformation ist separat bereitzustellen

double m[3][4];

12 doubles hintereinander!

Typedefs: Synonyme für (u.U.) komplexe Typkonstrukte typedef double V4[4]; V4 m[3]; // entspricht obigem Feld

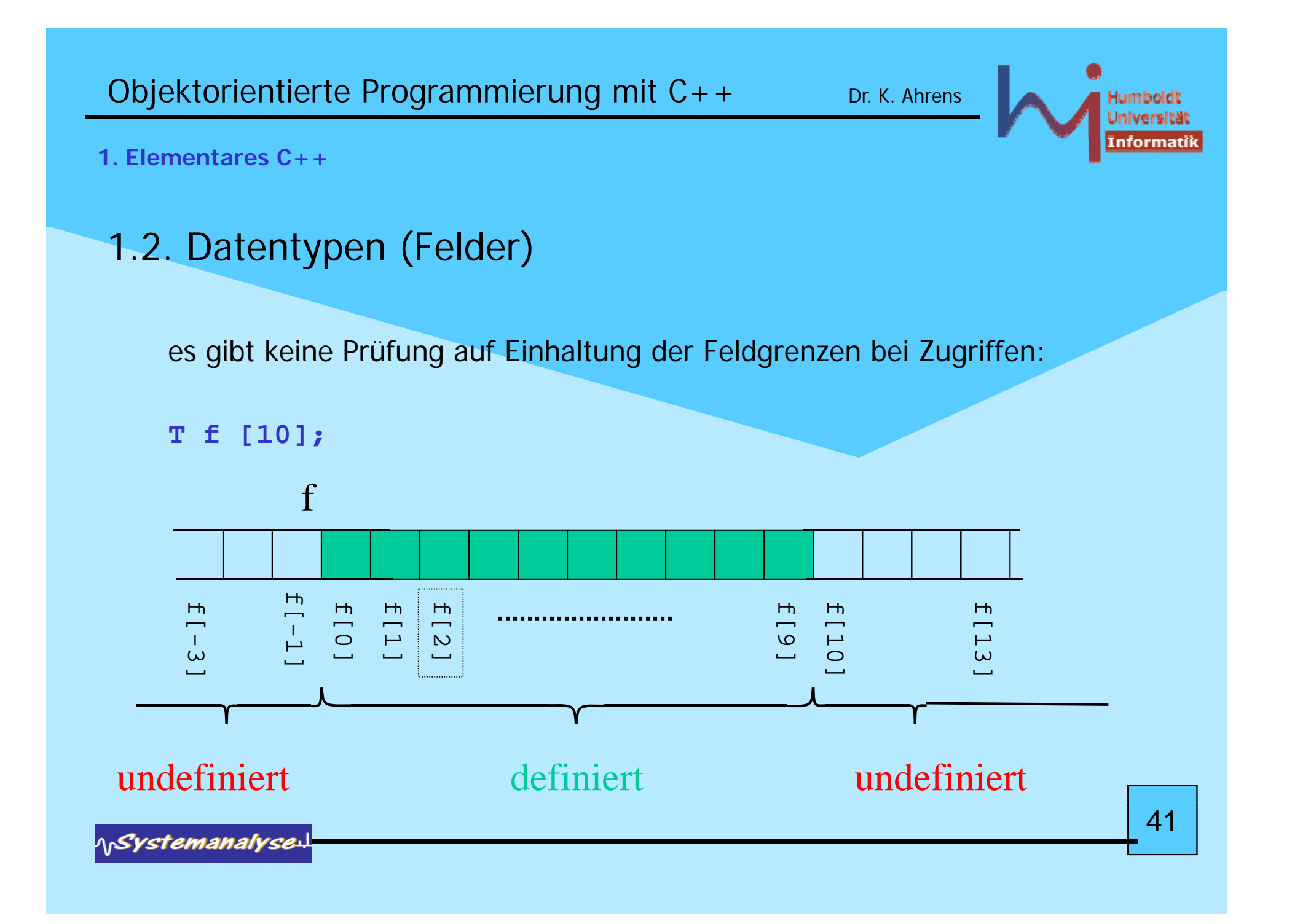

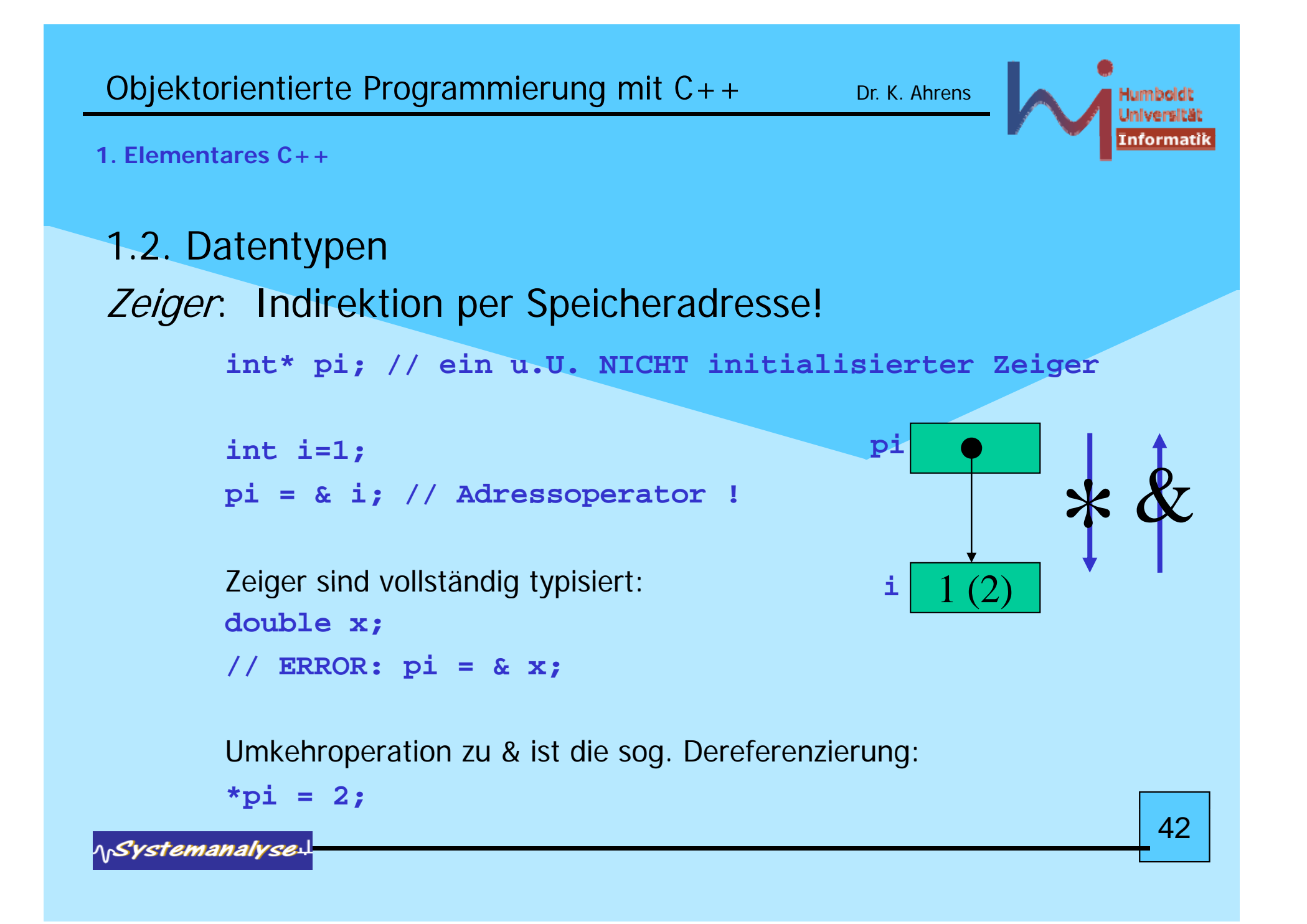

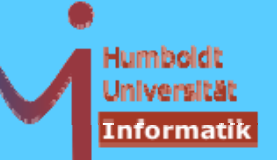

# 1.2. Datentypen (Zeiger)

```
int* pi = new int; // ein neues anonymes int auf dem Heap
                    // pi ist (bislang) der einzig Zugang 
                    // no more C: int* pi = malloc(sizeof(int));
int* ap = pi; // 2 Verweise, 1 Objekt !
```
**pi = 0; // ausgezeichneter Zeigerwert <==> KEIN Objekt**

```
ap = 0; // letzte Referenz weg: KEINE garbage collection
        // sondern ein memory leak
daher zuvor:______
delete ap; // kein leak !
           // no more C: free(pi);
```
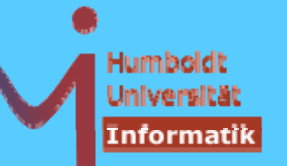

# 1.2. Datentypen (Zeiger)

ACHTUNG: nach **delete zei g ; er** ist u.U. in **zei ger** immer noch die gleiche Adresse enthalten, jeder Zugriff darüber ist jedoch undefiniert ! Empfehlung: **delete pi; pi=0;**

auch Felder können dynamisch erzeugt werden:

**int\* pf = new int [100]; // pf zeigt auf erstes von 100 int's**

Zeiger auf Felder sind mit delete[] zu deallokieren:

```
delete[] pf; pf=0;
```
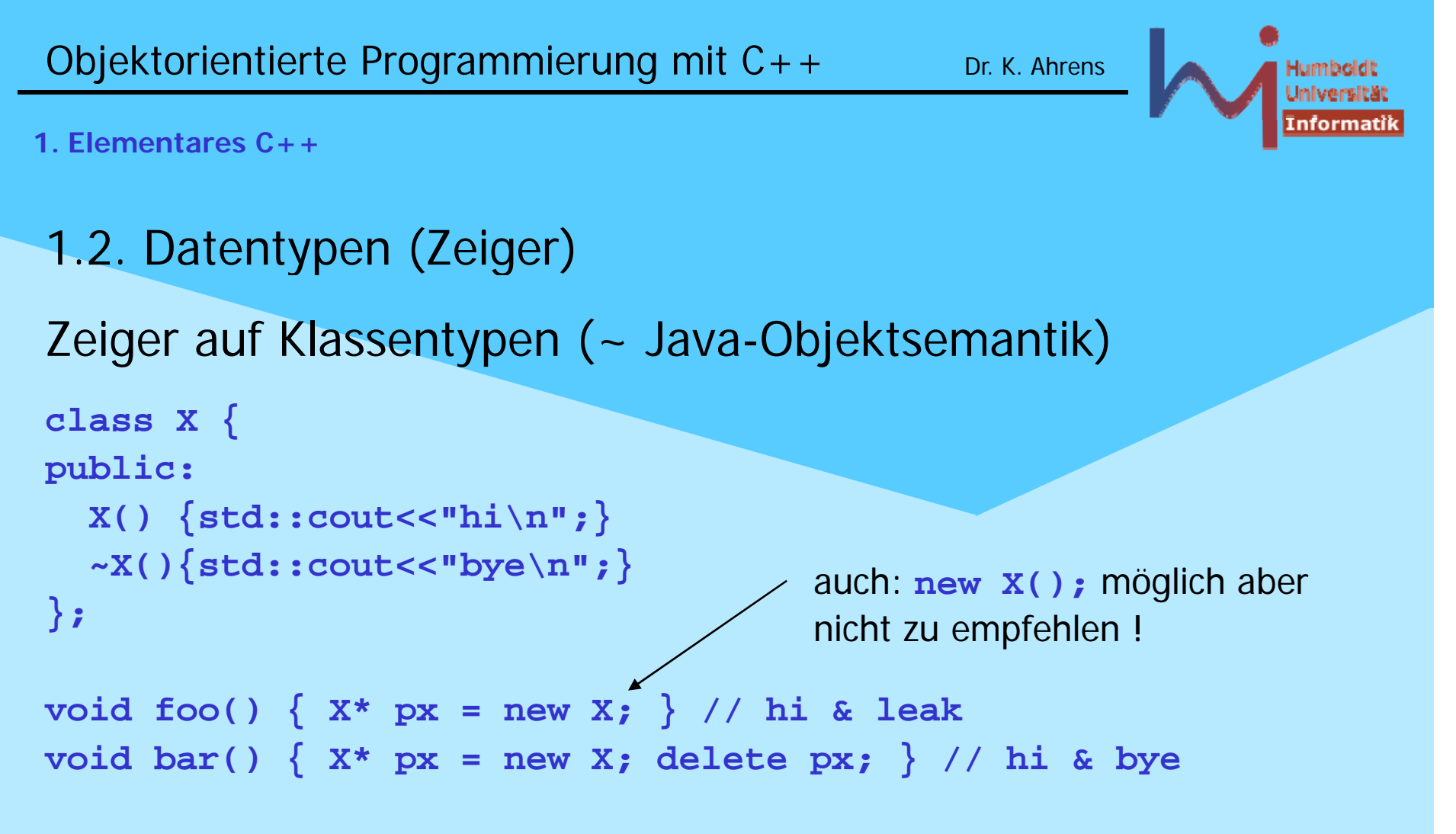

In jeder (nicht static) Memberfunktion ist **this** ein Zeiger auf das Objekt, an dem der Aufruf der Funktion erfolgte (anders als in Java !)

Objektorientierte Programmierung mit  $C++$  Dr. K. Ahrens

#### **1. Elementares C++**

## 1.2. Datentypen (Zeiger)

**From: Nicola Musatti <nicola.musatti@gmail.com> Newsgroups: comp.lang.c++.moderated Subject: Re: Why doesn't new return a reference? > Hi, > It's my understanding that new will never return NULL in modern > implementations, so then why does it return a pointer? Is it just a**

**> historical artifact?**

**Because returning a reference would be misleading. References are usually bound to objects over whose ownership and lifetime you have no control. On the other hand you should definitely deal with the ownership and lifetime of the objects returned by new()!**

**What y pp y g g ou pro pose would onl y make sense if garba ge collection was the only way to deal with dynamic memory. Luckily it is not.**

**Cheers,**

**Nicola Musatti**

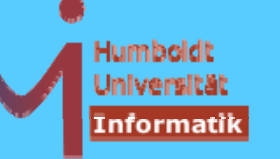

## 1.2. Datentypen (Zeiger)

**From: "Andrew Koenig" <ark@acm.org> Newsgroups: comp.lang.c++.moderated Subject: Re: Why doesn't new return a reference?**

**...**

**> It's my understanding that new will never return NULL in modern > implementations, so then why does it return a pointer?**

**One common usage for "new" is to allocate an array with a size that is known only at run time. Because the size is not known at compile time, it is impossible for "new" to return a reference to the array as its result, because the size of an array is part of its type and types are always fixed during compilation.**

**Therefore, g y, instead of returnin g a reference to the array, "new" returns a pointer to the initial element. This pointer can be used as an iterator to access the elements of the array. References do not support the iterator operations; hence are not as useful as pointers in this context.**

```
Objektorientierte Programmierung mit C++ Dr. K. Ahrens
                                                                    lumboldt
                                                                    nformati
1. Elementares C++1.2. Datentypen (Zeiger)
Java - new vs. C++ - new
  class X {}
  class Main 
{
          public static void main(String s[]) {
                  // X x = new X; nicht ohne leere Parameterliste
                  X \times = new X();
                  // int i = new int; new nur für Klassen erlaubt
                  // int i = new int(); auch so nicht
                  int i[] = new int[10]; // Felder sind Objekte
          }
  }
```

```
Objektorientierte Programmierung mit C++ Dr. K. Ahrens
1. Elementares C++1.2. Datentypen (Zeiger)
Java - new vs. C++ - new
  class X {};
  int main() \{X *x1 = new X; // besser so
                X * x2 = new X(); // als so
                int *i1
= new int
; // di
                int *i2 = new int(); // to
                // int i[] = new int[10]; so nicht:
                // Feldvariablen sind Konstanten & die Größe
                // von 
iistunb i est
immtint *i = new int[10]; // ein Zeiger kann
                // eins oder viele referenzieren ! 
  }
```
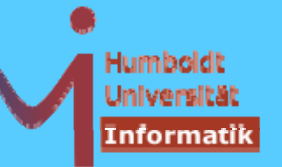

Warum besser keine Klammern bei parameterlosen Konstruktorrufen ?

```
T* pt = new T(); // ok
```
**T t = T(); // ok, aber redundant T t (); // auch ok, aber kein Objekt vom Typ T !**

## **?**

**void foo(); // Funktionsdeklaration !!! T t (); // dito dito**

#### **T t;**

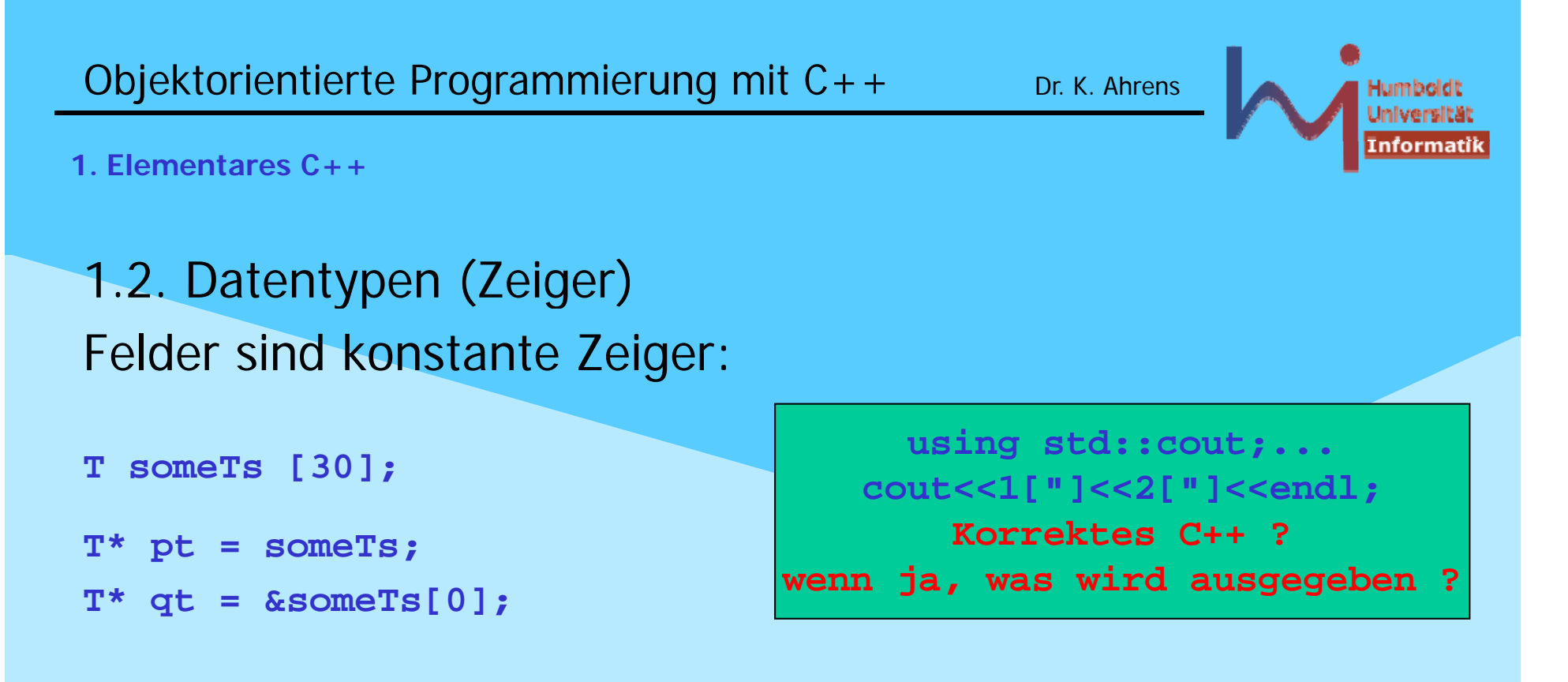

**pt[i]** ist nur eine abkürzende Notation von **\*(pt+i)** nur

```
Die Zeigerarithmetik erfolgt modulo sizeof(T)
pt ist ein Zeiger auf's erste Tim Feld
pt+1 ist ein Zeiger auf's zweite Tim Feld ...
```
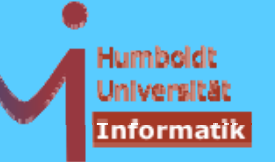

**NSystemanalyse.** 

1.2. Datentypen

Zeichenketten: Zeichenkettenliterale wie »üblich«

**"eine Zeichenkette \nmit Doppelapostroph nmit \" und Backslash " \ \ "**

werden als 0-terminierte **char**-Felder realisiert !

**char\* hello = "Hello, World";**

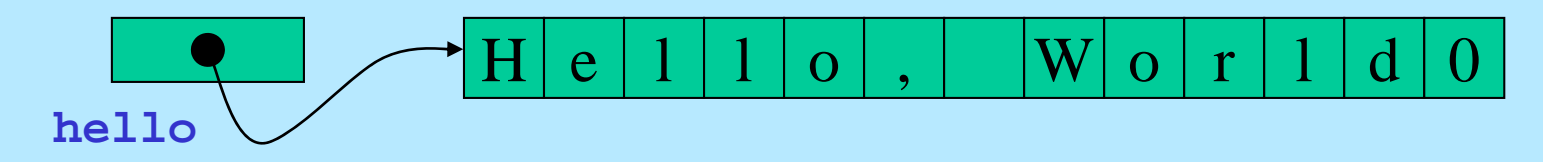

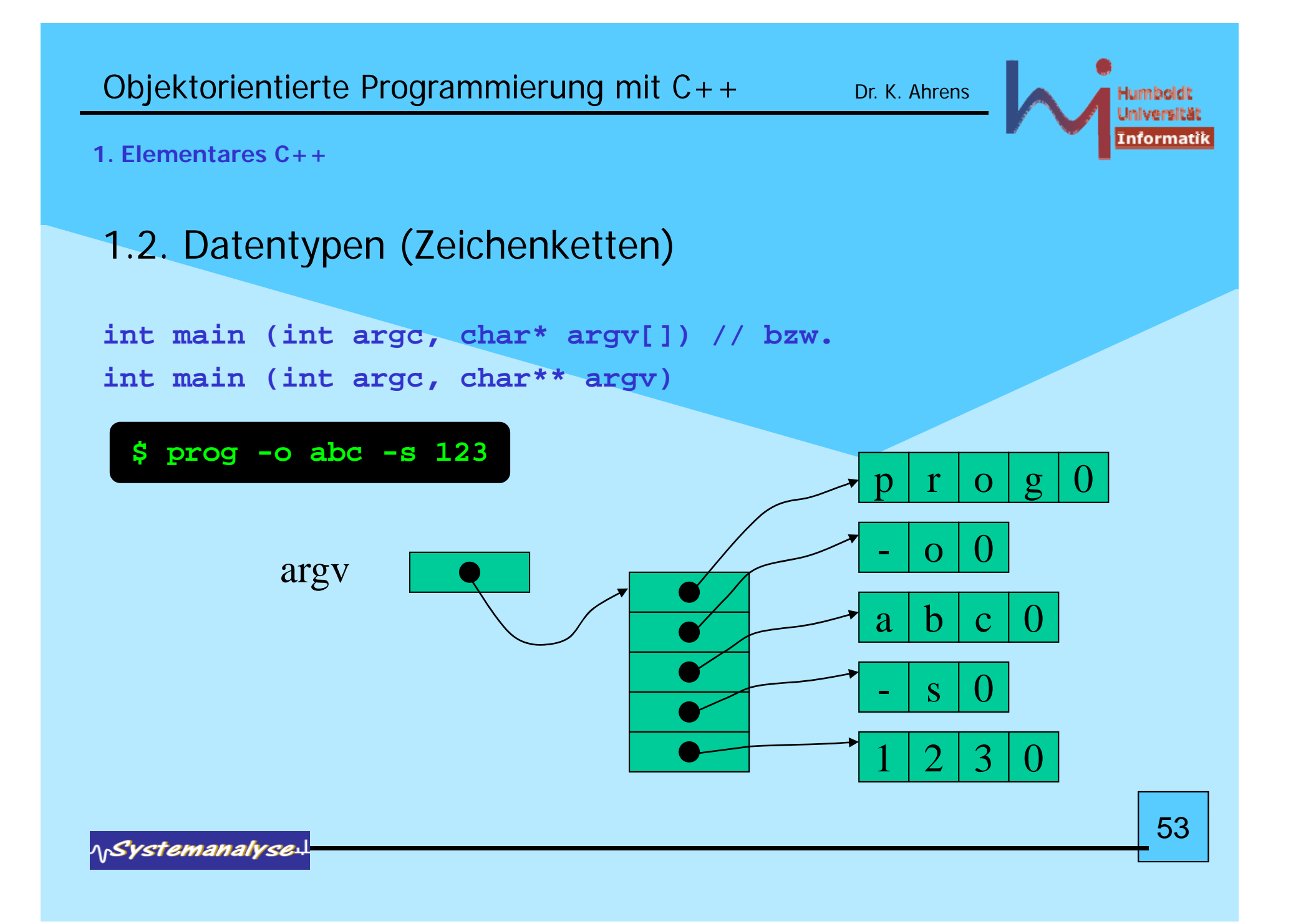

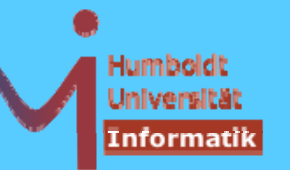

# 1.2. Datentypen (Zeichenketten)

Damit ist bereits der Umgang mit Zeichenketten implizit mit allen Problemen der Zeiger belastet (und zusätzlich mit allen *buffer overflow* Problemen bei-Operationen auf Zeichenfeldern)

Außerdem sind die möglichen Operationen auf **char[]** C-legacy (<cstring>) und primitiv, z.B. **strcpy** == Kopieren von Zeichenketten

```
etwa:void stringcopy (const char* source, char* dest)
{ while (*dest++=*source++); }
```
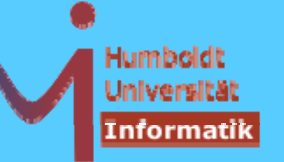

1.2. Datentypen (std::string)

```
AUSWEG: Datentyp std::string (<string>)
```
- eine Standardklasse zur Verarbeitung von Strings
- etwa auf dem Niveau von java.lang.String mit der
- Möglichkeit der Initialisierung aus C-Strings

```
std t i "bj " ::s

r
ing vorname = "bjarne

;
```
– und einer Vielzahl von Operationen (a la Java):

```
std::string nachname = "Stroustrup";
```
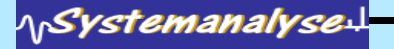

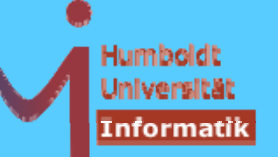

```
1.2. Datentypen (std::string)
```

```
std::string name; // noch leer !
vorname[0] 'B' // h k d ! [0]
='B'; // unc
hec

e

vorname.at(0) = 'B'; // checked
name = vorname + " " + nachname;
if (name != "") 
  std::cout << name << std::endl;
int l = name.length(); // ohne 0-Byte !
"hallo" + ", World\n"; // ERROR
string("hallo") + ", World\n"; // OK
const char* cstring = name.c_str(); 
... Vergleich, Suche, I/O ... http://www.dinkumware.com
```
56

#### Dr. K. Ahrens

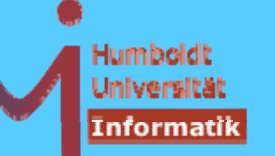

1. Elementares  $C_{++}$ 

# 1.2. Datentypen

### Referenztypen:

Eine Neuerung gegenüber C, Aliasnamen für Objekte mit Referenzsemantik ähnlich zur primären Objektsemantik von Java, aber

- für alle Typen (incl. build-in Typen)
- es gibt KEINE 'Nullreferenz'

```
in Anlehnung an die Syntax von Zeigervereinbarungen
int i=42:
// int& ri;
// ERROR: Referenzen MÜSSEN initialisiert werden
int& ri = i; // i alias ri
```
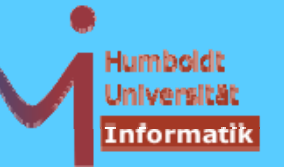

# 1.2. Datentypen

## Konstantentypen:

Ein Typ  $\texttt{r}$  wird durch den Präfix const zu einem Konstantentyp, Objekte solcher Typen sind unveränderlich (per statischer Kontrolle durch den Compiler)

für Argumente von Funktionen bedeutet dies, dass die Funktion

- 1. die (nachprüfbare) Zusicherung gibt, dieses Argument NICHT zu verändern
- 2. beim Aufruf für das Argument auch konstante Objekte benutzt werden dürfen (was für non-const nicht erlaubt ist, weil ja die Funktion keine Zusicherung gegeben hat und daher ...)

```
const double pi=3.1415926; double someMathFkt(double);
```

```
const double x = someMathFkt(pi); // call by value ! 58  
            x = someMathFkt(pi); // call by value !
```
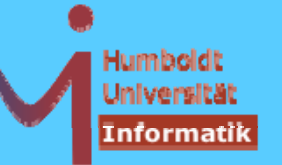

1.2. Datentypen (Konstantentypen)

Konstante Objekte müssen initialisiert werden (weil eine spätere Zuweisung nicht erlaubt ist)

konstante Objekte können auch über Zeiger nicht verändert werden, weil die Adresse einer **const T** Variablen vom Typ **const T\*** ist

```
double* dp = &pi; // ERROR
*dp = 33.3;
```

```
const double* cdp = π*cdp = 33.3; // ERROR
```
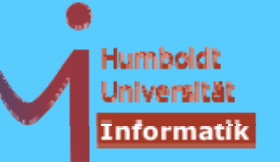

1.2. Datentypen (Konstantentypen)

bei Zeigern ist wohl zu unterscheiden zwischen der *constness* des Zeigers selbst

**int \* const constant pointer <sup>=</sup> &someint; int constant\_pointer =**

und der *constness* des referenzierten Objektes (Feldes)

```
const int * pointer_to_constant;
```

```
const int * const constant pointer to constant = ...;
```
60

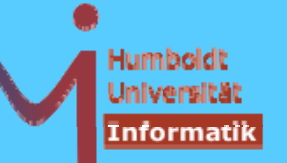

**1. Elementares C++**

# 1.2. Datentypen (Konstantentypen)

Referenzen (selbst) sind implizit const, es gibt jedoch Referenzen auf Konstantentypen

```
Wichtigste Anwendung: call by reference in-parameter
T t;
void foo(T& pt) 
{
       pt.change();
}
foo(t); // call by reference: t itself changes
const T ct; 
foo(ct); // ERRO
R
( )
```
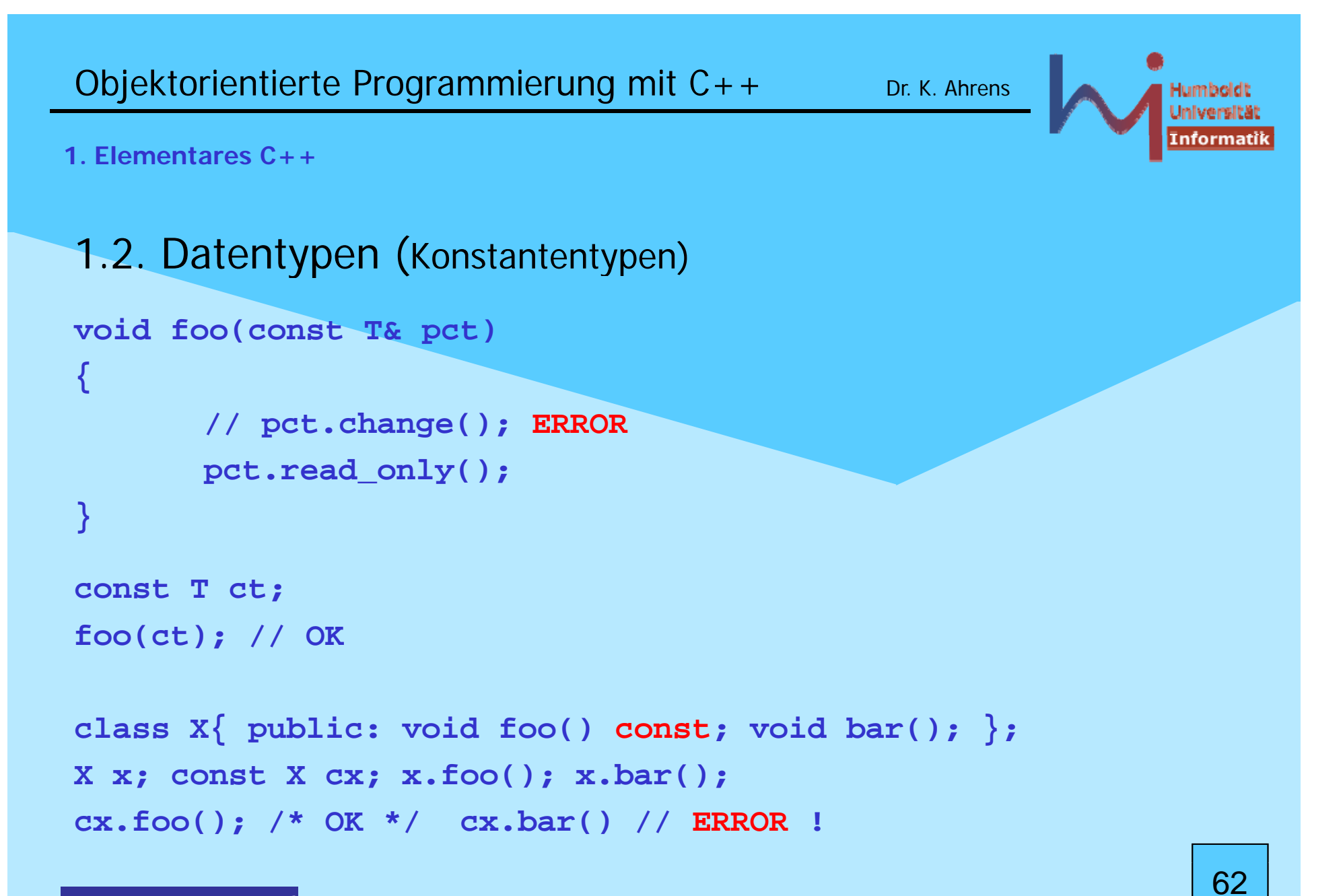

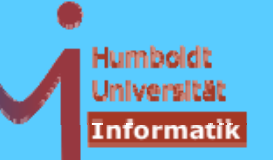

1.2. Datentypen

*Strukturtypen* (a la C):

heterogene Wertekombinationen unter einem Typnamen

```
struct Person {
       std::string name;
       int age;
      double salary;
       long phone no;
```
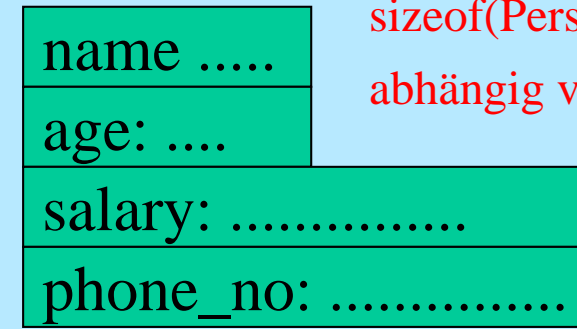

sizeof(Person)

abhängig vom alignment!

 $\}$  p;

63

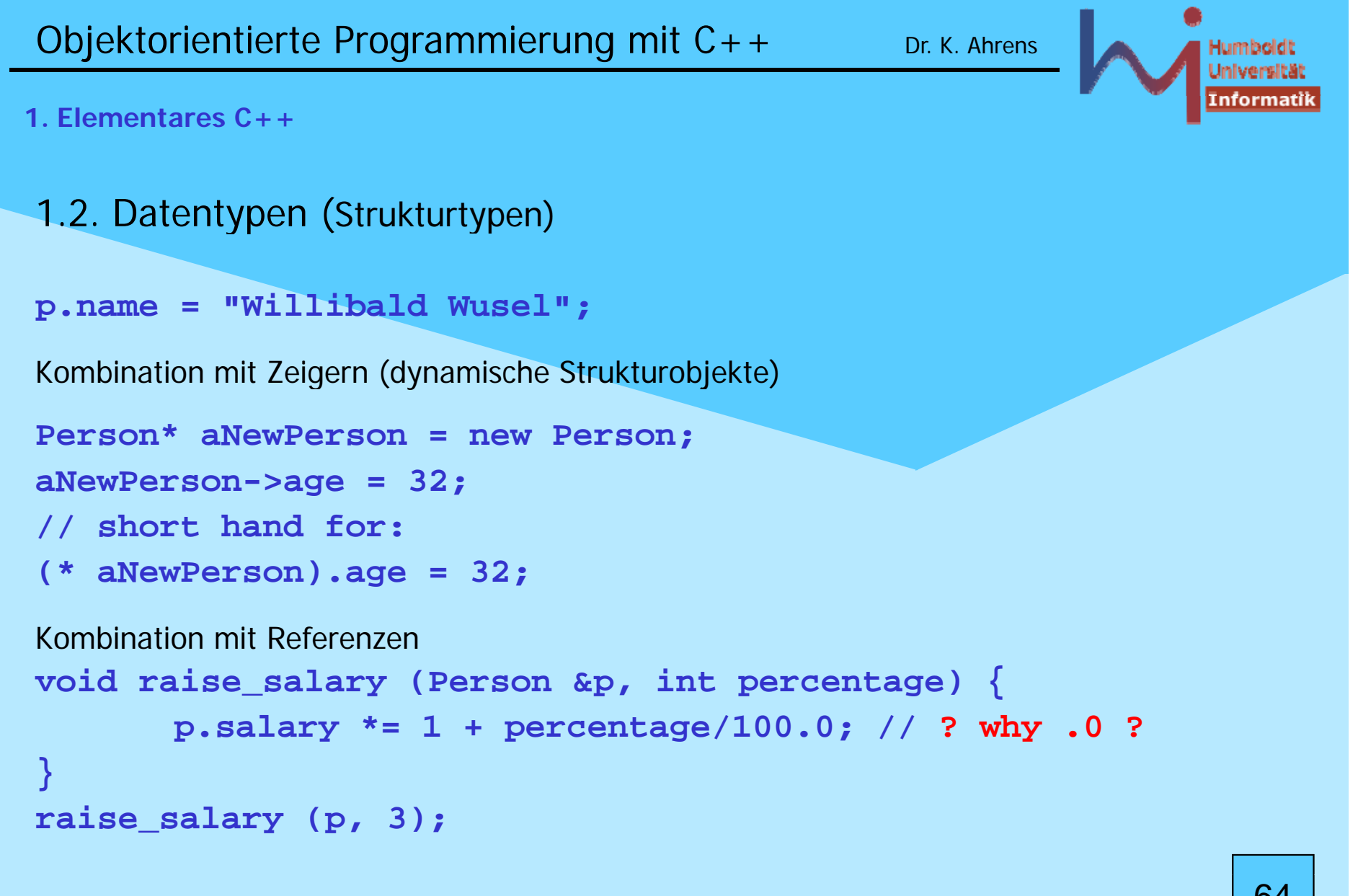

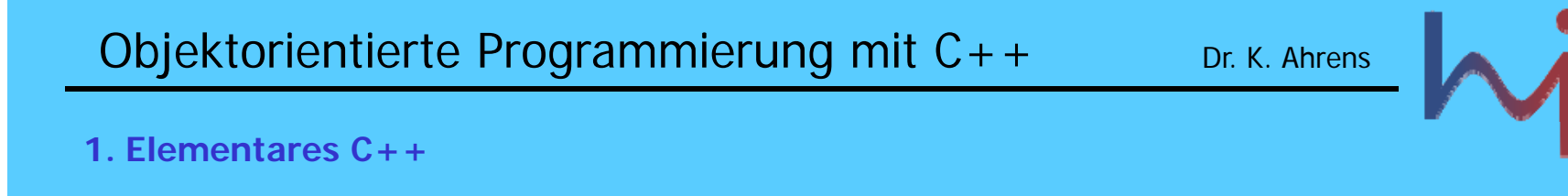

1.2. Datentypen (Strukturtypen)

Strukturen sind in C++ *de facto* Klassen ohne Memberfunktionen und öffentlichem Zugriff auf alle Memberdaten!

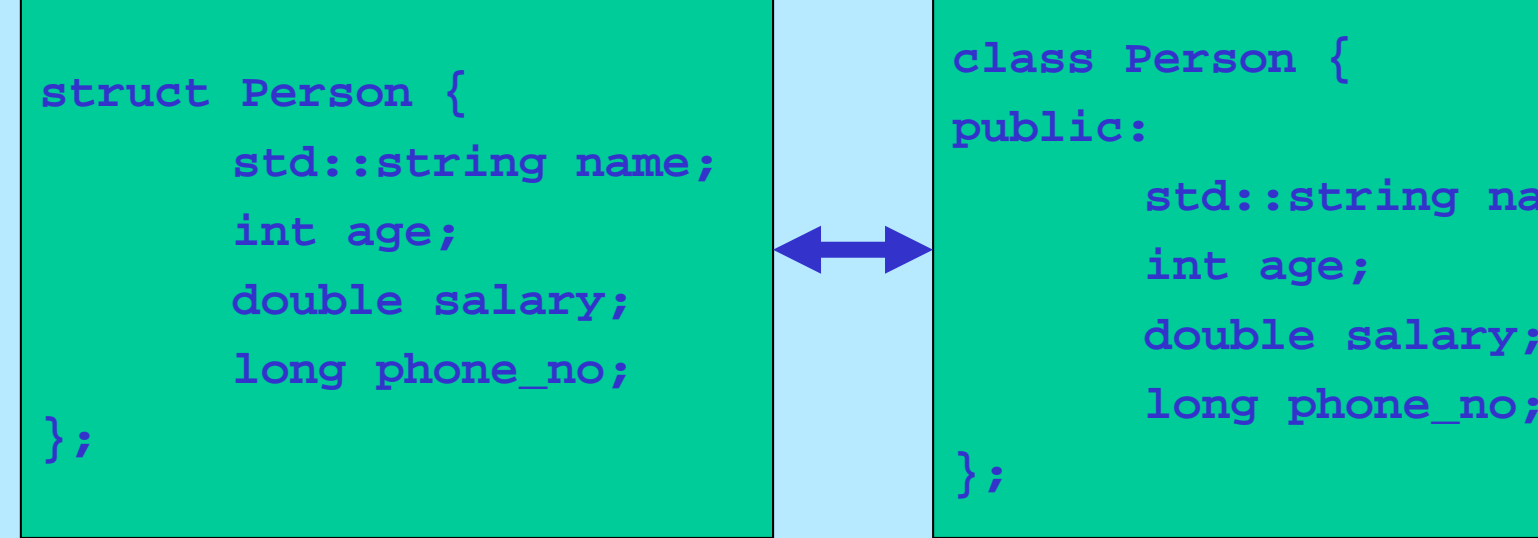

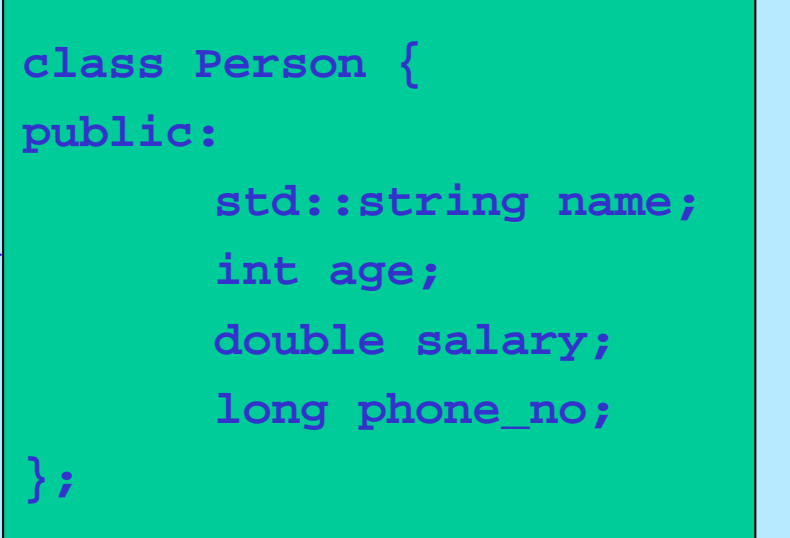

Humboldt

**nformati** 

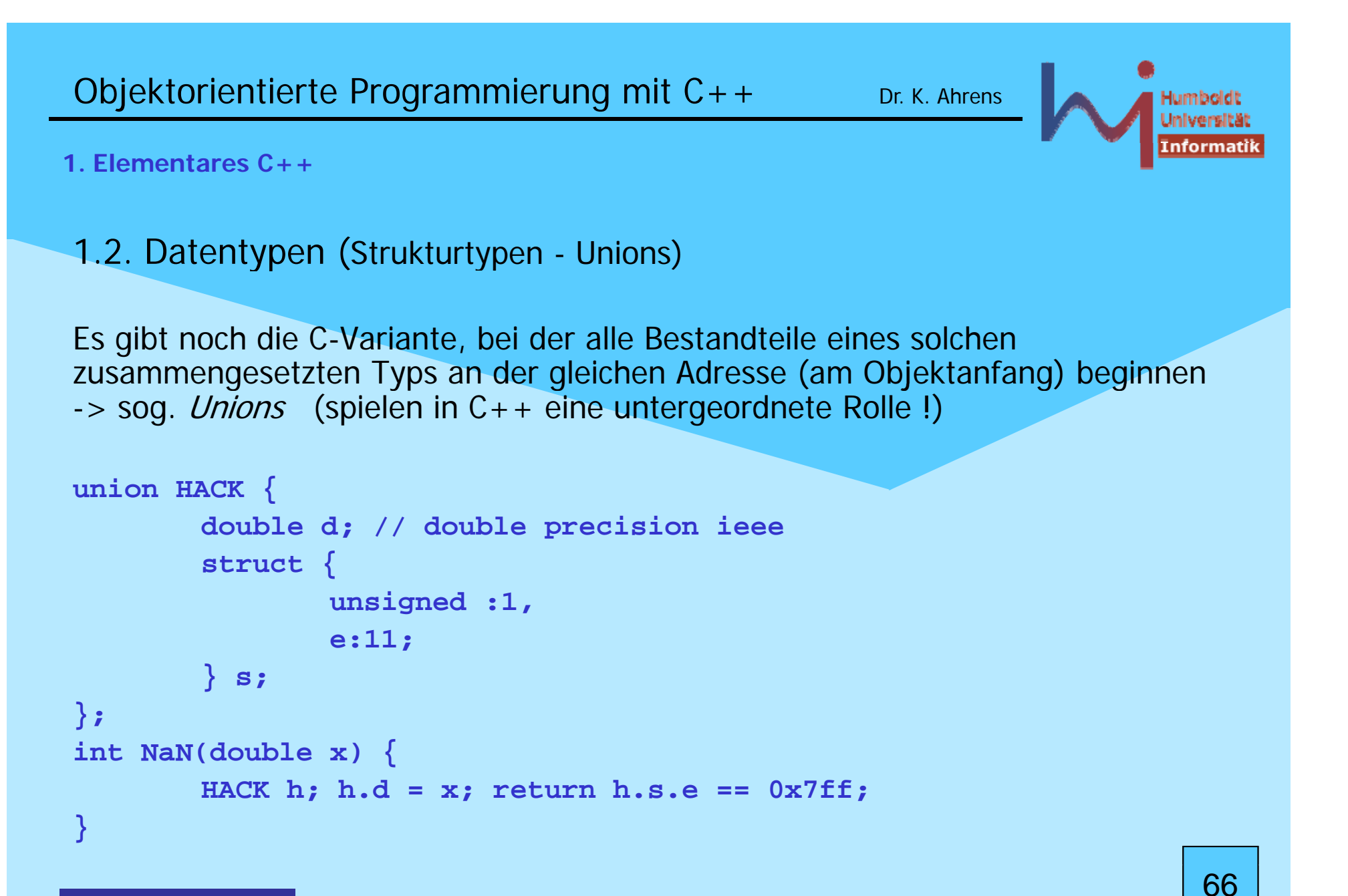

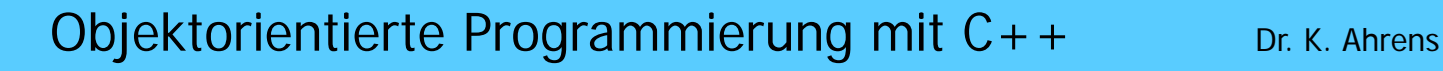

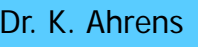

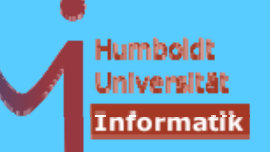

**1. Elementares C++**

### 1.3. Ausdrücke

ähnlich zu Java:

- Literale und Variablen **1.234 "Huhh..." i**
- Anwendun g von Operatoren auf Operanden **x+1 std::cout<<4 x=y foo(3,bar(7),&a) p->name[0]**

#### ABER:

- Reihenfolge der Berechnung **undefiniert** (bis auf && und ||) !
- jeder Ausdruck liefert einen Wert (ggf. den leeren Wert bei Funktionen mit Rückgabetyp **void** ), ein nicht-leerer Wert kann, muss aber nicht weiterverwendet werden (wie in Java)
- ein Ausdruck wird durch nachfolgendes Semikolon zu einer Anweisung !

```
f(3); // Er
g g ebnis wird i
gnoriert
int k=f(4); // Ergebnis wird weiterverwendet
```
**int main() { 42; } // KORREKTES C++ ???**

**1. Elementares C++**

# 1.4. Funktionen

- Memberfunktionen von Klassen oder außerhalb von Klassen (global, bzw. namespace-lokal)
- Unterscheidung in Deklaration (Angabe der Signatur) und Definition !

**void foo(int); // optional: Parameternamen void foo(int x) { .... }** class X  $\{$  public: int foo() $/}/$  // int foo(void) ! **X& ba () { etu <sup>t</sup> s; } r() return \* this;**  $X(int)$ ;  $\{\}$ ; **X::X(int i){ .... }**

- jede Definition ist auch eine Deklaration
- Jede Funktion muss deklariert sein, bevor sie verwendet wird; Deklaration einer Memberfunktionen wirkt ab Klassenbeginn

*AnSystemanalyse.* 

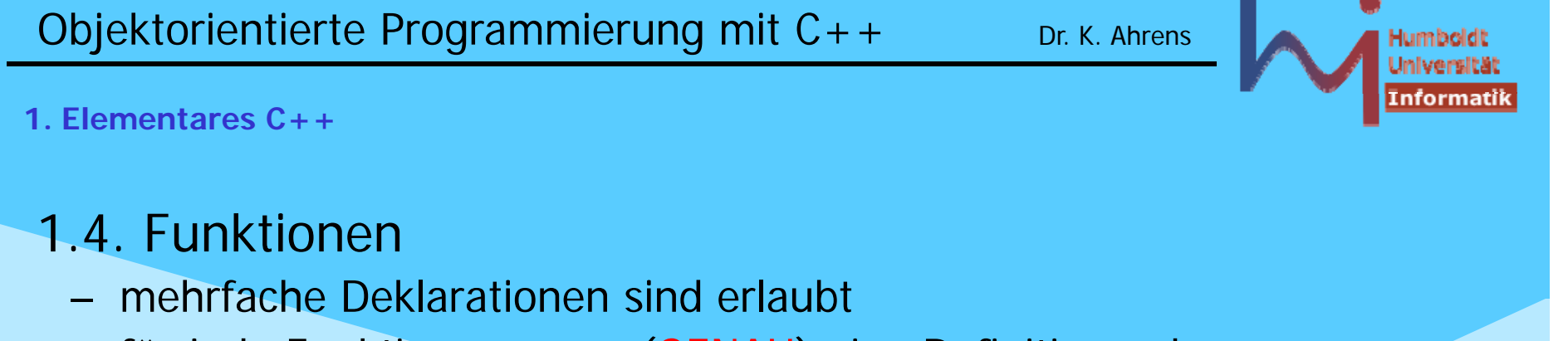

- für jede Funktion muss es (GENAU) eine Definition geben, ansonsten *linker error [the one definition rule ODR]*
- Deklarationen in **\*.h** Files, Definitionen in **\*.cpp** Files:

```
// foo.h: // foo.cpp
int foo(int,int); #include "foo.h"
                     int foo
(int
a, int b)
                     {return a+b;}
// prog.cpp:
#include "foo.h"
int main() { foo(123,456); }
```
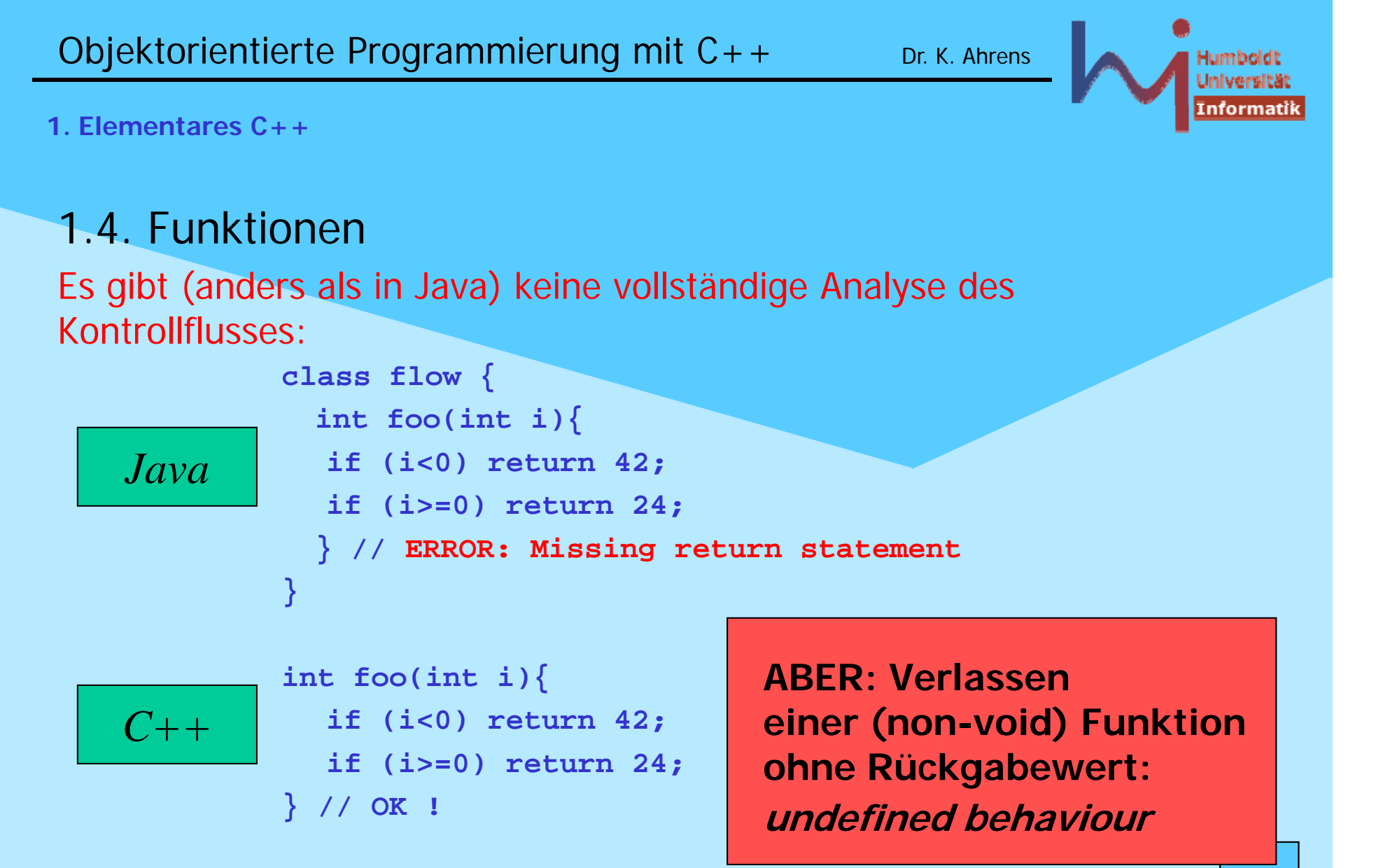

*<u>ASystemanalyse</u>* 

Dr. K. Ahrens

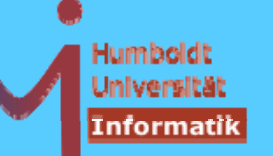

1. Elementares  $C_{++}$ 

# 1.4. Funktionen

- können static sein:
	- 1. Memberfunktionen: Klassenmethoden wie in Java (kein this)
	- 2. globale Funktionen: file scope
- können static (lokale) Daten enthalten: int foo() { static int i=2; return i\*=i; } int main() $\{$ for (int i=0; i<3; ++i) std::cout<<foo(); // 416256

ACHTUNG: std::cout<<foo()<<foo()<<foo(); ???

 $71$ 

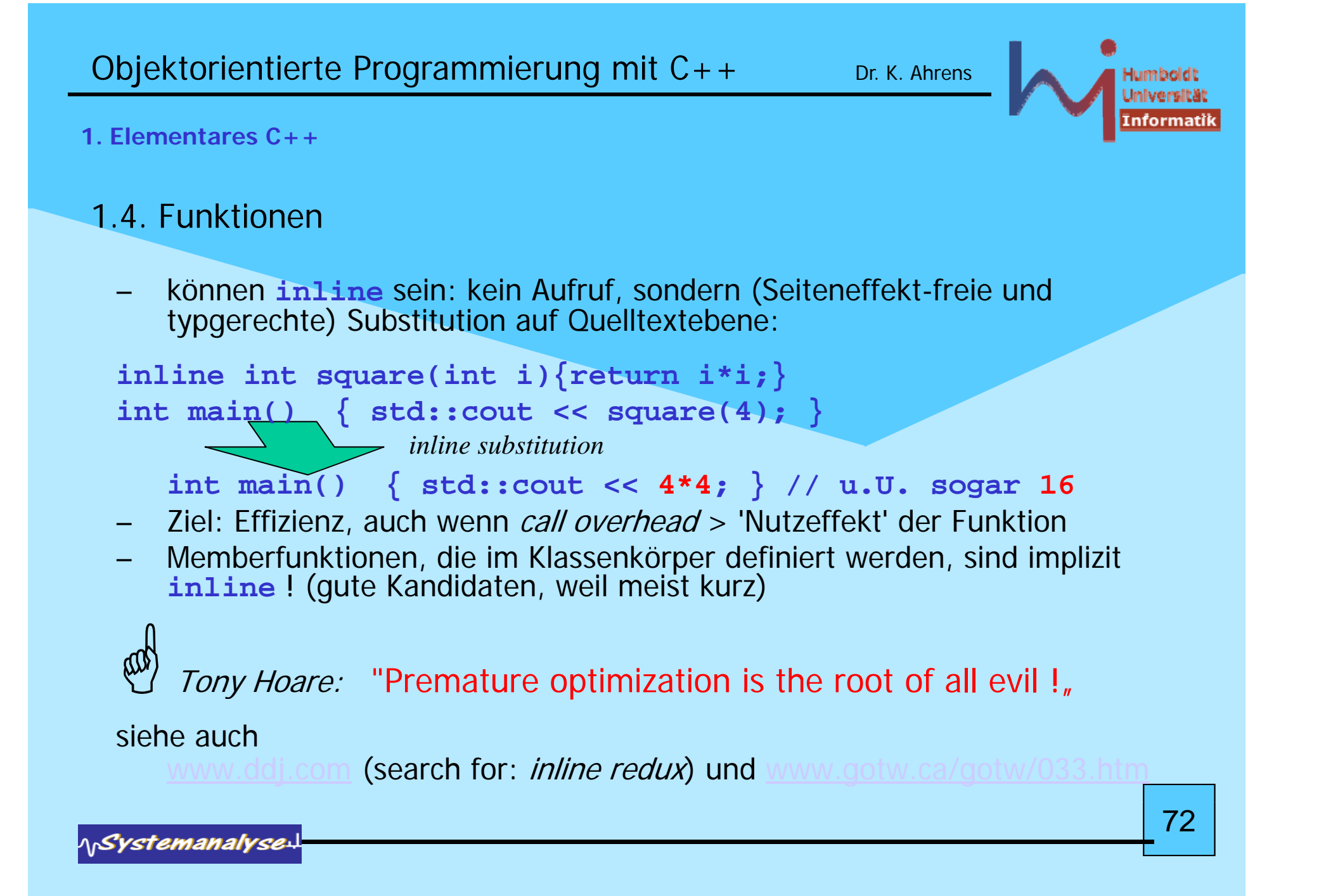
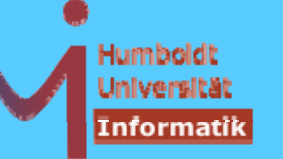

# 1.4. Funktionen

können *default arguments* haben: ein Endstück der Argumentliste einer Deklaration mit Wertevorgaben

**int atoi (const char\* string, int base = 10); // ascii to int on radix base atoi ("110"); // --> atoi("110", 10) --> 110 atoi ("110", 2); // - - > atoi("110", 2) - - > 6**

Vorsicht Falle 1: **void foo(char foo(char\*=0);**

**void foo(char\* =0);** 

*<u>ASystemanalyse</u>* 

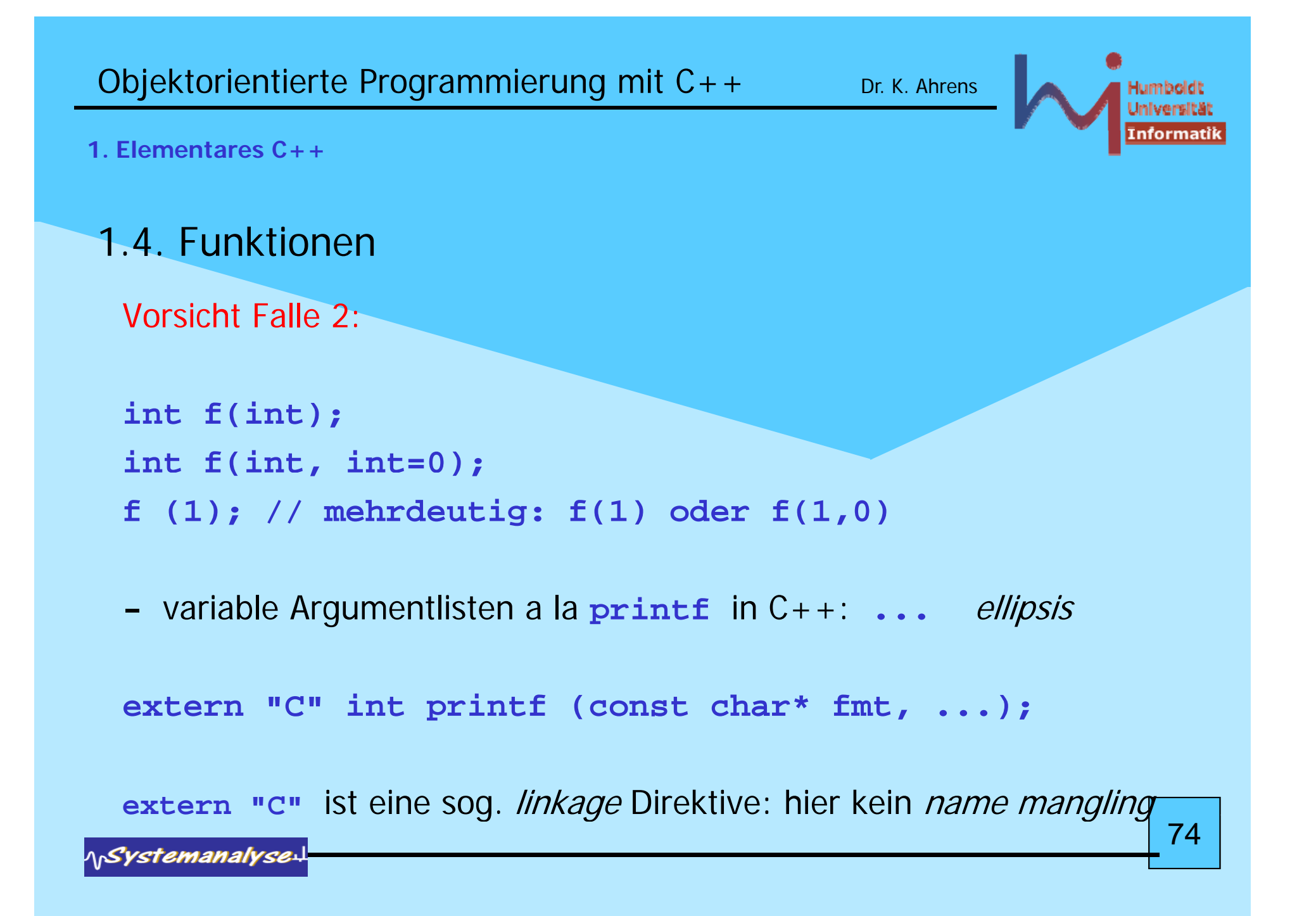

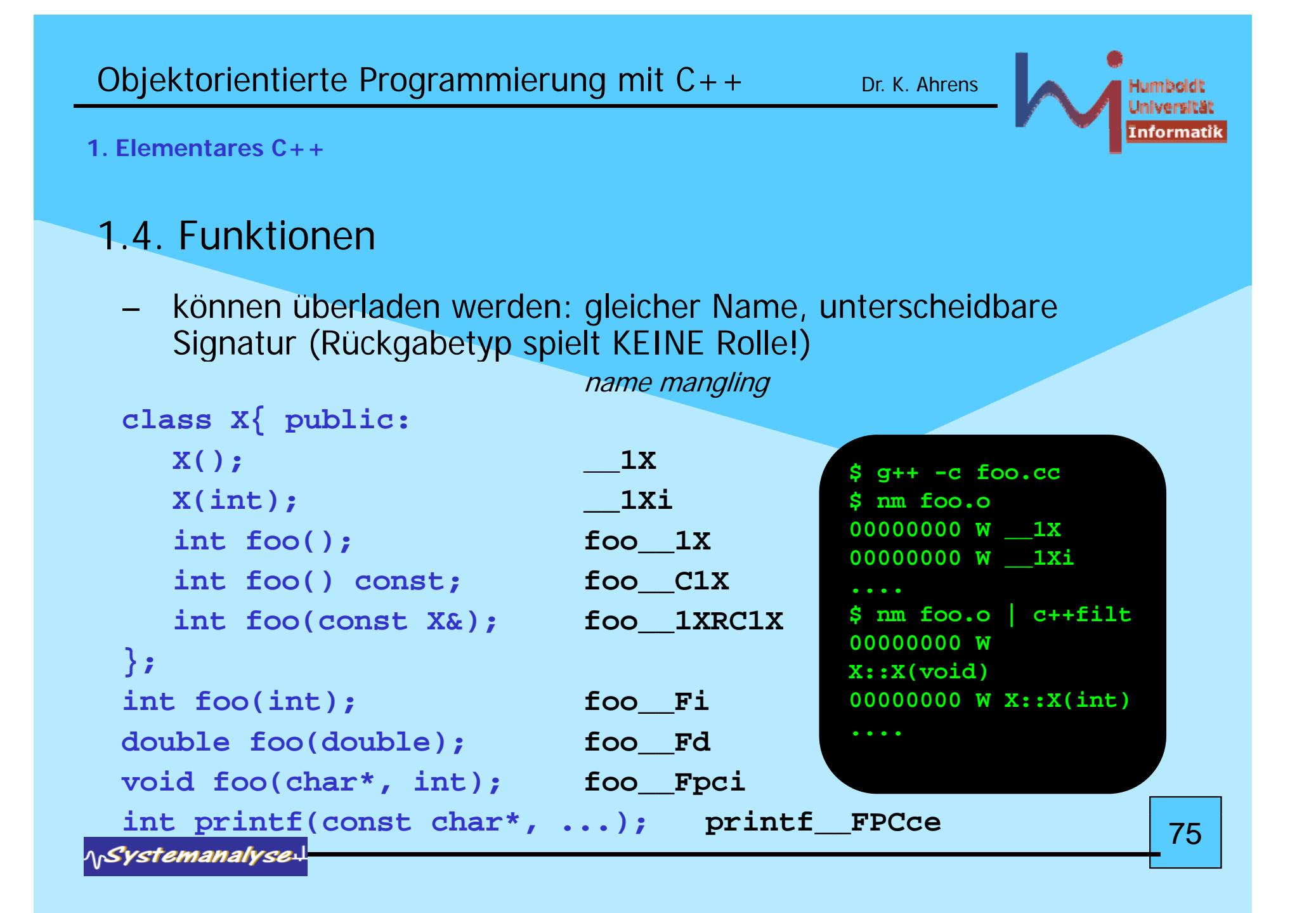

```
Objektorientierte Programmierung mit C++ Dr. K. Ahrens
1. Elementares C++1.5. Strukturierte Anweisungen
(fast) wie in Java: 
while, do, for, if, switch, break, continue, return
Deklaration in Blöcken sind Anweisungen: Deklaration von Objekten 
                       am Ort des Geschehens (wie in Java)
void foo()
 {
               ; Vorsicht Falle:
        i i0 nt 
i
=
0
       bar(i); .... if (x=1) ....
        int 
j=3;
       bar(j); ....
 }
                                                             761Systemanalyse
```
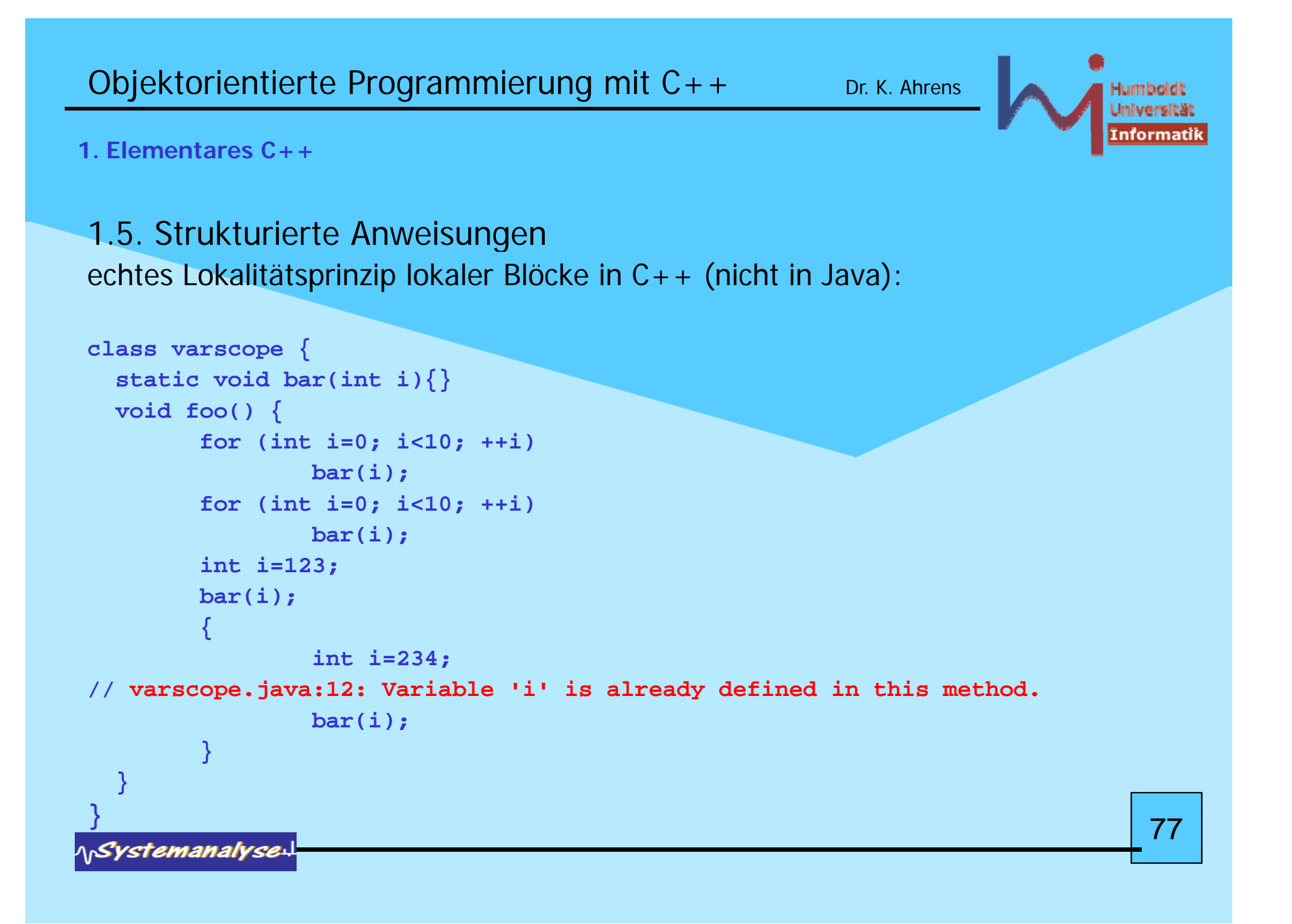

#### **1. Elementares C++**

1.5. Strukturierte Anweisungen echtes Lokalitätsprinzip lokaler Blöcke in C++ (nicht in Java):

```
int i = 666;
{\sf static\ void\ } {\sf bar}({\sf int\ i})\{\} Objekte deklarieren
 void foo(){
        for (int i=0; i<10; ++i)
                bar(i);
        for (int i=0; i<10; ++i) sie e nichten (lassen)
sie vernichten (lassen),
                bar(i);
        int i=123;
        bar(i);
        {
                 int i=234; // hides all outer i's
                 bar(i);
                  bar(::i); // global i
        } // i==123 !
}
```
(definieren) wenn sie gebraucht werden; sobald sie nicht mehr gebraucht werden !

78

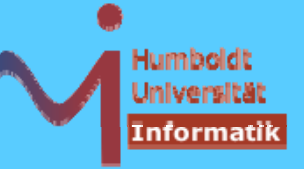

Humboldt Universität İnformatil

#### **1. Elementares C++**

### Wo und wie lange leben Objekte ?

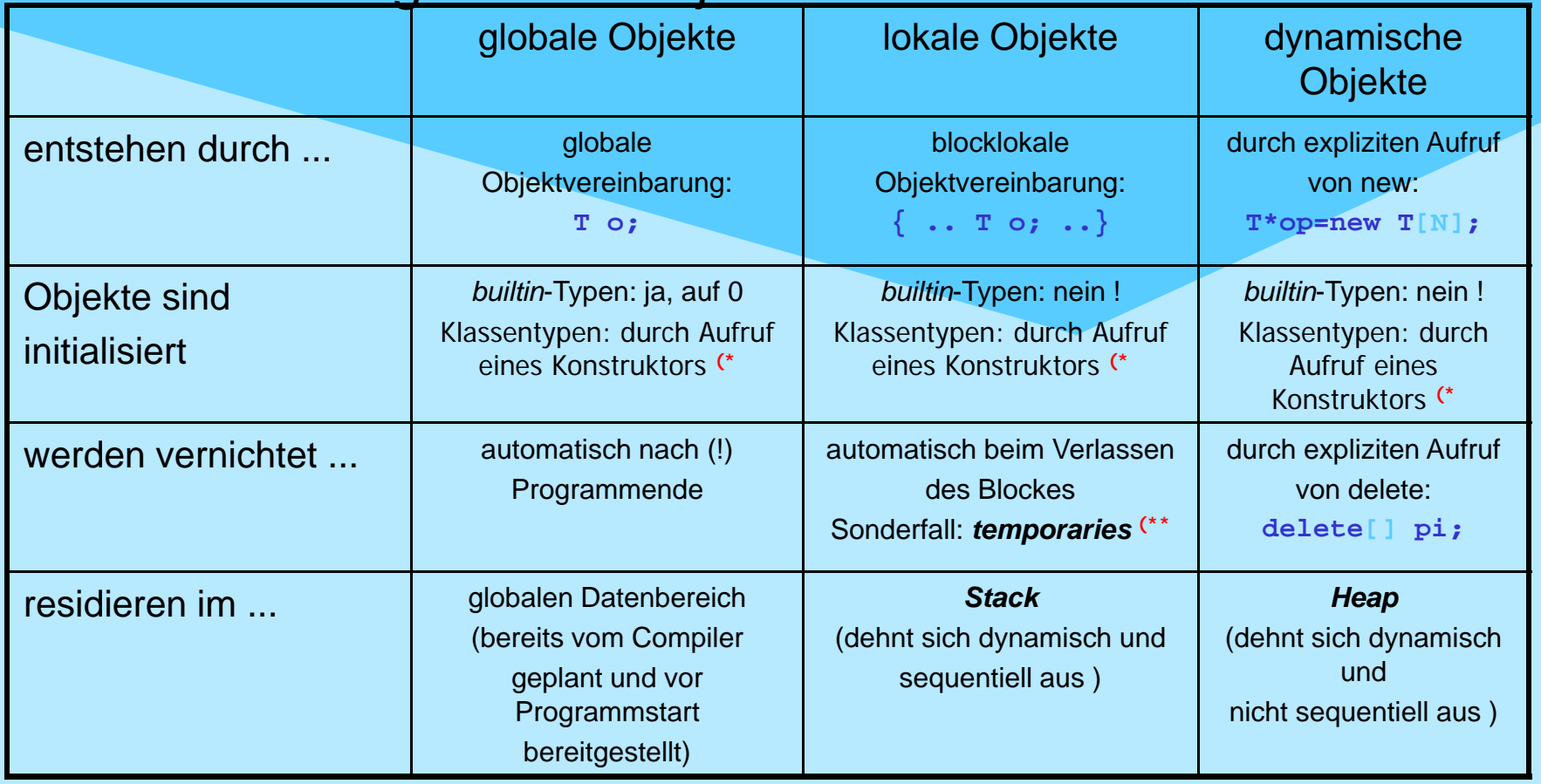

**(\* u.U. ohne nutzers pezifische Initialisierun g (s. default ctor) <sup>p</sup> g( )(\*\* am nächsten sequence point (typischerweise ; )** 

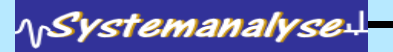

79

**}**

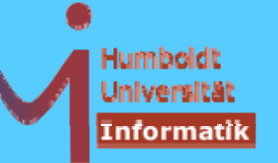

**1. Elementares C++**

# 1.5. Strukturierte Anweisungen

```
Switch-Anweisung (C++): switch ( expression ) statement
```
statement i.allg. strukturiert mittels case: / default: aber mit mehr Freiheiten als in Java

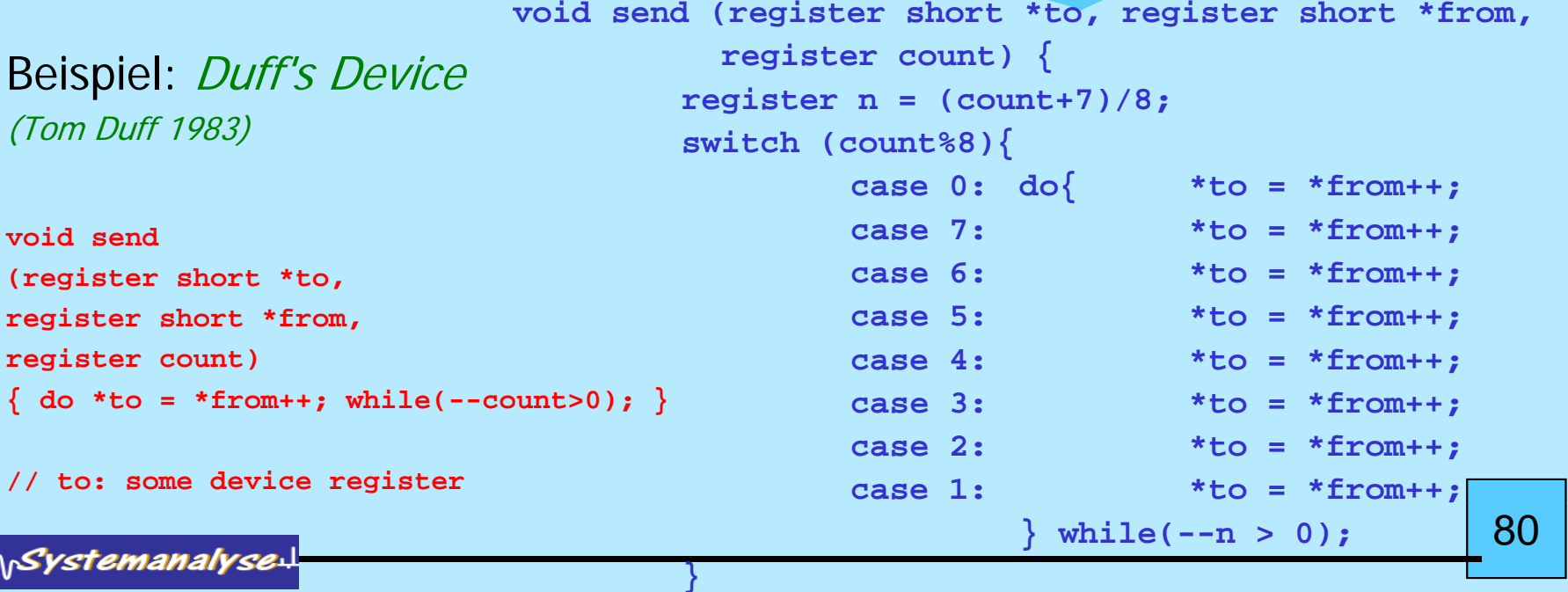

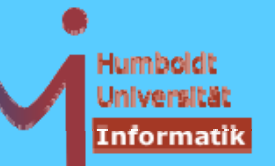

1.5. Strukturierte Anweisungen

Switch-Anweisung (C++):

Initialisierungen dürfen nicht 'übersprungen' werden:

```
swit h (i) { it
c

        int v1 = 2; // ERROR: jump past initialized variable
case 1:int v2 = 3;  

        // ....
case 2:if (v2 == 7) // ERROR: jump past initialized variable :    variable
        // ....
}
```
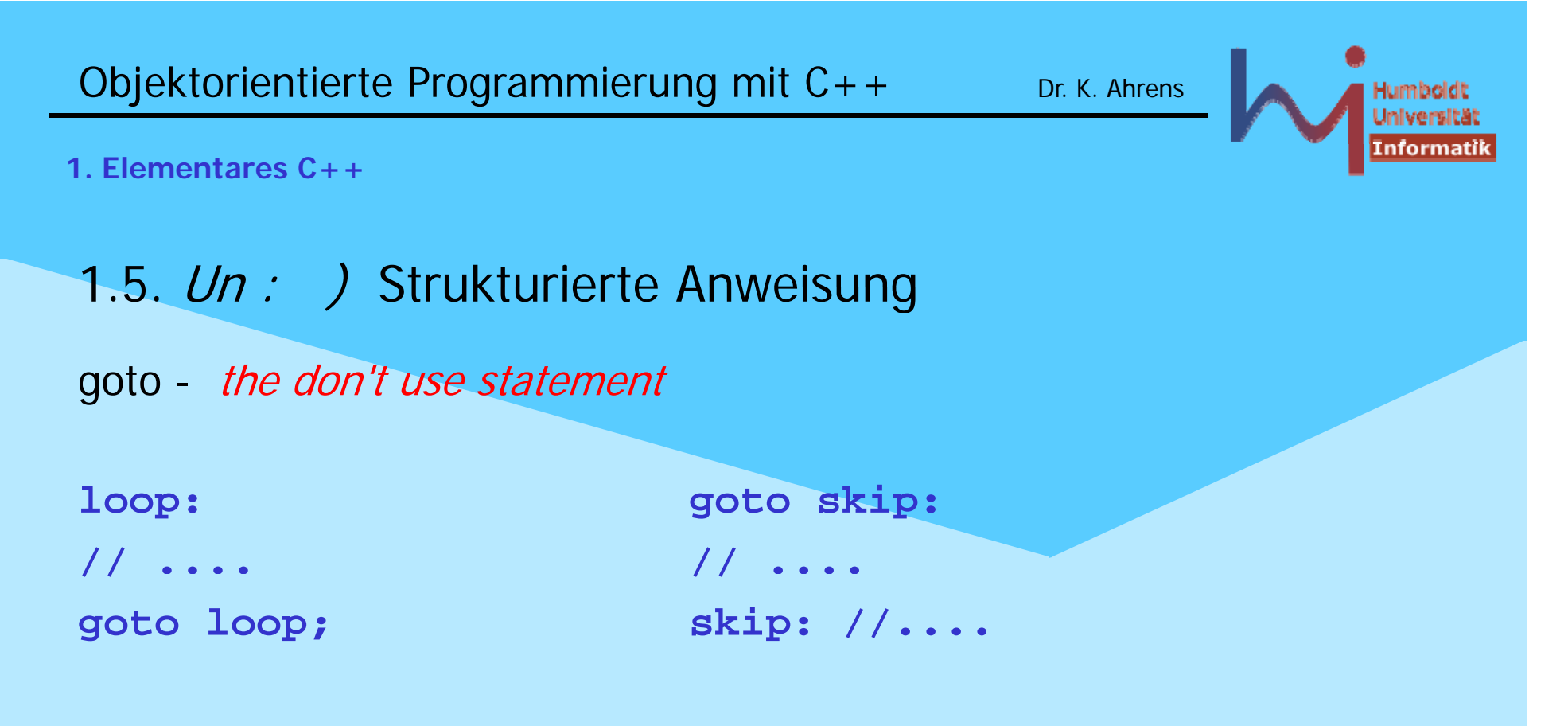

Initialisierungen dürfen auch nicht 'übersprungen' werden:

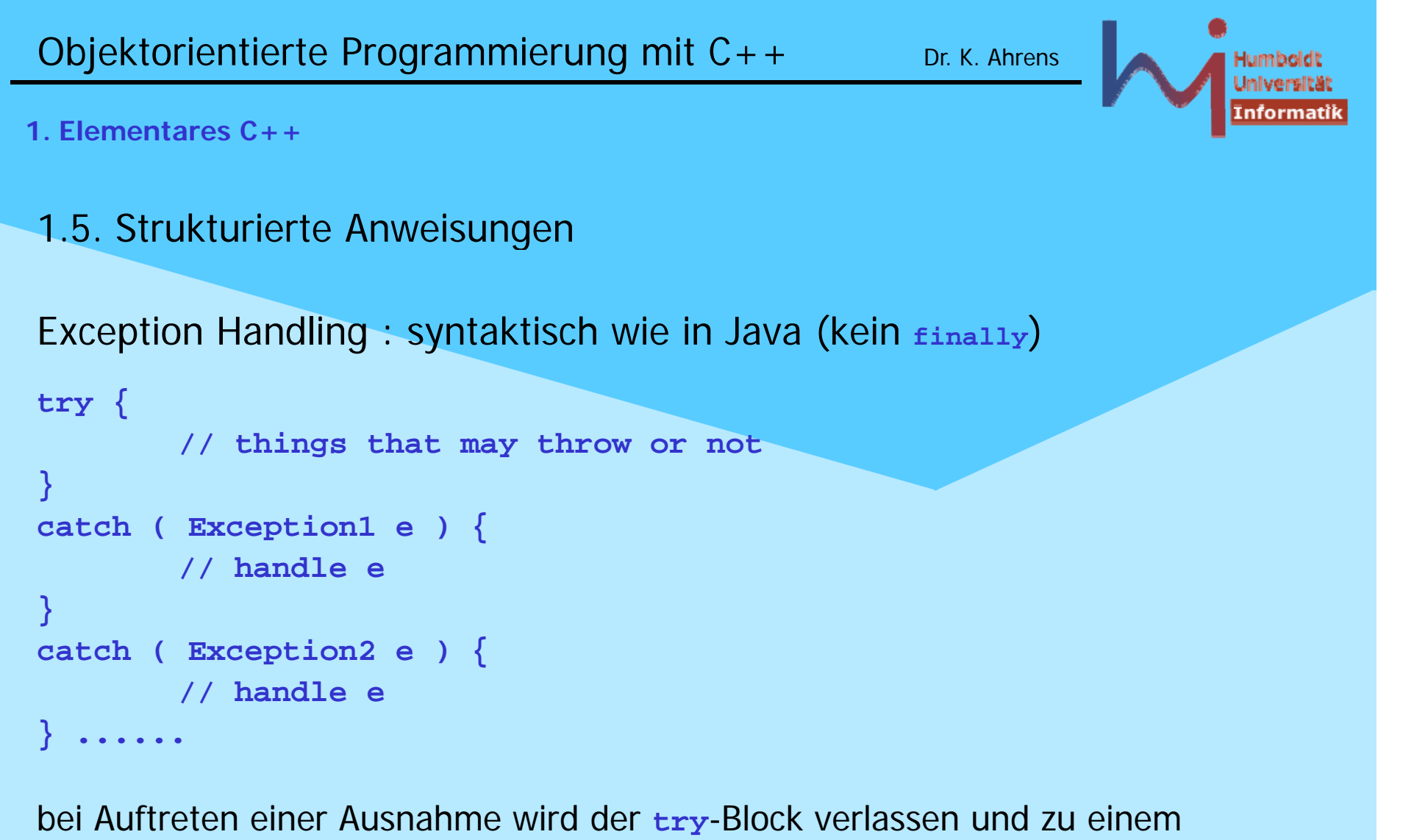

passenden (ggf. übergeordneten) **catch**-Block verzweigt, zuvor werden alle Destruktoren lokaler Objekte gerufen, die erfolgreich konstruiert wurden ! [83

1Systemanalyse

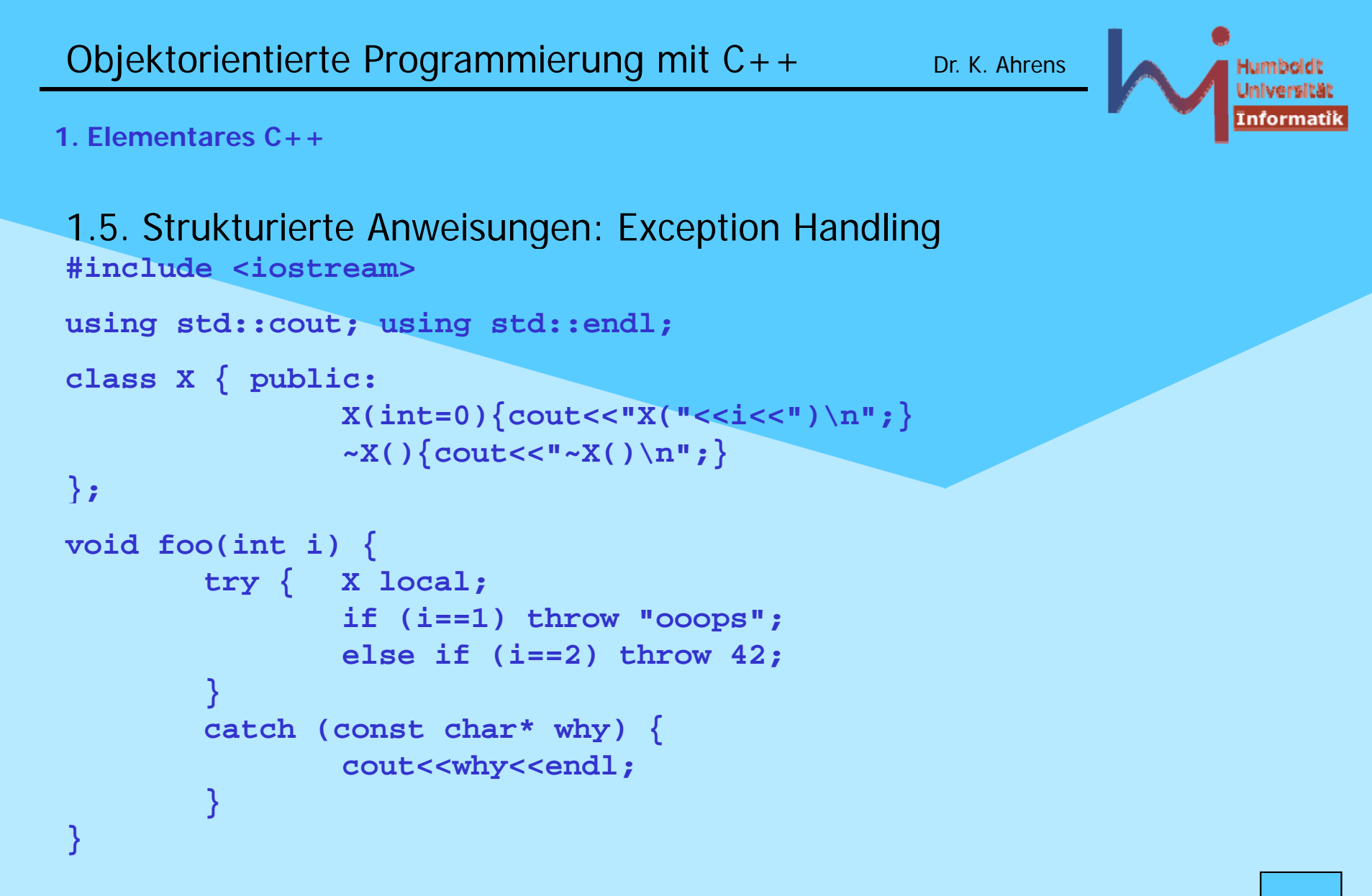

1Systemanalyse

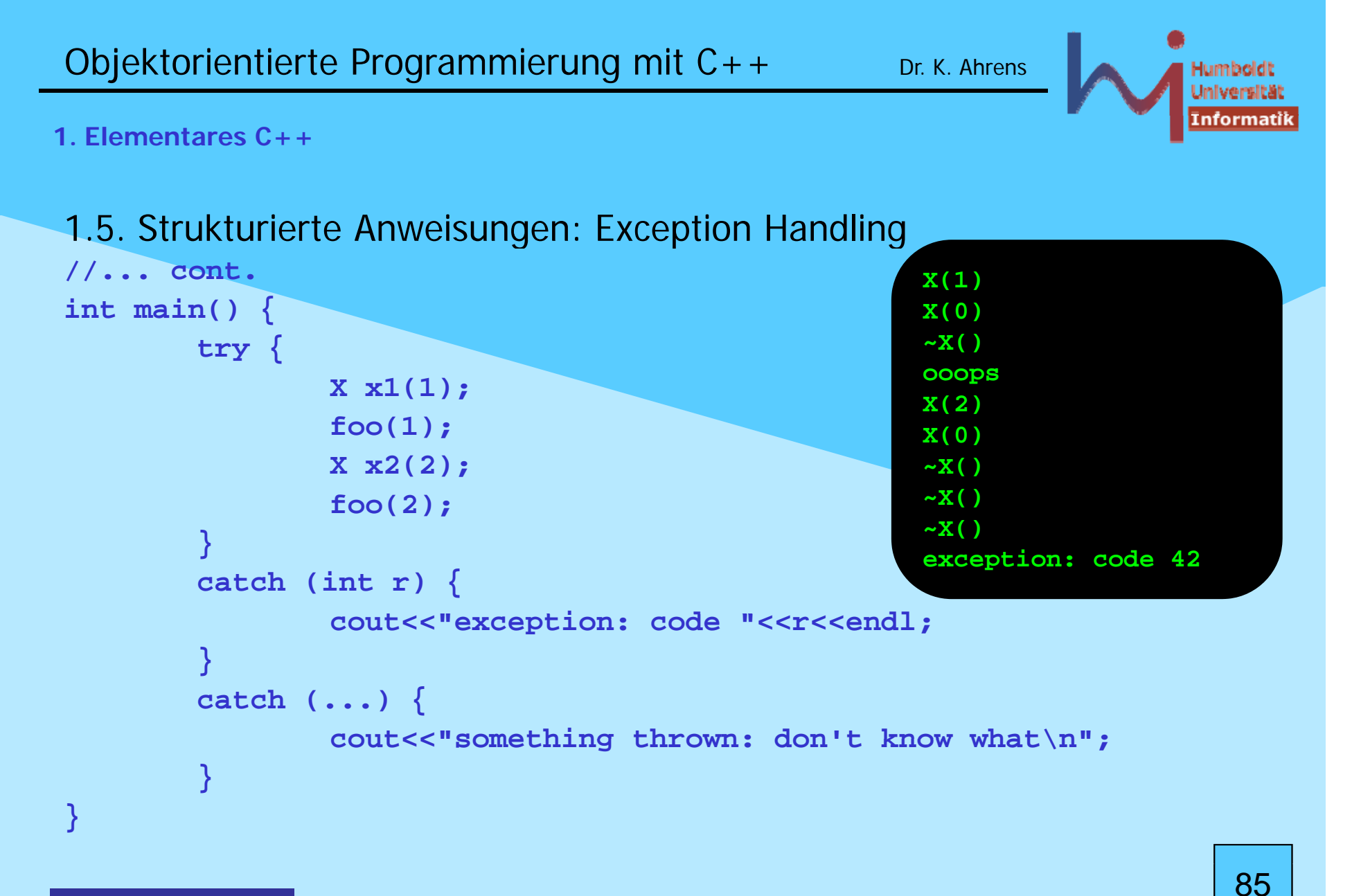

**NSystemanalyse.** 

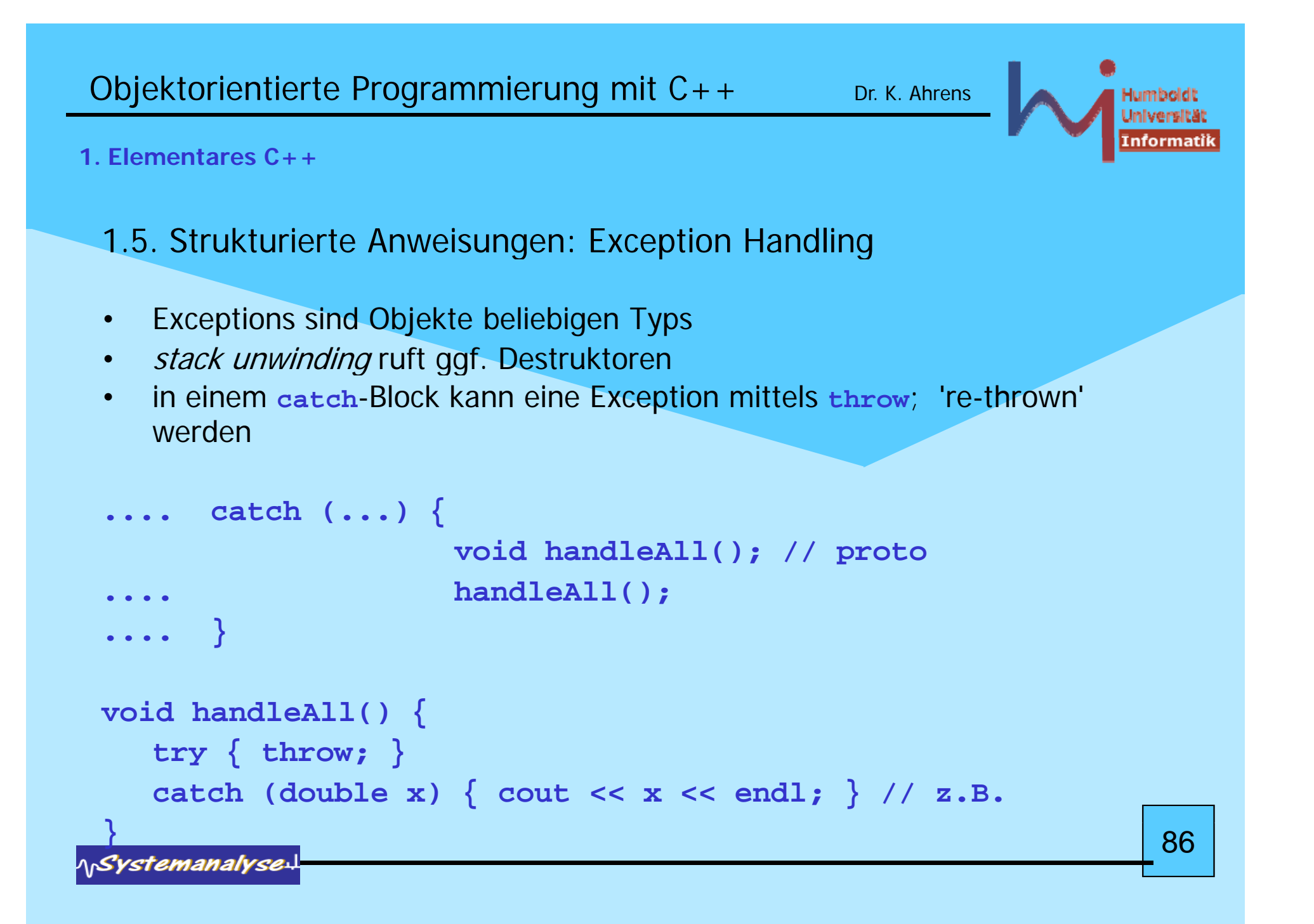

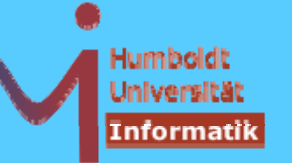

# 1.5. Strukturierte Anweisungen: Exception Handling

- • wird eine Exception nirgends 'gefangen', so endet dass Programm durch aufruf von **std::terminate()(\*** (dies ruft wiederum **std::abort()** )
- • mittels **std::set terminate() \_terminate()**kann man dieses Verhalten ändern:

```
Prototyp void (*set_terminate(void (*term_handler)())) ();
```

```
?????
```
oder leichter nachvollziehbar:

**typ ( )() edef void (\*TH)() ;**

**TH set\_terminate(TH); (\* es ist implementation-defined, ob dabei stack-unwinding stattfindet !!!**

*ASystemanalyse* 

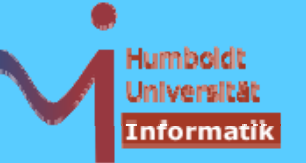

1.5. Strukturierte Anweisungen: Exception Handling

- • **std::terminate()** wird auch gerufen, wenn während der Behandlung einer Ausnahme eine weitere Ausnahme auftritt
- •Funktionen können mit sog. exception specifications ausgestattet sein, (entspricht den throws-Klauseln von Java aber)

```
Java: void foo(); // lässt keine Exceptions 'raus'
C++: void foo(); // lässt beliebige Exceptions 'raus'
```

```
void foo () throw (dies, das, nochwasanderes);
```
Java: vollständi ge Flussanalyse zur Compile-Zeit

- C++: keinerlei Flussanalyse, aber Überwachung zur Laufzeit
- • tritt eine Exception auf, die nicht spezifiziert wurde, wird **std::unexpected()** (dies ruft wiederum **std::terminate()** ) gerufen88

*AnSystemanalyse-*

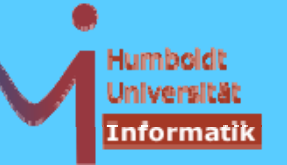

# 1.5. Strukturierte Anweisungen: Exception Handling

- • mittels **std::set\_unexpected()** kann man dieses Verhalten ändern
- $\bullet$  Aber: Herb Sutter (Exceptional C++, Item 13) und auch Boost (Exception-specification rationale):

### **Never write an exception specification !**

•Destruktoren sollten NIEMALS Ausnahmen erzeugen:

```
X::~X() throw ();
WARUM
```
1Systemanalyse

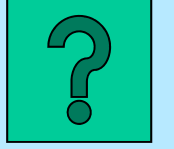

89

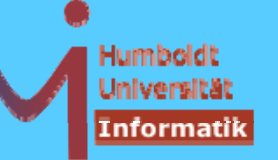

90

**1. Elementares C++**

# 1.5. Strukturierte Anweisungen: Exception Handling

• es gibt die Möglichkeit eine ganze Funktion als **try**-Block zu implementieren:

```
int foo(int i)
try { 
   may_throw(i); return 0;
}
catch (int ex) { 
   return -1;
}
```
•Es gibt eine Reihe vordefinierter Ausnahmen

1Systemanalyse

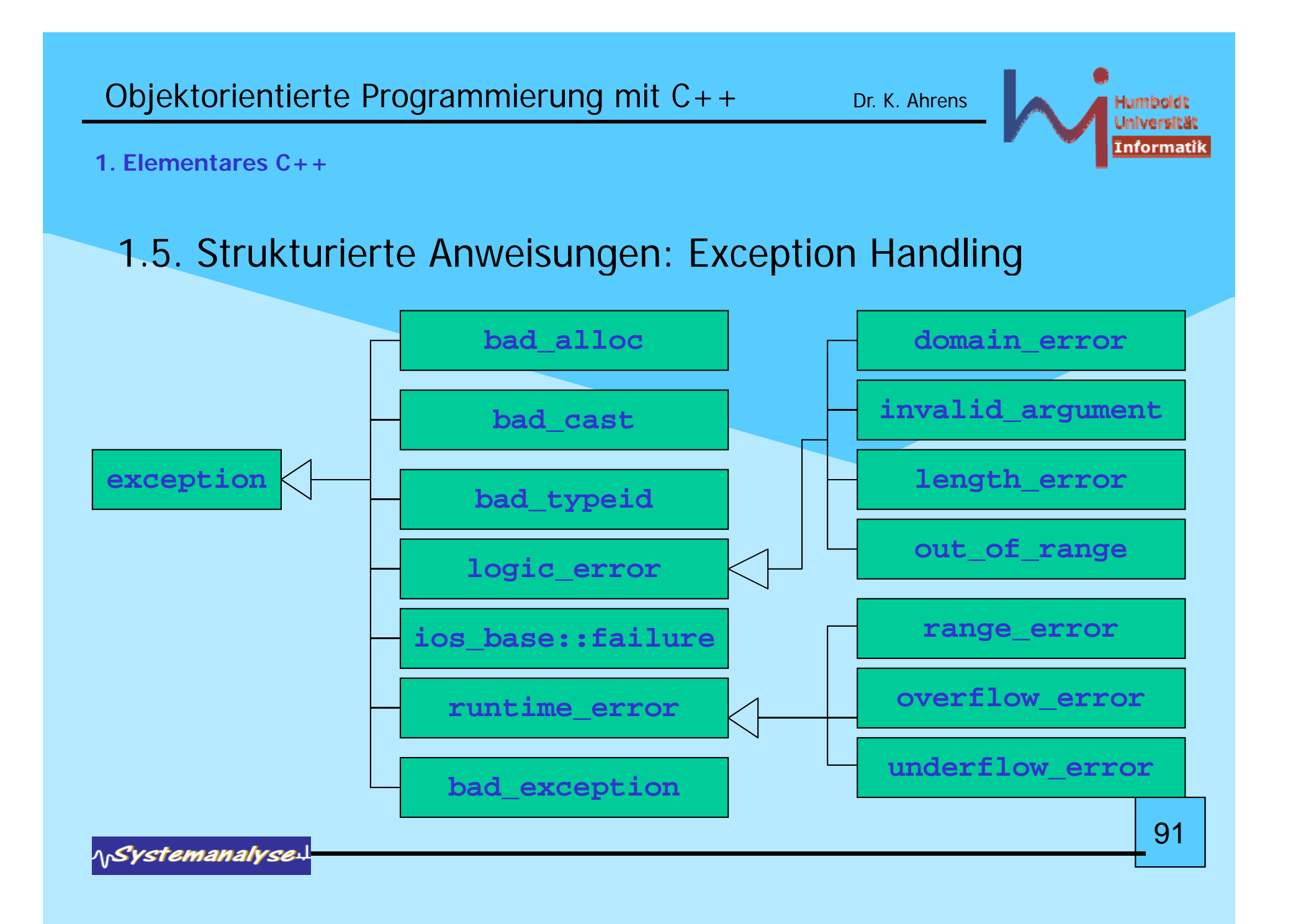

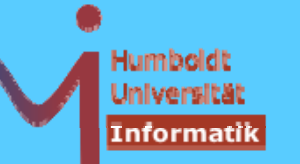

92

# **2 Kl i C 2. Klassen in C++**

Um das Klassenkonzept ranken sich alle wichtigen (oo) Konzepte:

- · abstrakte Datentypen (Daten & Operationen)
- Zugriffsschutz
- nutzerdefinierte Operatoren
- Vererbung, Polymorphie & Virtualität
- generische Typen (Templates)

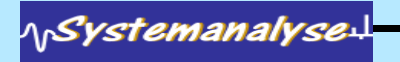

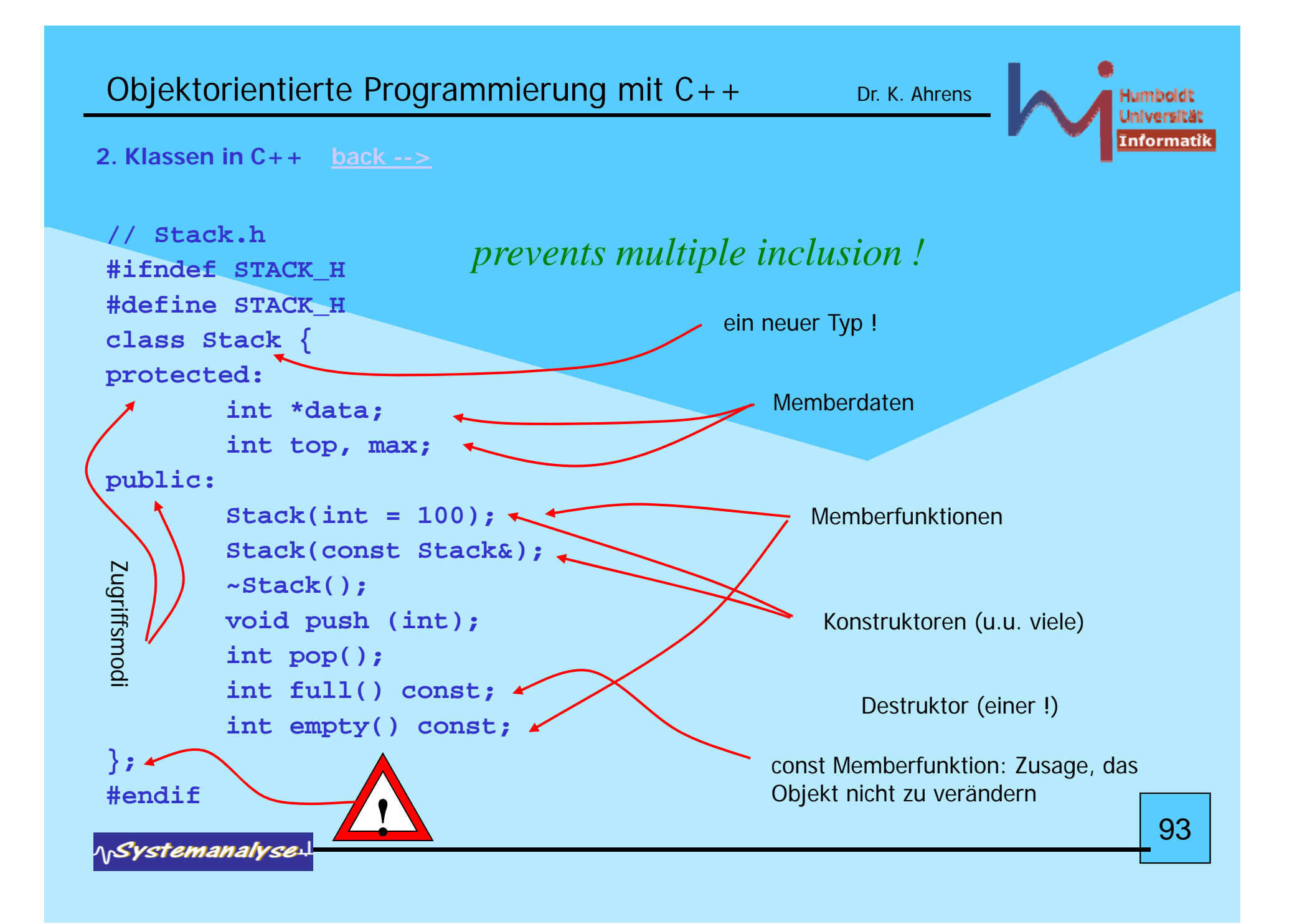

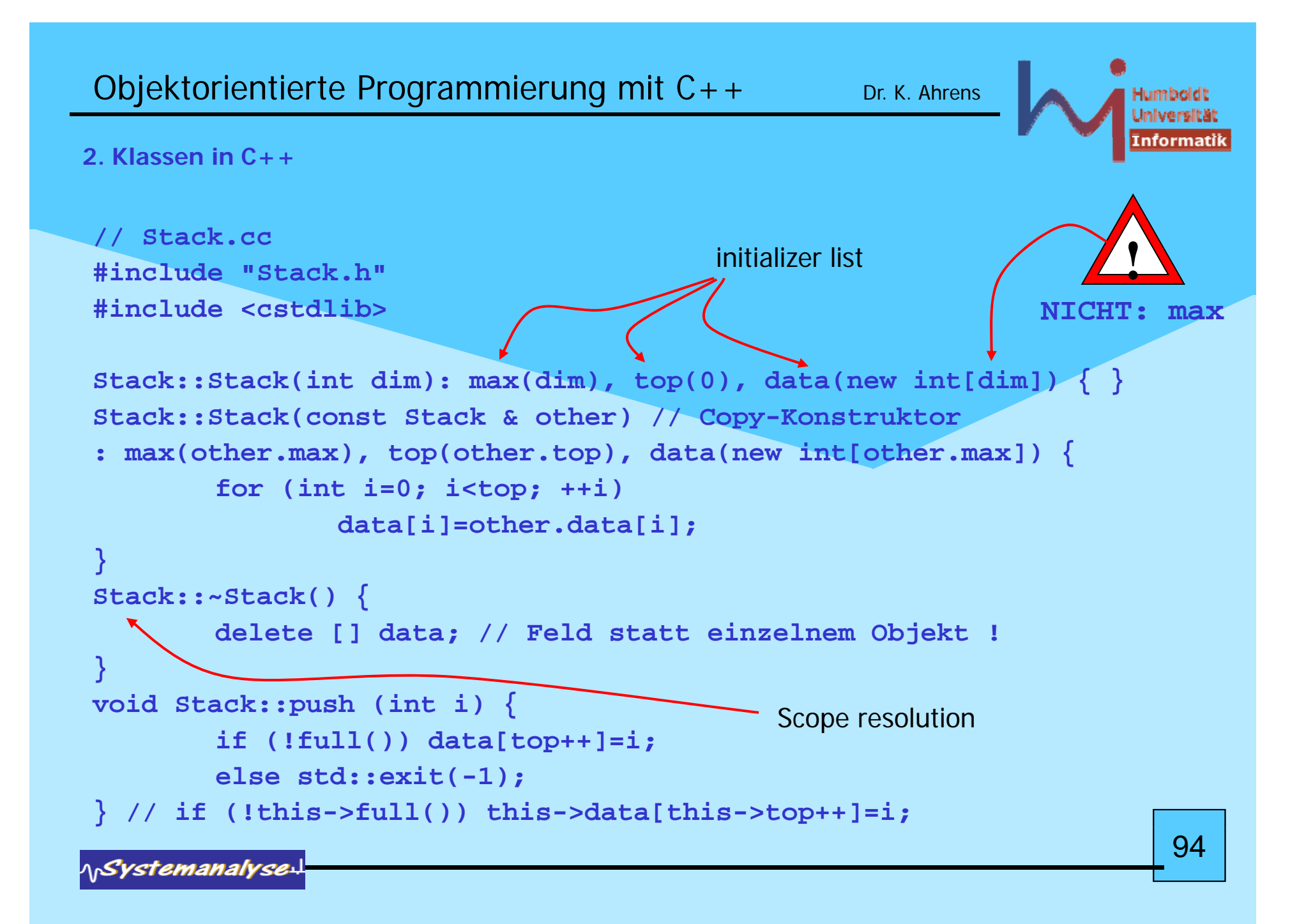

```
Objektorientierte Programmierung mit C++ Dr. K. Ahrens
                                                                            lumboldi
                                                                            nformati
2. Klassen in C++int Stack::pop () {
         if (!empty()) return data[--top];
         else std::exit(-1);
 }
 int Stack::full() const { return top == max; }
int Stack::empty() const { return top == 0; }
```
- alternativ Memberfunktionen im Klassenkörper: dann implizit inline
- oder außerhalb des Klassenkörpers mit expliziter inline-Spezifikation (im Headerfile !)

```
// Nutzung:
#include "Stack.h"
void foo() {
Stack s1 (1000); s1.push(123);
Stack *sp = new Stack; sp->push(321);
delete sp; // ansonsten memory leak !
} 951Systemanalyse
```
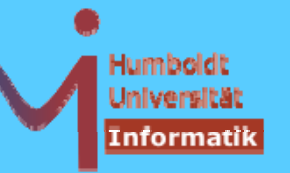

### **2. Klassen in C++**

- Wann immer Objekte entstehen, läuft automatisch ein (passender) Konstruktor !
- Wann immer Objekte verschwinden, läuft automatisch der Destruktor !
- Klassen ohne nutzerdefinierten Konstruktor/Destruktor besitzen implizit memberweise Kopie !
	- den sog. *default constructor* **X (){}**
	- den sog. *default copy-constructor* **X (const X&){ ... }** und
	- den sog. *default destruktor* **~X() {}**
- sobald nutzerdefinierte Konstruktor-Varianten vorliegen, gibt es nur noch den impliziten Copy-Konstruktor (wenn dieser nicht auch explizit definiert wird) auch explizit definiert wird)

**\\Systemanalyse** 

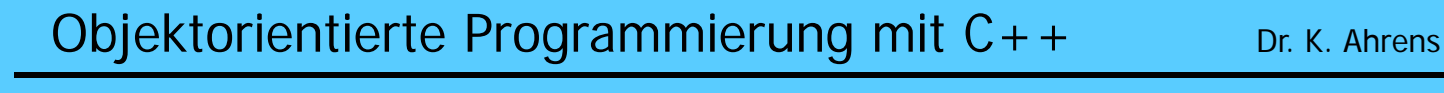

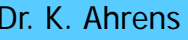

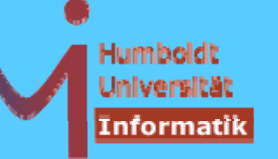

### **2. Klassen in C++**

**}**

- •Jedes Objekt enthält seine eigene Realisierung der Memberdaten (NICHT der Memberfunktionen!)
- Die Identität eines Objektes ist mit seiner Adresse verbunden ! <u>?</u>

```
bool An
y y ::same(An
y& other){
```

```
return this == &other;
```
Beispiel: Jedes **Stack**-Objekt hat das folgende Layout unabhängig davon, wie es entstanden ist !

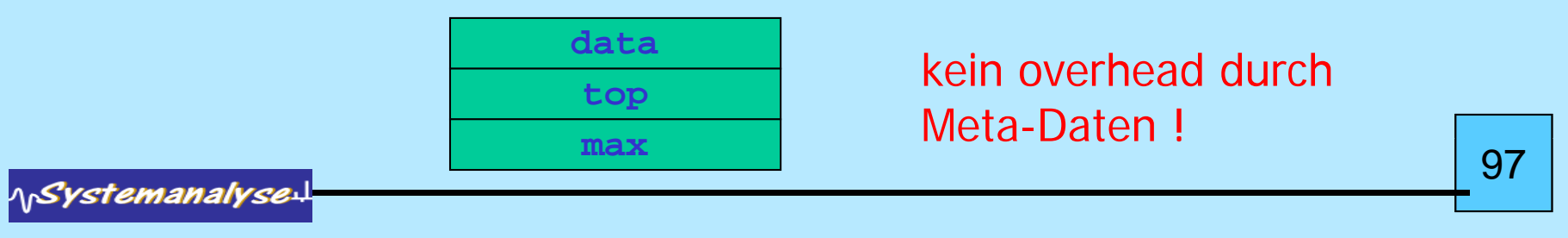

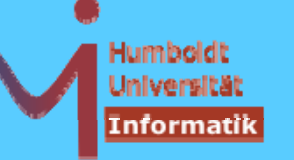

98

#### **2. Klassen in C++**

• es sind auch sog. unvollständige Klassendeklarationen erlaubt, von einer solchen Klasse können jedoch bis zu ihrer vollständigen Deklaration lediglich Zeiger & Referenzen benutzt werden:

```
class B;
class A {B * my_B; ....}; // oder ... class B* my_B;
class B 
{ y_ ; }; A * my
A
; ....};
```
• strukturell identische Klassen mit verschiedenen Namen bilden verschiedene Typen (es gibt jedoch die Möglichkeit, nutzerdefiniert Kompatibilität herbeizuführen s.u.):

```
class X { public: int i; } x0;
class Y { public: int i; } y0;
X x1 = y0; Y y1 = x0; // beides falsch !!! 
x0 = 
y0; 
y0 = x; // beides falsch !!!
y y
```
**NSystemanalyse** 

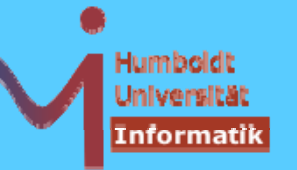

### **2. Klassen in C++**

• Konstruktorparameter sind beim Anlegen von Objekten (geeignet) anzugeben, d.h es muss einen entsprechenden Konstruktor geben

```
// direct initialization:
X x0;
         // needs X::X();
X x1(1); // needs X::X(int);
X x2 = X( , ); 2

0);// ( , ); needs X::X(int
,int);
X *pb = new X (5,true); // needs X::X(int, bool);
X x3(1, "zwei", '3'); // needs X::X(int,[const] char*,char);
```

```
// copy initialization:
X x3 = 3; // X tmp(3); X x3(tmp); ggf. elision
```
99

**ASystemanalyse** 

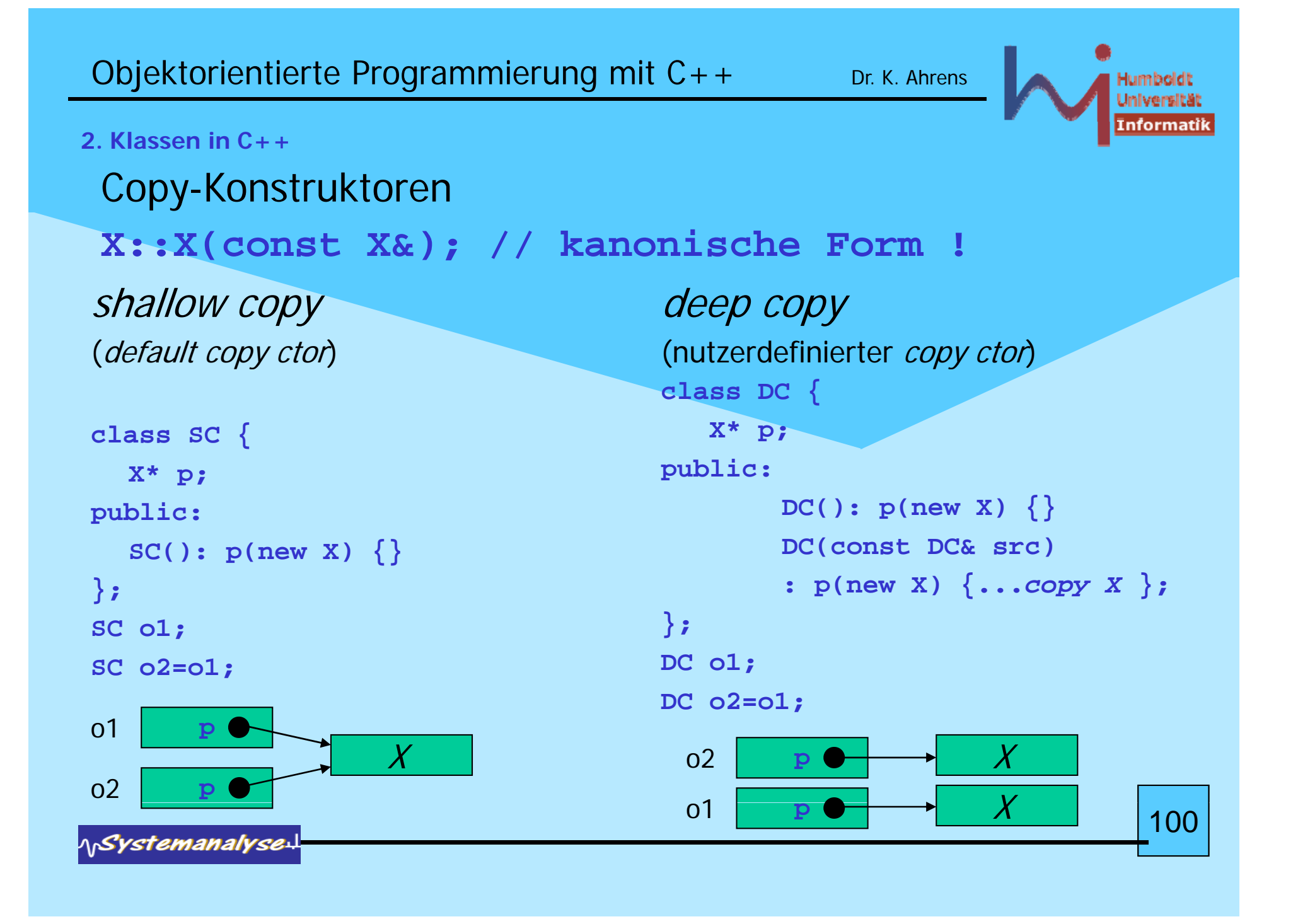

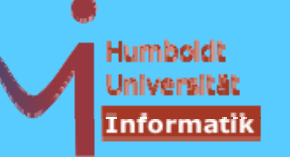

101

**2. Klassen in C++**

• Konstruktoren können auch mit einem *function try block* implementiert werden, auch wenn ein passender *handler* vorliegt, wird die Ausnahme immer re-thrown!!!

```
struct Y {
  X* p;
  Y(int i) tr
y p : 
p(new X)
  { if (i) throw "huhh"; }
  catch(...)
   { /
* delete p; NOT ALLOWED !!!     
*
/
     /* throw "huhh"; implicitly */}
  ~Y() { delete p; }
};
```
**15.3 (10): Referring to any non-static member or base class of an object in the handler for a function-try-block of a constructor or destructor for that object results in undefined behavior.**

**NSystemanalyse** 

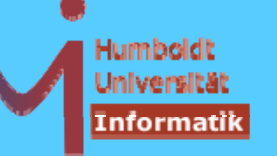

**2. Klassen in C++**

**{**

**}**

**http://www.gotw.ca/gotw/066.htm**

**Parrot parrot;**

In the above code, when does the object's lifetime begin? When does it end? Outside the object's lifetime, what is the status of the object? Finally, what would it mean if the constructor threw an exception? Take a moment to think about these questions before reading on.

- Q: When does an object's lifetime begin?
- A: When its constructor completes successfully and returns normally. That is, control reaches the end of the constructor body or an earlier return statement.
- Q: When does an object's lifetime end?
- A: When its destructor begins. That is, control reaches the beginning of the destructor body.
- Q: What is the state of the object after its lifetime has ended?
- A: As a well-known software guru © once put it, speaking about a similar code fragment and anthropomorphically referring to the local object as a "he":

He's not pining! He's passed on! This parrot is no more! He has ceased to be! He's expired and gone to meet his maker! He's a stiff! Bereft of life, he rests in peace! If you hadn't nailed him to the perch he'd be pushing up the daisies! His metabolic processes are now history! He's off the twig! He's kicked the bucket, he's shuffled off his mortal coil, run down the curtain and joined the *bleedin' choir invisible! THIS IS AN EX-PARROT!* - Dr. M. Python, BMath, MASc, PhD (CompSci)

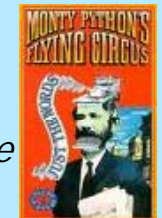

**Referring to any non-static member or base class of an object in the handler for a function-try-block of a constructor or destructor for that object results in undefined behavior.**

102**Leider wird dies von vielen Compilern dennoch erlaubt : g++, VisualStudio2005/2008**

*AnSystemanalyse-*

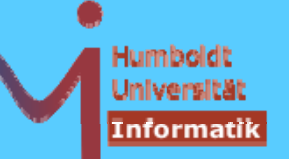

103

**2. Klassen in C++**

```
Initialisierung vs. Zuweisung:
```
- == im Kontext einer Objektdeklaration: Initialisierung **<sup>X</sup> <sup>x</sup> <sup>=</sup> something; // initialize**
- == nicht im Kontext einer Objektdeklaration: Zuweisung

```
x = somethi // i ! thing; // ass
ign
```

```
class X {
  const int c;
                                      5
public:
  X
(int i
): c
(
i
) {} // ok
, aber
( )    // ,
                                      Prefer initialization !
  // X(int i) {c=i;} // falsch
};
```
**AnSystemanalyse** 

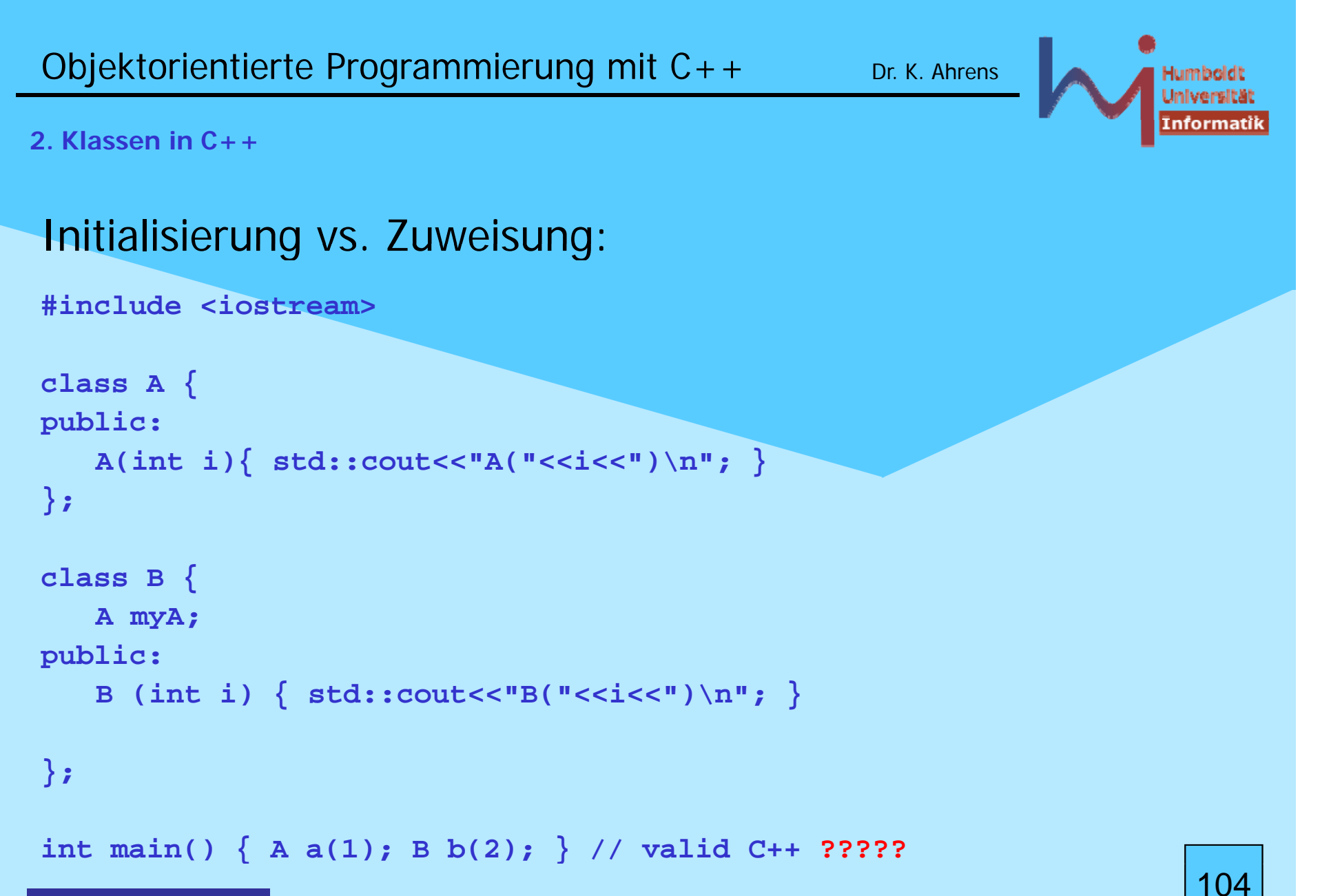

**NSystemanalyse.** 

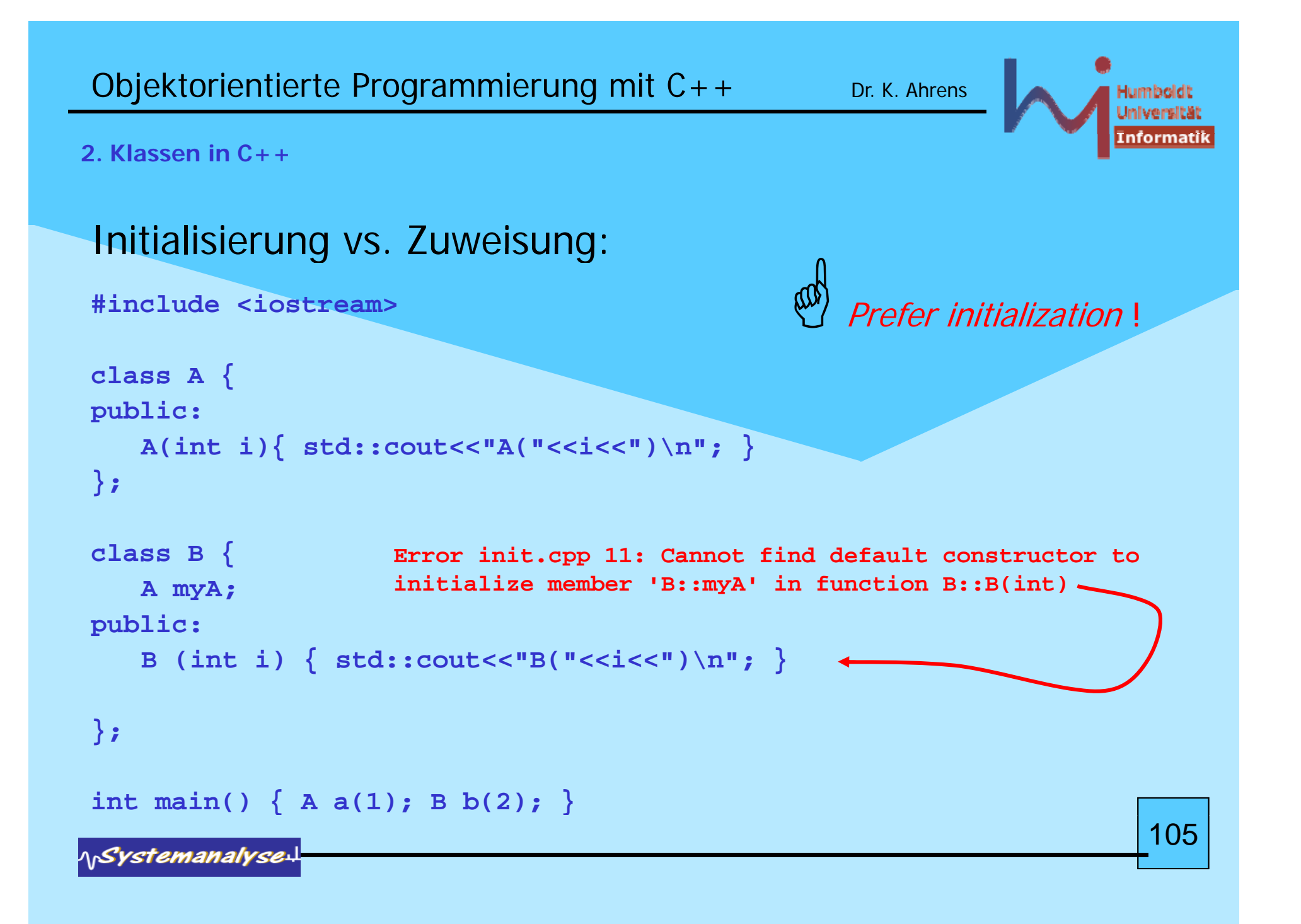

```
Objektorientierte Programmierung mit C++ Dr. K. Ahrens
                                                                           Jumboldt
2. Klassen in C++Initialisierung vs. Zuweisung:
                                                       Prefer initialization I
 #include <iostream>
class A {
public:
    A(int i) { std:} context < "A(" &lt;&lt; i &lt;&lt; ")\n'}
;
class B {
                      Error init.cpp 11: Cannot find default constructor to 
      initialize member 'B::myA' in function B::B(int)
 B::myA   A myA;
public:
    B (int i) \{ myA = i; std::cout<<"B("<<i<<")\n"; }
};
 int main()
{ A a(1); B b(2);
}
() { ( ); ( ); }106NSystemanalyse.
```
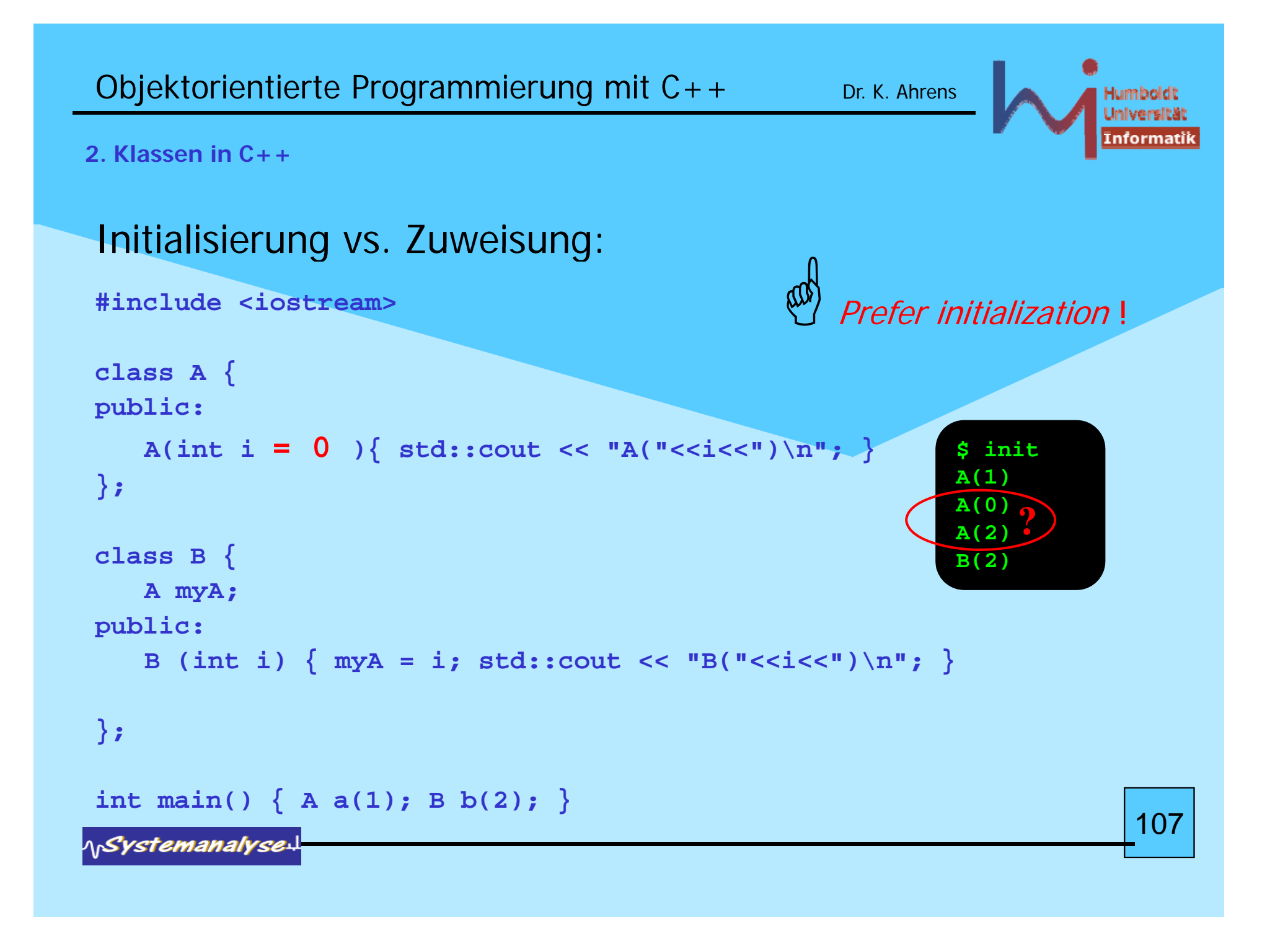

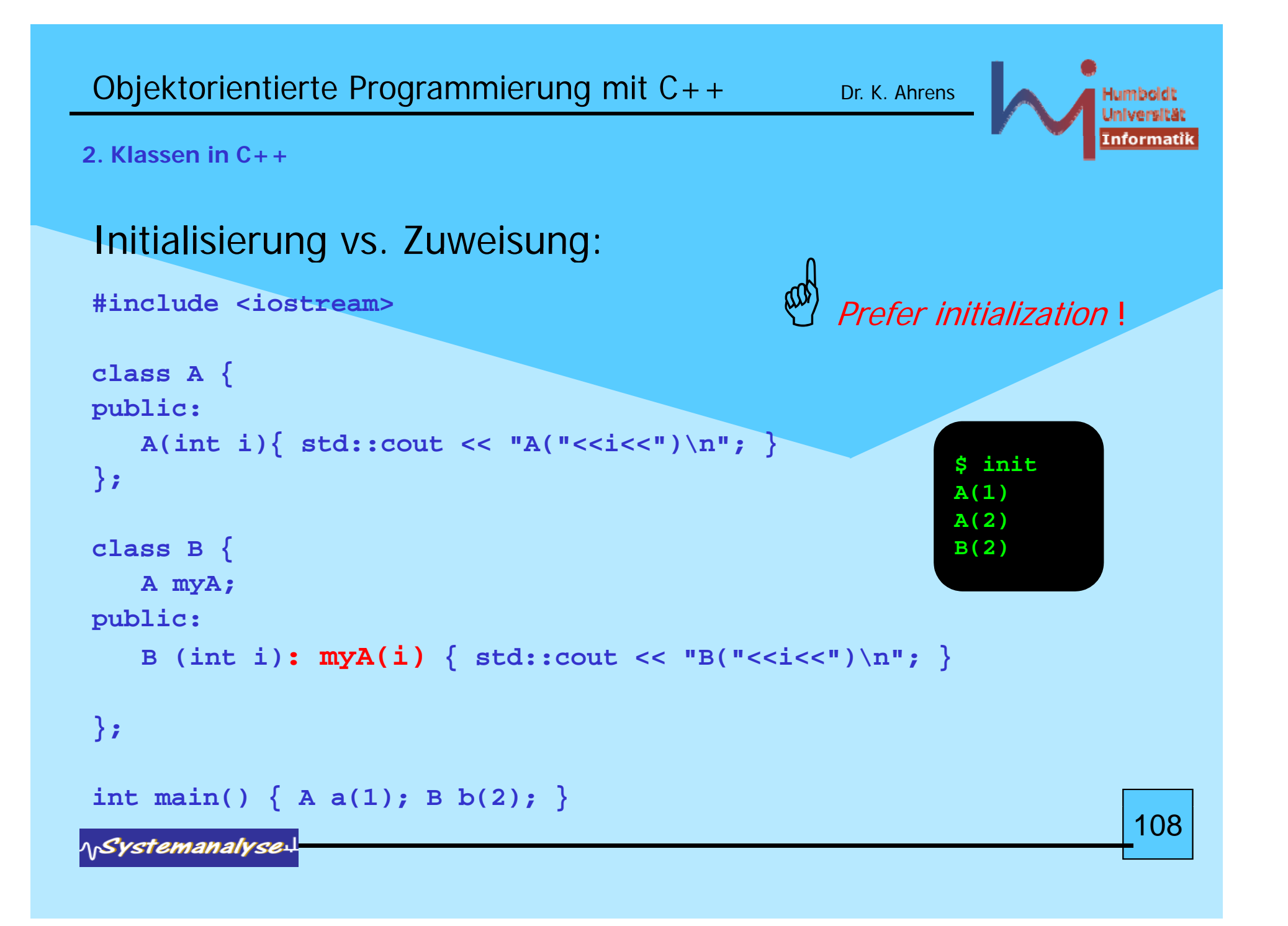
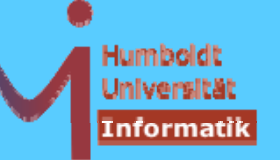

# *C++ idiom: Resource Acquisition Is Initialization (\**

```
void doDB() { // from Steven C. Dewhurst: C++ Gotchas (gotcha #67)
  lockDB();
  // do stuff with database ... but could throw !?
  unlockDB();
} 
void doDB() {  

  lockDB();
  try {// do stuff with database ...
   }
  catch ( ... ) { unlockDB(); throw; } // ugly 
  unlockDB();
} (* f bj t ! 109109
                                        o
f an objec
```
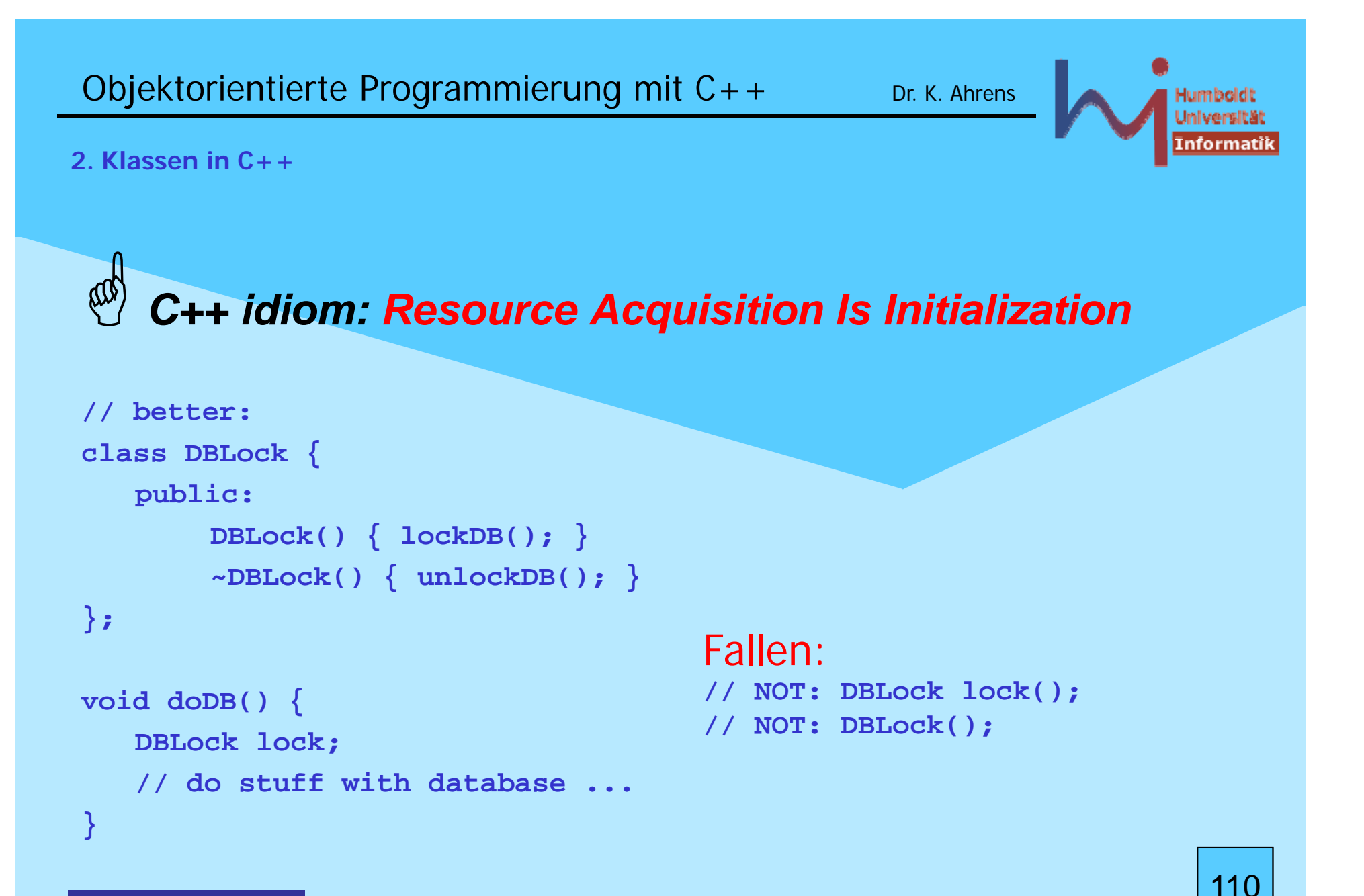

Objektorientierte Programmierung mit  $C++$  Dr. K. Ahrens Humboldt Universität Informatik **2. Klassen in C++** *C++ idiom: Resource Acquisition Is Initialization* Q **struct X {**  $X() \{ \text{cout}<<''X() \n\| \n\}$ A  $\sim X()$  { cout << " $\sim X() \n\leq \frac{1}{2}$ **}; #include <iostream> using std::***whatever***; struct Xpointer { // a (not very) smart pointer X\* pointer;**  $Xpointer(X<sup>*</sup> p)$ :  $pointer(p)$ } **~Xpointer(){delete pointer;} }; sizeof(Y)=4 struct Y { X() Xpointer p; X() Y(int i) try : p(new X) ~X() { if (i) throw "huhh"; } catched localcatch(...) ch(...){ cout<< "catched local\n";} ~X() ~Y() {} }; catched final int main() tr <sup>y</sup> { () cout<<"sizeof(Y)="<<sizeof(Y)<<endl; Y y0(0); Y y1(1); } catch(...) { cout<<"catched final\n";}**

**NSystemanalyse.** 

111

### Objektorientierte Programmierung mit  $C++$  Dr. K. Ahrens

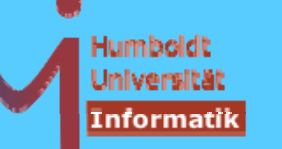

#### **2. Klassen in C++**

#### $\bullet$

**#include <iostream> using std::***whatever***;**

### E *C++ idiom: Resource Acquisition Is Initialization*

### $\Omega$

```
class Trace { // C++ Gotchas dito #67  
   Gotchas,  
public:
   Trace (const char* msg): m_(msg) {cout << "Entering " << m_ << endl;}
   ~Trace() {cout << "Exiting " << m_ << endl;}
private:
   const char* m_;
};
Trace a("
global");
                                                  $ t
                                                  Entering global
                                                  Entering foo
       ( g ); Entering loop
 void foo(int i) {
   Trace b("foo");
   while (i--) { Trace l("loop"); /* ... */ }
   Trace c("after loop");
                                                  Exiting loop
                                                  Entering loop
                                                  Exiting loop
       Entering after loop     
}
int main() { foo(2); }
                                                  Exiting after loop
                                                  Exiting foo
                                                  Exiting global
```
112

### $\boldsymbol{\Omega} =$

**#include <iostream> #include <ctime> i td** *h t* **u s ing std::***wh a teve r***;**

# E *C++ idiom: Resource Acquisition Is Initialization*63 **cl Ti { ass Timer long start, stop; void re port() {cout<<(stop-start)/1000000.0<<"s"<<endl;} public: Timer():start(clock()){} ~Timer(){ stop=clock(); report();}**

**};**

113

*ASystemanalyse* 

**2. Klassen in C++**

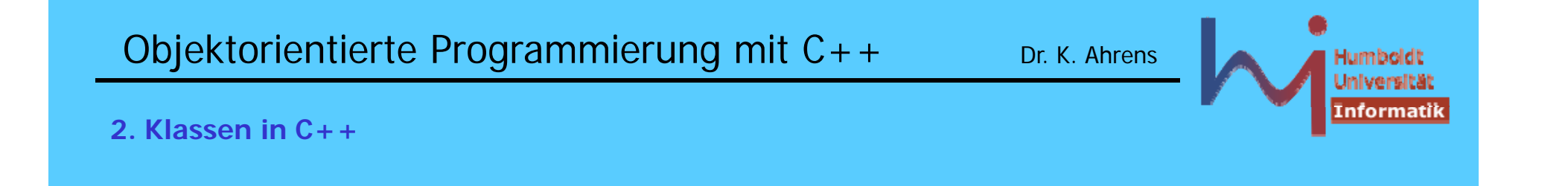

- Klassen können auch sogenannte *static Member* enthalten, diese werden nur einmal pro Klasse angelegt !
- **static** Memberfunktionen dürfen (implizit) nur auf static Memberdaten zugreifen, (sie haben keinen **this**-Zeiger!)
- **static** Memberdaten sind nicht Teil des Objekt-Layouts
- **static** Memberdaten sind (einmalig) zu initialisieren !

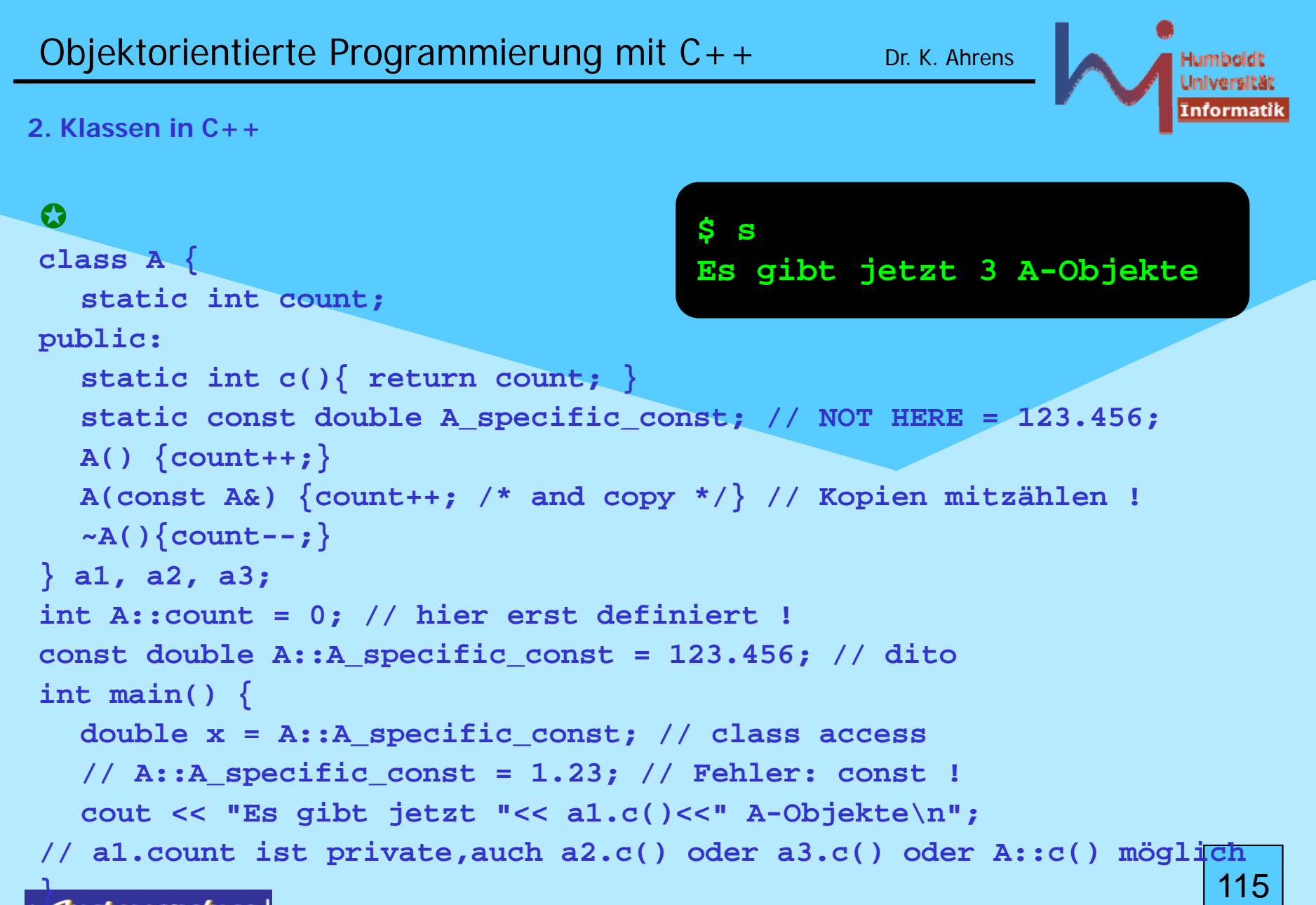

*A<sub>D</sub>Systemanalyse* 

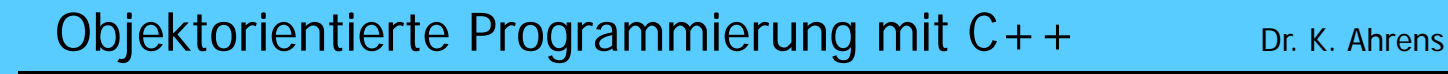

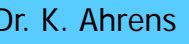

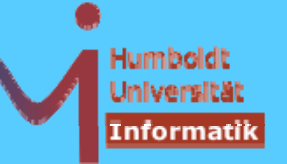

• neben den traditionellen C-Zeigern gibt es in C++ auch spezielle Zeigertypen für Zeiger auf Member(-daten und -funktionen)

```
\bullet
```

```
class X \{ public: int p1,p2,p3; \};
void foo() {
  X x; X* pp=&x; // ein C-Zeiger auf ein X
  int X::*xp=&X::p2; // xp ist ein Zeiger auf ein int in X
// xp = &x.p2; 
// error: bad assignment type: int X::* = int *       
= 

  int *p;
// p = &X::p2; 
// error: bad assignment type: int * = int X::*
  p = &(x.*xp); // ok, ohne Klammern falsch: (&x).*xp
  pp
-
>*x
p = 1
;
} // .*
und 
-
>
*
sind neue O
peratoren
 p
```
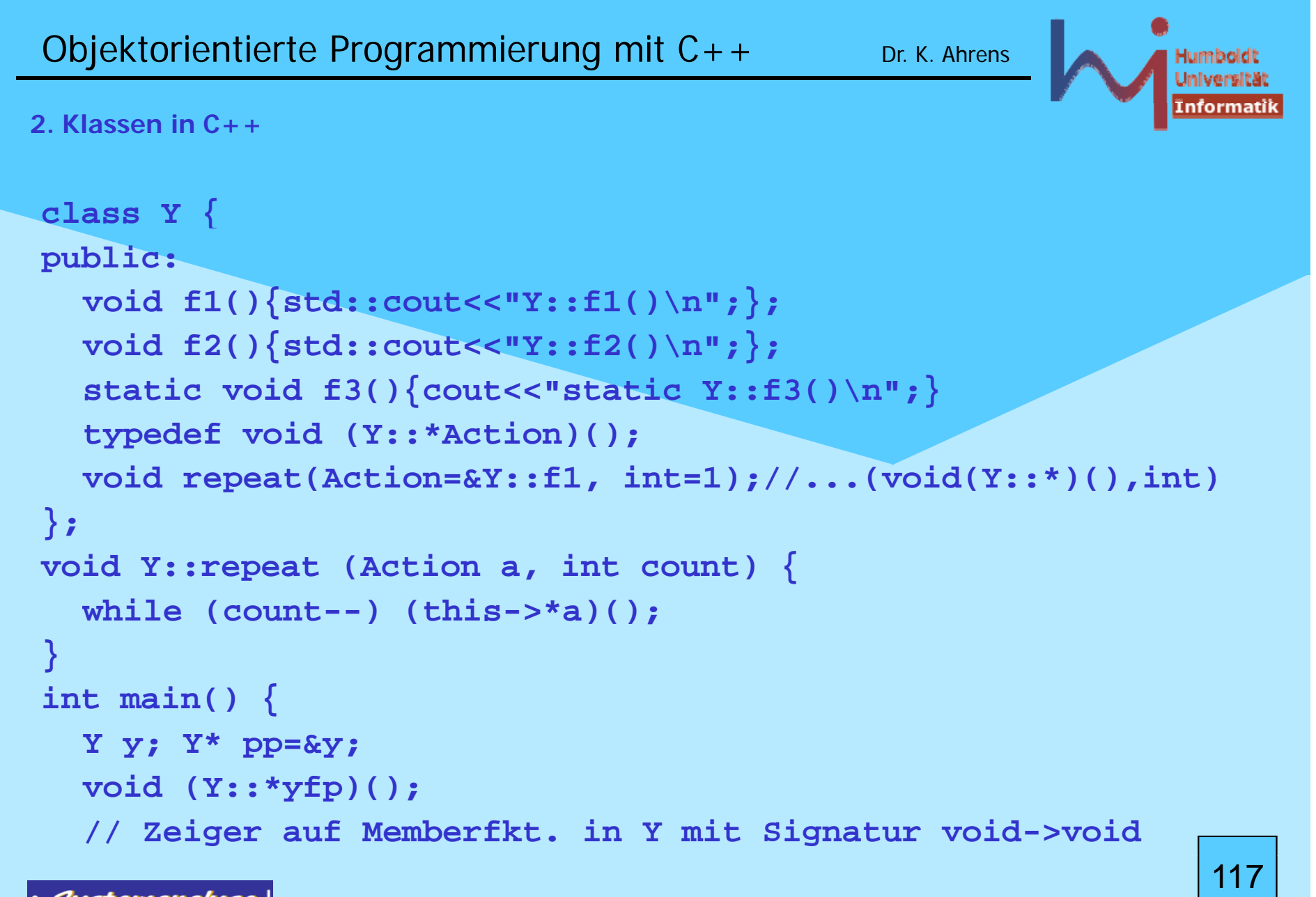

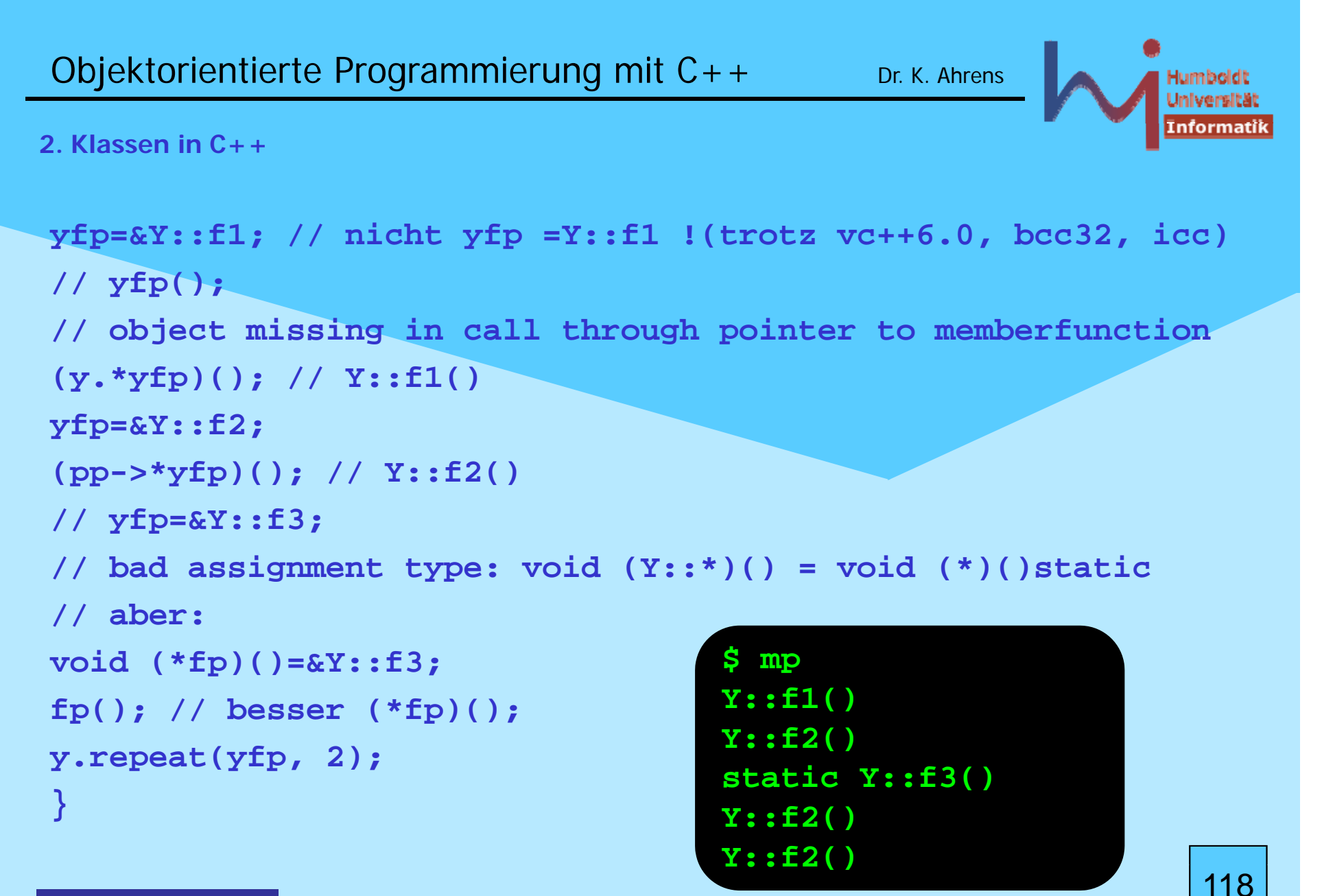

Objektorientierte Programmierung mit C++ Dr. K. Ahrens

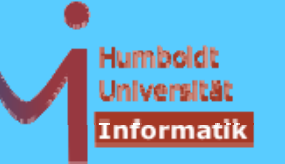

**2. Klassen in C++**

# Vererbung: Grundprinzip von OO

- Übernahme von Eigenschaften aus einer Klasse
- Erweiterung / Modifikation

# Beispiel: ein Stack mit Buchführung

```
class CountedStack : public Stack // IST EIN STACK
{
  int min, max, n, sum; // zusätzliche Attribute
public:
  CountedStack(int dim = 100);
  void push (int i); // redefined !
  int minimum(); // neu
  int maximum(); // neu
  d bl () // double mean(); // neu
  double actual_mean();// neu
// pop, empty, full aus der Basisklasse !
}; 119
```
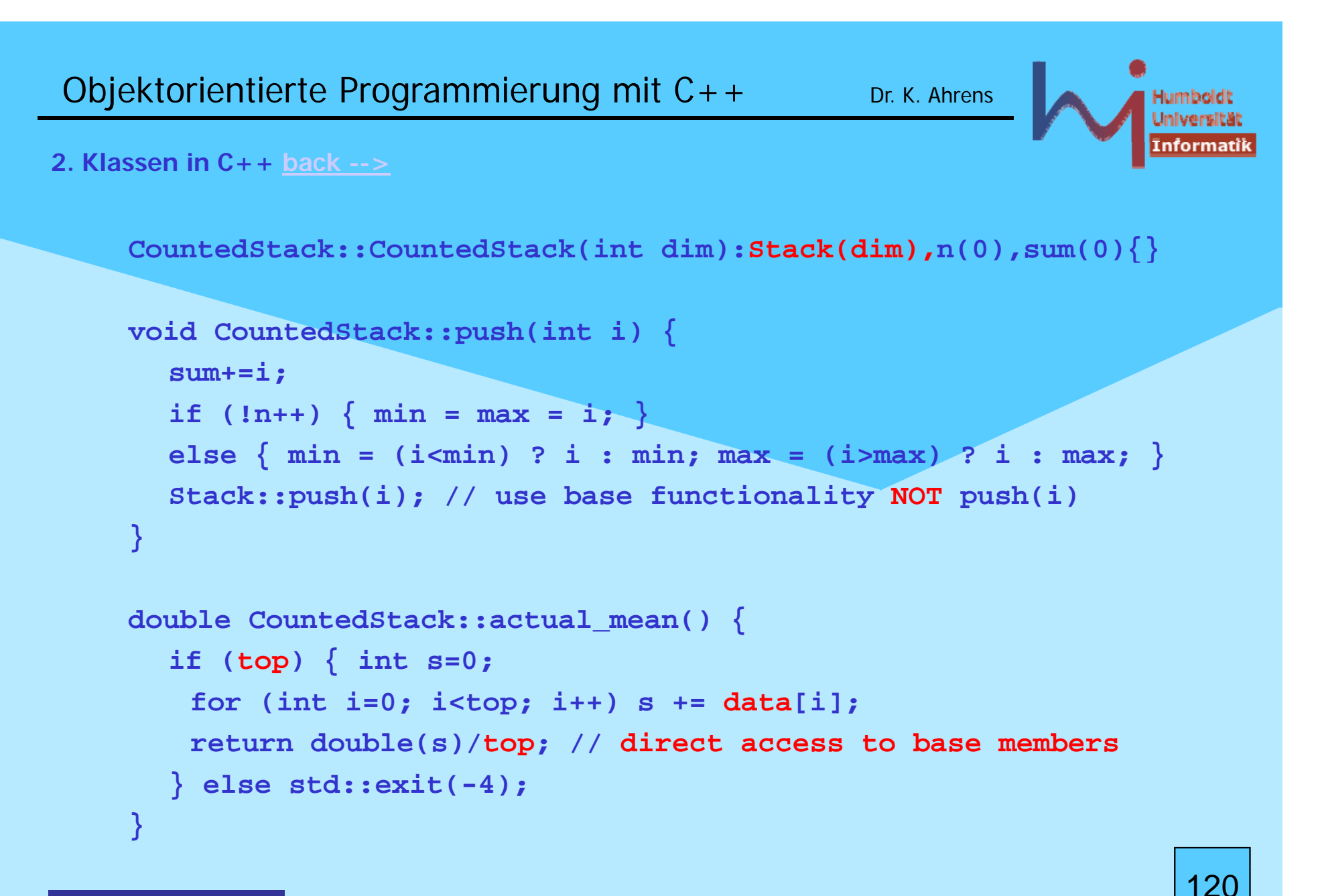

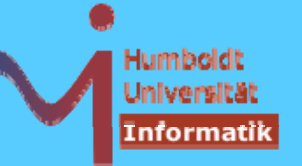

121

**2. Klassen in C++**

Ist ein (nutzerdefinierter) Copy-Konstruktor erforderlich ?

Nein, weil der implizite Copy-K. die Copy-K.en aller Basisklassen ruft  $\boldsymbol{\epsilon}$  and für die Erweiterung Countedstack *shallow copy* ausreichend ist:

**// implizit bereitgestellt: CountedStack::CountedStack(const CountedStack& other) :Stack(other) {/ \* real copy \*/}**

Der (nutzerdefinierte) **Stack**-Copy-K. erwartet allerdings eine **const St k& ???? t Stack&**

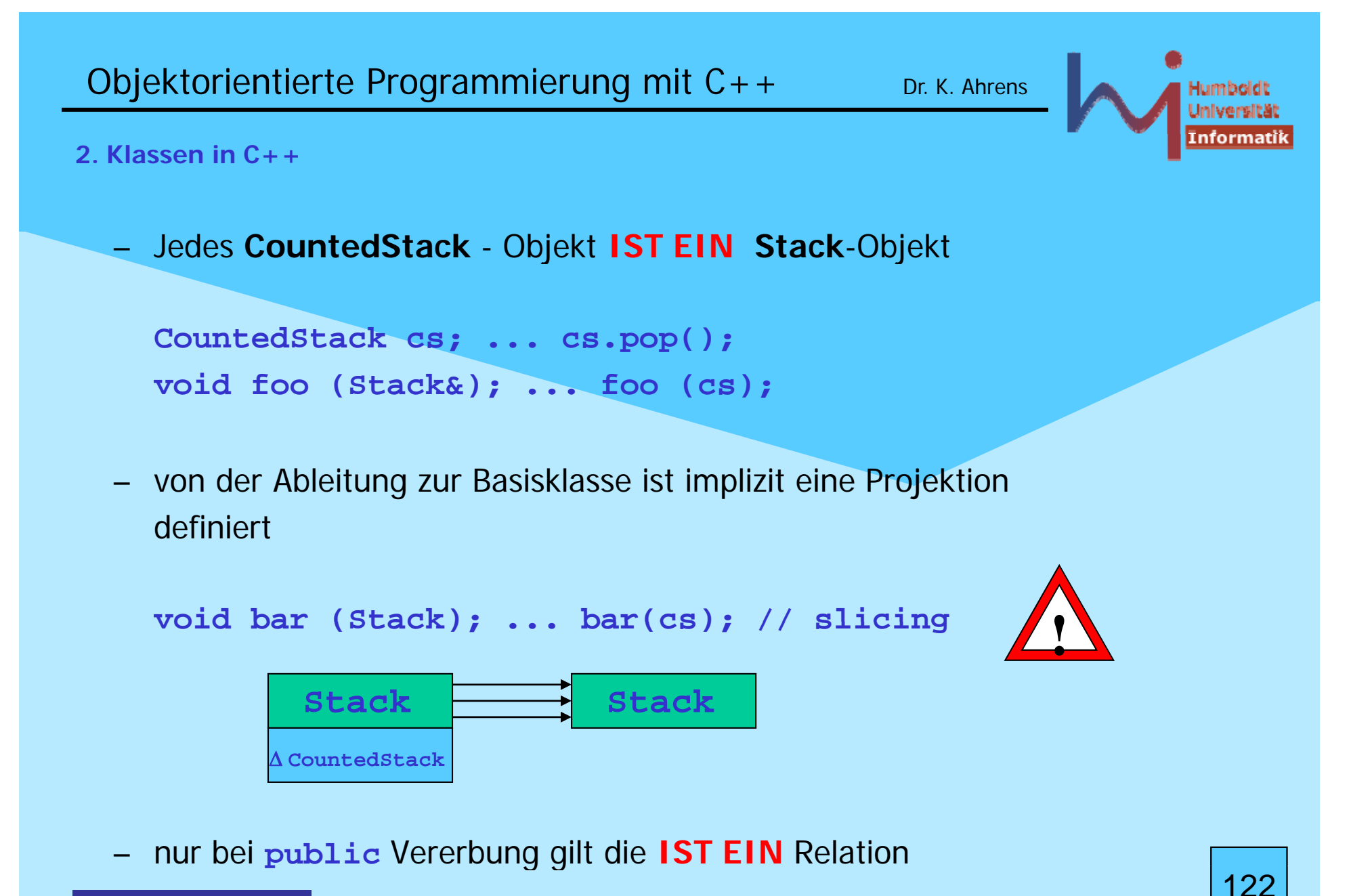

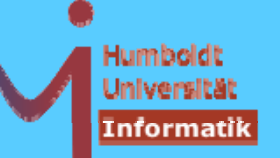

123

**2. Klassen in C++**

non-**public** Vererbun g

```
class Deriv1 : private Base { .... };
Deriv1 IST nirgends EIN Base == die Vererbung ist ein (nicht
erkennbares) Implementationsdetail
```
**class Deriv2 : protected Base { .... };**

**Deriv2** IST nur in Ableitungen von **Deriv2** EIN **Base** == die Vererbung ist nur Ableitungen **Deriv2** von bekannt

das Layout von Objekten abgeleiteter Klassen wird von der Art der Vererbung **NICHT** beeinflusst !

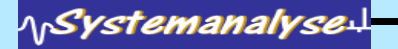

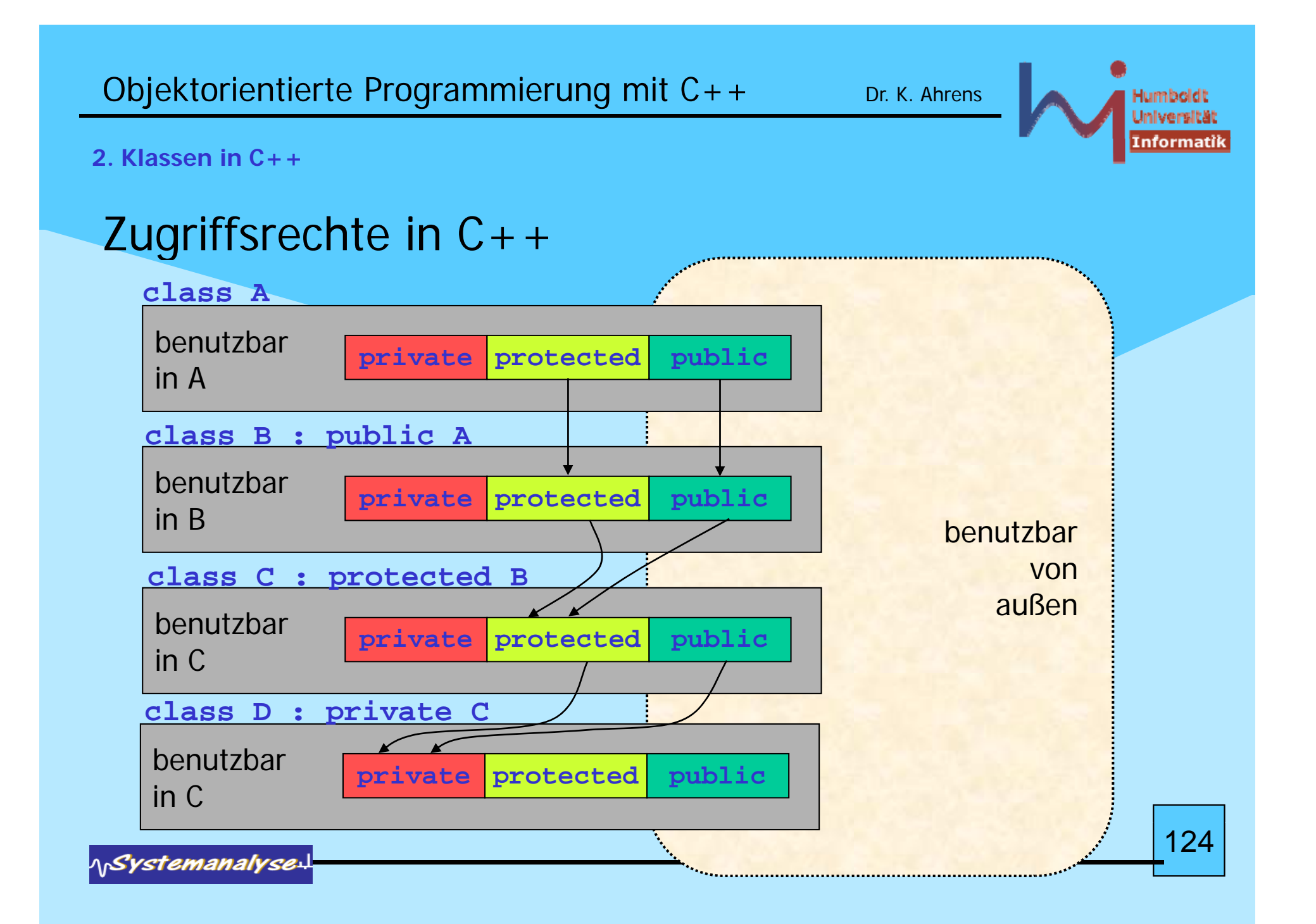

```
Objektorientierte Programmierung mit C++ Dr. K. Ahrens
2. Klassen in C++struct ist im
plizit 
public, class ist im
plizit 
private
Depricated:
 \bf{s} \bf{true} \bf{t} erbt implizit \bf{public} , \bf{class} erbt implizit \bf{private}Beim lookup von Funktionsnamen erfolgt
                      overload resolution VOR access check !
class X {
       foo(int);
public:
       foo(int, int = 0);
};
int main(){ X x;
             x.foo(1); //call of overloaded `foo(int)' is ambiguous
} 125
```
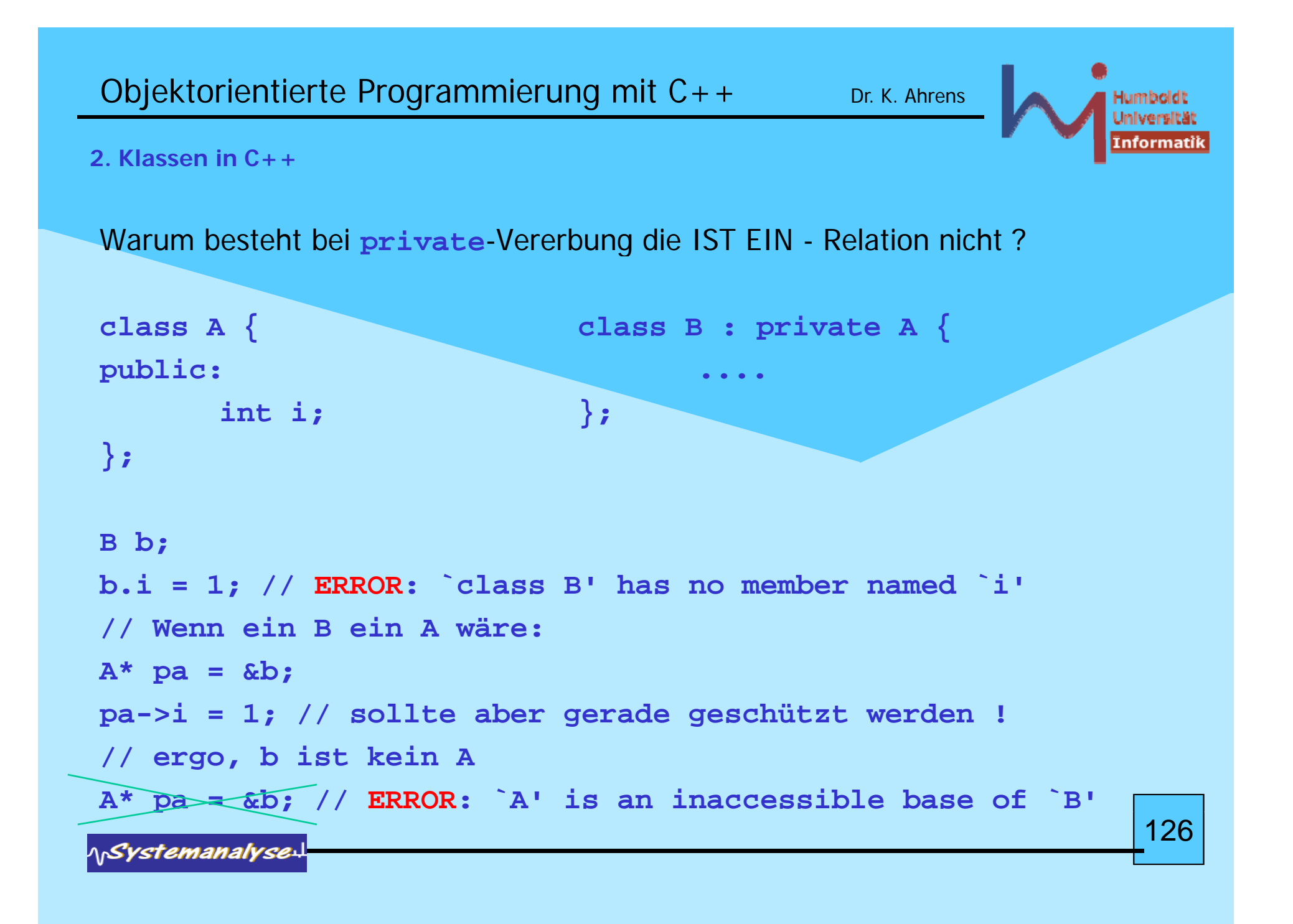

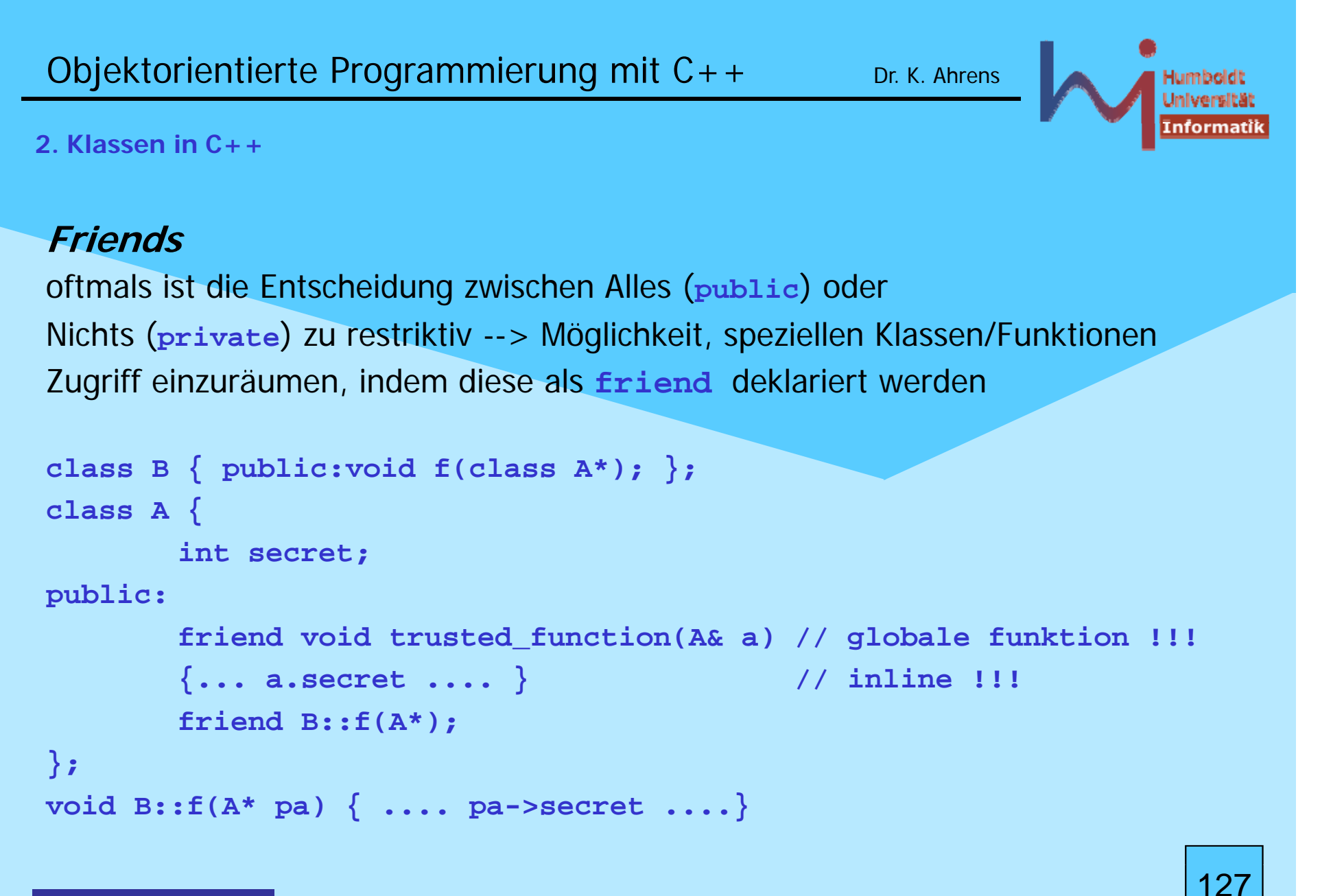

# **Friendsfriend**-Funktionen sind keine Memberfunktionen der Klasse, die die **friend** - Rechte einräumtmacht man eine ganze Klasse zum **friend**, werden alle Memberfunktionen dieser zu **friends**Vorsicht bei unterschiedlichen Kontexten für **inline**- und "outline"-Funktionen

```
typedef char* T;
cl S{ ass 
S
{
      typedef int T;
       friend void f1(T) { .... } // void f1(int);
       friend void f2(T); 
// void f2(int);
};
void f2(T) { .... } // void f2(char*); also kein friend !
                                                            128
```
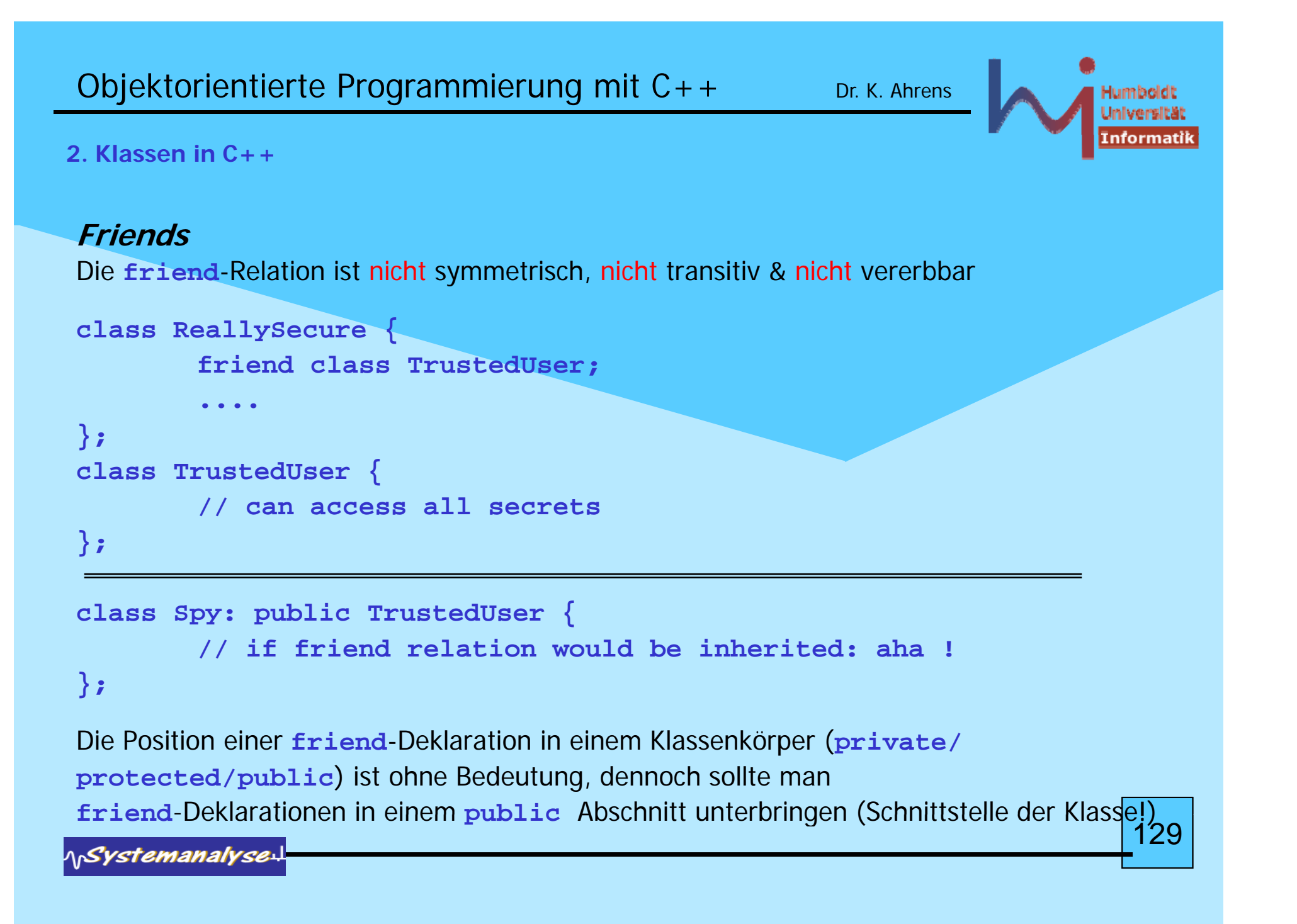

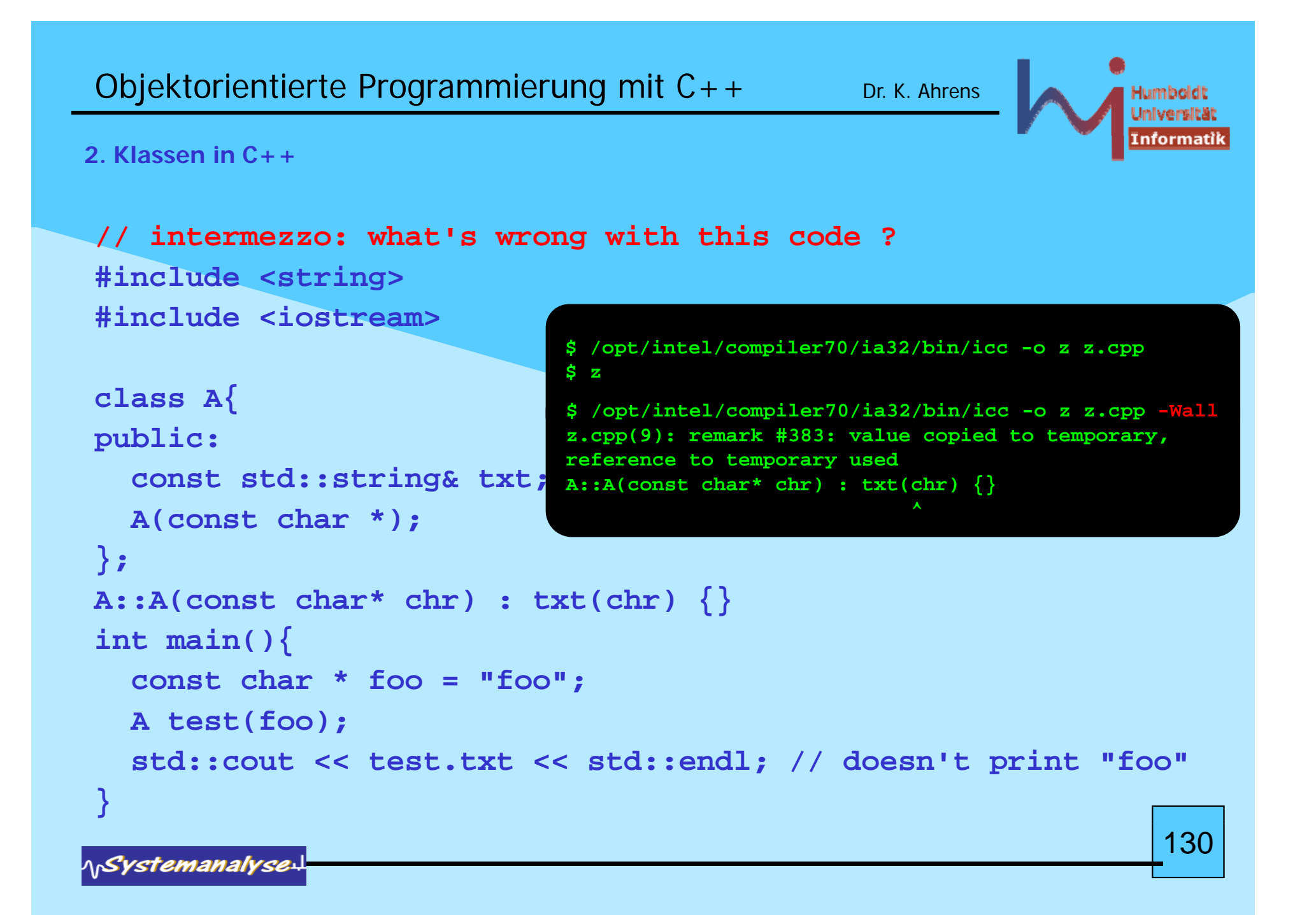

```
Objektorientierte Programmierung mit C++ Dr. K. Ahrens
2. Klassen in C++Häufig verwendete Muster (unter Ausnutzung von Zugriffsrechten)       
 Unikate - Objekte, die man nicht kopieren kann:
class U { // wie Unikat
        U(const U&); // ohne Definition
        U& operator=(const U&); // dito
public:
         ...
};
U u1; // ein Unikat
U u2; // noch eines
U u3 (u1); // ERROR U::U(const U&)' is private within this context
void foo(U);
 void bar ()
{ foo(u1);
} //
ERRO
R
dito
 { ( );  131
```
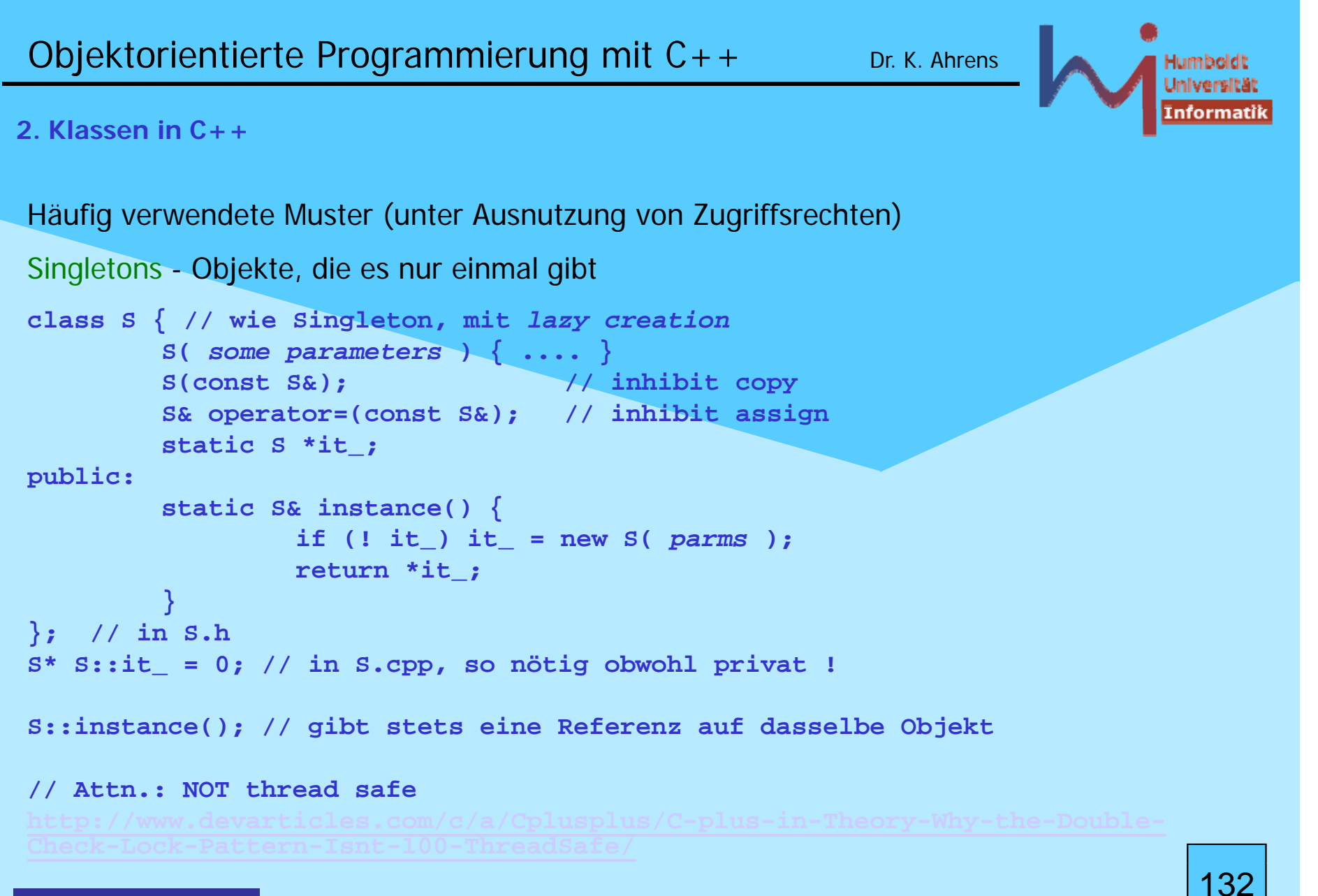

```
Objektorientierte Programmierung mit C++ Dr. K. Ahrens
2. Klassen in C++Häufig verwendete Muster (unter Ausnutzung von Zugriffsrechten)       
Factory - Objekte, die andere Objekte am Fließband produzieren
 class P { // ie Prod kt 

 // … wie 
ukt
        // alles privat
public:
         friend class P
_Factory;
}; 
class P_Factory { // sinnvollerweise zugleich singleton
public:
        P* generate () { .... return new P; }
};
 ....P factor
y::instance().generate();
_ y () g ();133
```

```
Objektorientierte Programmierung mit C++ Dr. K. Ahrens
2. Klassen in C++Häufig verwendete Muster (unter Ausnutzung von Zugriffsrechten)       
 'No' - Objekte, die es (an sich) nicht gibt
class No { // keine Objekte sind erzeugbar
protected:
         No::No() { .... } 

}
public: ...
};
```

```
No n; // ERROR NO::No() not accessible
```
Besseres Sprachfeature, um dies auszudrücken sind abstract base classes -Klassen die sich nur für Vererbung, nicht für Objekterzeugung eignen (s.u.)

Zeiger und Referenzen können *polymorph* sein (Objekte NICHT) !

```
Stack* sp = new CountedStack;
St k& * Stack& sr = 
*sp;
Stack s = *sp; // slicing
```
beim Aufruf (nicht-virtueller) Memberfunktionen entscheidet die statische Qualifikation (Eintrittspunkt zur wird zur Compile-Zeit ermittelt --> early binding)

```
sp->push (42); // Stack::push ! ???
sr .push (42); // Stack::push ! ??? 
// obwohl es ein eigenes CountedStack::push gibt und
// in beiden Fällen CountedStack-
O
b
jekte vorlie
gen
// j g135
```
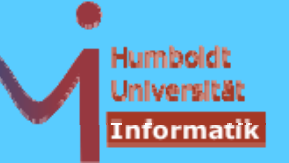

136

**2. Klassen in C++**

Memberfunktionen können jedoch (in der Basisklasse) als virtuell deklariert werden

dann entscheidet die dynamische Qualifikation (Eintrittspunkt wird zur Laufzeit ermittelt --> late binding)

```
class Stack' {...
public: virtual void push(int); ...};
```

```
Stack* sp = new CountedStack;
Stack& sr *sp;  sr = 
sp->push (42); // CountedStack::push !!!
sr .
push 
(42); // CountedStack::
push !!!
p ( ); // p
```
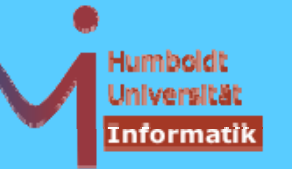

137

#### **2. Klassen in C++**

Um die Entscheidung in die Laufzeit vertagen zu können, muss eine Typinformation im Objekt hinterlegt werden

Ziel für C++: Mechanismus mit hoher Zeit- und Platzeffizienz

Realisierung (nicht normativ aber de facto Standard):

- ein (verborgener) Zeiger (**vptr**) pro Objekt +
- eine Adress-Substitution beim Aufruf virtueller Funktionen

damit ist *late binding* (geringfügig) teurer -- wie immer gilt das Prinzip »*Aufpreis nur auf Anfrage* «

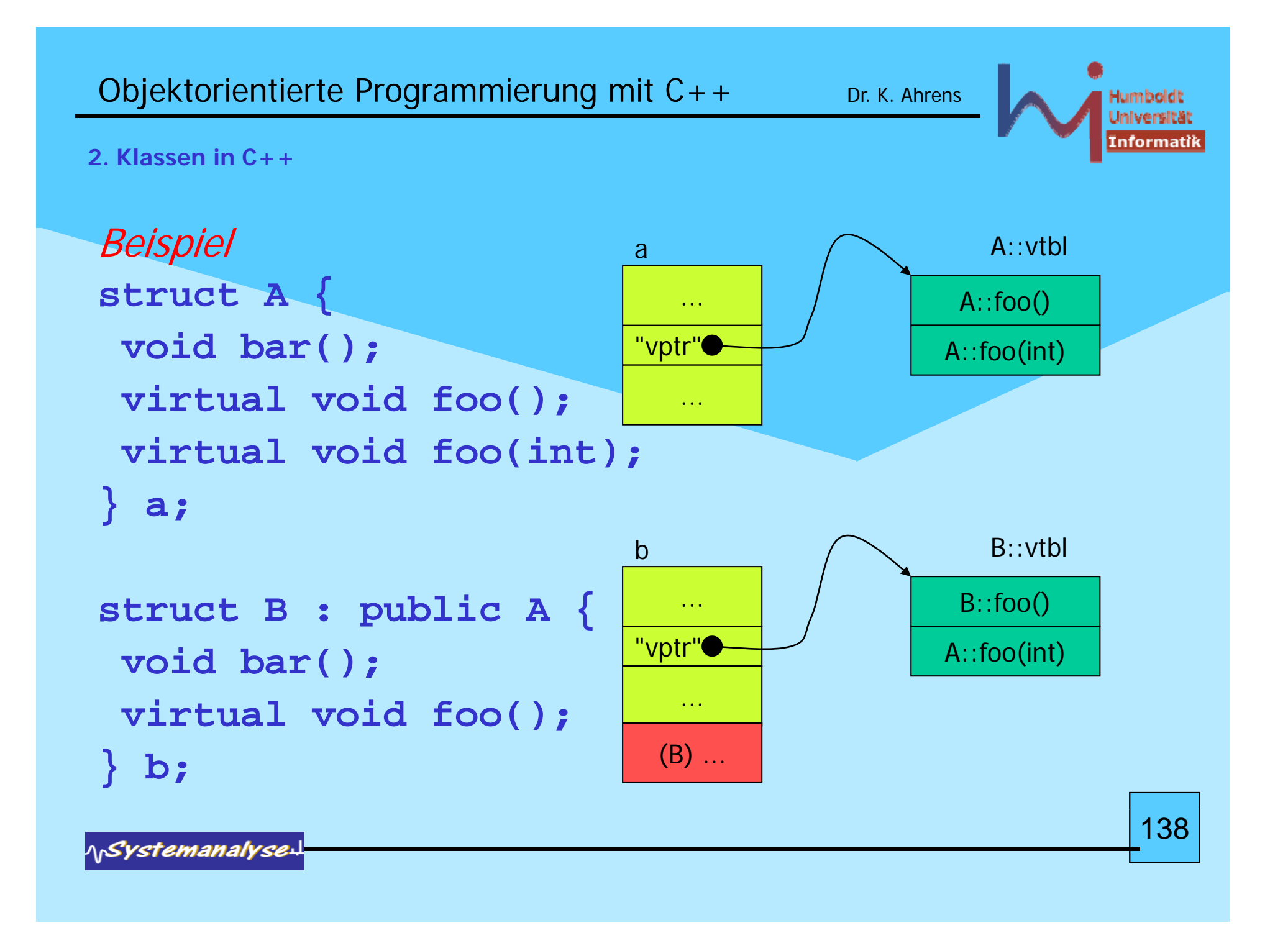

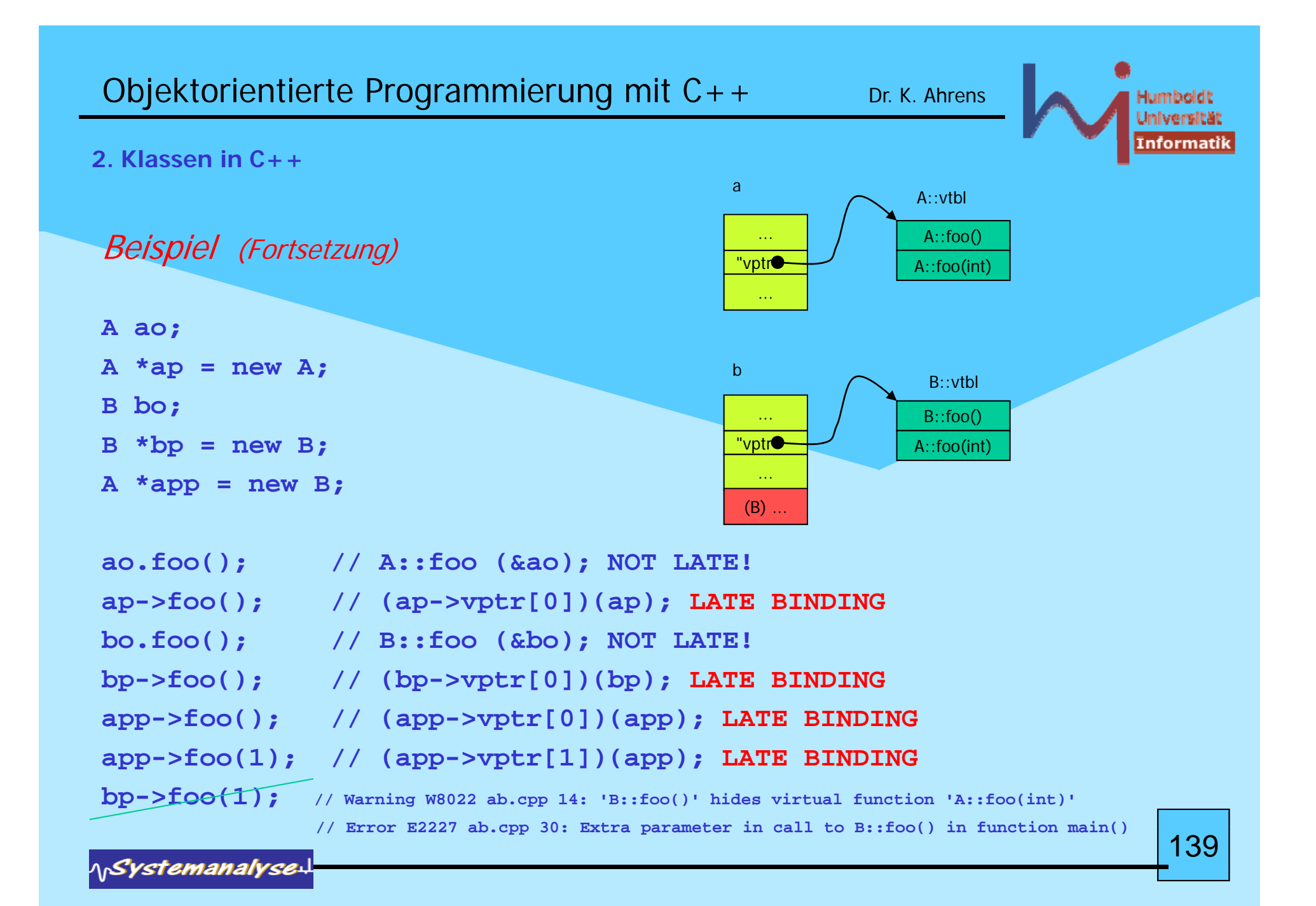

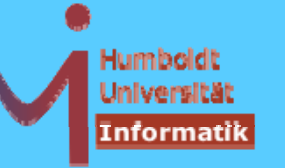

Wie gelangt der richtige vptr in ein Objekt, der die korrekte dynamische Typinformation widerspiegelt ?

Durch eine initiale Operation bei der die Typzugehörigkeit des Objektes bekannt ist: **Konstruktoren** 'wissen, was sie gerade konstruieren'

**A::A() // impliziter default-ctor {**  *» this -> vptr = &A::vtbl; «* **} B::B() : A() // impliziter default-ctor**  $\{ \begin{array}{ccc} \ast & \text{this} & \text{-} \end{array} \text{ vptr} \; = \; \&\text{B:}:\text{vtbl:} \; \; \& \; \; \}$ 140

Objektorientierte Programmierung mit C++ Dr. K. Ahrens

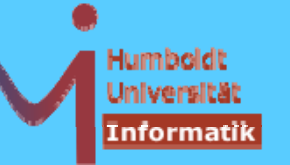

#### **2. Klassen in C++**

nicht jeder Aufruf einer virtuellen Funktion wird spät gebunden:

- Aufruf an einer Objektvariablen (s.o. **ao.foo();** )
- Aufruf mit scope resolution: --> CountedStack::push
- Aufruf in einem Konstruktor/Destruktor !

### **inline virtual void foo();**

erlaubt, aber **inline** xor **virtual** pro Aufruf

# **static virtual void foo();** nicht erlaubt

Die »Planung« von austauschbarer Funktionalität muss in einer Basisklasse erfolgen, unterhalb dieser Basis ist die Funktionalität nicht verfügbar

Objektorientierte Programmierung mit C++ Dr. K. Ahrens

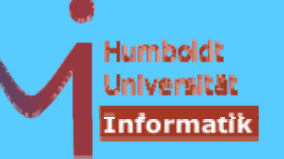

142

**2. Klassen in C++**

Eine Redefinition einer virtuellen Funktion liegt nur vor, wenn die Signatur exakt mit dem ursprünglichen Prototyp übereinstimmt

```
Ausnahme: kovariante Ergebnistypen   
class X {
public:
         virtual 
X
* clone () { return new X(  
 return   this);} *this);}
};
class Y: public X {
public:
         virtual Y* clone () { return new Y(*this);}
};
int main()
{
        X x, *px=x.clone();
        Y y, *py=y.clone();
}
```
*AnSystemanalyse.* 

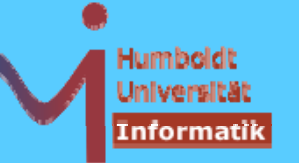

```
virtual <returntyp> fkt und <returntyp> virtual fkt sind
synonym (bevorzugt 1. Variante)
```
»einmal virtuell, immer virtuell« (sofern die gleiche Funktion vorliegt), erneute  $\texttt{virtual}$  Deklaration in Ableitungen eigentlich redundant, aber empfohlen

```
Vorsicht: virtuelle Funktionen können u.U. »überdeckt « werden\Omega#define O(X) std::cout<<#X<<std::endl;
struct A {
        virtual void foo() { O( A::foo() ); }   

};
struct B : public A { 
        void foo (int=0) \{ 0( B::foo(int) ); \} // non virtual
};
struct C : public B { 
               void foo() { O( C::foo() ); } };
                                                                      143
```
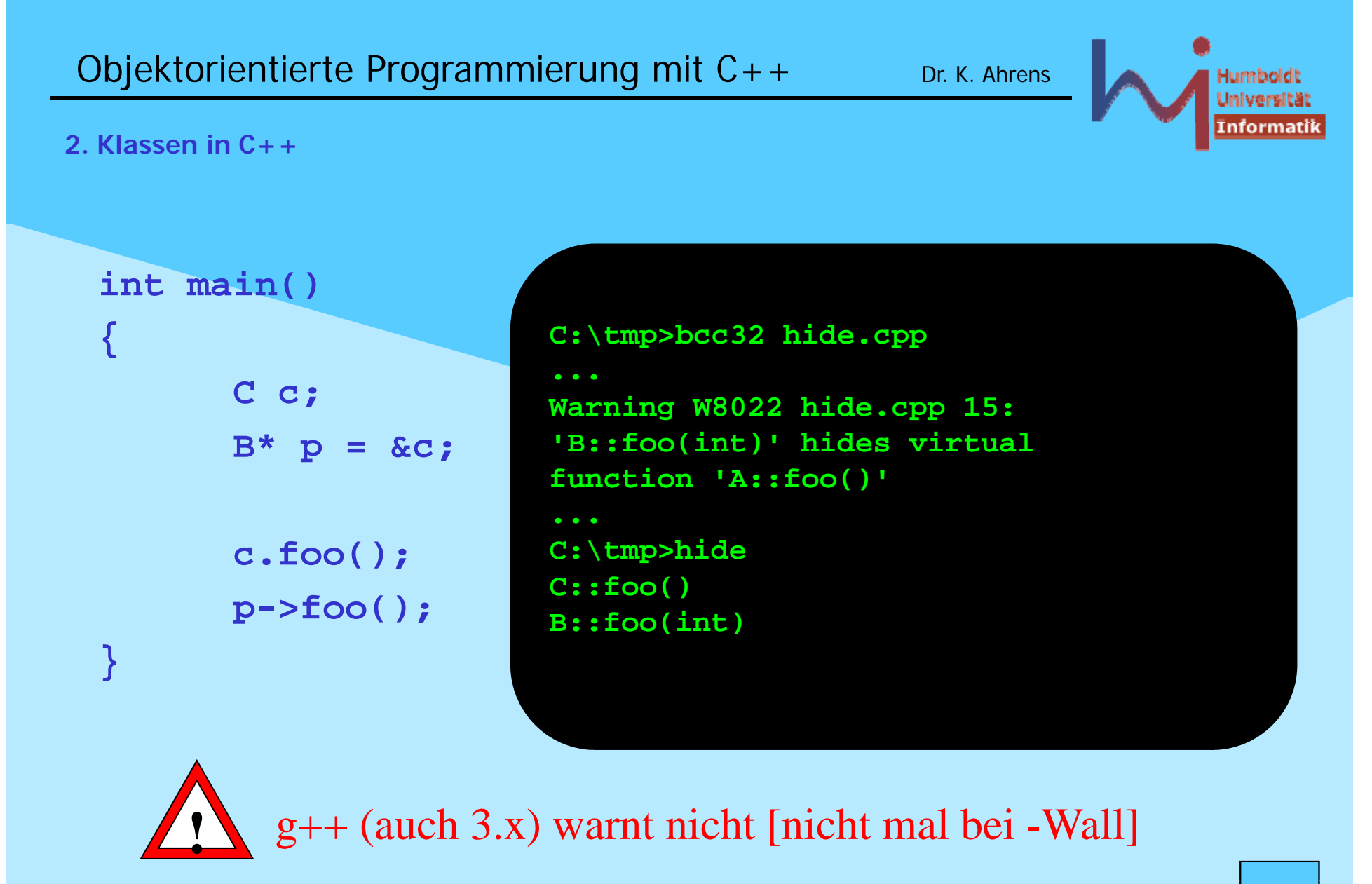

**NSystemanalyse.** 

144
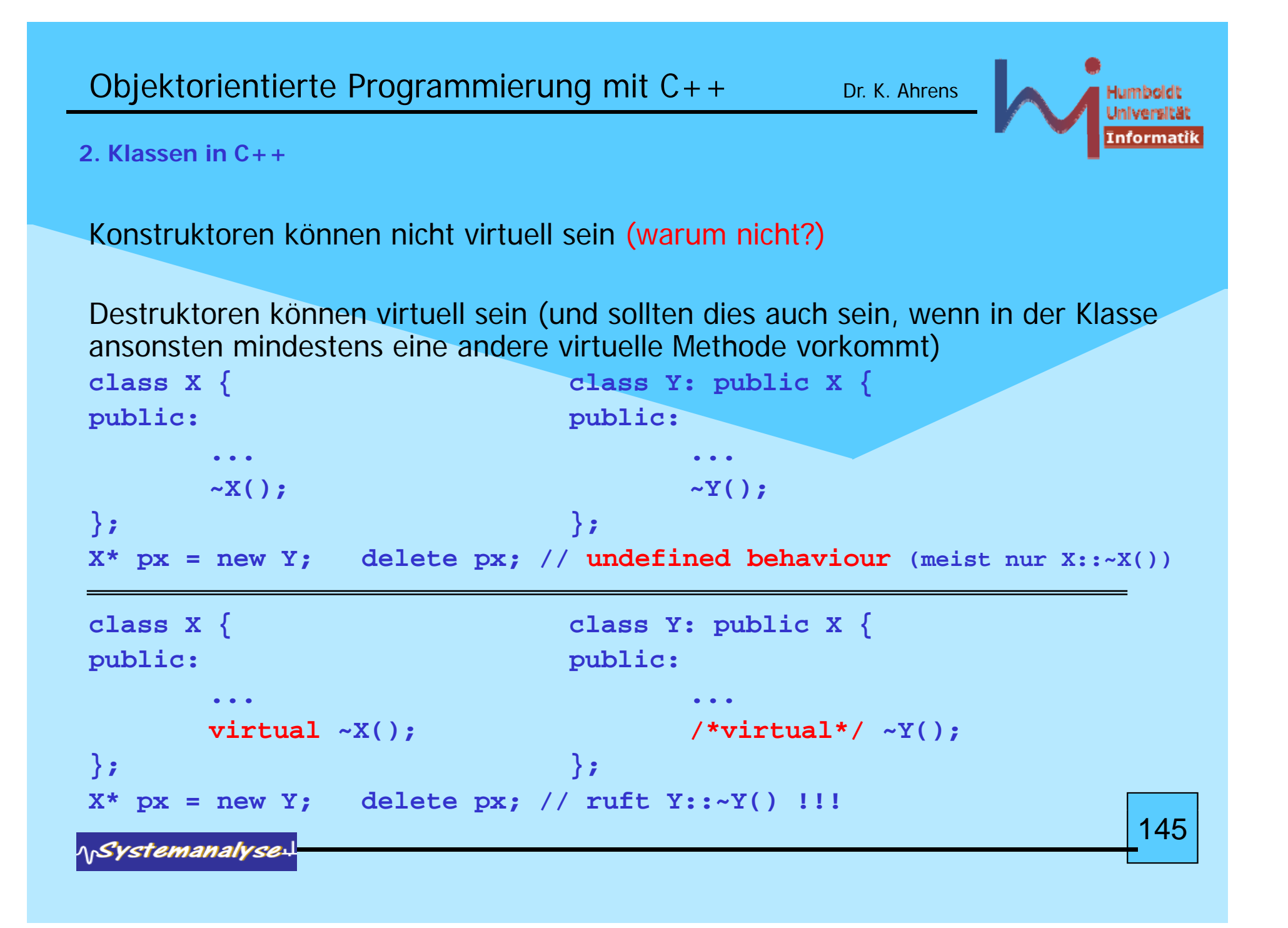

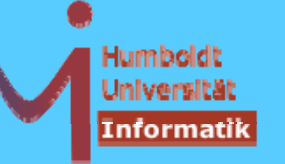

## **2. Klassen in C++**

Überladung wird auch bei abgeleiteten Klassen lokal zu einer Klasse berechnet (ausgehend vom Bezugspunkt !):

```
\Omega#define O(X) std::cout<<#X<<std::endl;
struct X {
     void foo(int){O(X::foo(int));}
     void foo(char){o(X::foo(char))};};
struct Y : public X { 

     void foo(int){O(Y::foo(int));}
     void foo(double){O(Y::foo(double));}
}; 146
```
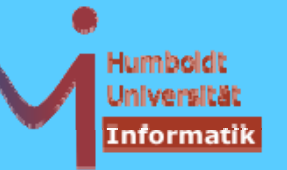

# **2. Klassen in C++**

Überladung wird auch bei abgeleiteten Klassen lokal zu einer Klasse berechnet (ausgehend vom Bezugspunkt !):

```
int main () {
                 X x;
                 x.foo(1);
                 x.foo('1');
// x.foo(1.0); Ambiguity between 'X::foo(int)' and 'X::foo(char)
                 Y y;
                                        C:\tmp>lookup
                 y.foo(1);
                                        X::foo(int)
                 y foo('1');
                 y.foo('1');<br>y.foo(1.0):<br>Y::foo(int)
                 y.foo(1.0);
                                        Y::foo(int)
 }
                                        Y::
foo(doub
le)
:: oo(doub e)1471Systemanalyse
```

```
Objektorientierte Programmierung mit C++ Dr. K. Ahrens
2. Klassen in C++class X1 {
public: 
        f(int); 
};
// chain of derivations Xn : Xn-1 without f
class X9 : public X8 {
public:
        void f(double);
};
void g(X9* p) {        p->f(2);    }    // X9::f or X1::f ?        X9::f !
```
ARM: Unless the programmer has an unusually deep understanding of the program, the assumption will be that  $p$ ->f(2) calls X9::f - and not X1::f declared deep in the base class. Under the  $C++$  rules, this is indeed the case. Had the rules allowed X1::f to be chosen as a better match, unintentional overloading of unrelated functions would be a distinct possibility.

148

```
Objektorientierte Programmierung mit C++ Dr. K. Ahrens
2. Klassen in C++Wenn aber doch   dochX1::f gemeint ist?  
class X1 {
public: 
       f(int); 
};
 // chain of derivations Xn : Xn-1 without f
class X9 : public X8 {
public:
       void f(double);
       void f(int i) { X1::f(i); } // inline !
};
void g(X9* p) { p->f(2); } // X1::f
```
149

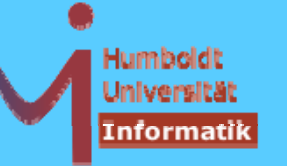

150

**2. Klassen in C++**

Java dagegen betrachtet bei Überladung alle Funktionen aus der gesamten Vererbungslinie !

```
class X {
       void O(String s){System.out.println(s);}
       public void foo(int i) {O(      X::foo(int) );} "X::foo(int)
");}
       public void foo(char c){O("X::foo(char)");}
};
class Y extends X {
       public void foo(int i){O(     Y::foo(int) );} "Y::foo(int)
");}
       public void foo(double d){O("Y::foo(double)");}
};
```
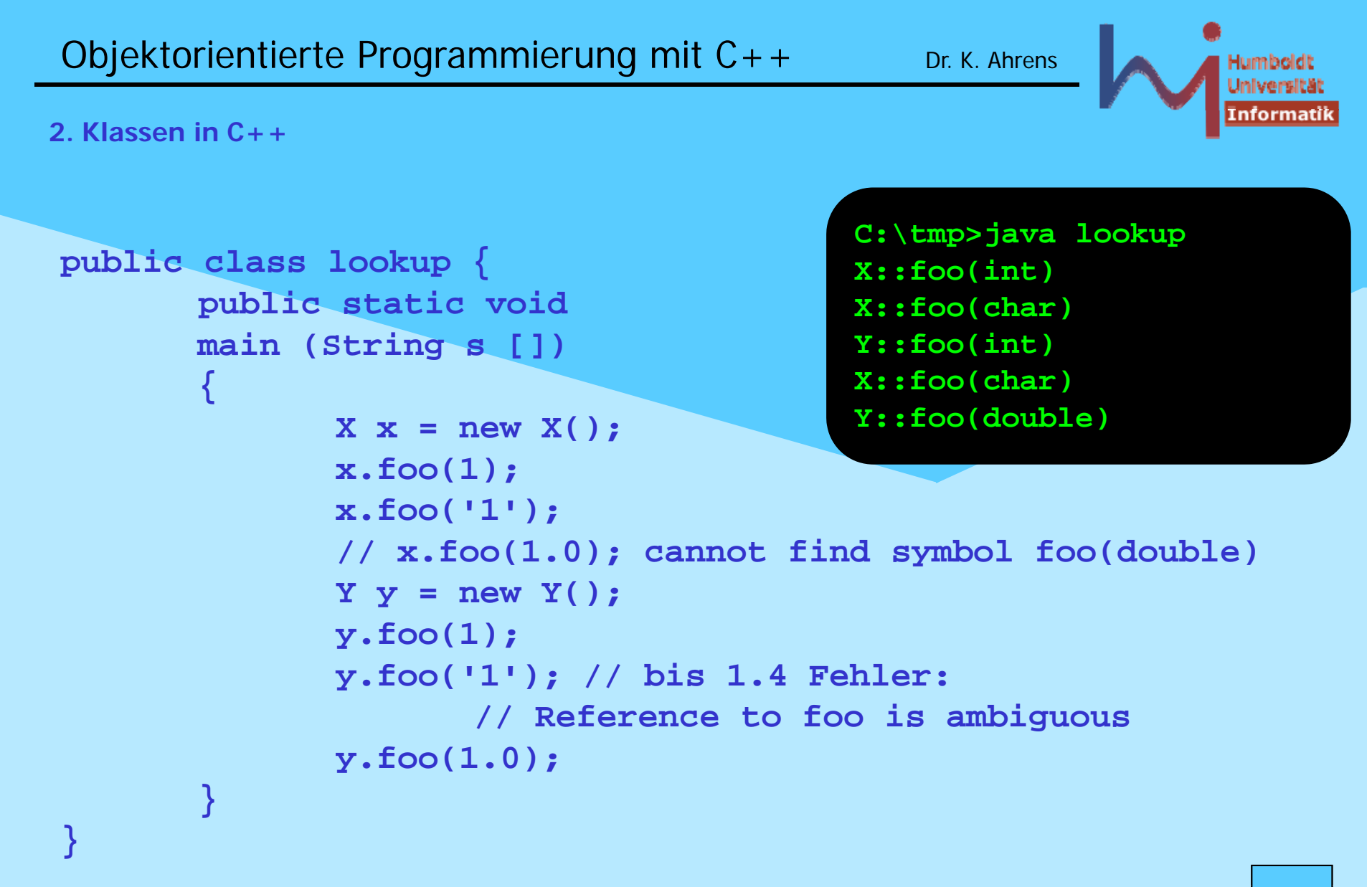

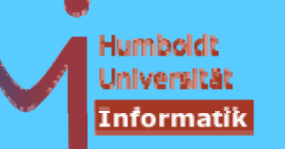

152

### **2. Klassen in C++**

Ziel: maximales Code-Sharing -- Weg: gemeinsame (aber ggf. in Ableitungen variierende) Funktionalität in Basisklassen festlegen

Problem: die so entstehenden Basisklassen sind oft so rudimentär, dass Objekterzeugung nicht sinnvoll und Implementation einiger Memberfunktionen (noch nicht) möglich ist:

```
abstract base
class
abst act  c ass ( C)
(ABC) pure virtual function<br>Beispiel: abstract base class (ABC) struct Circle : // real Shape
struct AbstractShape { public AbstractShape {
       virtual\ void\ draw() = 0; virtual void draw() \{... \}virtual void erase()= 0; virtual void erase() {...}
}; };
// no objects allowed:
// Ab t tSh Sh  
s
tractShape aShape; ERROR
AbstractShape *any; // ok
any = new Circle (Point(0,0), 100);
```
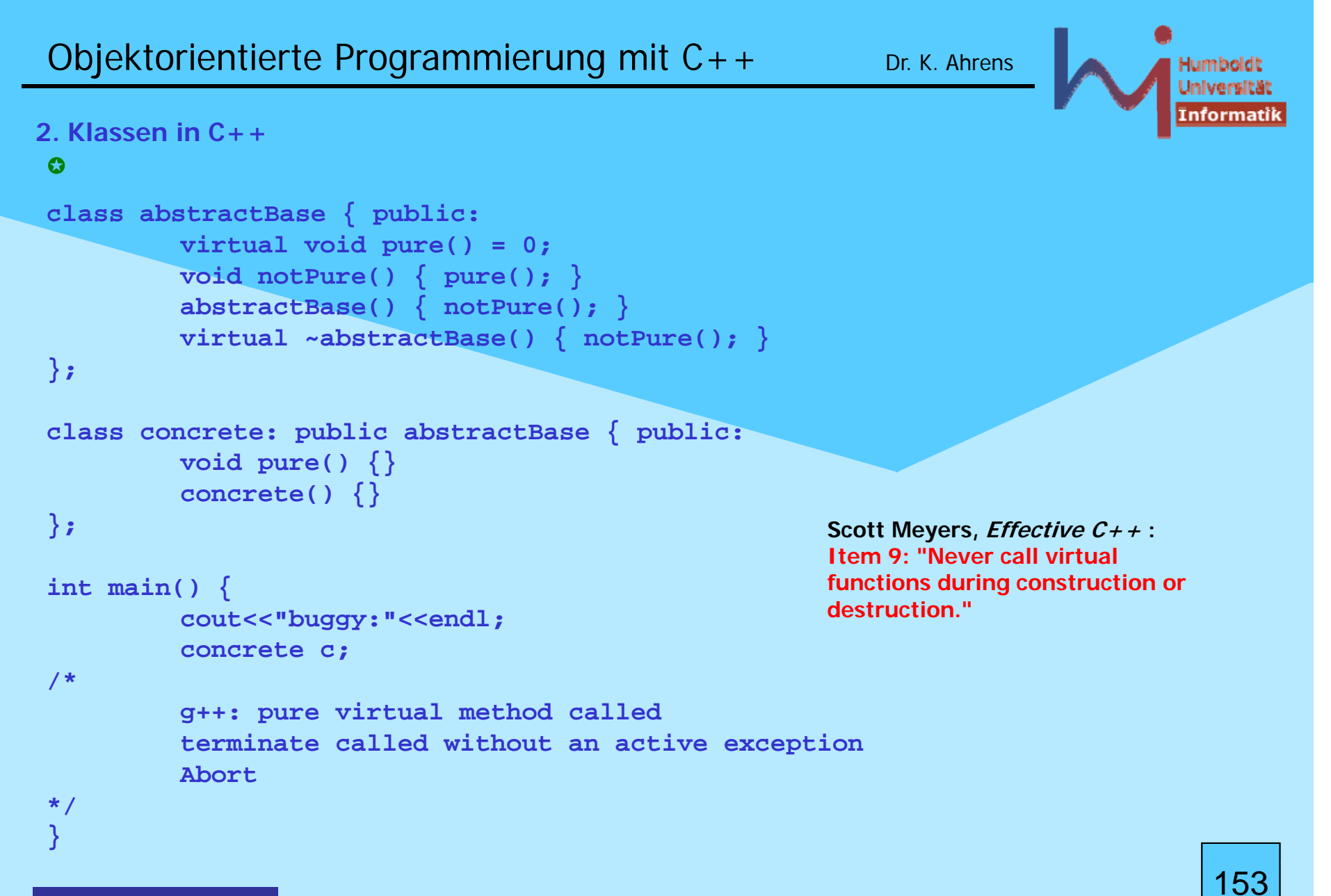

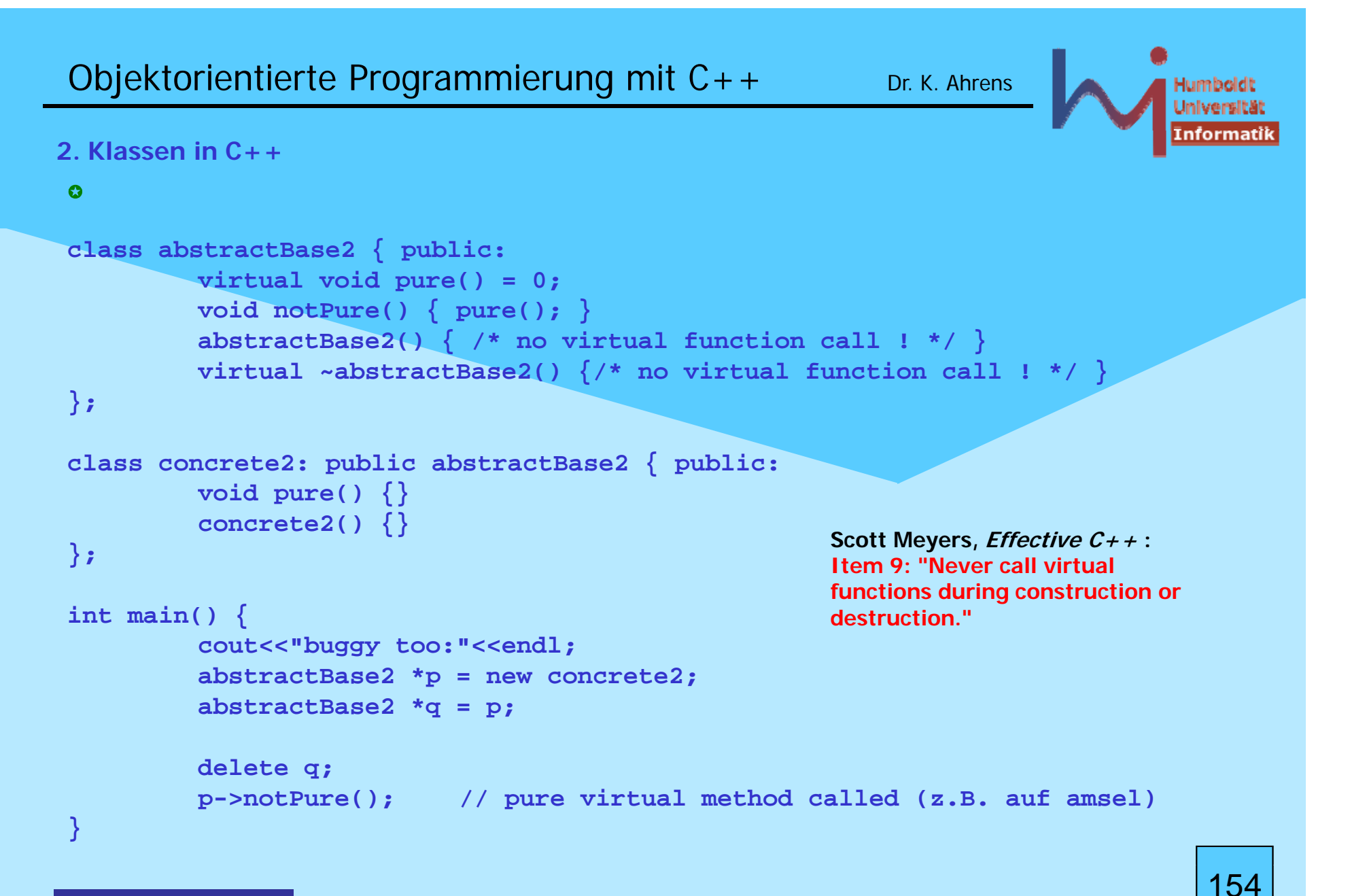

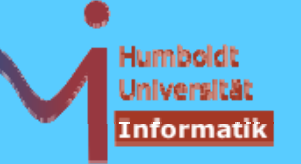

### **2. Klassen in C++**

**[http://www.artima.com/cppsource/pure\_virtual.html]**

*This is another classic blunder: going indirect on a "dangling" pointer. That's a pointer to an object that's been*  deleted, or memory that's been freed, or both. C++ programmers never write such code ... unless they're clueless *(unlikely) or rushed (all too likely).* 

*So now p points to an ex-object. What does that thing look like? According to the C++ standard, it's "undefined". That's a technical term that means, in theory, anything can happen: the program can crash, or keep running but*  generate garbage results, or send Bjarne Stroustrup e-mail saying how ugly you are and how funny your mother *dresses you. You can't depend on anything; the behavior might vary from compiler to compiler, or machine to machine, or run to run. In practice, there are several common possibilities (which may or may not happen consistently):* 

- – *The memory g y p y gg might be marked as deallocated. An y attempt to access it would immediately be flagged as the use of a dangling pointer. That's what some tools (BoundsChecker, Purify, valgrind, and others) try to do. As we'll see, the Common Language Runtime (CLR) from Microsoft's .NET Framework, and Sun Studio 11's dbx debugger, work this way.*
- – *The memory might be deliberately scrambled. The memory management system might write garbagelike values into the memory after it's freed. (One such value is "dead beef": 0xDEADBEEF, unsigned decimal 3735928559 signed decimal 3735928559, -559038737 ) 559038737.)*
- – *The memory might be reused. If other code was executed between the deletion of the object and the use of dangling pointer, the memory allocation system might have created a new object out of some or all of the memory used by the old object. If you're lucky, this will look enough like garbage that the program will crash immediately. Otherwise the program will likely crash sometime later, possibly after curdling other objects, often long after the root cause problem occurred. This is the kind of problem*  that drives C++ programmers crazy (and makes Java programmers overly smug).
- –*The memory might have been left exactly the way it was.*

*The last is an interesting case. What was the object "exactly the way it was"? In this case, it was an instance of the abstract base class; certainly that's the way the vtbl was left. What happens if we try to call a pure virtual*  member function for such an object? "Pure virtual function called". The contraction of the contraction of the<br>155

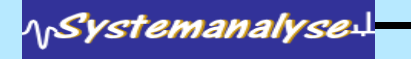

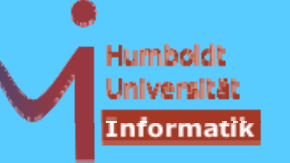

156

**2 Klassen in C++ 2. C++**

```
Im Kontext von Klassen können Operatoren mit 
nutzerdefinierter Semantik implementiert werden:
```

```
//Complex.h: std::complex<T>
#include <iosfwd>
class Complex \{double re, im;
public:
    \texttt{Complex}(\texttt{double}\;\; \mathbf{r} \;=\; 0\;\! .0\;\!,\;\texttt{double}\;\; \mathbf{i} \;=\; 0\;\! .0)\;\;:\;\texttt{re}(\mathbf{r})\;\!,\;\;\texttt{im}(\texttt{i})\;\;\!\left\{\right\}friend Complex operator+(const Complex&, const Complex&);
   friend Complex operator*(const Complex&, const Complex&); 
    friend bool o
p ( p , p ); erator==(const Complex&, const Complex&);
   friend bool operator!=(const Complex&, const Complex&); 
   Complex& operator+=(const Complex&); // Member !
    Complex operator
-(); // Member !
   friend std::ostream& operator<<(std::ostream&, const Complex&);
   friend std::istream& operator>>(std::istream&, Complex&);
....};
```

```
Objektorientierte Programmierung mit C++ Dr. K. Ahrens
2 Klassen in C++ 2.   C++
//complex.cpp: Auswahl
Comp p ( p , p ){ lex o
perator+(const Complex& c1, const Complex& c2) {
        return Complex(c1.re+c2.re, c1.im+c2.im);
}
bool operator==(const Complex& c1, const Complex& c2) {
        return (c1.re==c2.re && c1.im==c2.im);
}
Complex& Complex::operator+=(const Complex& c) {
        re += c.re; im += c.im;
        return *this;
}
Complex Complex::operator  
-() {
        return Complex(-re, -im);
}
std::ostream& operator<< (std::ostream& o const Complex &c) {   
o,   

        return o << c.re << "+i*" << c.im;
}
```
157

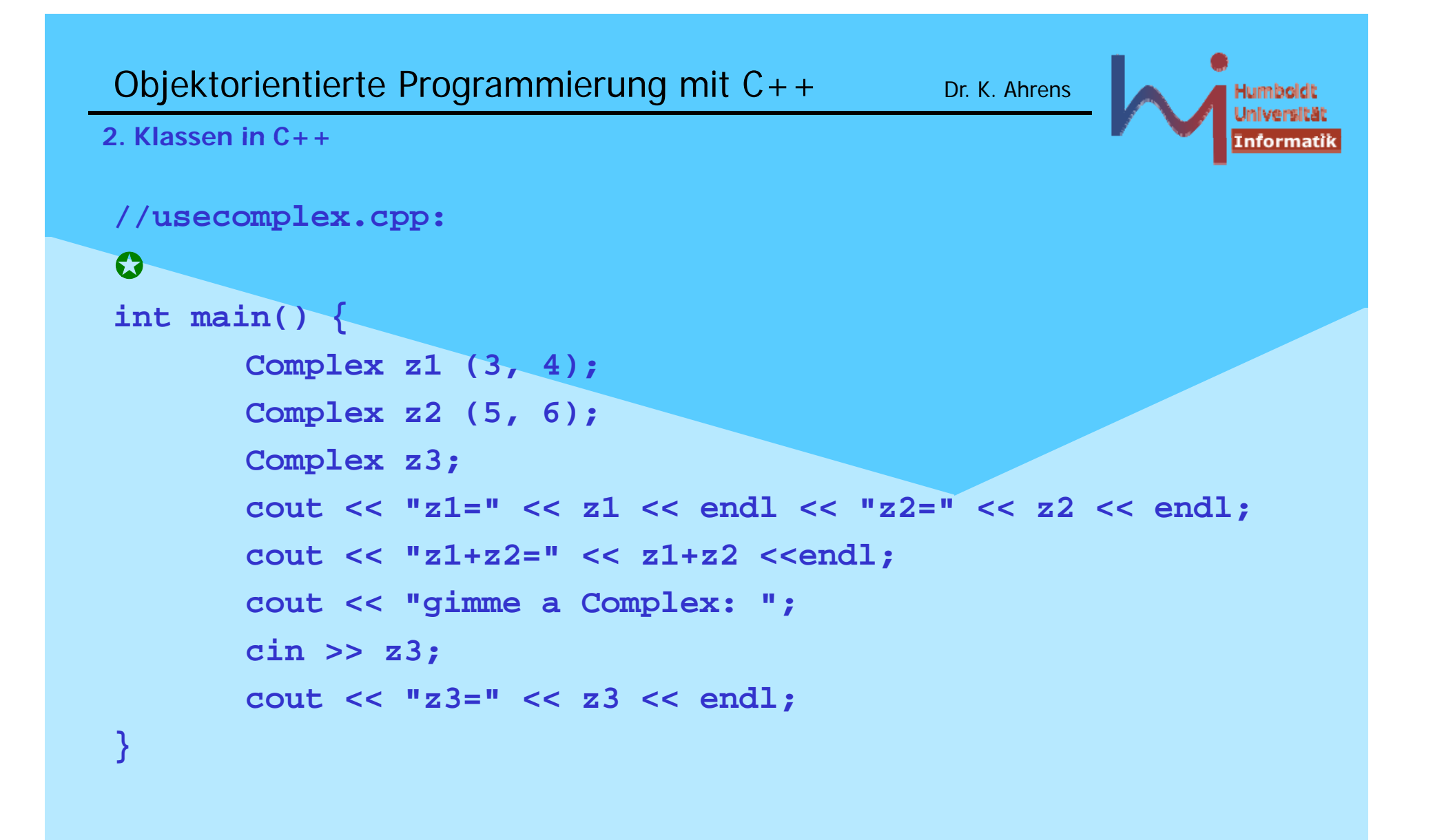

158

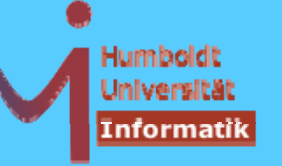

159

**2 Klassen in C++ 2. C++**

Die Semantik von Operatoren kann nutzerdefiniert überladen werden, nicht dagegen deren Signatur, Priorität und Assoziativität

Es ist nicht möglich, neue Operatoren einzuführen (\*\* %\$@# ....)

Überladbar sind die folgenden Operatoren:

 $\begin{bmatrix} 1 & 0 & -5 & ++ & --8 \\ 0 & 0 & 0 & 0 \end{bmatrix}$ **-~ ! / % << >> <sup>&</sup>lt; << > <= >= == != ^ | && || = \*= /= %= += -= <<=** >>= &=  $\wedge$ = |= , new delete

nicht überladbar sind da g e gen **. .\* .-> :: ?:** g

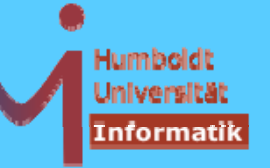

160

**2 Klassen in C++ 2. C++**

Die vordefinierte Semantik von Operatoren für *built in* - Typen bleibt erhalten

```
// f l h 
alsch:// int operator+ (int i, int j) {return i - j;}
```
durch die Forderung:

**Ein Operator kann nur dann überladen werden, wenn in seiner Deklaration mindestens ein Parameter von einem Klassentyp (ggf. auch const / &) ist (dies kann auch das implizite this-Argument einer Memberfunktion sein) !**

**AnSystemanalyse** 

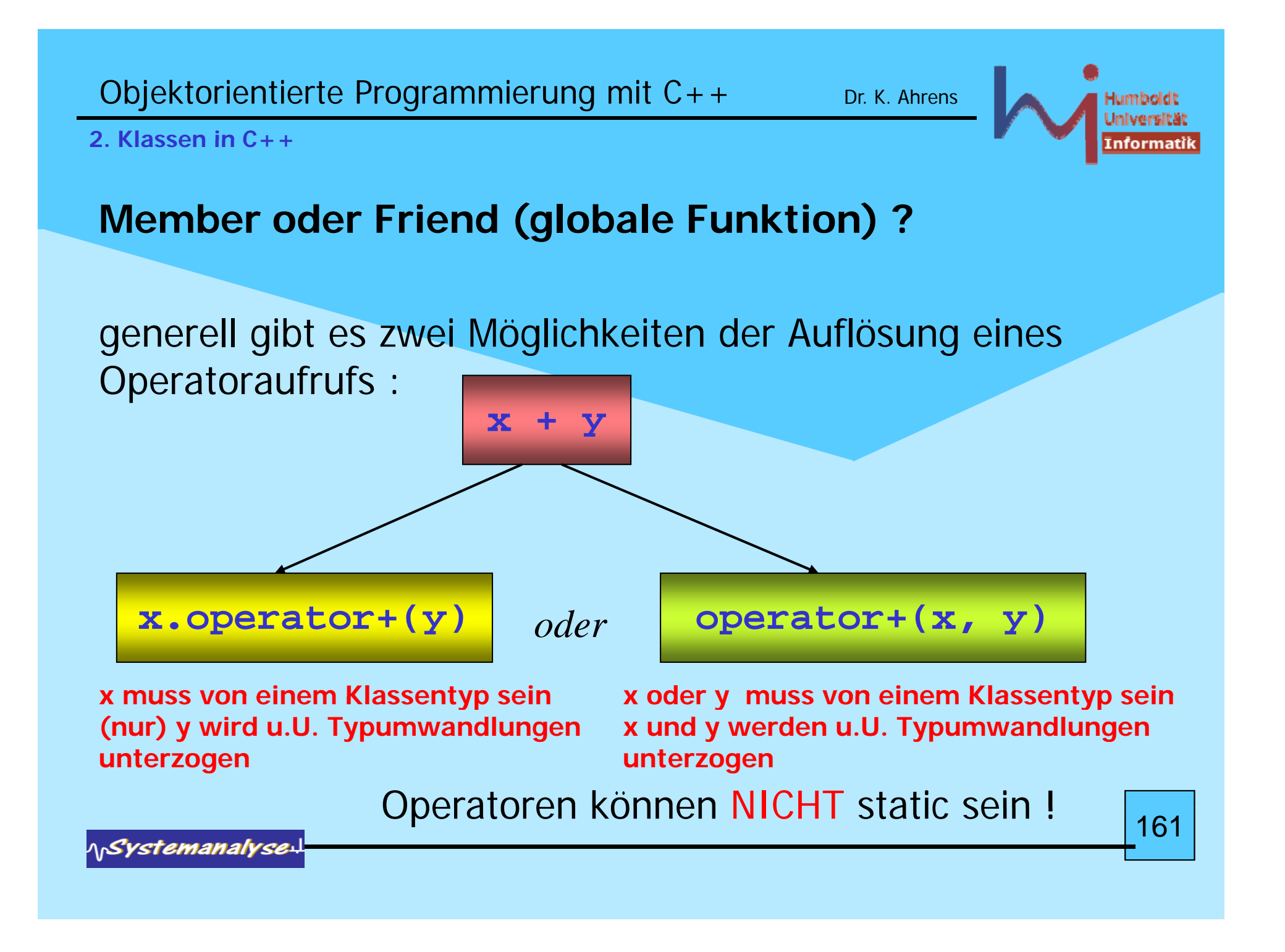

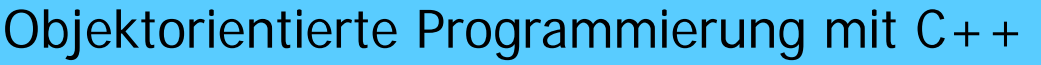

Dr. K. Ahrens

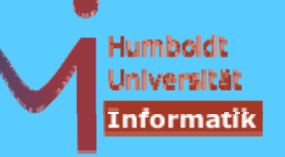

# **2. Klassen in C++**

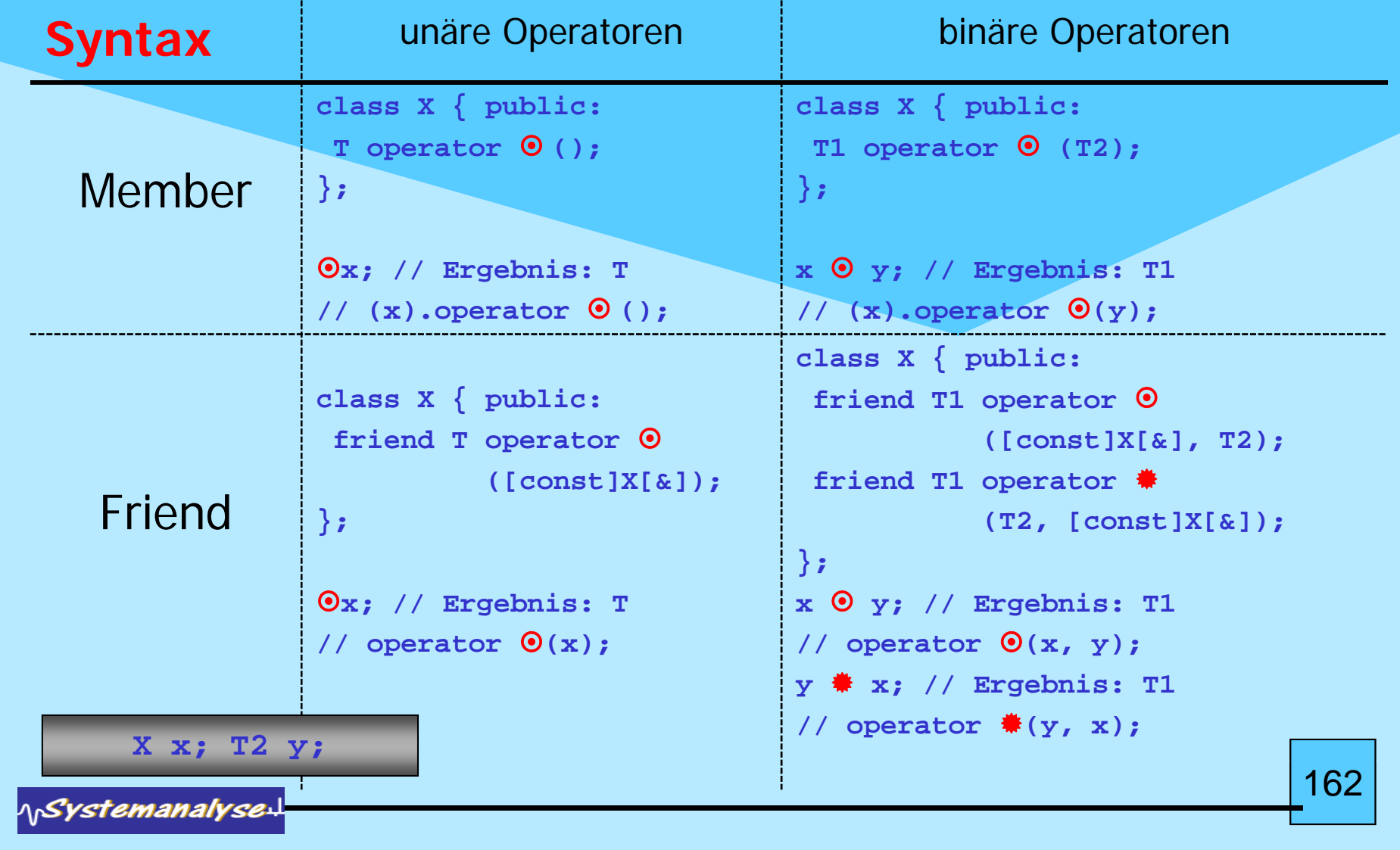

# **2. Klassen in C++**

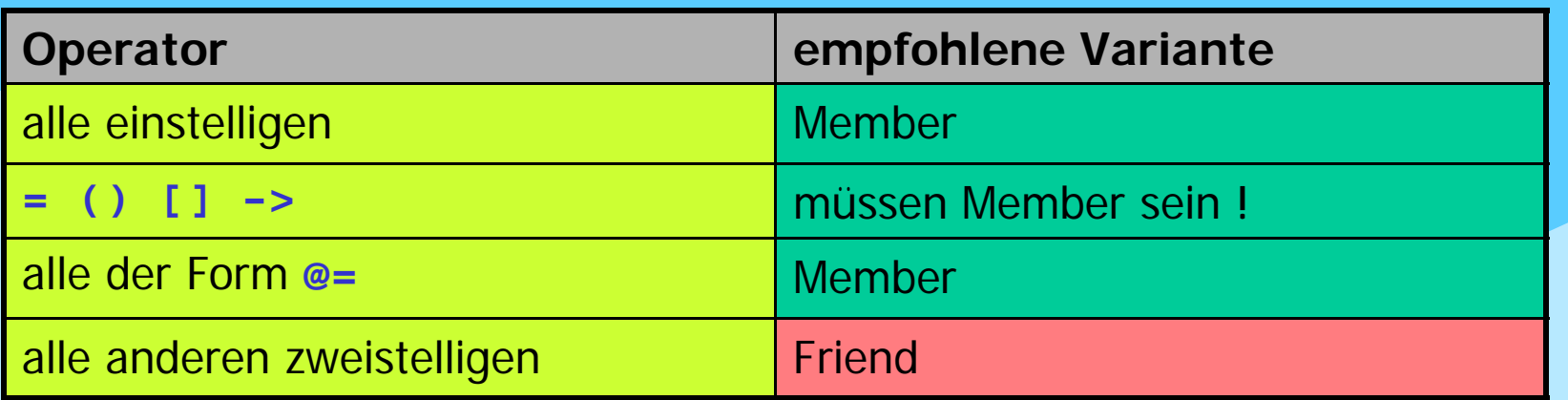

# Sonderfälle

```
T X::operator [] (IndexT); X x; IndexT i; T t; 
t = x[i]; // (x).op[j(i)]T X::operator () (T1, T2, ....Tn); T1 t1; ... Tn tn;
t = x(t1,t2,....tn); // (x).op()(t1,t2, ....tn)funktionale Objekte
X& X::operator++ (); ++x;
X X::operator++ (int); x++; 
 syntaktischer Hack 
T X::operator->(void); 
x->selector // (x).operator
-
>()
-
>selector 
                                                            163
```
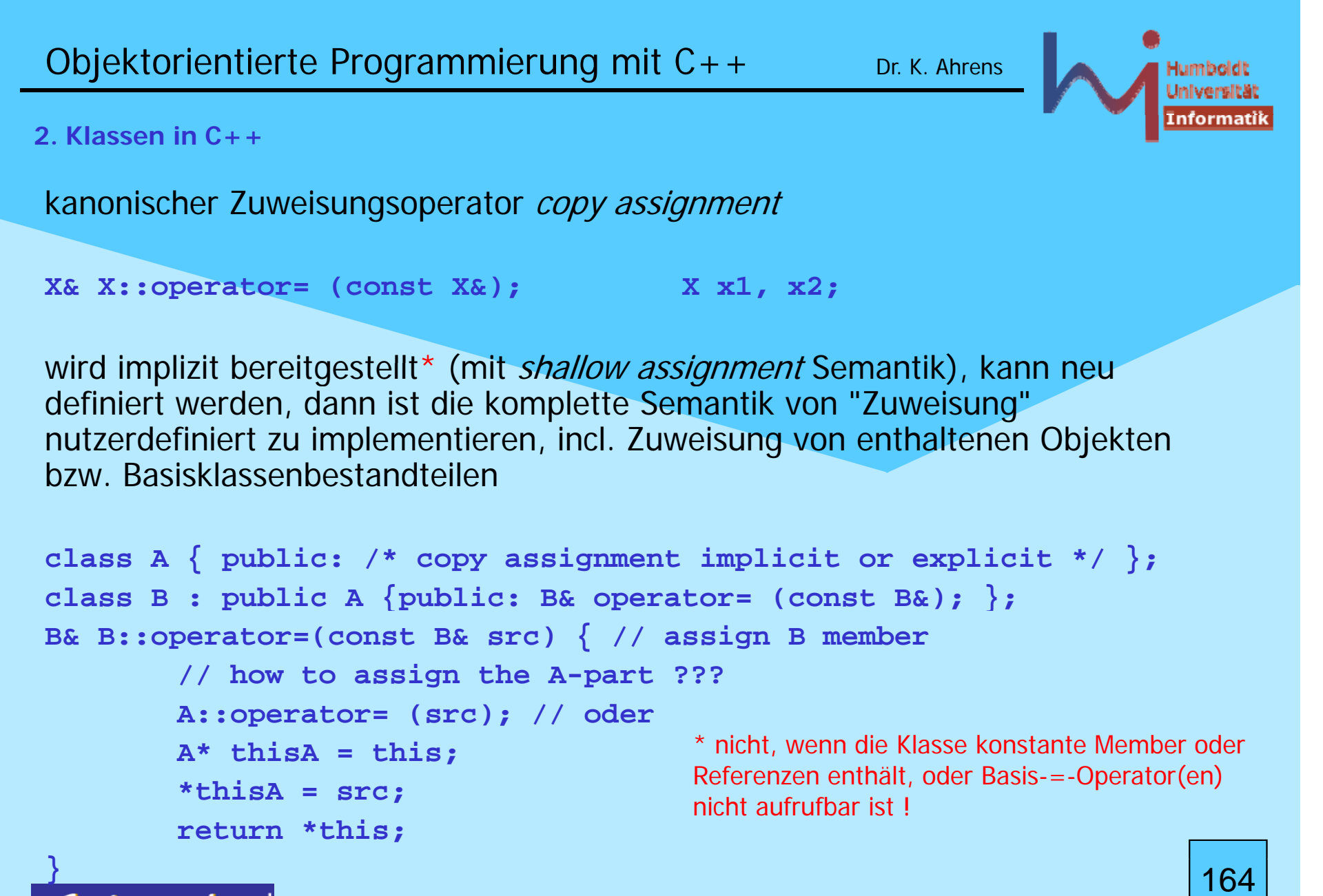

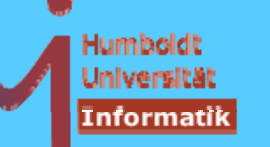

# **2. Klassen in C++**

wenn ein nutzedefinierter Copy-Konstruktor vorliegt, ist zumeist auch der Zuweisungsoperator nutzerdefiniert zu implementieren

```
Stack& Stack::operator= (const Stack& src)
      { if (&src==this) return *this; // self assignment
      top = src.top;
      max = src max; 
 src.max;
      // NOT: data = src.data; as the implicit one does
      // leak in this->data, data sharing afterwards
      delete[] data;
      data = new int[max];
      for (int i=0; i<top; ++i) data[i]=src.data[i];
      return *this;
```
**}** 

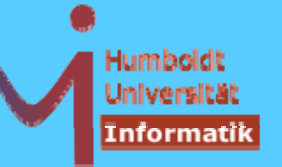

166

# **2. Klassen in C++**

Copy-Konstruktor und Copy - Assi gnment-O perator sind semantisch verwandt: meist gemeinsam bereitzustellen!Kanonische und *exception safe* Implementation:

GotW #59 (Sutter: mxC++ Item 22)

What is the canonical form of strongly exception safe copy assignment?

**ASystemanalys** 

167

## **2. Klassen in C++**

# **What are the three common levels of exception safety? Briefly explain each one and why it is important.**

The canonical Abrahams**(\*** Guarantees are as follows.

- 1. Basic Guarantee: If an exception is thrown, no resources are leaked, and objects remain in a destructible and usable -- but not necessarily predictable -- state. This is the weakest usable level of exception safety, and is appropriate where client code can cope with failed operations that have already made changes to objects' state.
- 2. Strong Guarantee: If an exception is thrown, program state remains unchanged. This level always implies global commit-or-rollback semantics, including that no references or iterators into a container be invalidated if an operation fails. In addition, certain functions must provide an even stricter guarantee in order to make the above exception safety levels possible:
- 3. Nothrow Guarantee: The function will not emit an exception under any circumstances. It turns out that it is sometimes impossible to implement the strong or even the basic guarantee unless certain functions are guaranteed not to throw (e.g., destructors, deallocation functions).

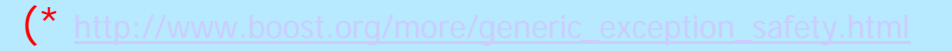

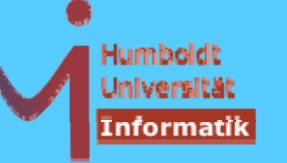

168

**2. Klassen in C++**

**Exception safe copy assignement two steps:** First, provide a nonthrowing Swap() function that swaps the guts<br>(state) of two objects:

**void T::Swap( T& other ) // throw() { /\* ...swap the guts of \*this and other... \*/ }**

**Second implement operator=() using the Second, "create <sup>a</sup> temporary and create and swap" idiom:**

```
T& T::operator   (= const T& other ) {   

 T temp( other ); // do all the work off to the side
 Swap( temp ); // then "commit" the work using
                    // nonthrowing operations only    
 return *this;
}
```
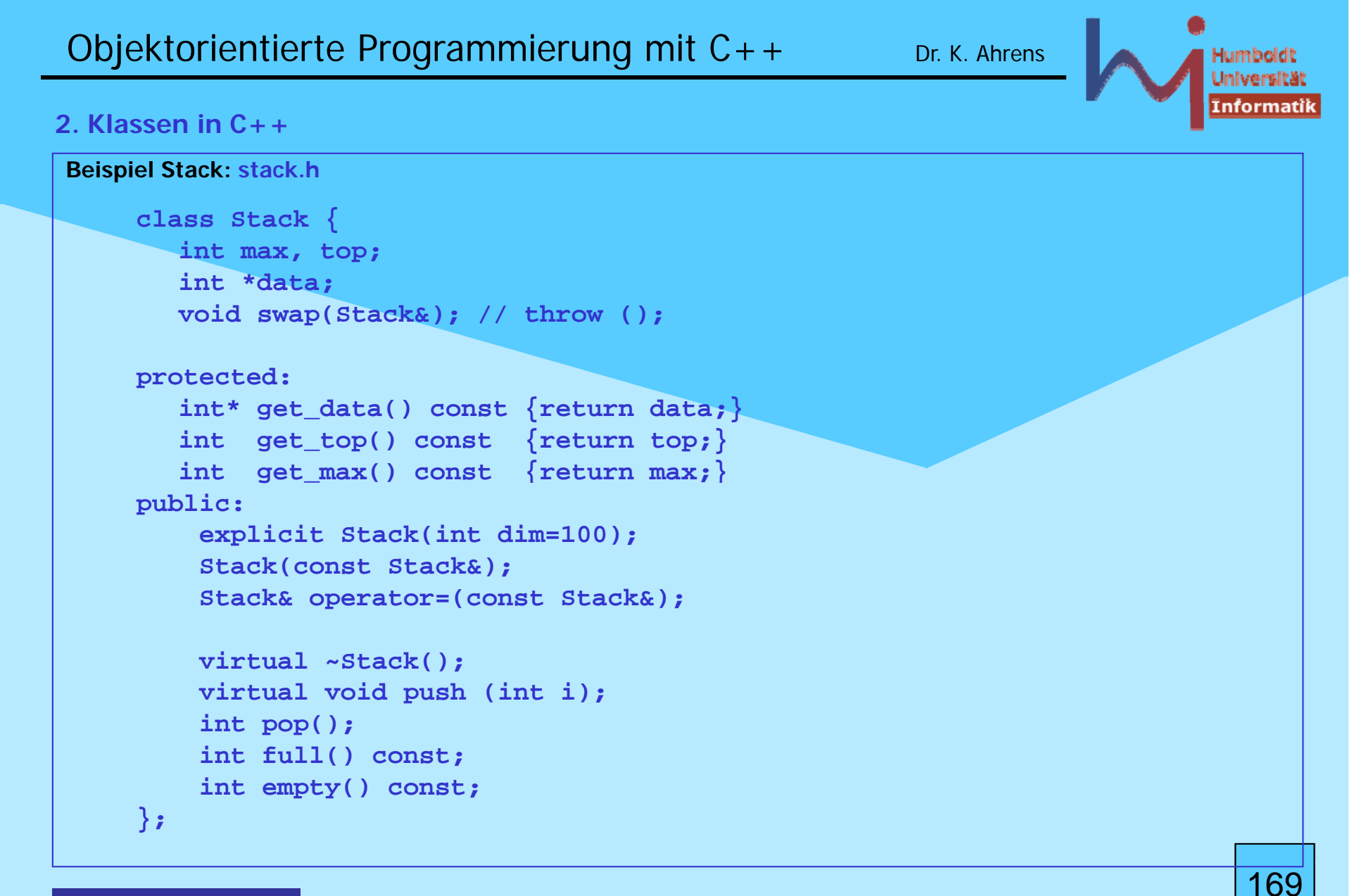

```
Objektorientierte Programmierung mit C++ Dr. K. Ahrens
                                                                               Humboldt
                                                                               Jniversitä
                                                                               informatii
2. Klassen in C++Beispiel Stack: stack.cc
     //...
     Stack::Stack(int dim): max(dim), top(0), data(new int[dim]) { }
     Stack::Stack(const Stack& o):max(o.max),top(o.top),data(new int[o.max]) {
              for (inti=0; i<top; +i) data[i] = o.data[i];
      }
     #include <algorithm>
     void Stack::swap(Stack& other) { \prime / never fails:<br>std::swap(max, other.max); // swapping
        std::swap(max, other.max);
        std::swap(top, other.top); // buildin types
        std::swap(data, other.data); // always succeeds
      }
     Stack& Stack::operator=(const Stack& src) {
        Stack temp (src); // in case of failure: no change to this
         \alpha swap(temp); // succeeds always
        return *this;
      }
     //...
                                                                                 170NSystemanalyse.
```
**2. Klassen in C++**

**const** reicht zur Unterscheidung von überladenen Funktionen (auch Operatoren) aus

typisches Idiom:

```
class Vector { int* data; int dim; 
        void check(int i) const // WHY const?
        {if (i<0 || i>=dim) throw std::out_of_range("Vector");}
public:
        Vector(int d, int val=0): dim(d), data(new int[d])
        \{for (int i=0; i<dim; ++i) data[i]=val; \}V t ( t V t &) // d Vec
tor(cons

Vec
tor&); 
deep copy
        Vector& operator=(const Vector&); // deep assign
        int operator[] (int i) const { check(i); return data[i]; }
        int& operator[] (int i) { check(i); return data[i]; }    

};
const Vector cv(20, 3); int i = cv[11]; // NOT cv[11] = 3;
Vector v(20, 4); int 
j = v[13]; v[13] = 7
;
( , ); j [ ]; [ ] 171
```
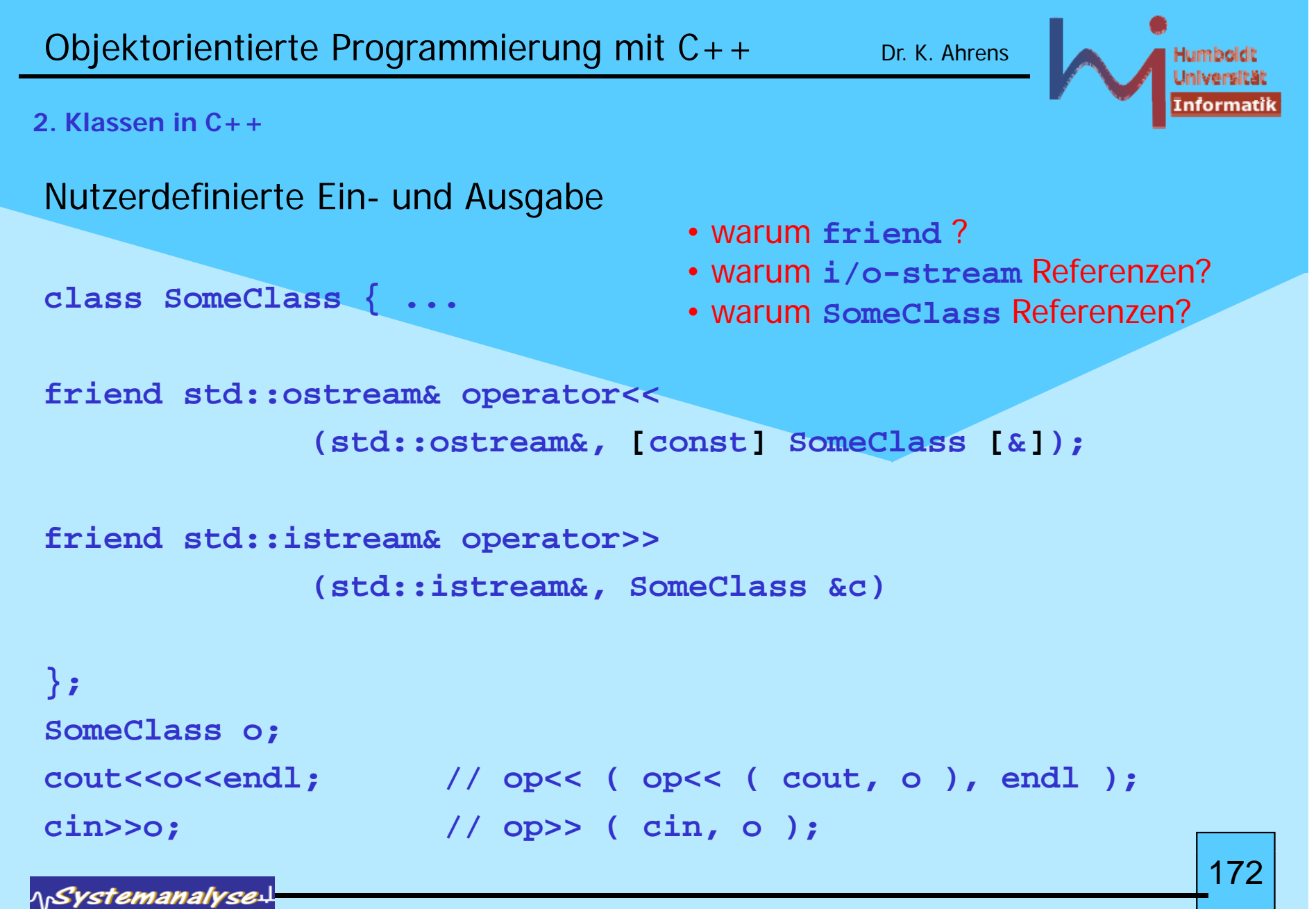

```
Objektorientierte Programmierung mit C++ Dr. K. Ahrens
2. Klassen in C++// g another intermezzo: what's wron
g with this code ?
// www.gimpel.com: bug of the month january 2003
#include <iostream>
\texttt{structure} WhiteHouse\{int *p; 
       WhiteHouse(int n): p(new int) \{ *p = n; \}~WhiteHouse() { delete p; }
};
WhiteHouse ww(1912);  
void f() { WhiteHouse fdr(1932); fdr = ww; }
int main() { 
       f(); WhiteHouse gwb(2000); 
       std::cout << *ww.p; return 0;
}
```
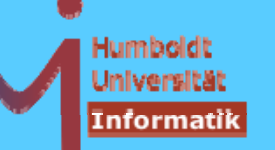

**2. Klassen in C++**

Überladung von **new** und **delete**

1. Replacement der impliziten globalen Operatoren sämtliche Anforderungen und Freigaben von dynamischem Speicher nutzt dann diese: tiefer Eingriff in Laufzeitsystem, nichts für den Gelegenheitsprogrammierer

```
// Definition einer der impliziten Operationen
void* operator new(std::size_t) throw(std::bad_alloc);
void* operator new[](std::size_t) throw(std::bad_alloc);
void operator delete(void*) throw();
void operator delete[](void*) throw();
void* operator new(std::size_t, const std::nothrow_t&) throw();
void* operator new[](std::size_t, const std::nothrow_t&) throw();
void operator delete(void*, const std::nothrow_t&) throw();
void operator delete[](void* , const std::nothrow_t&) throw();
```
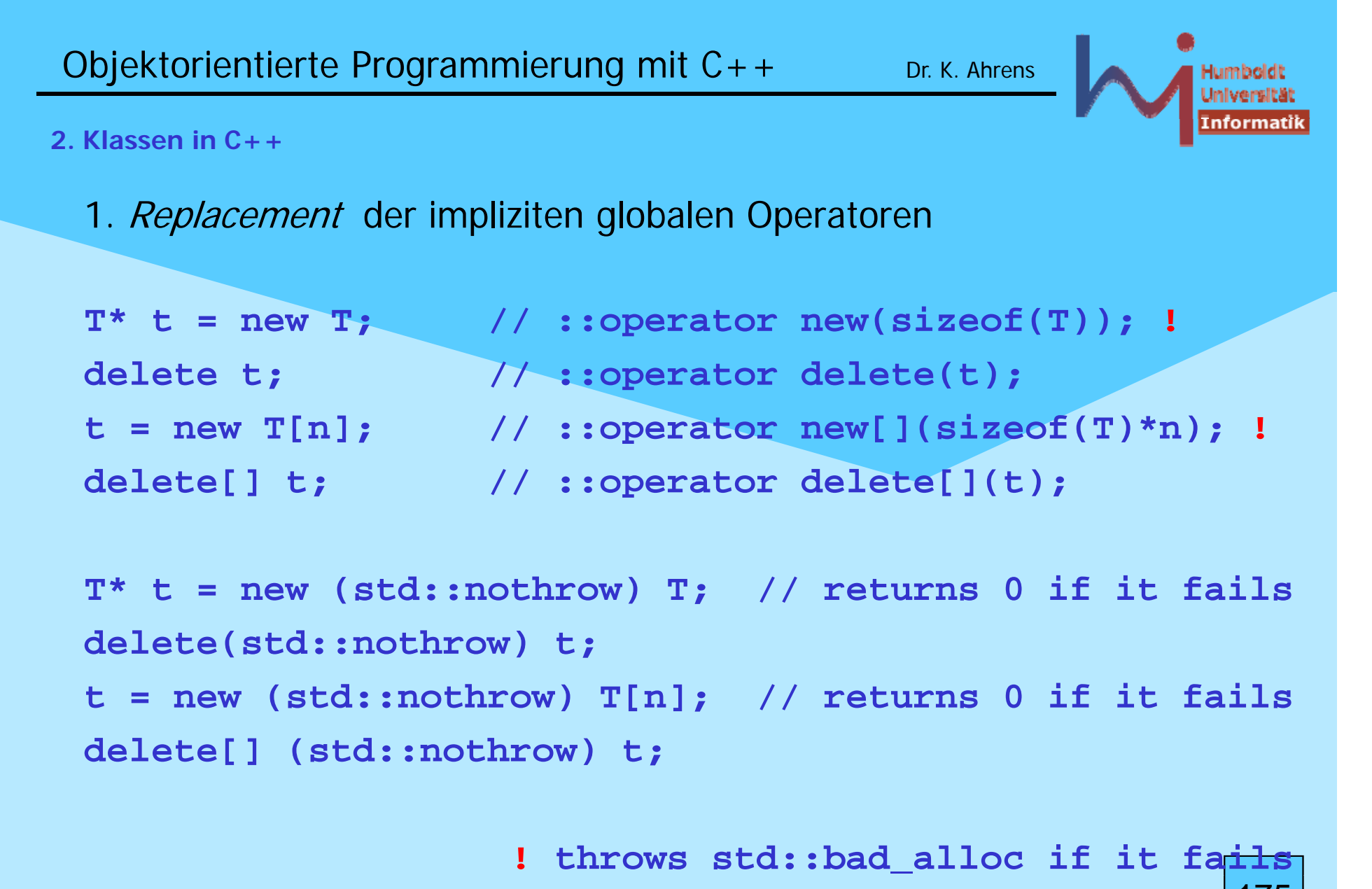

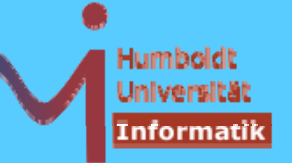

# **2. Klassen in C++**

2. Neudefinition von globalen Operatoren

**void\* operator new/new[] (std::size\_t,** *weitereParameter***); void operator delete/delete[] (void\*,** *weitereParameter***);**

außer den sog. *placement*-Operationen, die nicht *displaceable* sind:

These functions are reserved, a  $C_{++}$  program may not define functions that displace the versions in the Standard C++ library.

```
void* operator new/new[] (std::size_t, void*);
void operator delete/delete[] (void*, void*);
...char place[sizeof(Something)];
```

```
Something* p = new (place) Something();
```
**delete (place) p;**

176

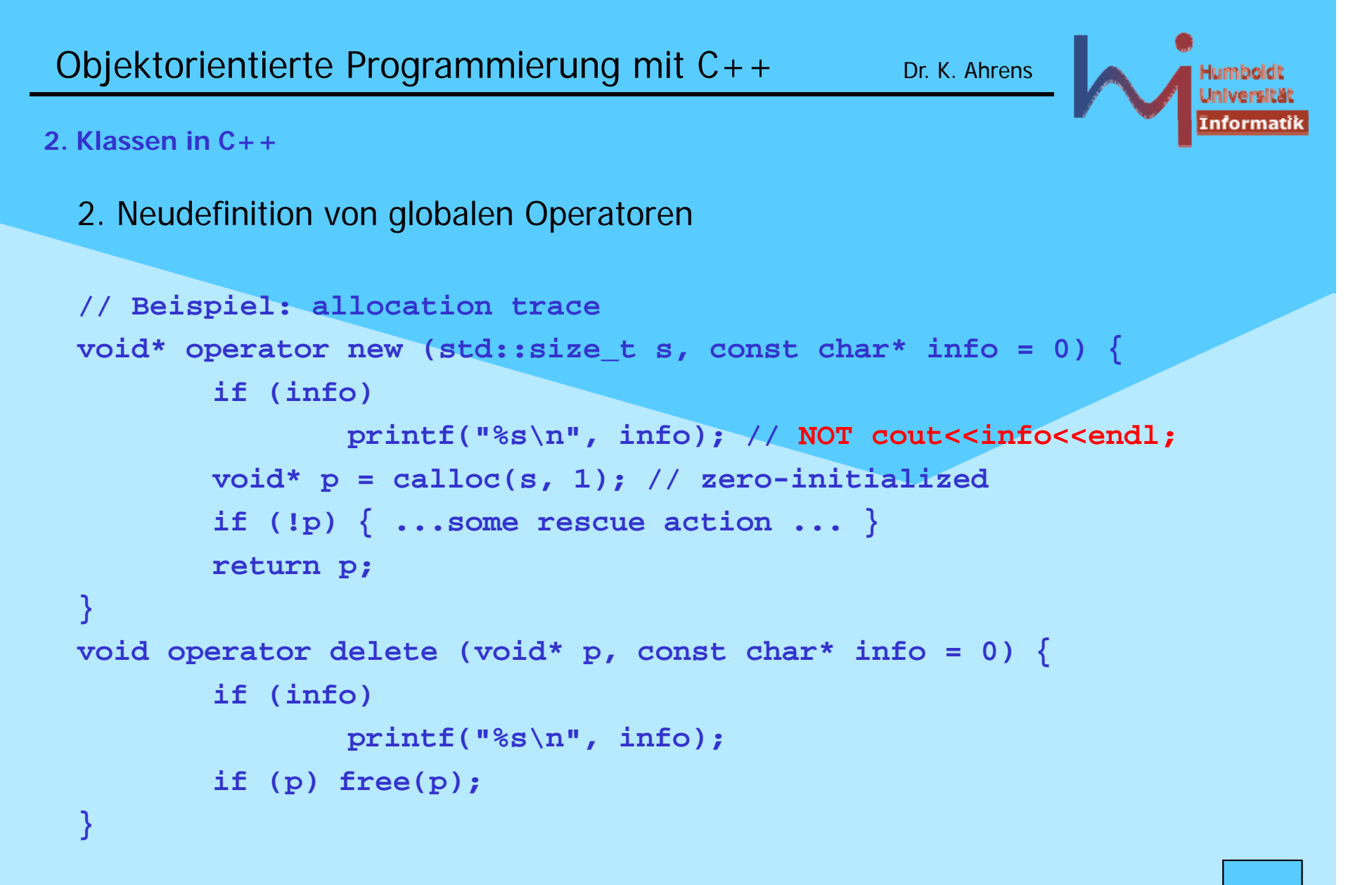

```
Objektorientierte Programmierung mit C++ Dr. K. Ahrens
2. Klassen in C++3. Klassenlokale Operatoren new und delete 
 nur für dynamische Objekte dieses Typs, Vorteil: alle sind gleich groß
  --> Pool Allocators

 class X {
 public:
        void* operator new (std::size_t); // bzw. Varianten
        void operator delete (void* p); // bzw. Varianten
 };
 X* px = new X; // X::operator new(sizeof(X));
 delete px; // X::operator delete(px);
```
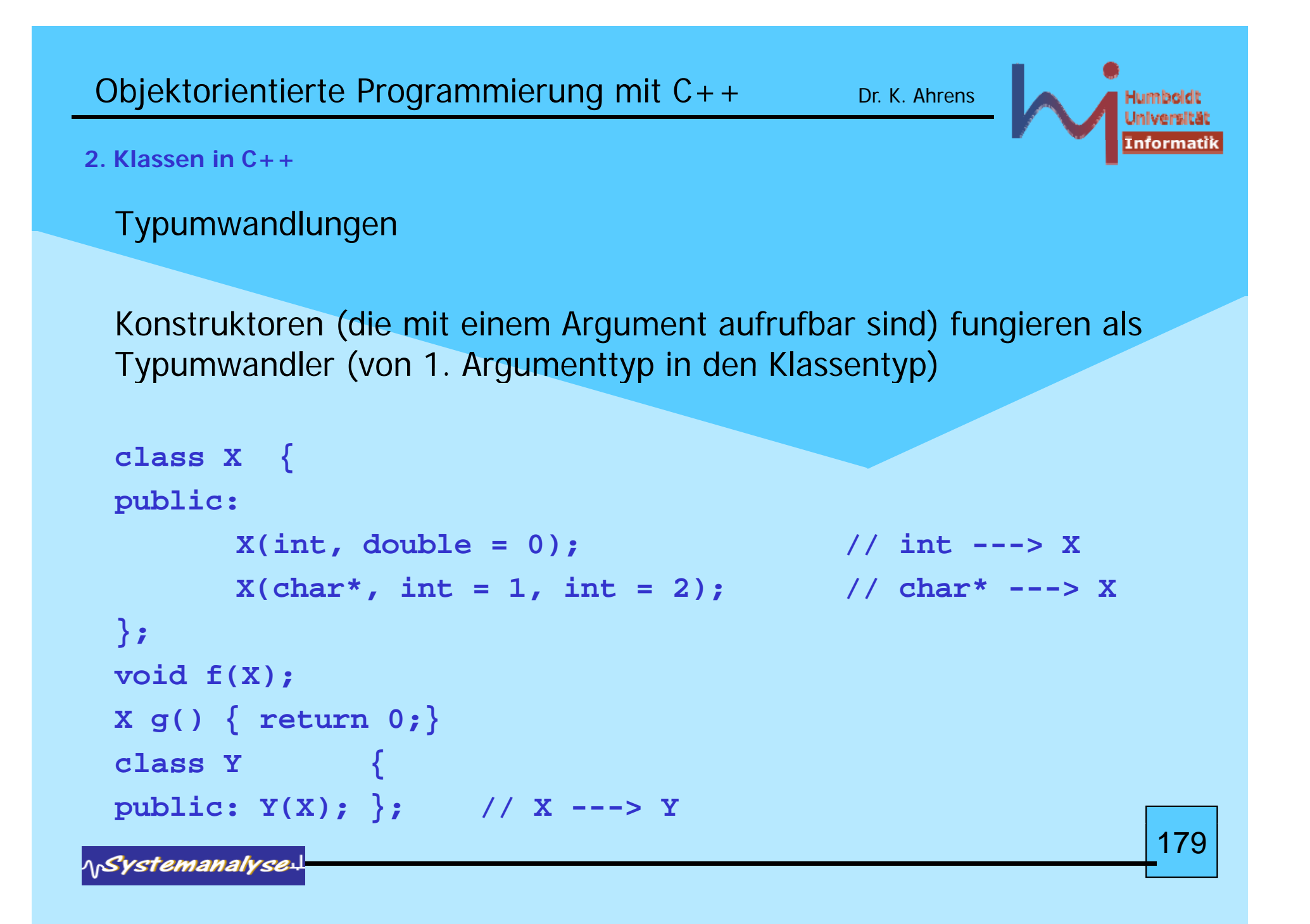

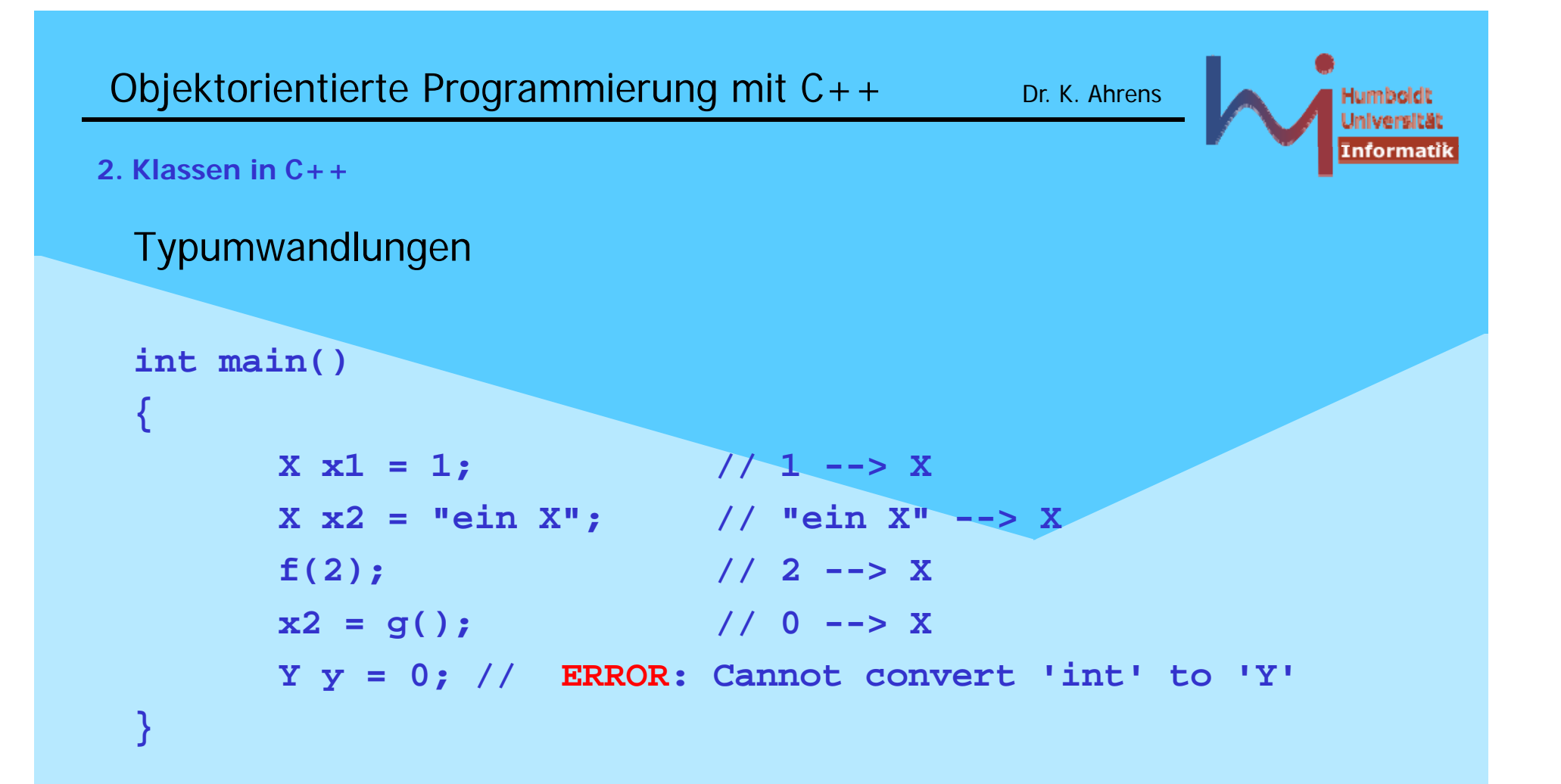

Es kommt maximal EINE nutzerdefinierte Typumwandlung zum Einsatz !

180

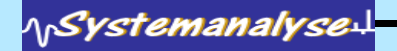
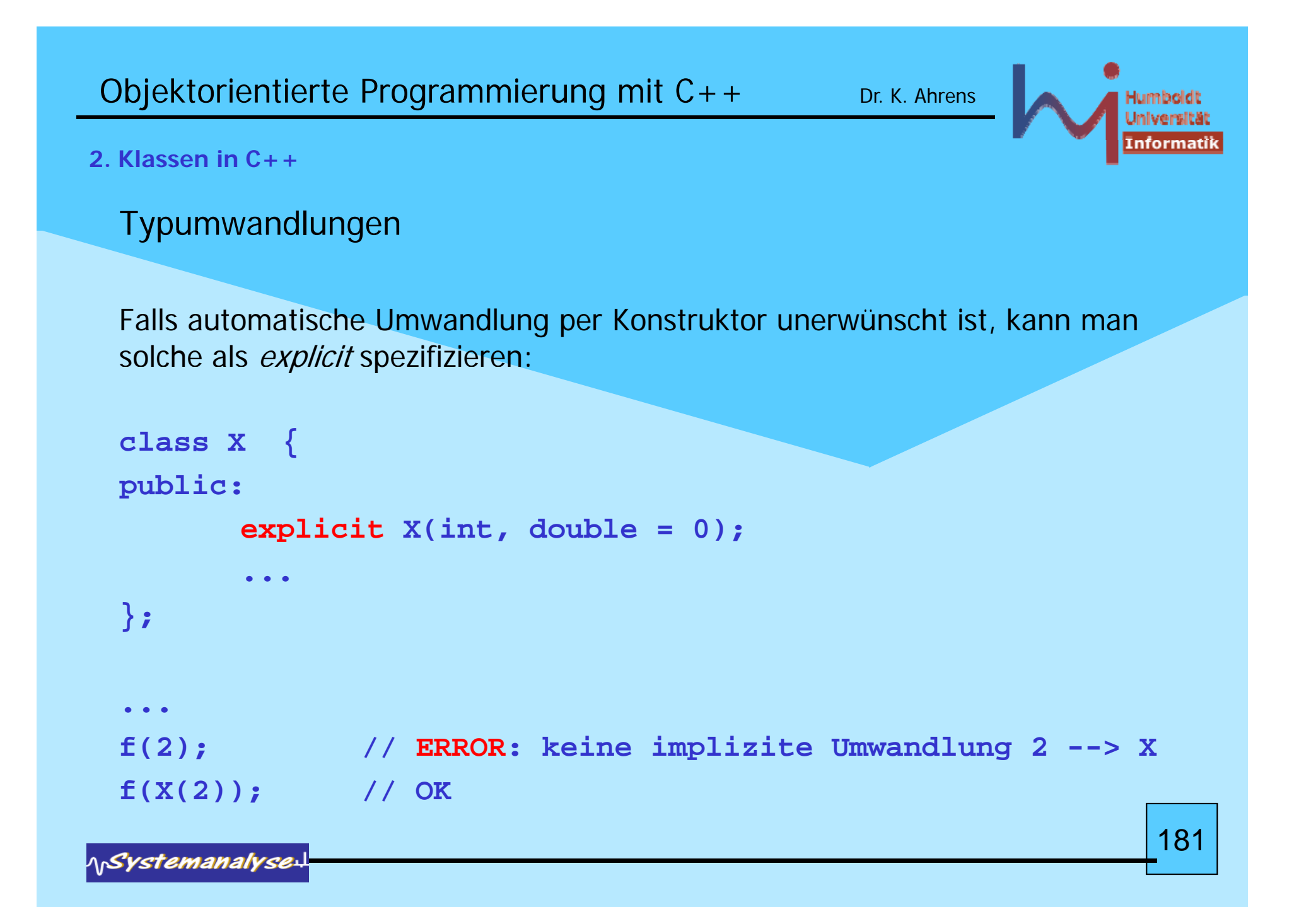

```
Objektorientierte Programmierung mit C++ Dr. K. Ahrens
```
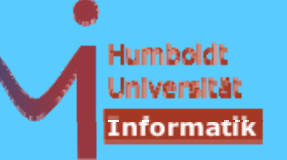

```
Typumwandlungen
```
Ziel der Umwandlung durch Konstruktoren ist immer ein Klassentyp

Es gibt noch eine zweite Kategorie von nutzerdefinierten Umwandlungsoperationen, bei denen die Quelle der Umwandlung immer ein Klassentyp ist: Conversion Operators

```
class Bruch { int z, n;
public:
       Bruch (int zaehler = 0, int nenner = 1)
               : z(zaehler), n(nenner) {}
       operator double() { return double(z)/n; }
        ... };
Bruch halb(1,2); std::sqrt(halb); ....
```
kein Rückgabetyp!keine Argumente! <mark>182</mark>

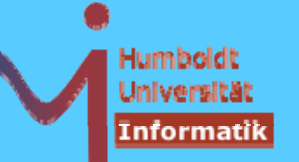

Typumwandlungen durch Conversion Operators sind normalerweise mit Informationsverlust verbunden :-)

Umwandlung per Konstruktion und Konversion sind gleichberechtigt, jede jede Mehrdeutigkeit ist ein statischer Fehler!

**class B { public: operator int(); }; class C { public: C(B); };** C operator+ (C c1, C c2)  $\{$ return c1;  $\}$  // mal kein friend !

**C foo (B b1, B b2) { return b1+b2; }**

// Ambiguity between 'operator +(C,C)' and 'B::operator int()' in function foo(B,B)

```
Objektorientierte Programmierung mit C++ Dr. K. Ahrens
                                                                 nformati
2. Klassen in C++Ziel einer Konversion kann ein beliebiger Typ sein (z.B. auch ein Zeigertyp) 
 \bulletstruct X {
   virtual operator const char*() { return "X"; }
 };
 struct Y : public X { 
  virtual operator const char*() { return "Y"; };
 };
 int main() {
                X^* p = new Y; C: \temp>conv2007B33E0
                cout << p << endl;
                                              Ycout << *p << endl;
  }
```
Konversionen sind nicht 'abschaltbar' (wie *explicit ctors*) ggf. Memberfunktionen  $\mathsf{toType}$ ( ) bevorzugen ! 184

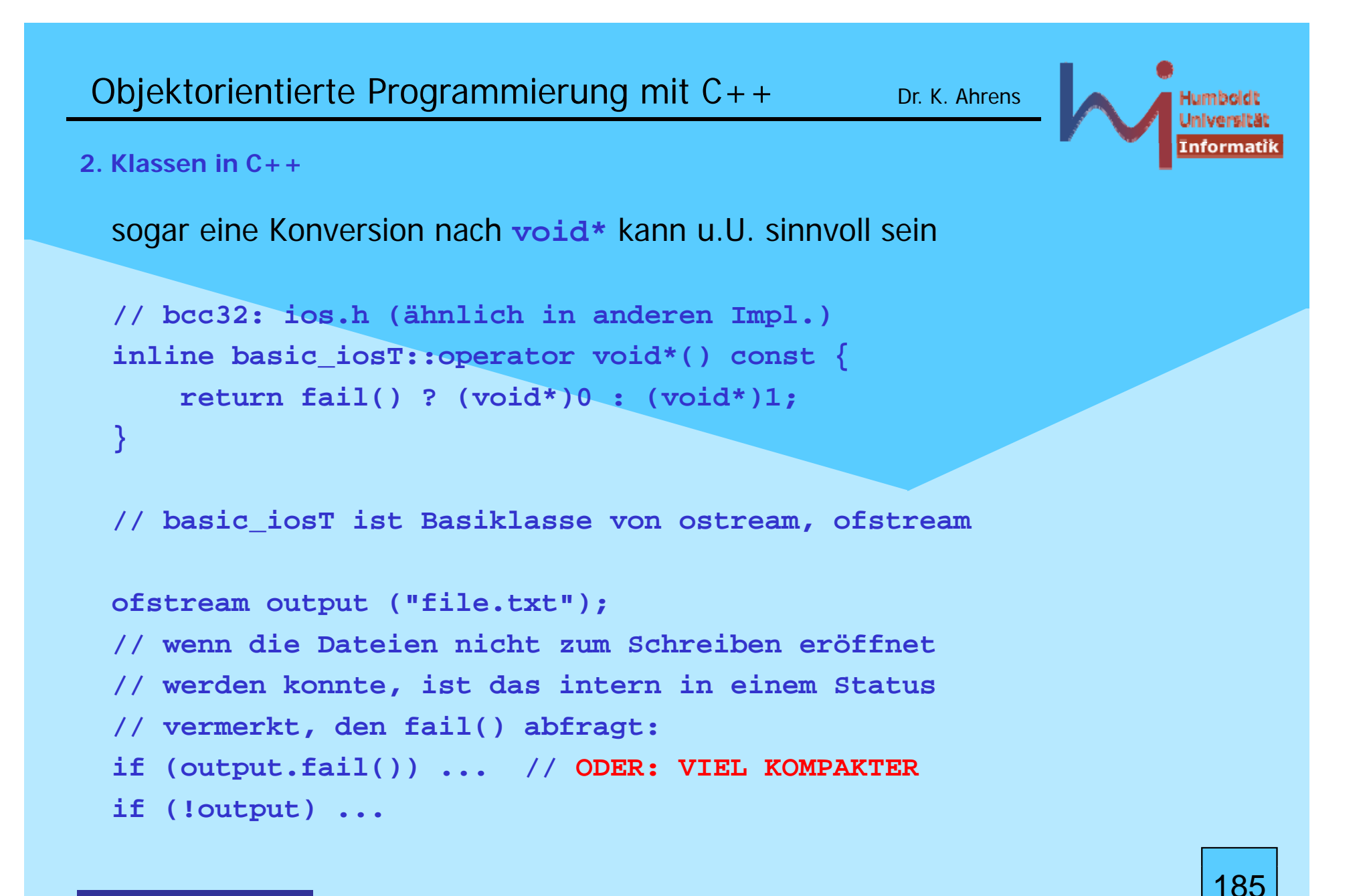

Objektorientierte Programmierung mit  $C++$  Dr. K. Ahrens

#### **2. Klassen in C++**

sämtliche Typumwandlungen (Konstruktion und Konversion) werden bei Bedarf implizit (außer bei explicit ctors) veranlasst, aber auch bei expliziten Cast-Operationen

**T1 t1; T2 t2 = (T2) t1; // oder auch T2 t2 = T2 (t1); // falls T2 ein Typname (kein Typkonstrukt) ist**

Casts sind syntaktisch eher unauffällig, werden in unterschiedlichsten Absichten (und z.T. mit nicht erkennbarem Risiko!) eingesetzt

```
X = 2 / double(3); // OK
class B: public A { };   

{....};
A *pa = new B; B* pb = (B*)pa; // OK
cout << (void*)pa; // OK
int *pi = new int; int i = int(pi); // ??? int 

=   
const X x; X* px = (X*)&x; // ???
class X{}; class Y{};
X * px = new X; Y * py = (Y*)px; // ???
```
### **2. Klassen in C++**

Um die Semantik besser ausdrücken zu können (und dem Compiler mehr Prüfmöglichkeiten zu geben) bietet C++ vier spezielle Cast-Operatoren

```
T1 t1;
```

```
T2 t2 = const_cast<T2> (t1);
```

```
T2 t2 = static_cast<T2> (t1);
```

```
T2 t2 = reinterpret cast<T2> (t1);  

_
```

```
T2 t2 = dynamic_cast<T2> (t1);
```
## **const\_cast<T>**

» die Konstantheit eines Objektes ignorieren « verletzt eigentlich die "Spielregeln": alle schreibenden Zugriffe nach Brechung der constness haben undefined behaviour

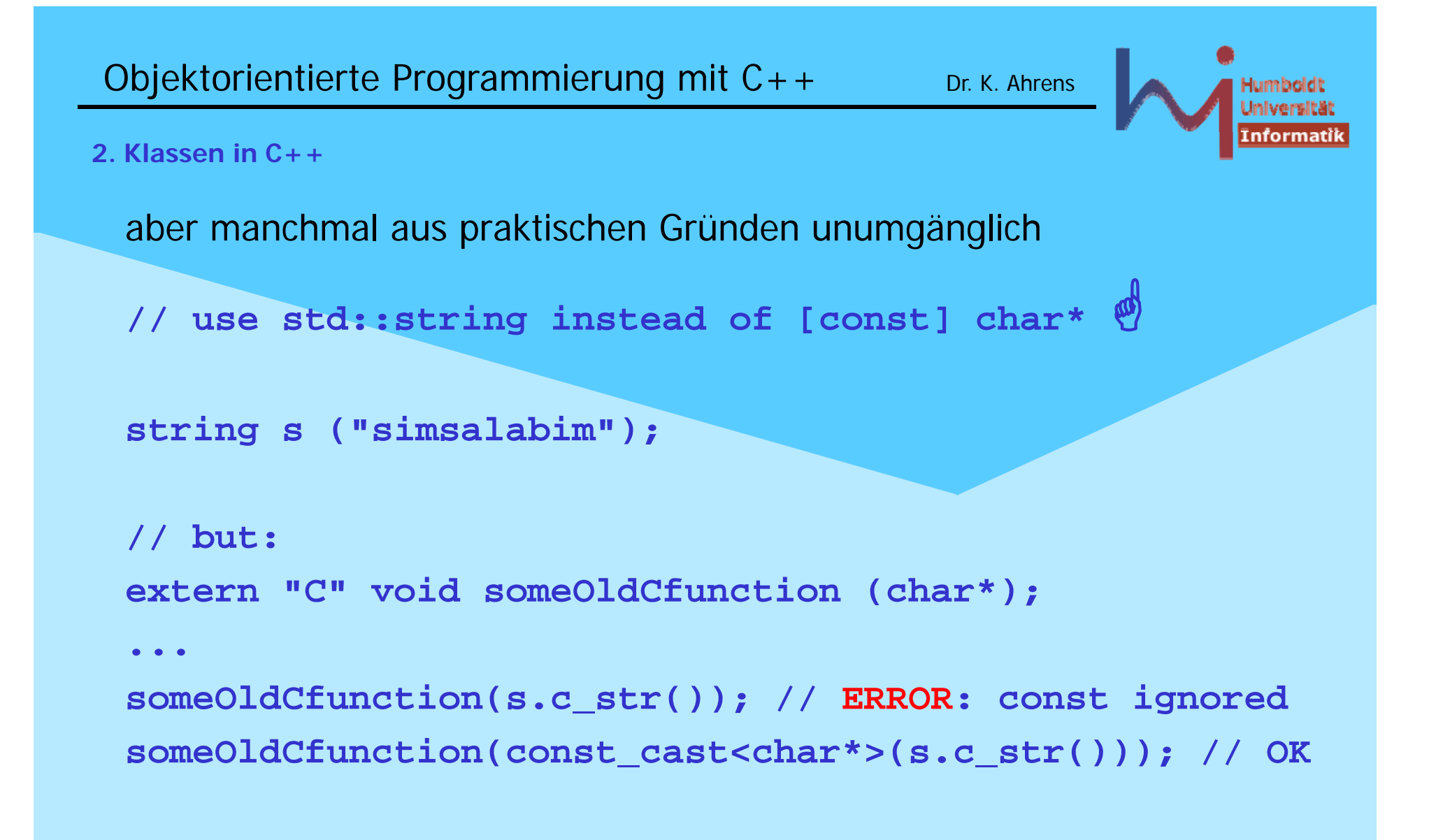

*ASystemanalyse* 

188

```
Objektorientierte Programmierung mit C++ Dr. K. Ahrens
2. Klassen in C++für einige häufige Anwendungsszenarien bietet C++ eine bessere
  mutableclass X {
  int copies; const cast<X&>(other) copies++;  public:
const_cast<X&>(other).copies++;
         X(): copies(0){}
         // Copy Ctor: one of

-Ctor:  X(X& other) { other.copies++; }
         // kann keine Kopien von Konstanten machen
         // or:
         X(const X& other) { other.copies++; }
                                             ^ Cannot modify a const object
         int cc() const {return copies;}
 };
```

```
Objektorientierte Programmierung mit C++ Dr. K. Ahrens
2. Klassen in C++class X {
        mutable int copies;
 public:
        X(): copies(0){}  
        X(const X& other) { other.copies++; }
        // kann Ko
pien von Konstanten machen und dabei
        // dennoch other.copies ändern !
        int cc() const {return copies;}
 };
```
**mutable** immer benutzen, wenn Objekte logisch konstant, aber in (Implementations-) Details veränderlich sein sollen (z.B. Objekte mit lazy evaluation gewisser Eigenschaften)

190

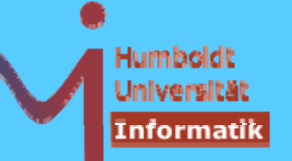

### **static\_cast<T>**

» den Compiler überreden, verwandte Typen verträglich zu verwenden « das Ergebnis kann ohne erneute Umwandlung verwendet werden

```
class X { ... };
class Y : public X {};
// eine Y& ist auch immer eine X&
Y o;
X& x1 = o; // imp p g yp lizite An
passun
g der Typen
X& x2 = static_cast<X&> (o); // dasselbe
// manchmal ist eine X& auch eine Y&
Y& y1 = static_cast<Y&> (x1); // ok, weil x1 ein Y ref.
// aber eben nicht immer:
X& x3 = *new X; Y& y2 = static_cast<Y&> (x3); // Crash ahead
                                                            191
```
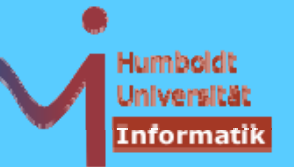

#### **2. Klassen in C++**

### **reinterpret\_cast<T>**

» den Compiler überreden, nicht verwandte Typen verträglich zu verwenden «

das Ergebnis kann nur nach erneuter Rückumwandlung verwendet werden

die unveränderte Bitbelegung wird anders interpretiert; zumeist nicht portabel

```
int *pi = &someint;  

void *v = reinterpret_cast<void*>(pi); 
// don't use v, but:
i * i i *() int 
*p = re
interpret_cast<
int
*
>
(
v
); 
*p = 337; // OK: sets someint
```
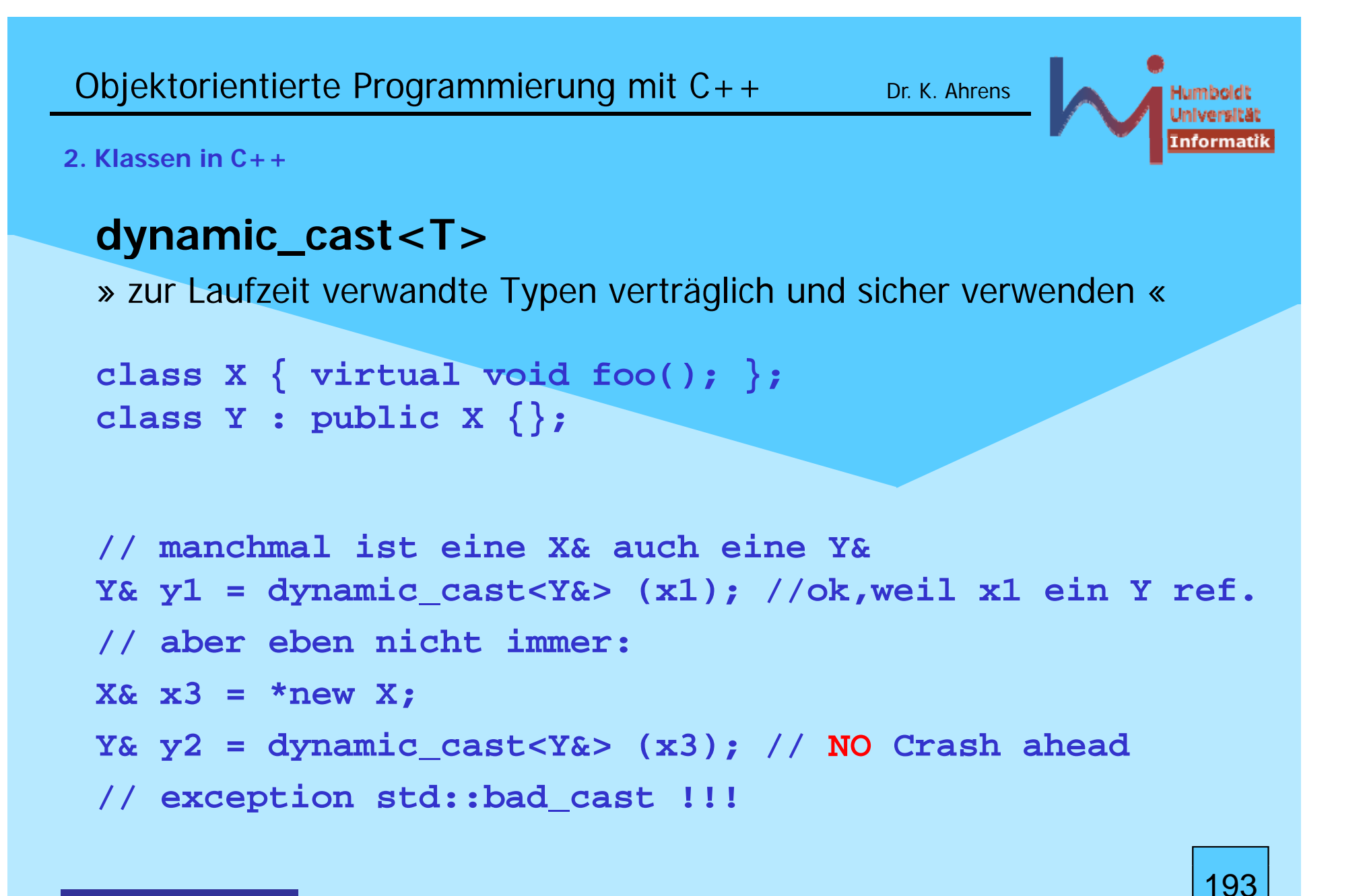

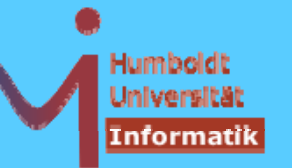

**2. Klassen in C++**

*AnSystemanalyse* 

# **dynamic\_cast<T>**

Implementation setzt offenbar Auswertung von Laufzeittypinformationen (RTTI run time type identification) voraus

Funktioniert für Zeiger und Referenzen polymorpher Typen (es muss virtuelle Funktionen in der Basisklasse geben!)

Ein *downcast* (von einem Zeiger/einer Referenz auf eine Basisklasse auf einen Zeiger/eine Referenz einer Ableitung) gelingt, wenn das referenzierte Objekt vom Typ der Ableitung oder einer Ableitung dieser ist.

Bei Zeigern liefert **dynamic\_cast** den Wert 0, bei Referenzen wird die Ausnahme **std::bad\_cast** geworfen, wenn die dynamische Typ nicht ausreicht

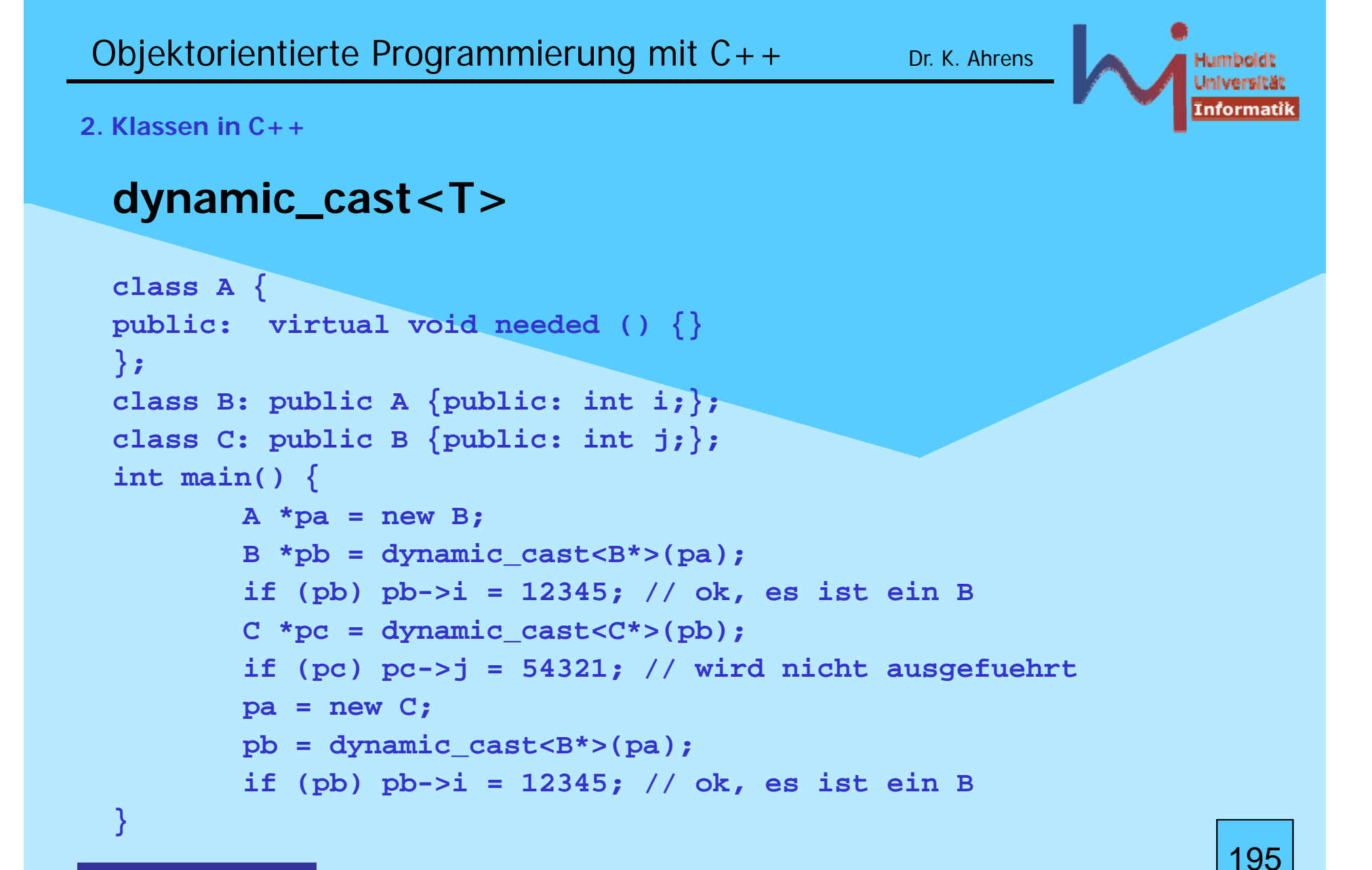

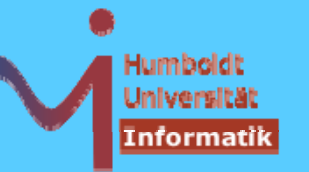

#### **2. Klassen in C++**

Darüber hinaus kann man die Typidentität direkt abfragen:

dazu existiert der Operator **typeid** (wie **sizeof** vom Compiler umgesetzt und nicht überladbar), der eine (vergleichbare) Struktur des Typs **type\_info** liefert, der Vergleich von **type\_info** gelingt, wenn exakt der gleiche Typ vorliegt

auf **type info type\_info**ist wiederum die Funktion die **name()** definiert die einen definiert, Klarnamen der Klasse (nicht notwendig identisch mit dem Klassennamen) erzeugt

**#i l d <t i f <sup>&</sup>gt; #inc u de <type n o** ist erforderlich

Die beteiligten Typen müssen wiederum polymorph sein, d.h. mindestens eine virtuelle Funktion in der gemeinsamen Basis besitzen

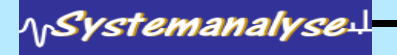

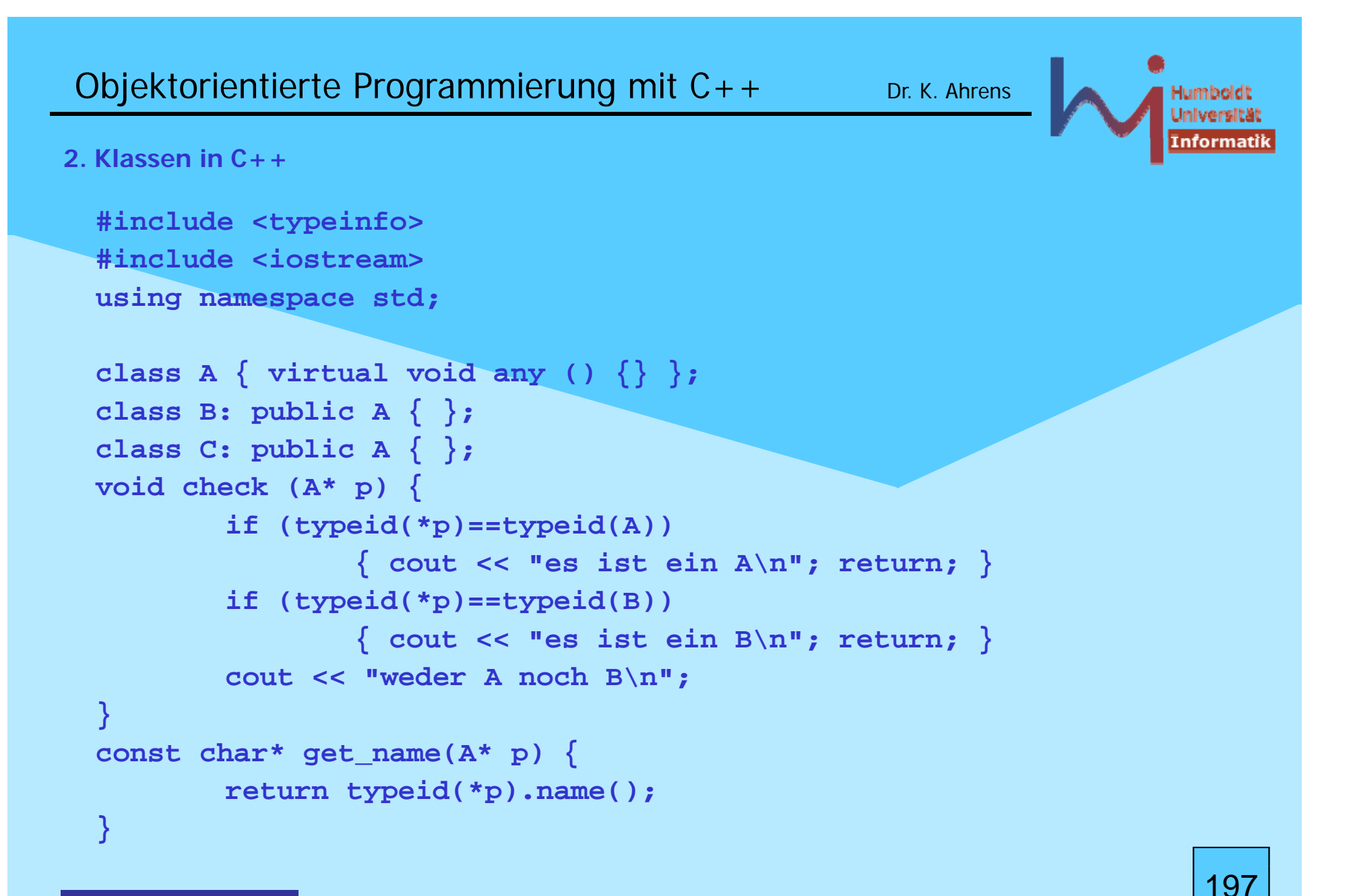

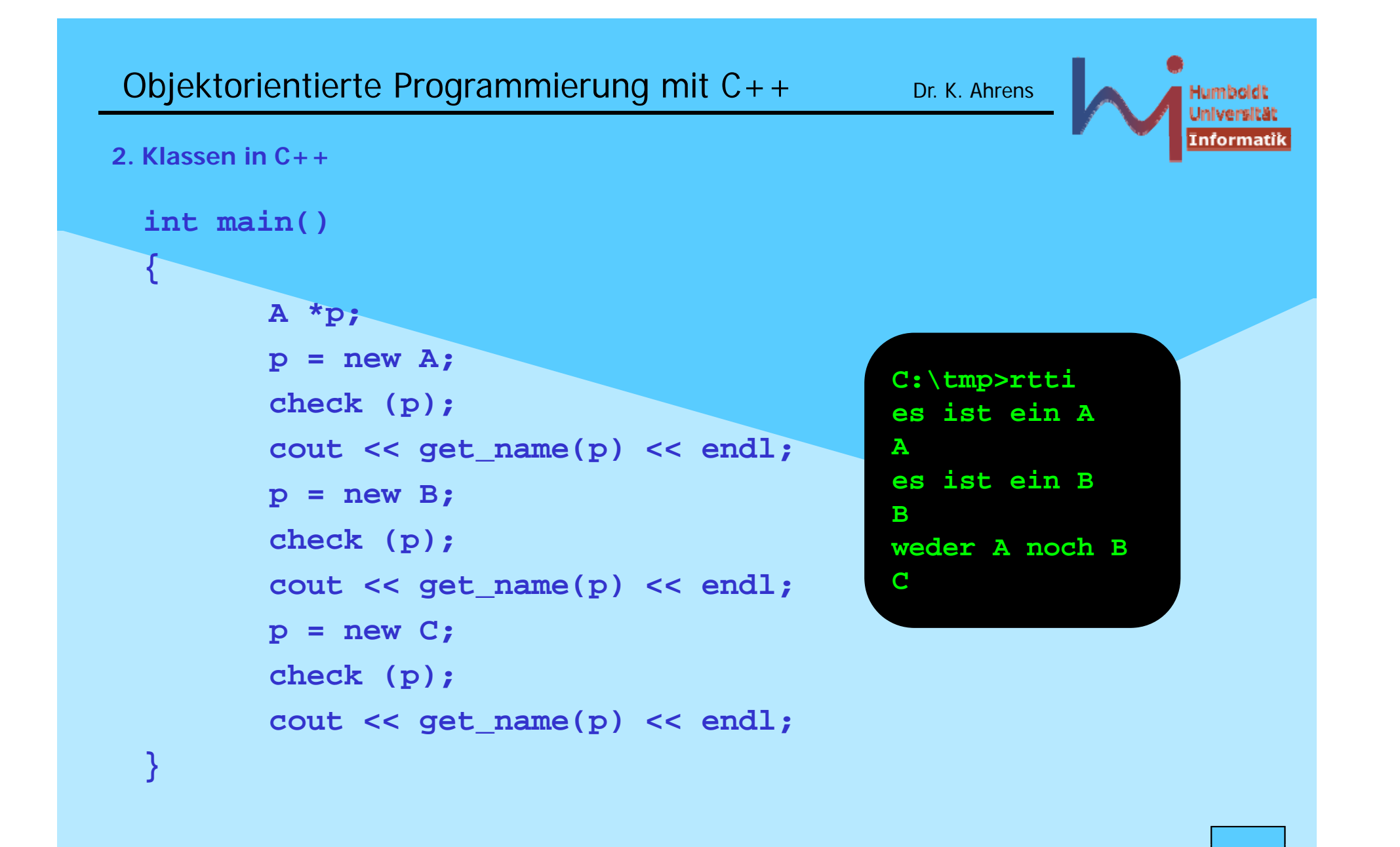

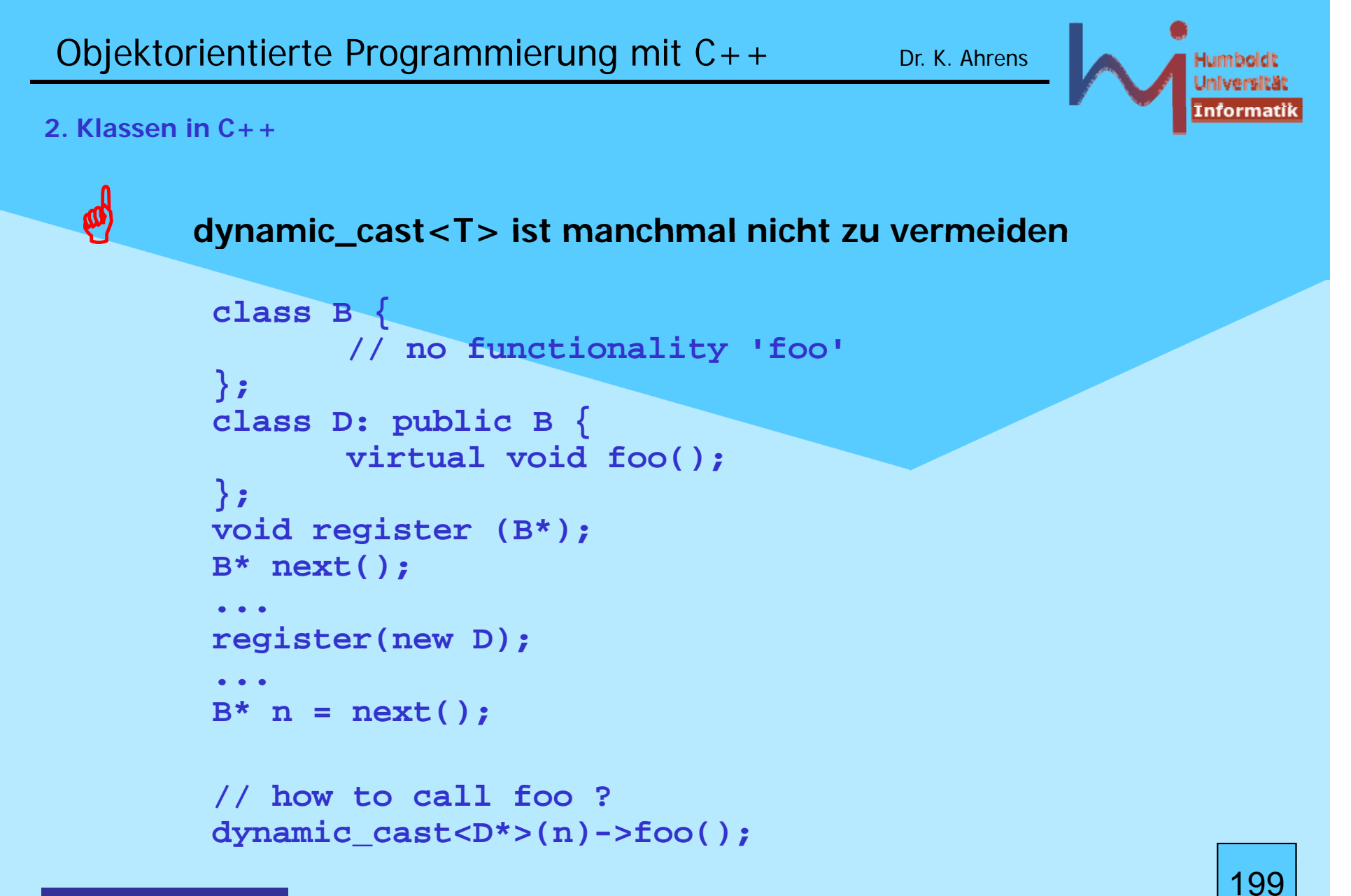

```
Objektorientierte Programmierung mit C++ Dr. K. Ahrens
2. Klassen in C++P RTTI nur in Ausnahmefällen explizit benutzen
  statt spaghetti code
         Shape * s;
         if (typeid(*s)== typeid("Circle"))
         ((Circle  )s) *
->Circle::draw();
         elseif (typeid(*s)== typeid("Rectangle"))
                 (( g ) ) Rectan
gle*)s)-
> Rectan
g () le::draw()
;
         else ...
  benutze
         Shape * s;
```

```
s->draw(); // late bound virtual
```
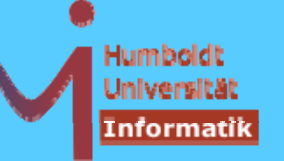

**Mehrfachvererbung (multiple inheritance)**

**eine Klasse kann mehrere Basisklassen haben --> 'f eie' Kombination on Kon epten reie' Kombination von zepten:**

**class Combined:**

 **public Concept1, public Concept2, private Concept3** 

**{ .... };**

jedes **Combined -**Objekt IST EIN **Concept1** und IST EIN **Concept2**  (**Concept3**-Abstammung ist ein Implementationsdetail) 201

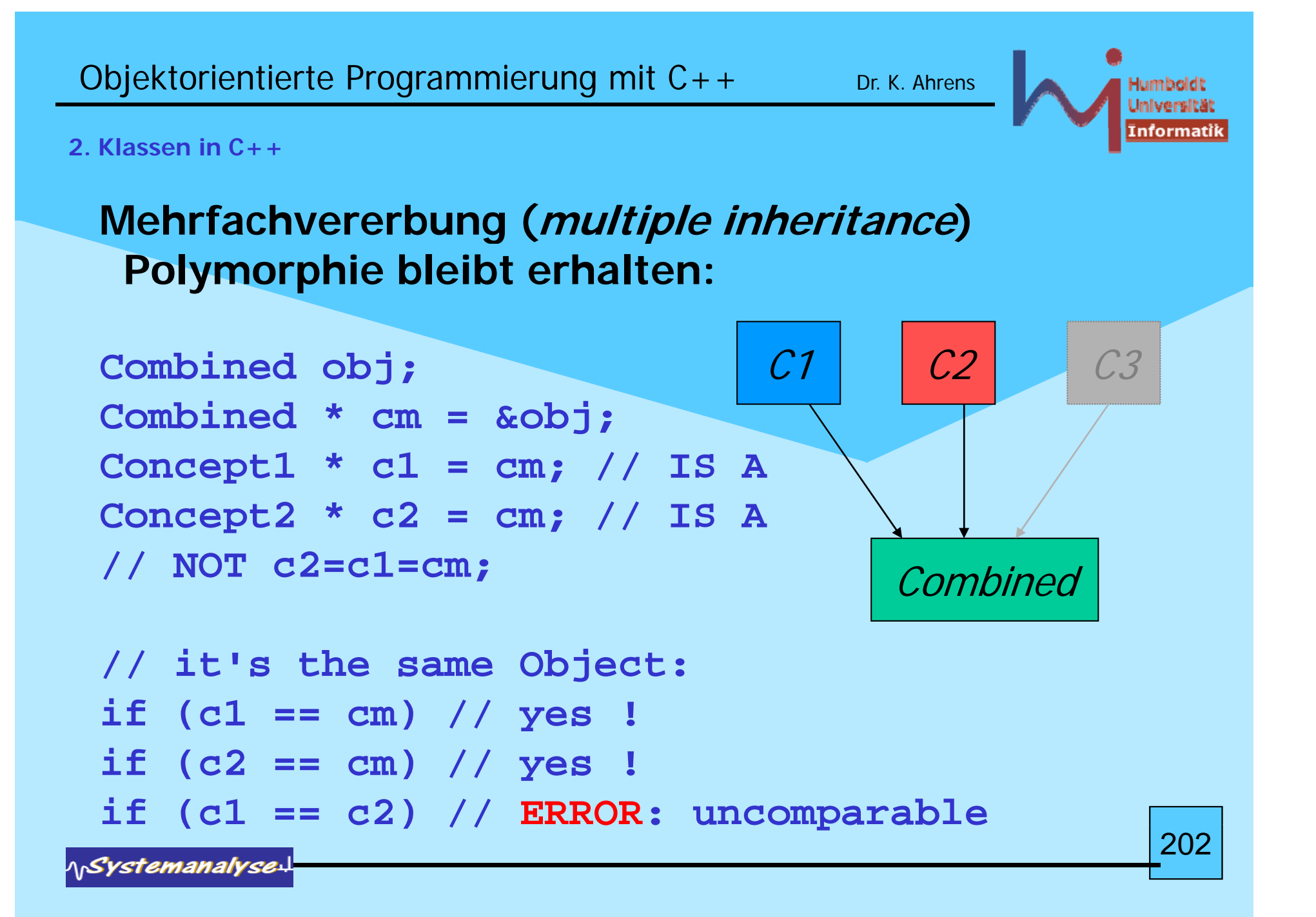

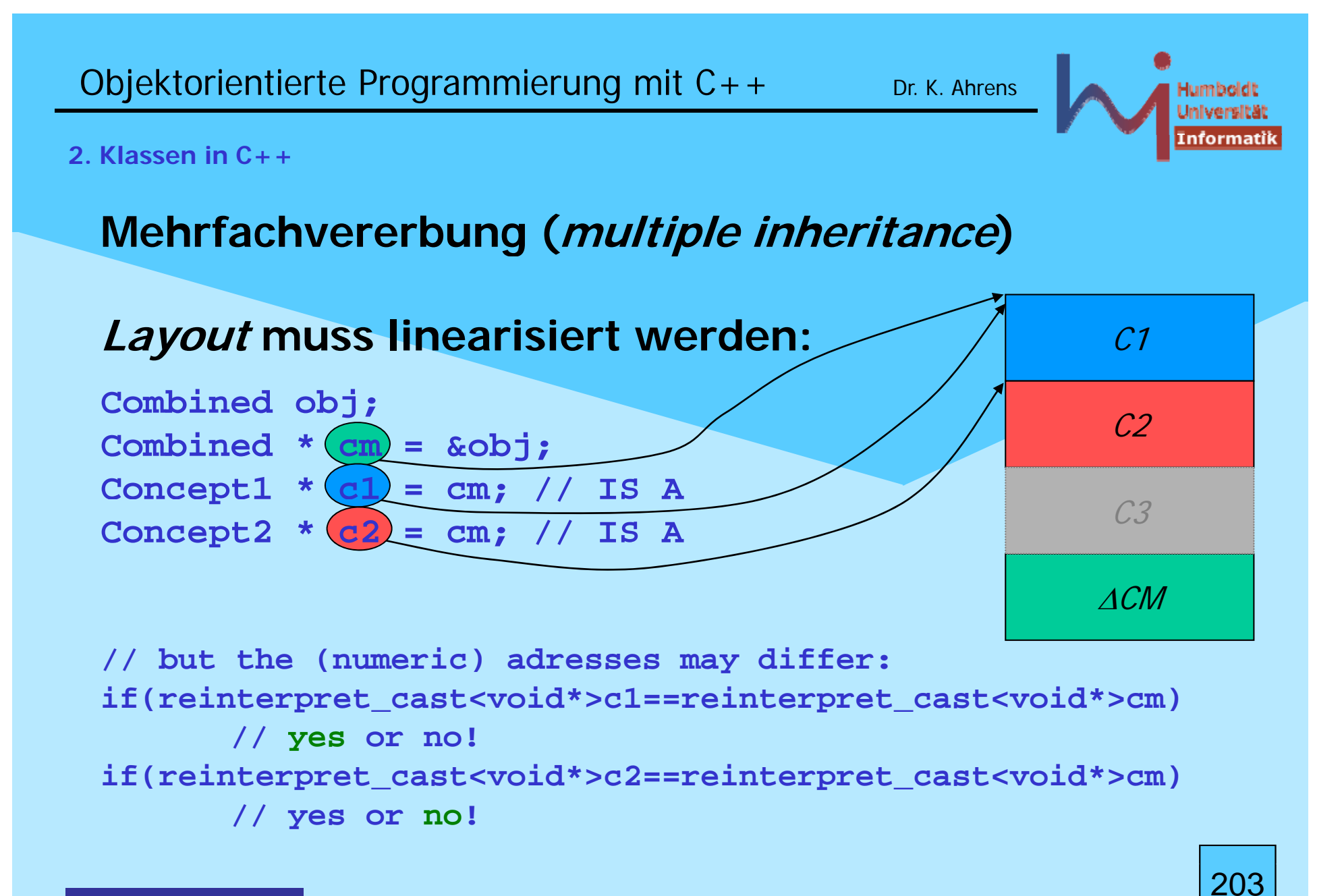

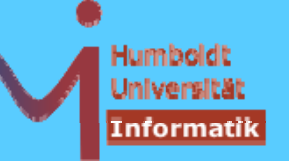

### **Mehrfachvererbung (multiple inheritance)**

eine Klasse kann eine andere nicht direkt mehrfach einerben

```
struct A { int i; };
  class B: public A, public A { // NOT ALLOWED
         void foo(){ i = 0; /* which i ? A::i ? which A ? */ }
  };
                                                              Gansonsten kann es durchaus zu Maschen im Baum kommenDEFclass A: public D, public E {...};
  class F: public D, public G {...};
                                                  ABclass B: public F {...};
  ----------------------------------class C: public A, public B {...};
                                                     \overline{\rm C}2041Systemanalyse
```
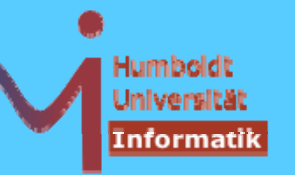

#### **2. Klassen in C++**

## **Mehrfachvererbung (multiple inheritance)**

ob dabei der mehrfach eingeerbte Basisklassenanteil dupliziert oder unifiziert im resultierenden Objekt erscheint ist steuerbar:

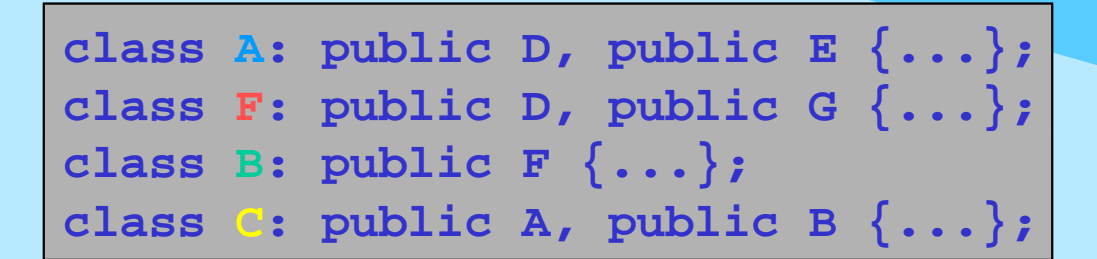

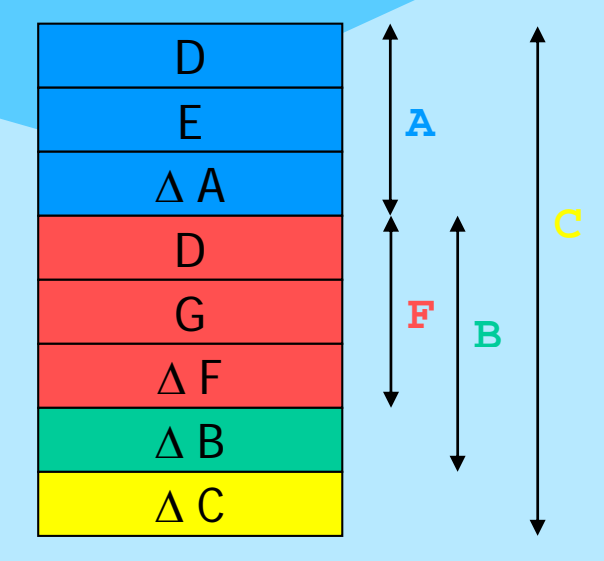

# **Mehrfachvererbung (multiple inheritance)**

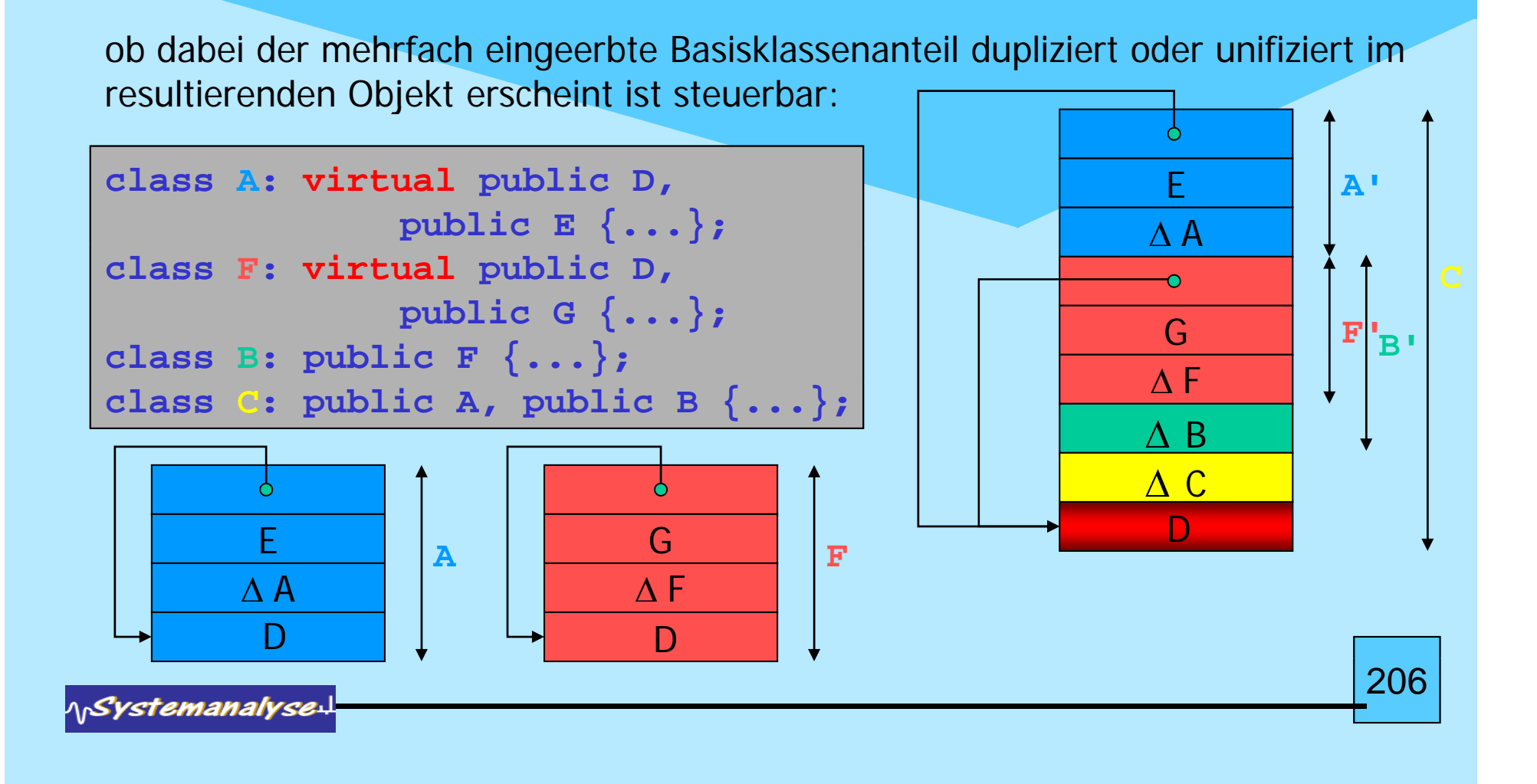

**Mehrfachvererbung (multiple inheritance)** für beide Szenarien gibt es sinnvolle Anwendungen: **// class Listable {/\* Listeneigenschaften \*/ }; class A: public Listable { ... };** non virtual **// A's können in einer Liste erfasst werden**  ${\tt class B: public Listable}$   $\{ \ldots \}$ **// B's können in einer Liste erfasst werden class C: public A, public B { ... }; // p ( ) C's können in zwei se paraten Listen (als A und als B) // erfasst werden ------------------------------------------------------------class Person {...};** virtua class Angestellter: public virtual Person  $\{\ldots\}$ ; **class Student: public virtual Person {...}; class Werkstudent: public Angestellter, public Student {... }; // ein und dieselbe Person !!! { }**207**NSystemanalyse** 

Objektorientierte Programmierung mit  $C++$  Dr. K. Ahrens

**2. Klassen in C++**

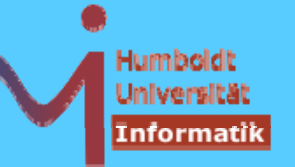

#### **2. Klassen in C++**

# **Mehrfachvererbung (multiple inheritance)**

Durch die freie Kombination kann es leicht zu Mehrdeutigkeiten kommen

```
Falls diese nicht auflösbar sind, liegt ein statischer Fehler vor (s.o. в: А,А)
Aber auch:class A {public: int i;}; class B: public A{};
class C: public A, public B {}; // ERROR
// i ... which i ? A::i ? which A::i ?
```
Mehrdeutigkeiten, die durch *scope resolution* auflösbar sind, sind erlaubt

```
struct A \{ int i; \rangle; struct B \{ int i; \rangle;
class C: public A, public B
{ i=1 ; // ERROR
                                     A::i=1; // OK
                                     B::i=1; // OK
```
**};**

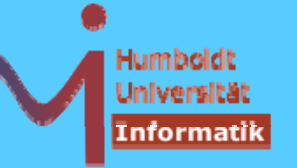

**2. Klassen in C++**

### **Mehrfachvererbung (multiple inheritance)**

```
Selbst bei virtuellen Basisklassen kann es auf Grund der Maschenbildung sein, 
dass ein Name eines Members auf mehreren "Wegen" auflösbar ist und zu 
verschiedenen Membern führt, Eindeutigkeit liegt dann vor, wenn es (genau) 
einen kürzesten Weg gibt »Dominanzregel« (ansonsten muss ebenfalls qualifiziert werden)
\Omegaclass A { public: void f(){cout<<"A::f()\n";} }; class B: public virtual A {    
A
{public: void f(){cout<<"B::f()\n";} };class C: public virtual A {
public: void f(){cout<<"C::f()
\
n";} };class D: public B, public C {}; int main() { D d;
                   // d.f(); ERROR: ambiguous access of 'f'
                   d A::f(); // ok d.A::f(); //
```

```
B *pb = &d; pb->f(); // ok
C *pc = &d; pc->f(); // ok
```
**}**

Objektorientierte Programmierung mit  $C++$  Dr. K. Ahrens

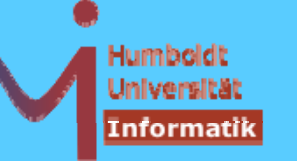

#### **2. Klassen in C++**

### **Mehrfachvererbung (multiple inheritance)**

Selbst bei virtuellen Basisklassen kann es auf Grund der Maschenbildung sein, dass ein Name eines Members auf mehreren "Wegen" auflösbar ist und zu verschiedenen Membern führt, Eindeutigkeit liegt dann vor, wenn es (genau) einen kürzesten Weg gibt *»Dominanzregel«* (ansonsten muss ebenfalls qualifiziert werden)

```
\Omegaclass A { public: void f(){cout<<"A::f()
\
n";} }; class B: public virtual A { public: void f(){cout<<"B::f()\n";} };class C: public virtual A {}; Example 2018 B::f()<br>
class C: public virtual A {};<br>
class D: public B, public C {};<br>
int main() { D d;<br>
<br>
D d;<br>
D d;
                                                                                                                       B::f()
                                                                                          A | f
                                                                                                                       A::f()
                                  d.f();
                                  d.A::f();
                                   B *
pb = &d
;
p
b
-
>
f();
                                                                                        Bf\overline{\rm C}C * pc = \&d; pc - \&f();}
                                                                                                          D 210NSystemanalyse
```
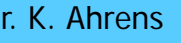

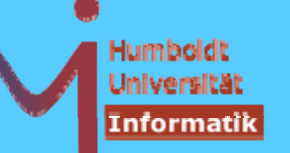

### **Mehrfachvererbung (multiple inheritance)**

Mehrfachvererbung und virtuelle Funktionen sind miteinander kombinierbar, im Falle von virtuellen Basisklassen stehen u.U. ebenfalls mehrere Wege der Auflösung zur Verfügung: fall keine dominate Implementation existiert, muss in der am weitesten abgeleiteten Klasse eine Redefinition erfolgen

```
\Omegaclass A { 

                                                                  A::f()
    public: virtual void f(){cout<<"A::f()\n";}
  };
  class B: public virtual A { };
  class C: public virtual A { };
                                                  A lvf
  class D: public B, public C { };
  main(){ D d;
                   C *pc = &d;

 B\overline{\rm C}pc->f();
  }
                                                           D 211NSystemanalyse
```
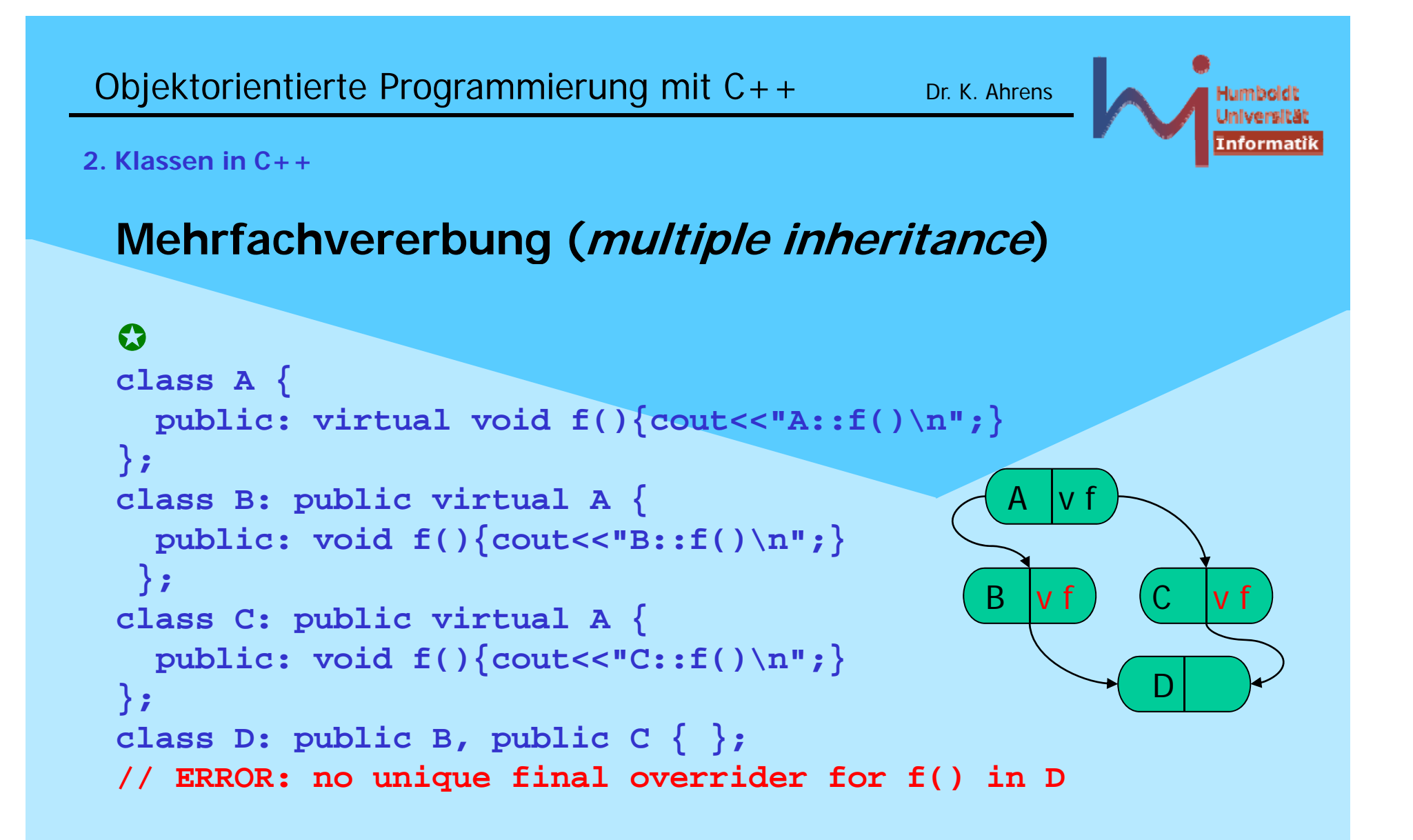

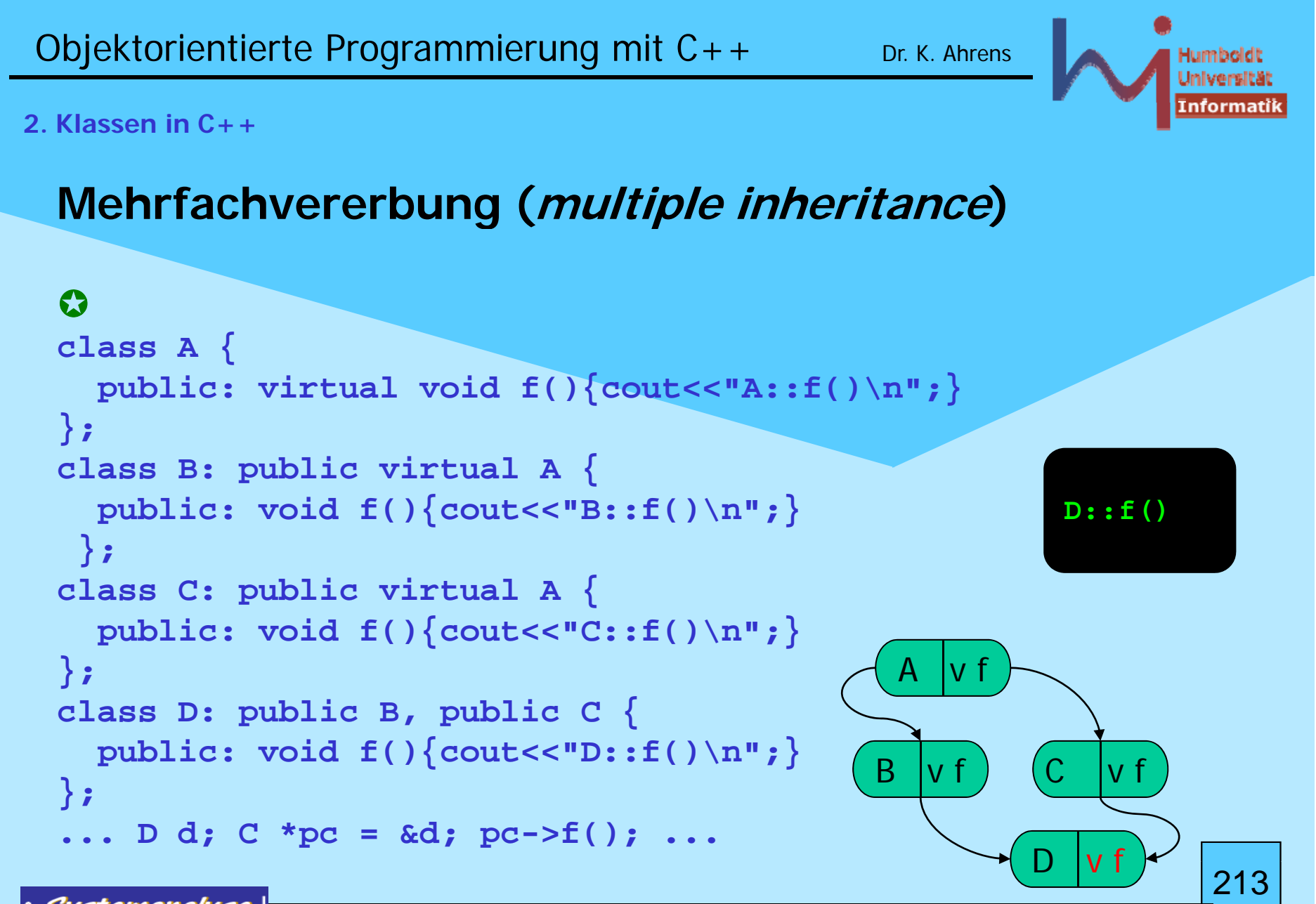

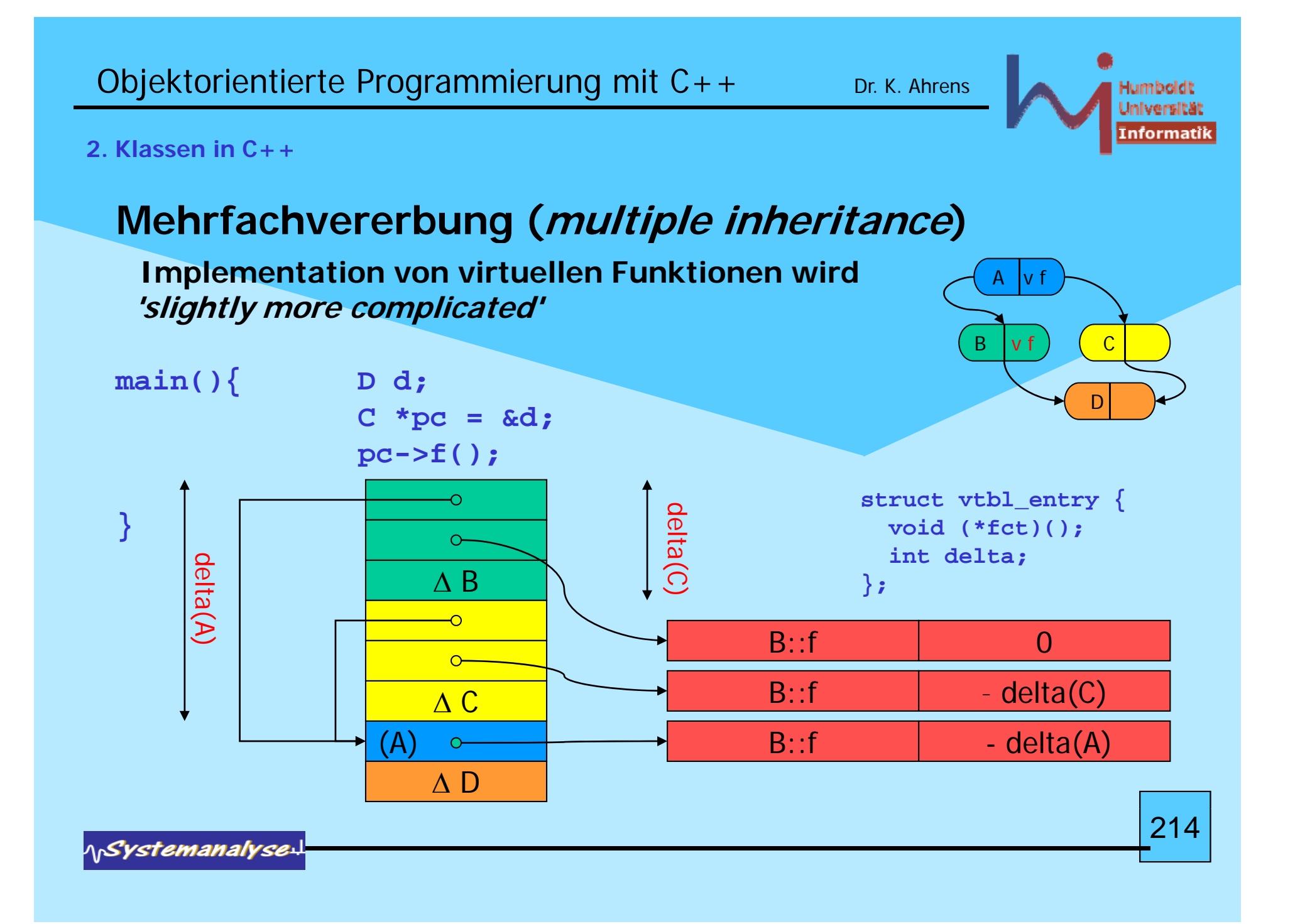

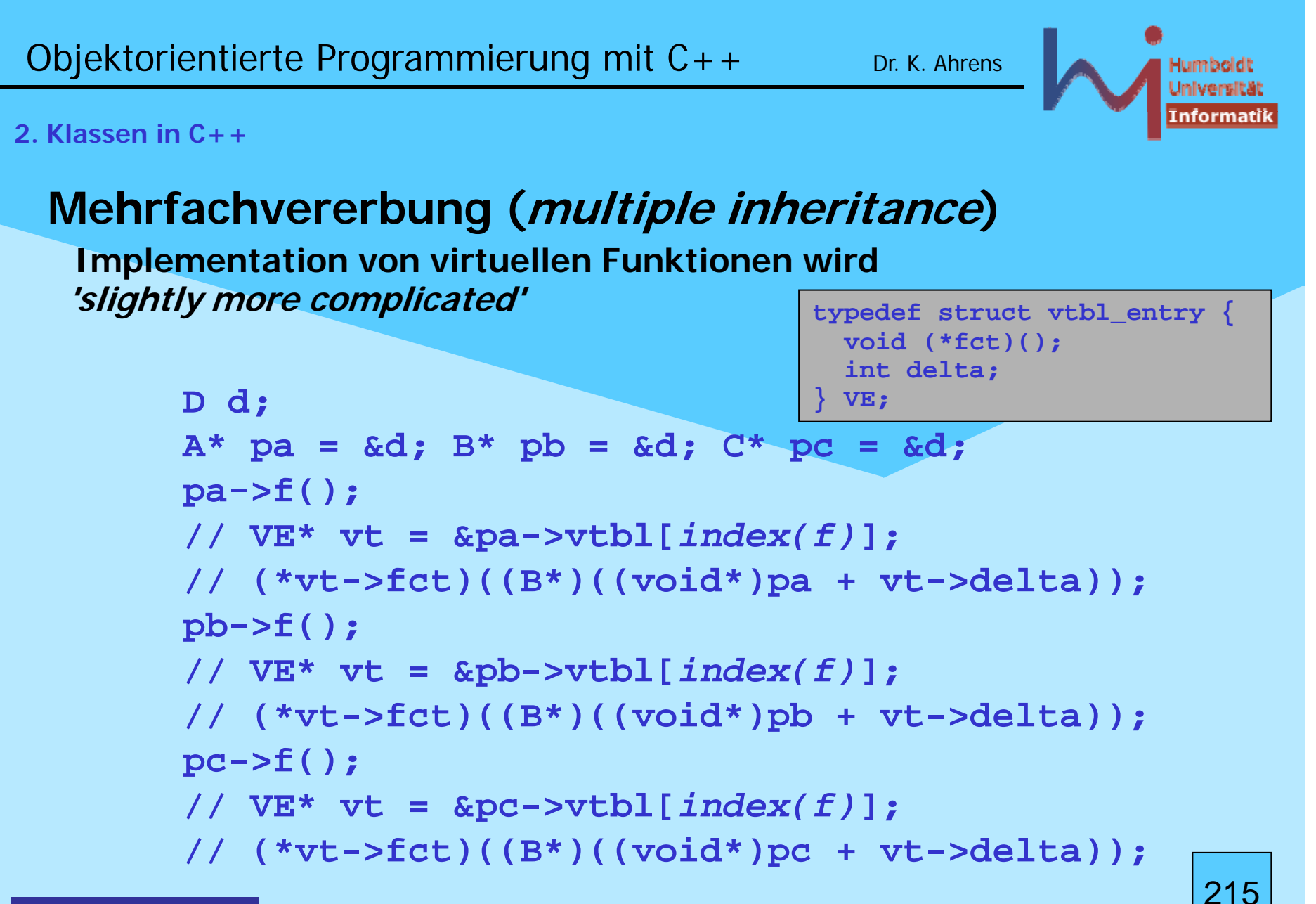

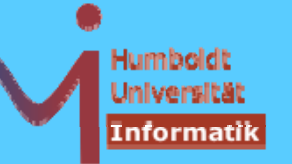

**2. Klassen in C++**

# **Mehrfachvererbung (multiple inheritance)**

Konstruktoren virtueller Basisklassen müssen in der am weitesten abgeleiteten Klasse direkt gerufen werden !

```
class A { public: A(int); };
class B: public virtual A {
  public: B(): A(1){ .... }
};
class C: public virtual A {
  public: C(): A(2){ }   A(2){ .... 

};
class D: public B, public C {
// public: D() { .... } // ERROR: no matching function for call to `A::A ()'
   public: D(): A(3) { .... }
};
```
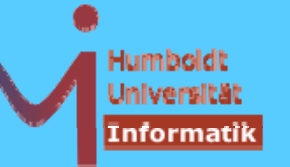

**2. Klassen in C++**

# **Mehrfachvererbung (multiple inheritance)**

Potentielle Mehrdeutigkeiten werden unabhängig von Zugriffsrechten lokalisiert !

```
class A {
 private: void m();
};
class B {
 public: void m();
};
class C: public A, public B {
  void f() {
    // m(); // Fehler: Mehrdeutigkeit
   A::m(); // Fehler: kein Zugriff
   B::m(); // ok
  } 
}; 217
```
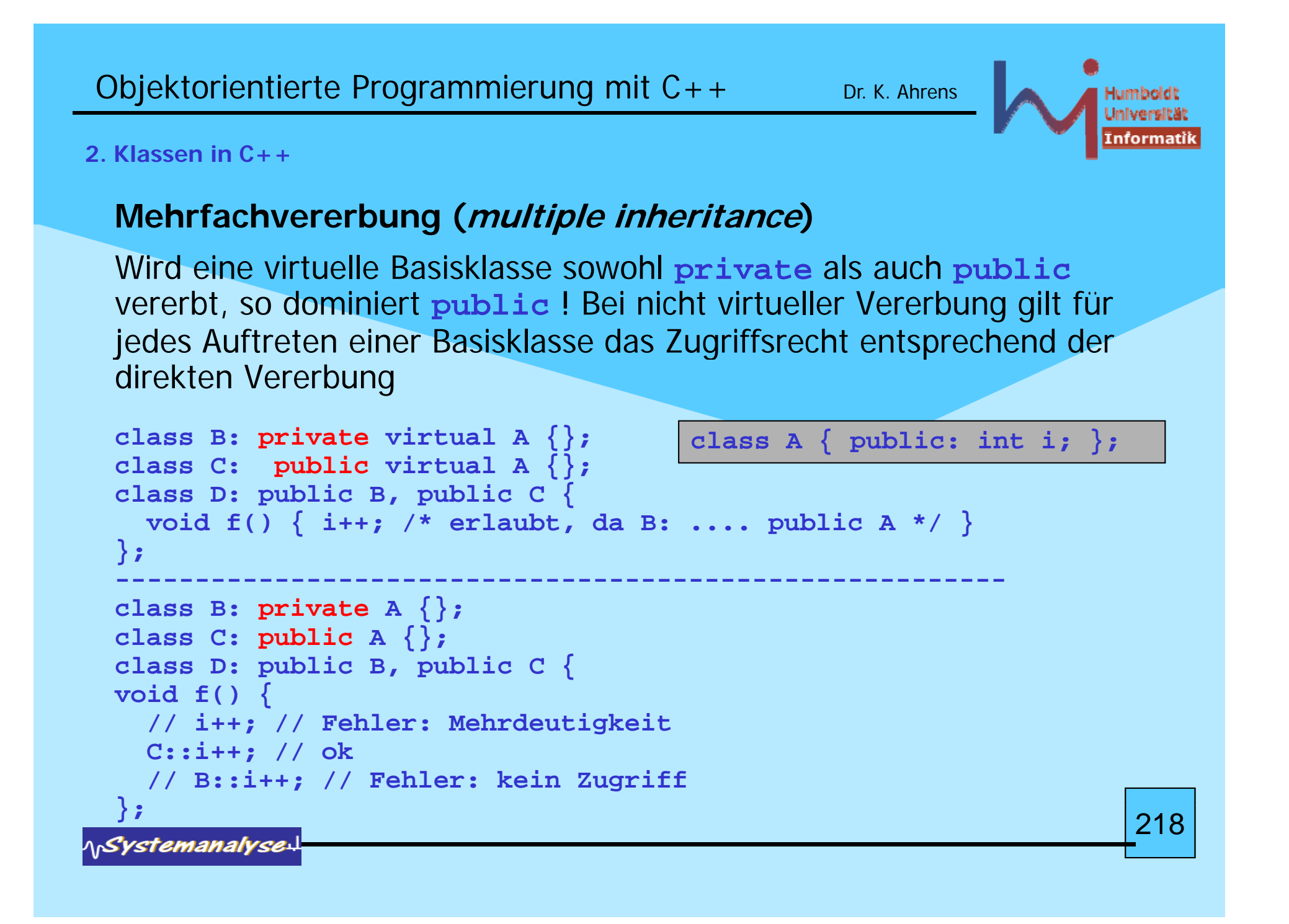

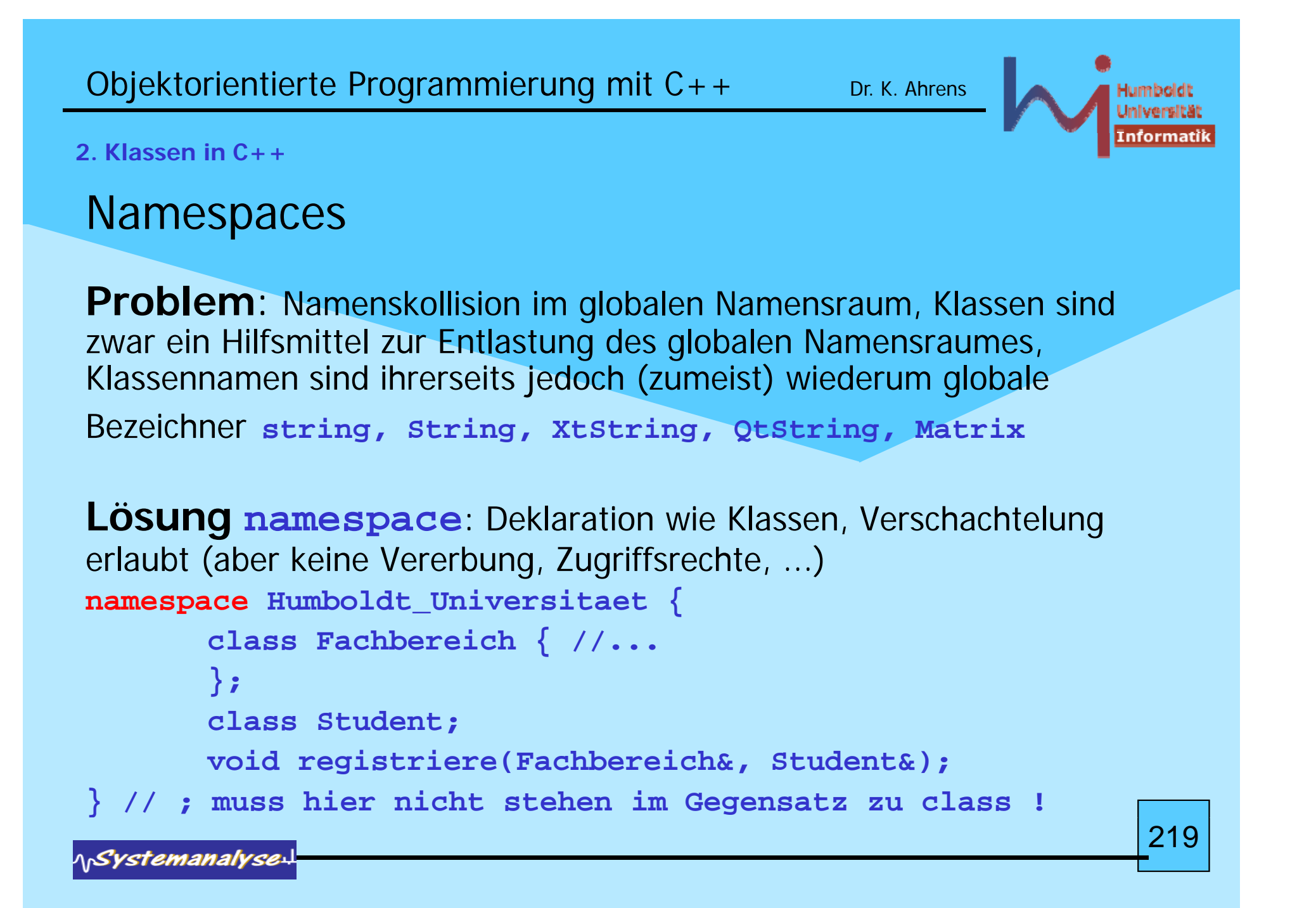

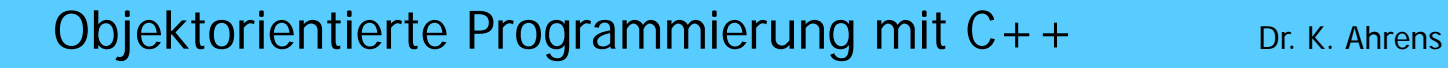

# İnformati

#### **2. Klassen in C++**

Namespaces dürfen beliebige Deklarationen und Definitionen enthalten (auch Namespaces), Klassen dürfen lokale Klassen enthalten aber keine Namespaces, Typen (Klassen) dürfen nach ihrer Verwendung nicht lokal neu definiert werden

```
namespace X {
      namespace Y { 

            typedef int B;
            class A {
                  B i;
// ERROR: class B {}; // changes meaning of 'B' from
                              // 'typedef int X::Y::B'
                  class C {}
;
            public:
                  class D {};
            };
      }
}
// ERROR: X::Y::A::C c; // 'X::Y::A::C' is not accessible
             X::Y::A::D d; OK// 2201Systemanalyse
```
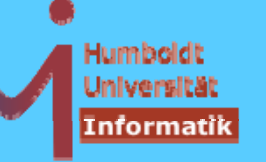

221

#### **2. Klassen in C++**

namespace reopening erlaubt zusätzliche Deklarationen, fehlende Definitionen, logische Verteilung über separate Dateien (nicht für **namespace std** erlaubt)

```
namespace Humboldt Universitaet { //  Humboldt_Universitaet
 // ...
        void registriere (Fachbereich& f, Student& s)
        {
           // h thi i d 
how this is done ...}
} // gehört zum gleichen namespace
```
Definitionen auch im umhüllenden *namespace* möglich

```
class Humboldt Universitaet::Student {  
_

   //...
};
```
**NSystemanalyse** 

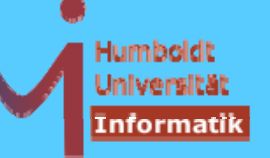

222

**2. Klassen in C++**

Namen von äußeren *namespaces* sind wiederum globale Gebilde

--> spricht für lange (und damit) eindeutige Namen

praktische Verwendung --> spricht für kurze Namen

Lösung: <del>namespace</del> Aliasnamen

```
namespace HU = Humboldt
_Universitaet;
// as I'll refer it further
```
*ASystemanalyse* 

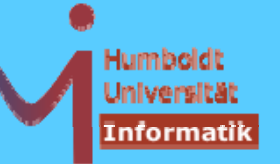

223

### **2. Klassen in C++**

Es gibt zwei Möglichkeiten der "Bereitstellung" von Elementen aus namespaces

1. Mit einer using - Deklaration wird ein Name aus einem Namensbereich direkt in den Geltungsbereich eingeführt, in dem die **using** - Deklaration erfolgt (als wäre es dort deklariert worden).

```
void doit(){
  using HU::registriere;
  registriere(Informatik, Markus_Mustermann);
}
```
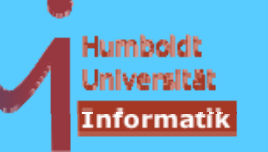

### **2. Klassen in C++**

2. Durch eine **using** - Direktive können sämtliche Namen des angegebenen Namensbereichs für den Geltungsbereich zugreifbar gemacht werden, in dem die **using** - Direktive enthalten ist. Die **using** -Direktive wirkt sich dabei so aus, als seien alle Elemente außerhalb ihres Namensbereichs deklariert, und zwar an der Stelle, an der die Namensbereich-Definition tatsächlich steht.

**using namespace Humboldt\_Universität; Fachbereich Informatik; Student \*Markus Mustermann; \_Mustermann;**

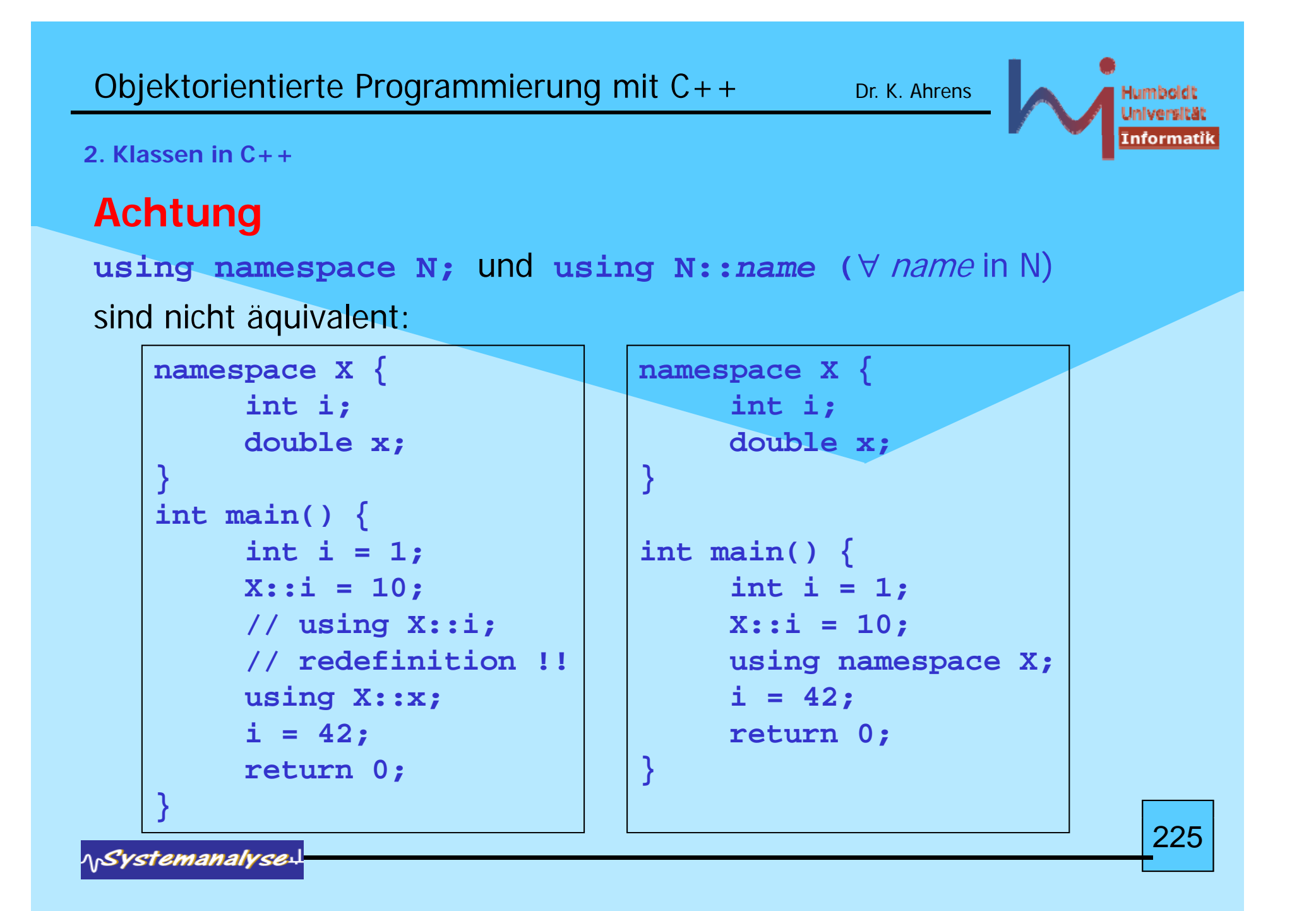

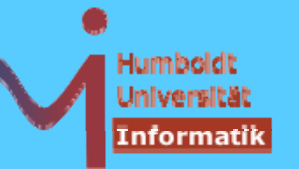

**2. Klassen in C++**

# **Achtung**

**using N::anEnumType;** stellt nicht die **enum**-Literale bereit

- using- Direktiven sollten nie in unbekannten Kontexten (d.h. in denen nicht klar ist, welche Symbole definiert sind) verwendet werden, weil sie dazu führen können, dass Mehrdeutigkeiten oder Verhaltensänderungen entstehen können (Overloading)
- --> Vorsicht bei ihrer Verwendung, Benutzung in Header-Files ist "untragbar schlechtes Design" (*Josuttis*) !!

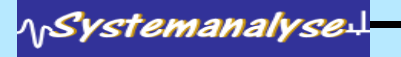

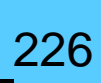

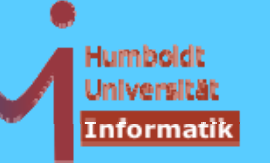

### **2. Klassen in C++**

**using**- Deklarationen können auch benutzt werden, um Zugriff auf Basis-Member abweichend von den sonst geltenden Regeln zu erlauben:

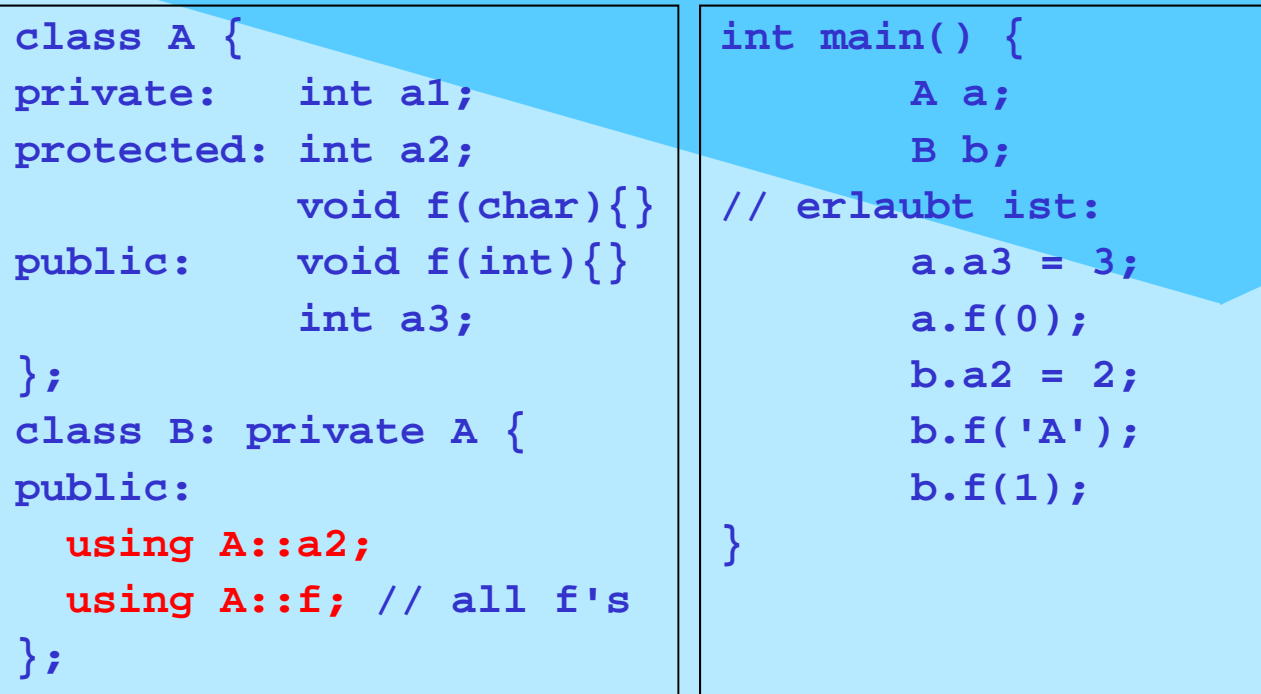

alles was sichtbar ist kann per **using** -Deklaration 'weitergereicht' werden bei überladenen Funktion müssen alle Varianten zugreifbar sein, sonst liegt ein statischer Fehler vor $\sim$  227  $\sim$  227  $\sim$  227  $\sim$  227  $\sim$  227  $\sim$  227  $\sim$ 

1Systemanalyse

```
Objektorientierte Programmierung mit C++ Dr. K. Ahrens
2. Klassen in C++Anonyme Namensräume als Ersatz für (static) Objekte mit 
file scope.
namespace { namespace { /*body*/ }
                                        ==int counter = 0;
   void inc();
                            namespace uniqueForThisFile{}
                            using namespace uniqueForThisFile
;
                            namespace uniqueForThisFile{/*body*/}
}
int main(){inc();}
namespace{
   void inc() { counter++;}
}
                                                          228
```
*ASystemanalyse* 

229

#### **2. Klassen in C++**

Lookup unqualifizierter Namen: zunächst lokal (incl. using-Deklarationen) und sonst in allen sichtbaren Namespaces (gleichberechtigt)

```
\bulletnamespace A {
```

```
void f(){cout<<"A::f()\n";}
\downarrow void g(){cout<<"A::g()\n";}<br>}<br>}<br>}
```
 Namensauflösung erfolgt **imme r** in der Reihenfolge 1. lookup 2. overload resolution

3. access check

```
namespace B {
       void f(char*){cout<<"B::f(char*)\n";}
}
namespace C { 

       using namespace A;
       void f(int){cout<<"C::f(int)\n";}
}
```
*ASystemanalyse* 

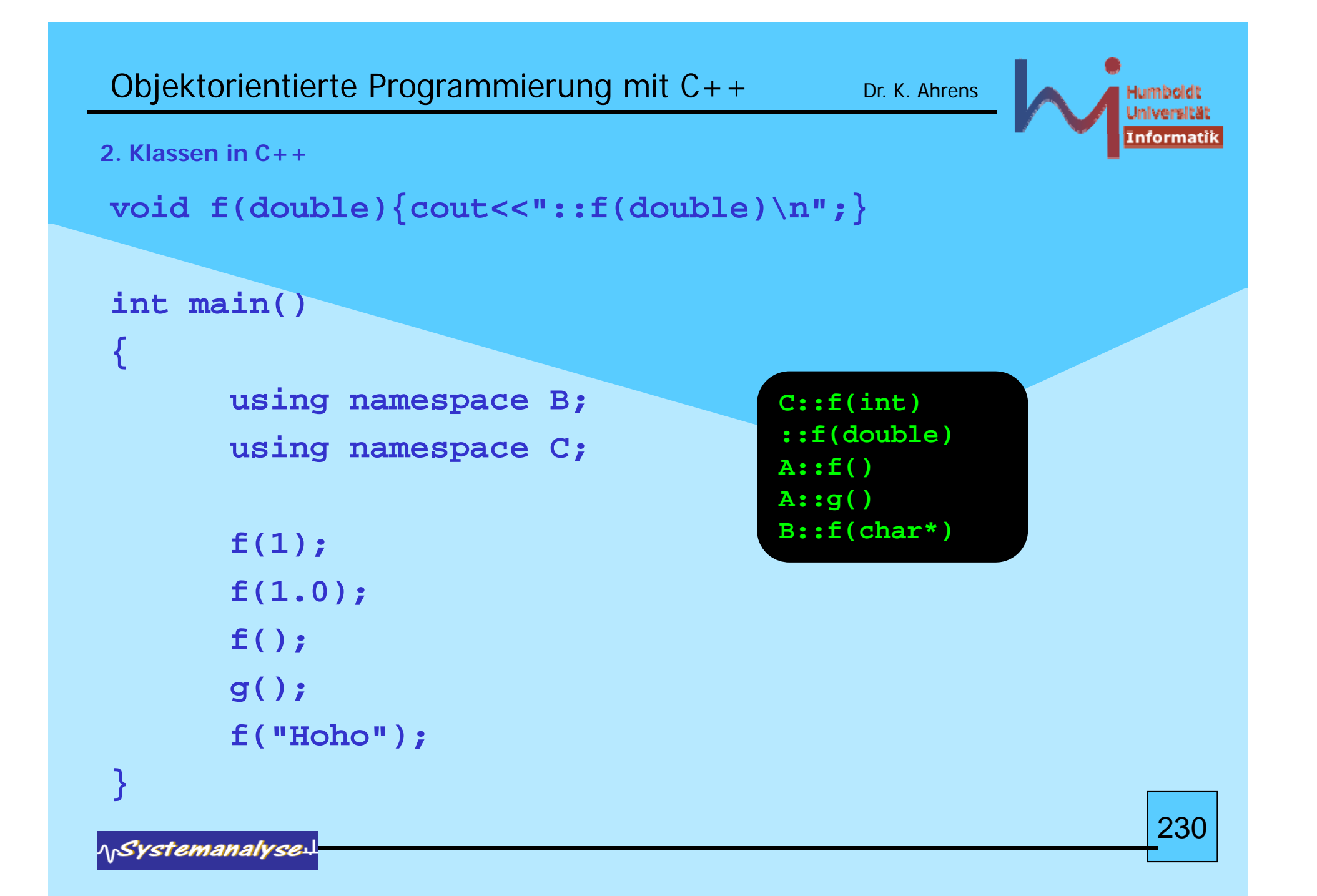

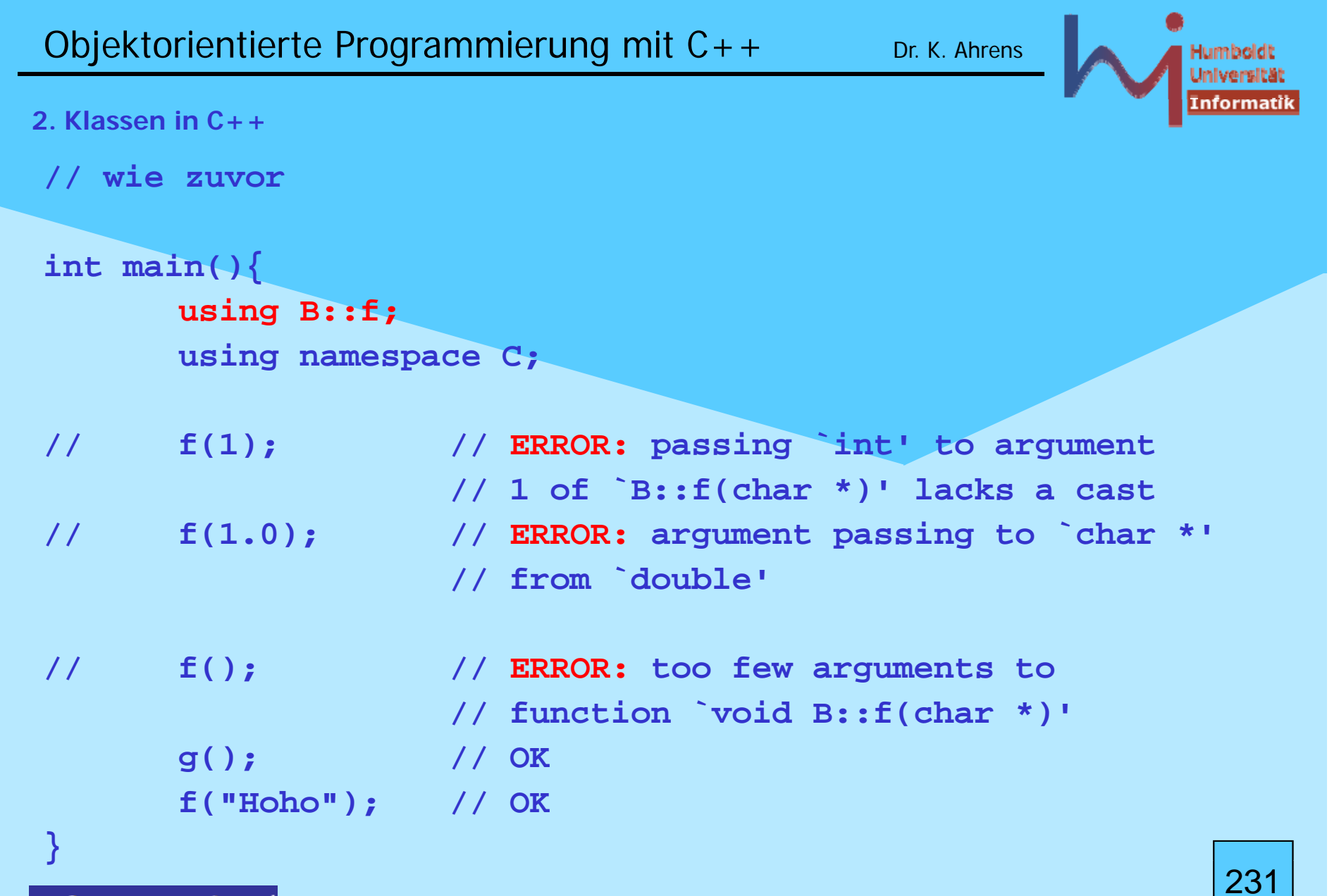

**NSystemanalyse.** 

#### **2. Klassen in C++**

```
Lookup qualifizierter Namen: im jeweils benannten 
Scope beginnend rekursiv<sup>(*</sup> in weiteren bis der
Name gefunden wird
œ
                                     (* wird bei der Bildung der 
                                     transitiven Hülle dasselbe Objekt
                                     h l f d li hl
me
hrmals 
g
e
fun
den, 
e
gt KEIN Fehler vor
namespace A { 
        void f(){cout<<"A::f()\n";}
        void g(){cout<<"A::g()\n";}
}
namespace B {
        void f(char*){cout<<
"B::f(char*)
\
n
";}
namespace B {<br>
void f(char*){cout<<"B::f(char*)\n";}<br>}
namespace C {
                                                                 erändert
        using namespace A;
        void f(int){cout<<"C::f(int)\n";}
}
                                                                unerandert
                                                                        232
```
**NSystemanalyse** 

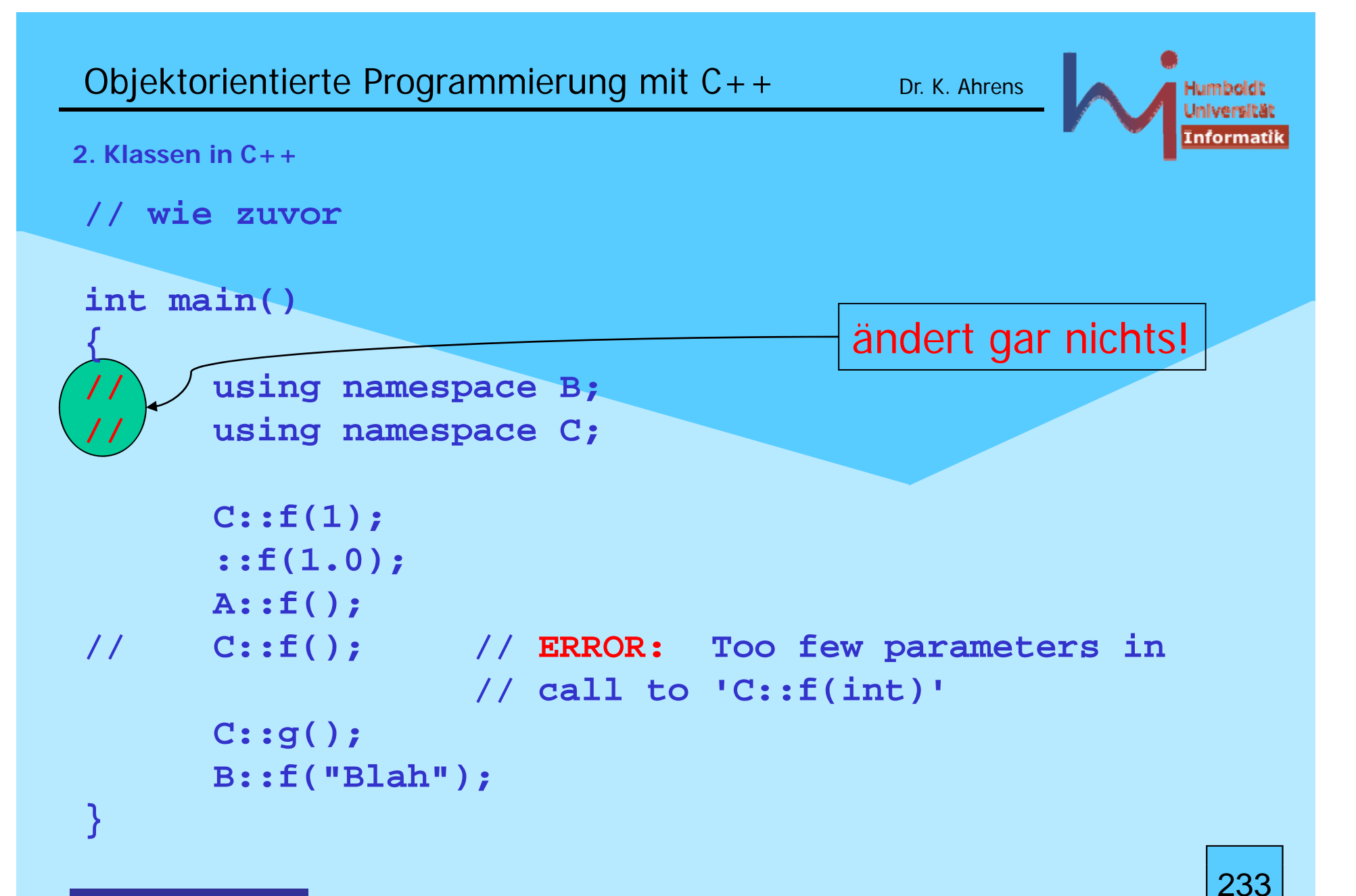

**NSystemanalyse** 

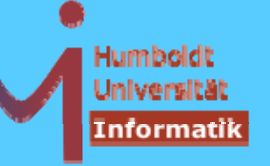

#### **2. Klassen in C++**

# Lookup unqualifizierter Namen hat noch einen wichtigen Sonderfall:

```
Koenig-Lookup alias ADL (argument dependent lookup)
```
## $\Omega$

```
namespace N {
  class T {
 public:
    void foo() { 
N::
foo(*this); }
    friend std::ostream& operator<<(std::ostream&, const T&);
   friend void foo (const T&);
  }
;
}
std::ostream& 
N::
operator<<(std::ostream& o, const T&) {
       return o<<"T-Object"<<std::endl;
}
void N::foo(const T& t) { std::cout << t; } 234 foo(const  
  <<
```
**NSystemanalyse.** 

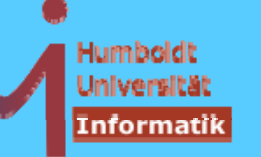

235

#### **2. Klassen in C++**

# Koenig-Lookup *alias* ADL (argument dependent lookup)

aus allen Parametertypen eines Funtionsaufrufs wird (rekursiv) eine Menge sog. associated namespaces/classes ermittelt, in denen dann die gesuchte Funktion eindeutig gefunden werden muss

```
int main() {
      N::T t;
       t foo() t.foo(); // OK scope d rch t festgelegt!  OK: 

urch
t 
      foo(t); // wäre ohne ADL fehlerhaft !
                     // dank ADL ok:
      N::foo(t); // wäre ohne ADL noch akzeptabel
       // nicht aber:
      N::operator<<(std::cout, t); // anstelle von:
       std::cout << t; // nur mit ADL korrekt
}
                                          5x T-Object
```